# **ATENUACIÓN RADIAL DE ONDAS EN ESTRATOS DE SUELOS DE CENIZA VOLCÁNICA**

# **TRABAJO DE GRADO PRESENTADO COMO REQUISITO PARCIAL PARA OPTAR AL TÍTULO DE INGENIERO CIVIL**

**MATEO GRISALES SÁNCHEZ ANDRES FELIPE RESTREPO DUQUE CARLOS ANDRES USME TORRES**

# **DIRECTOR DE PROYECTO: ING. LEONARDO CANO SALDAÑA MSc. PhD.**

**UNIVERSIDAD LIBRE SECCIONAL PEREIRA**

# **FACULTAD DE INGENIERÍAS**

# **PROGRAMA DE INGENIERÍA CIVIL**

## **PEREIRA, RISARALDA**

**2020**

# **CONTENIDO**

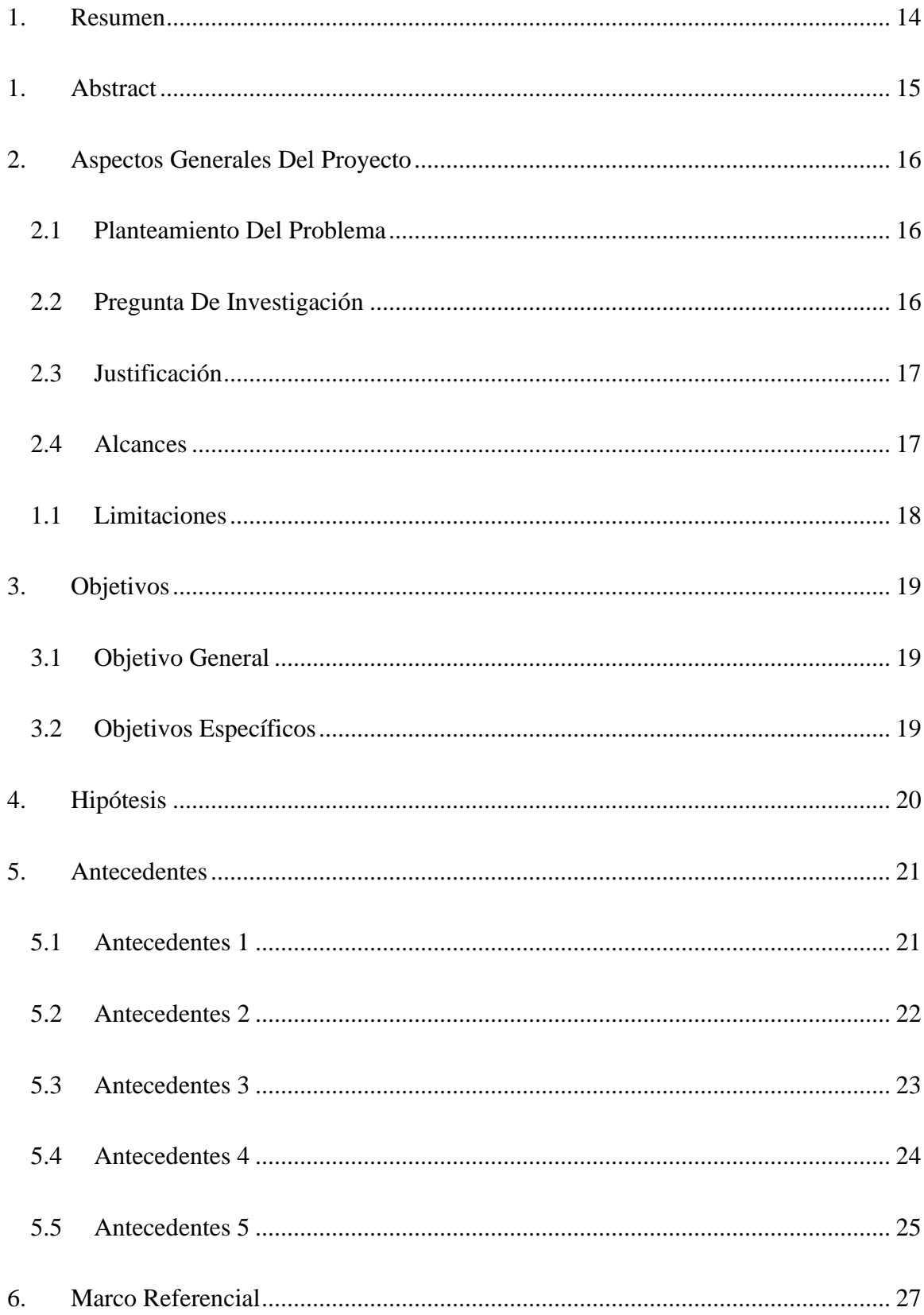

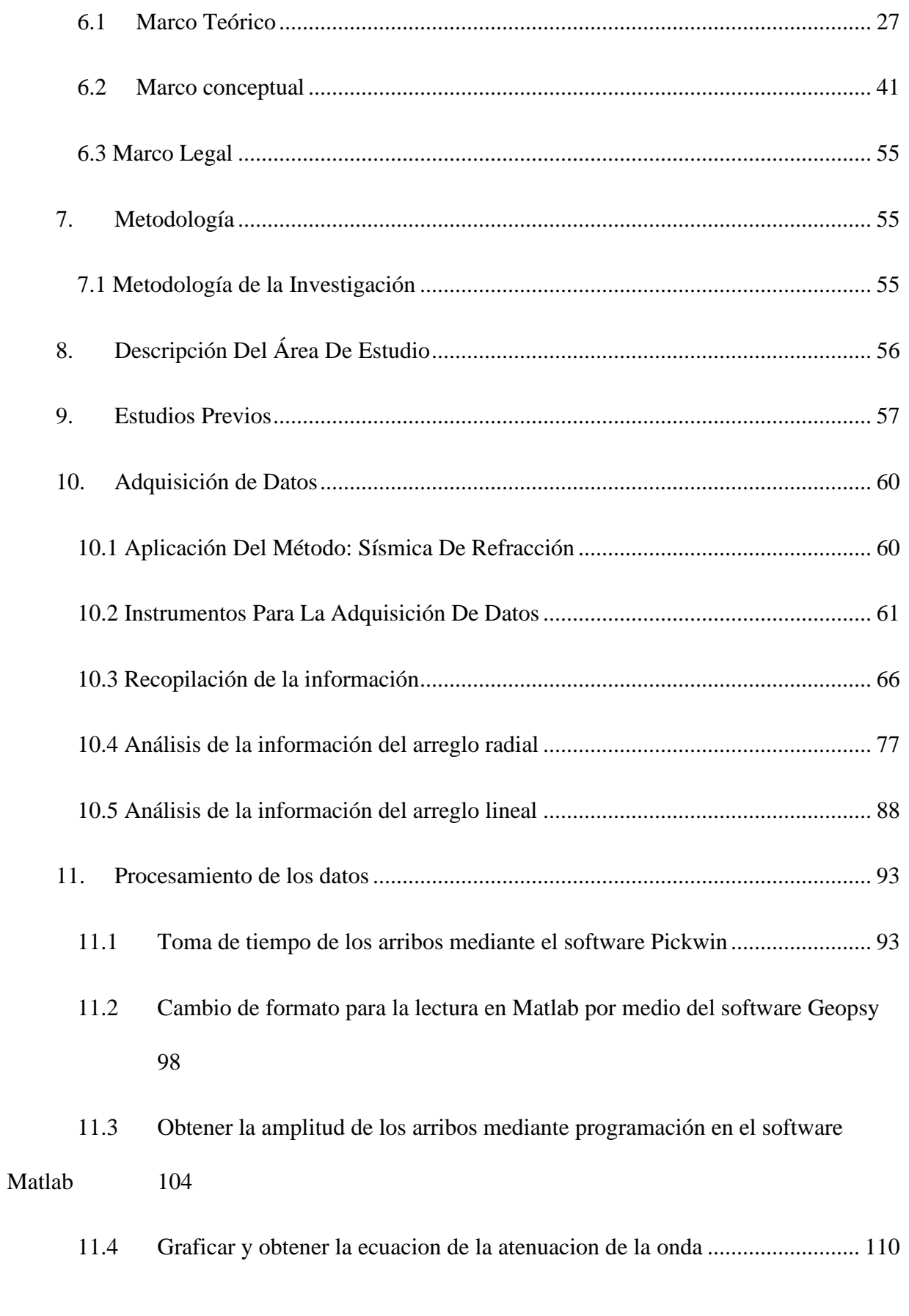

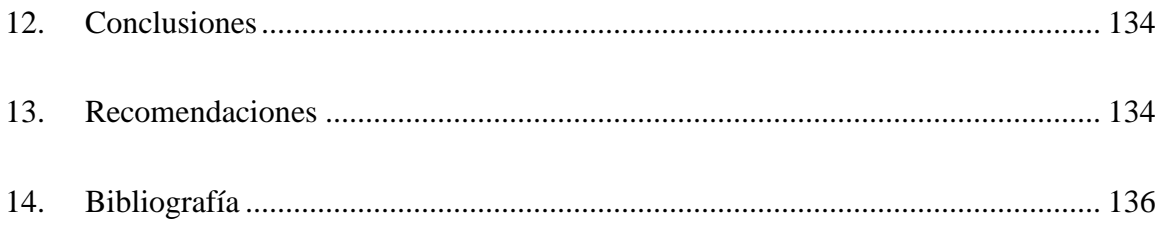

# **TABLA DE ILUSTRACIONES**

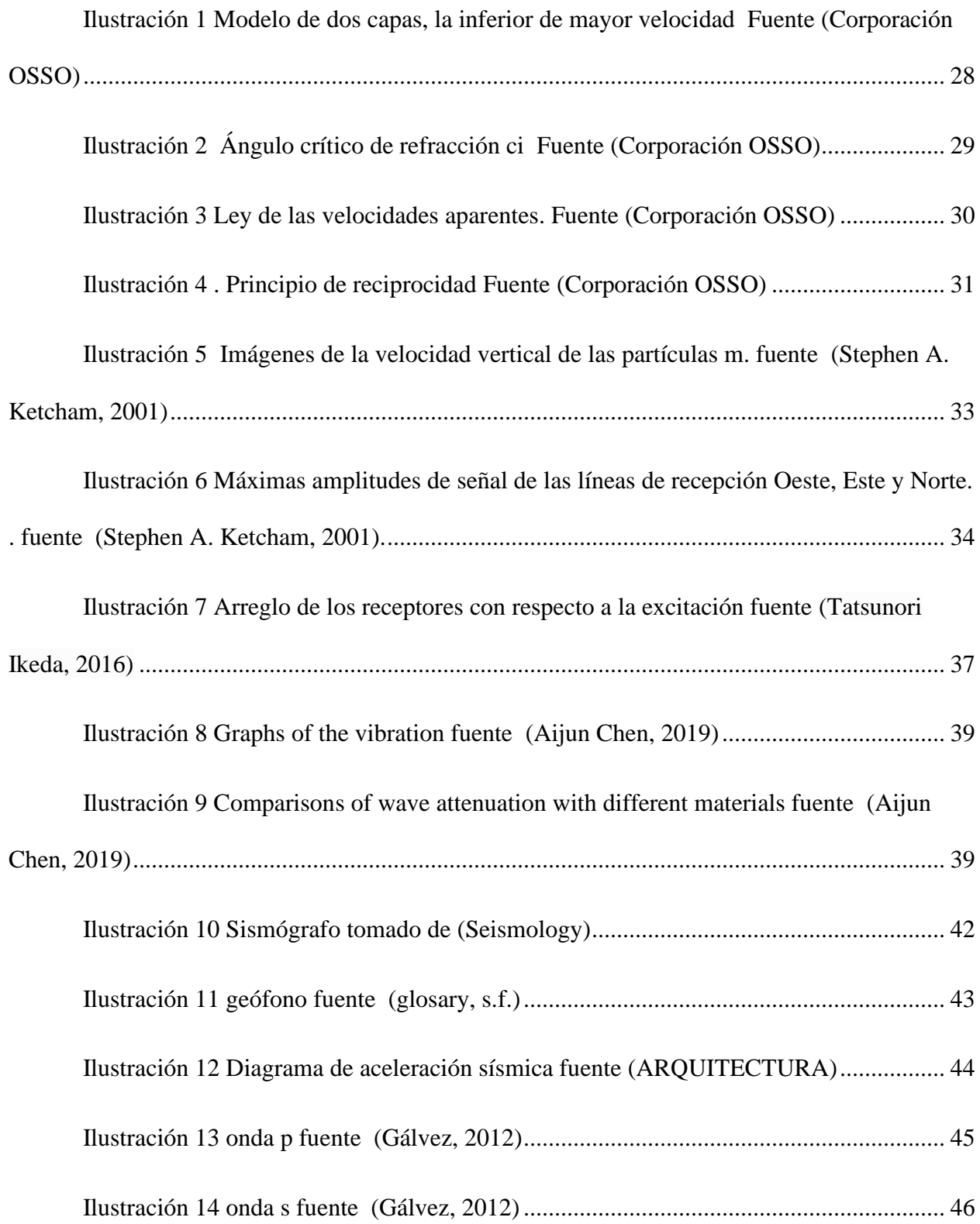

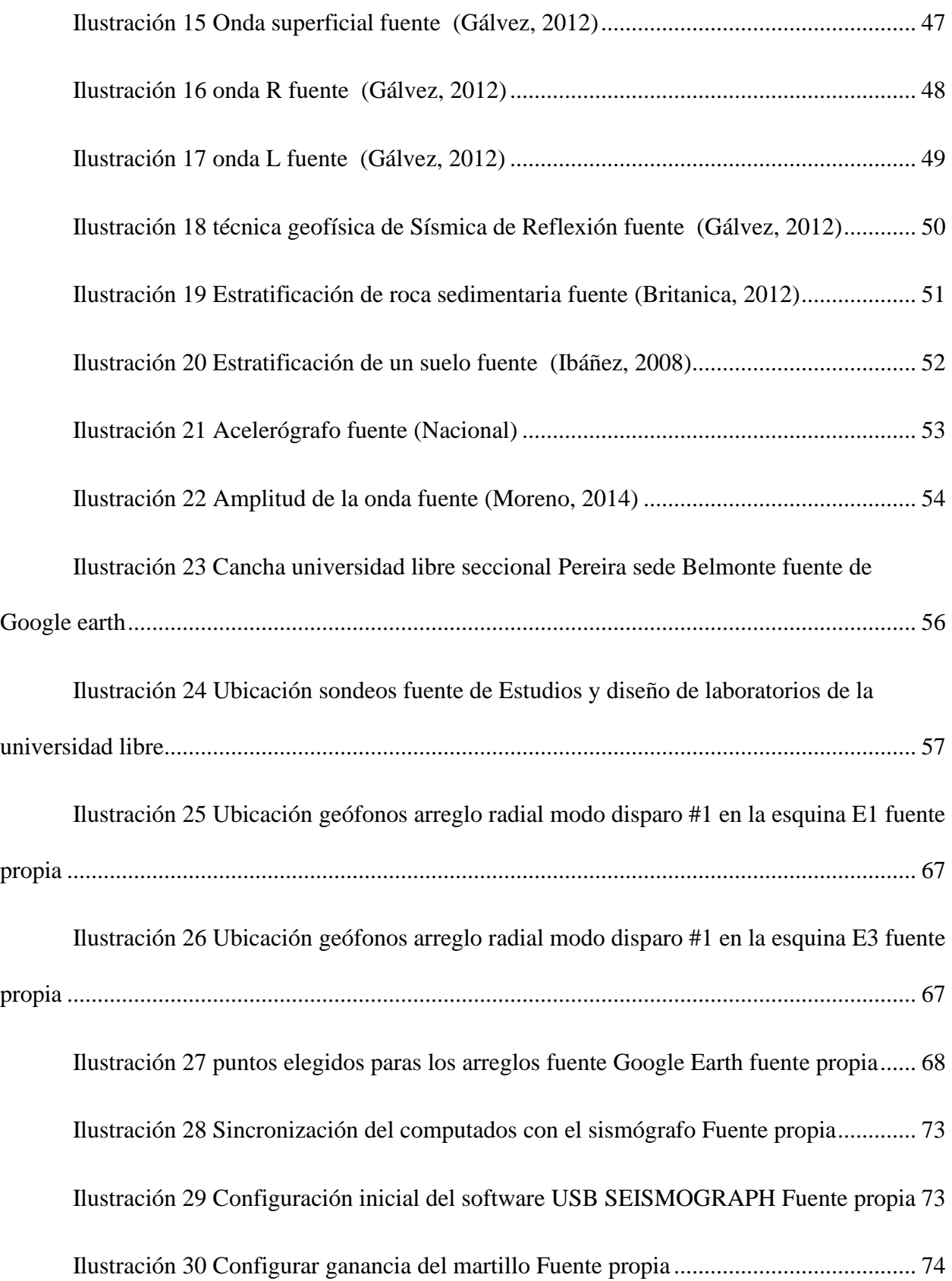

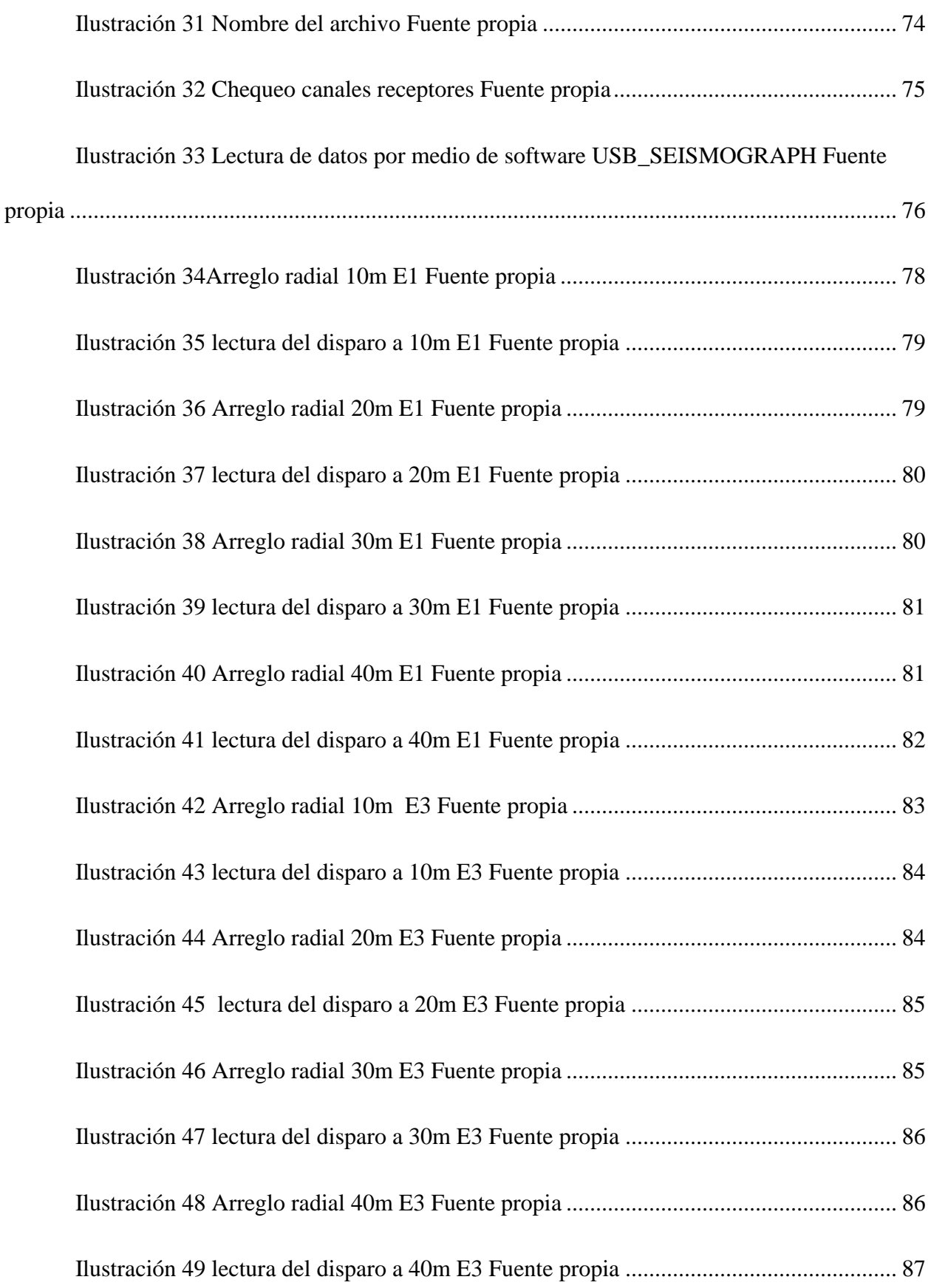

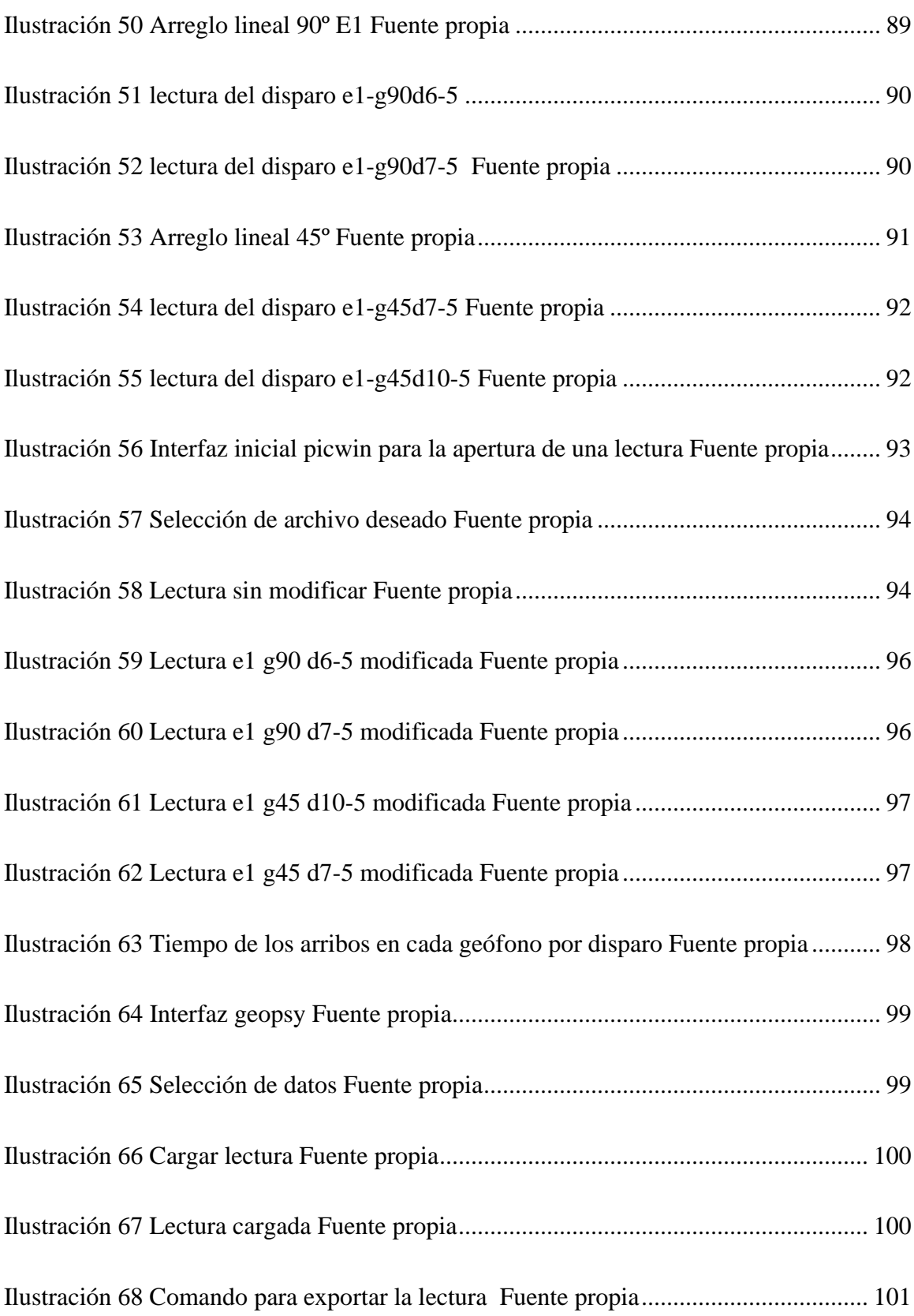

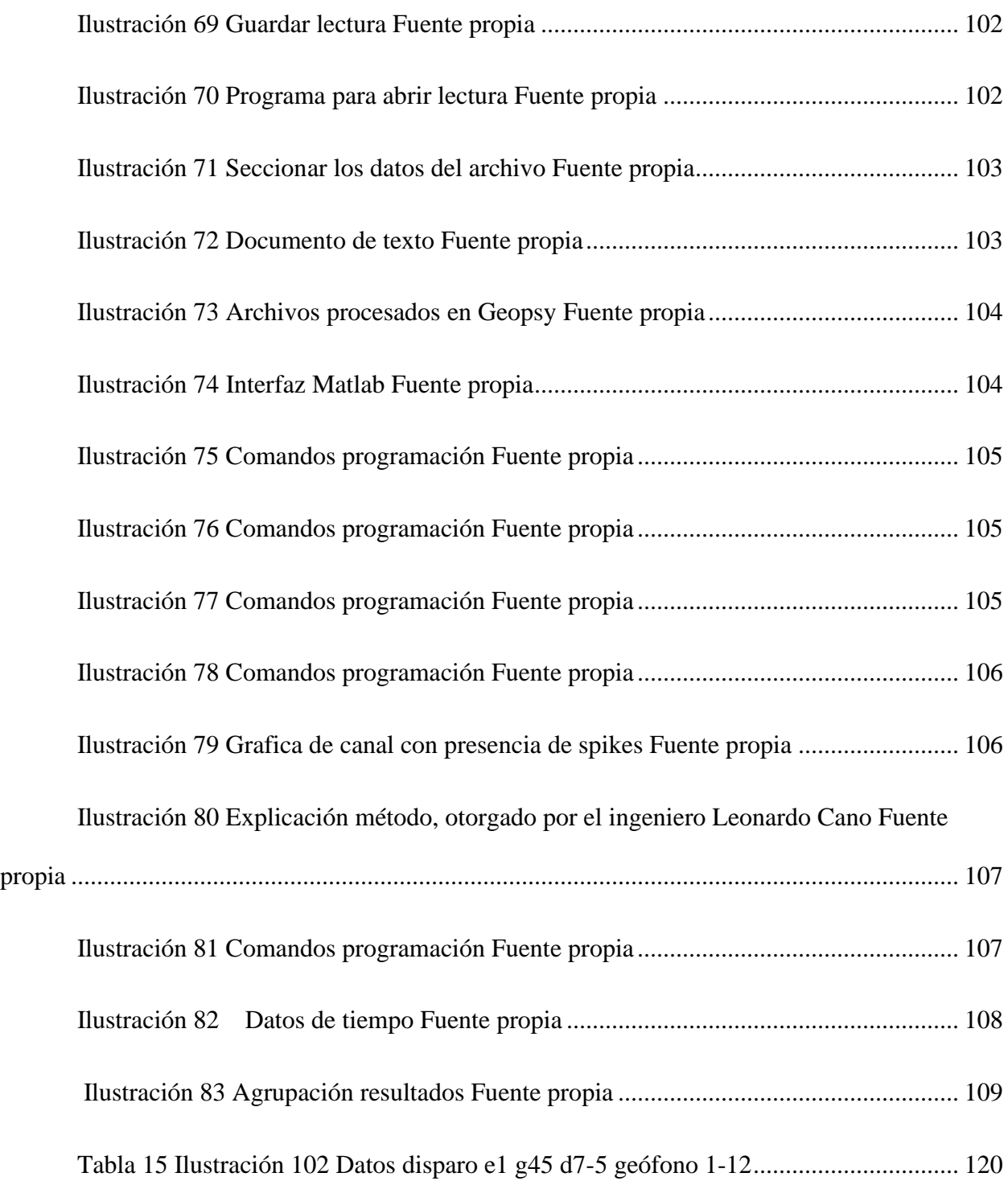

# **TABLA DE FOTOS**

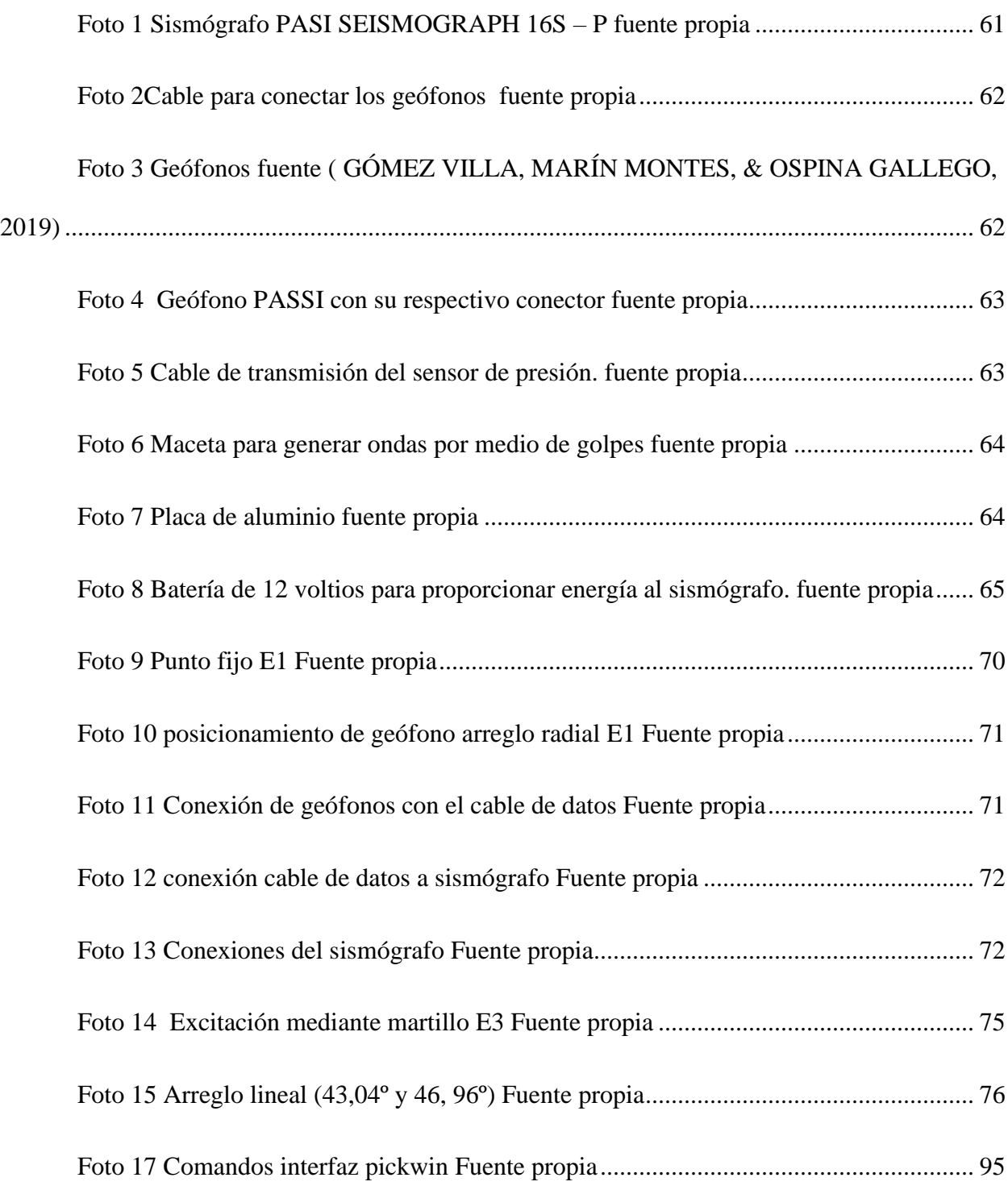

# **TABLA DE GRÁFICA**

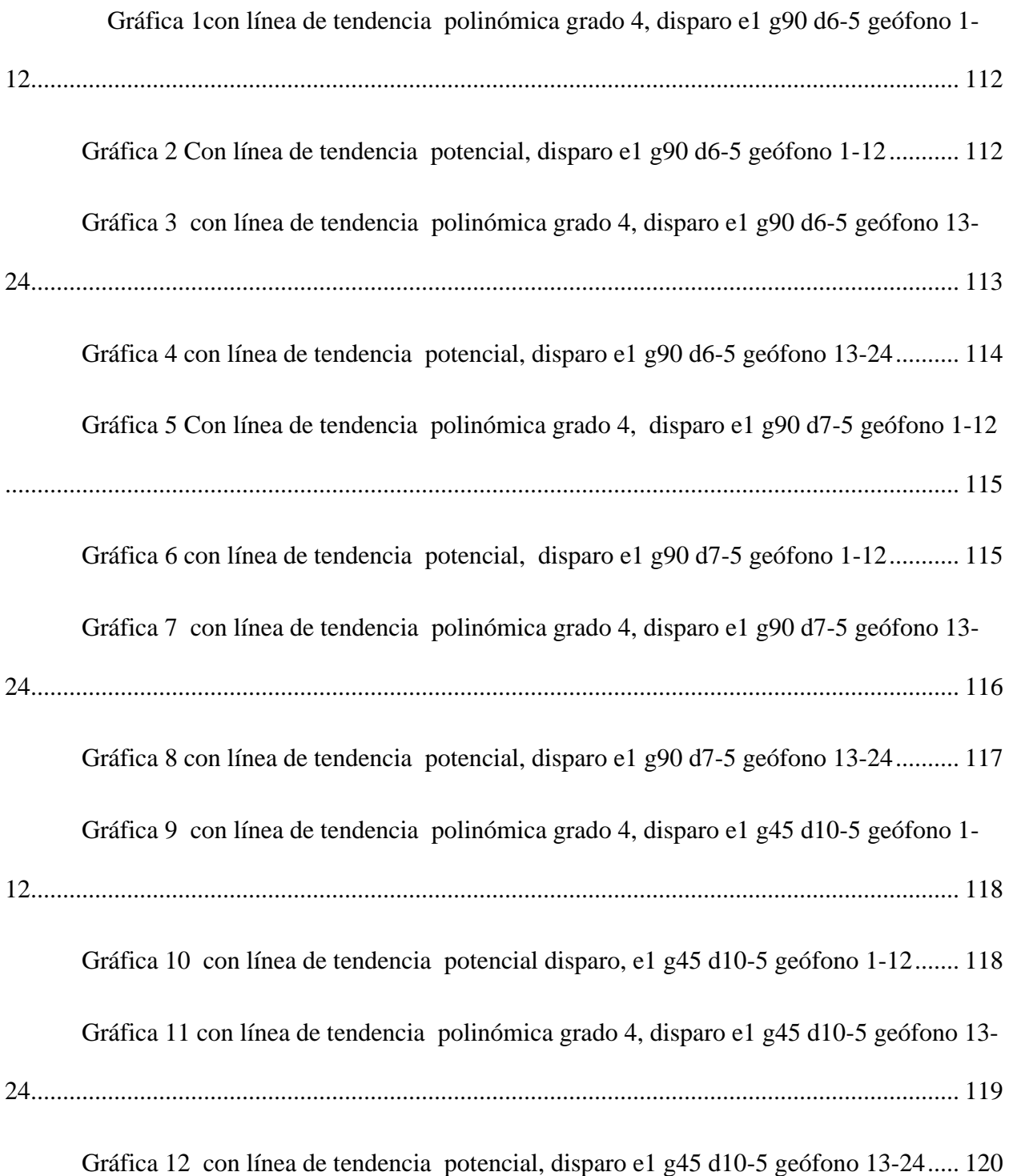

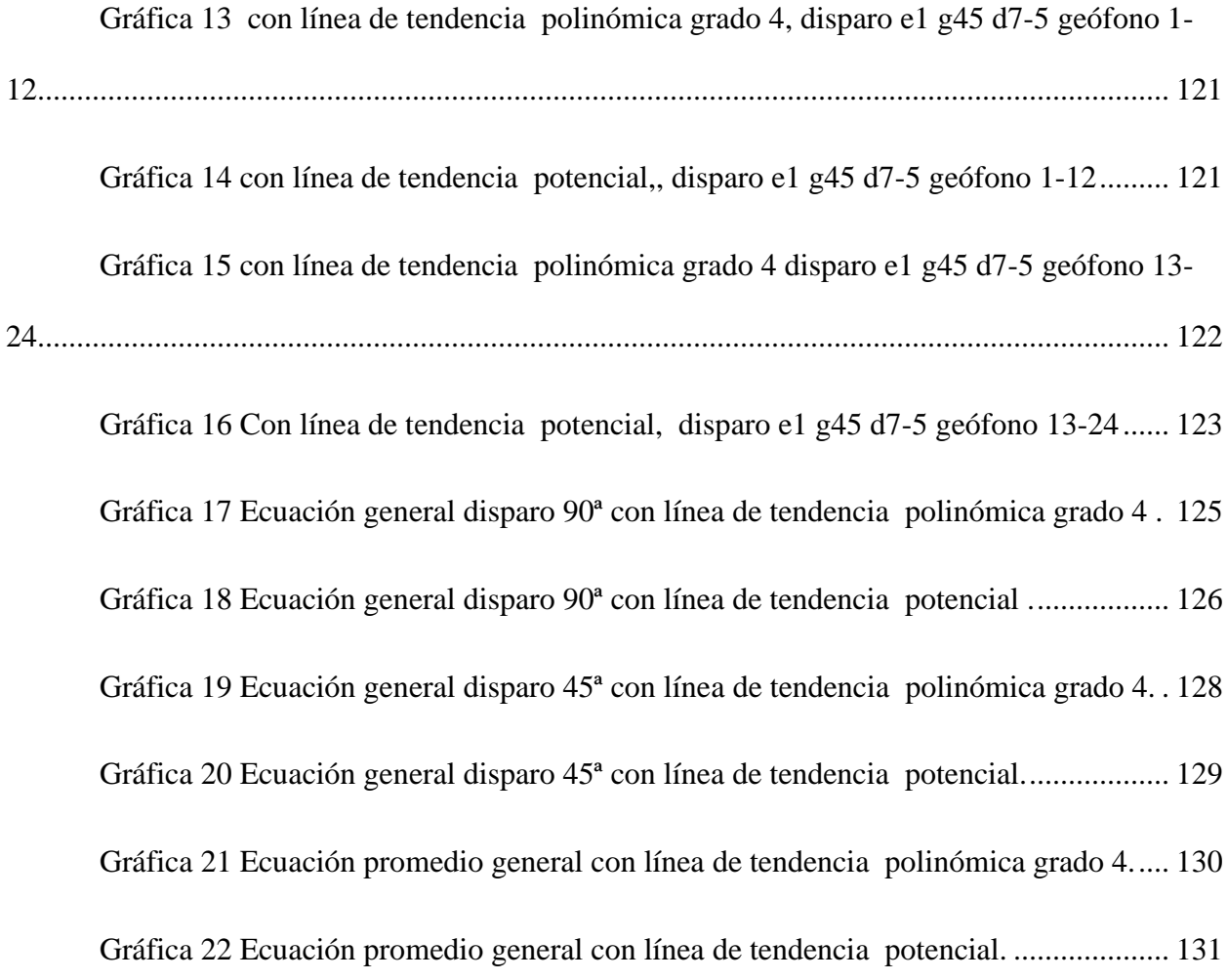

# **TABLA DE ECUACIONES**

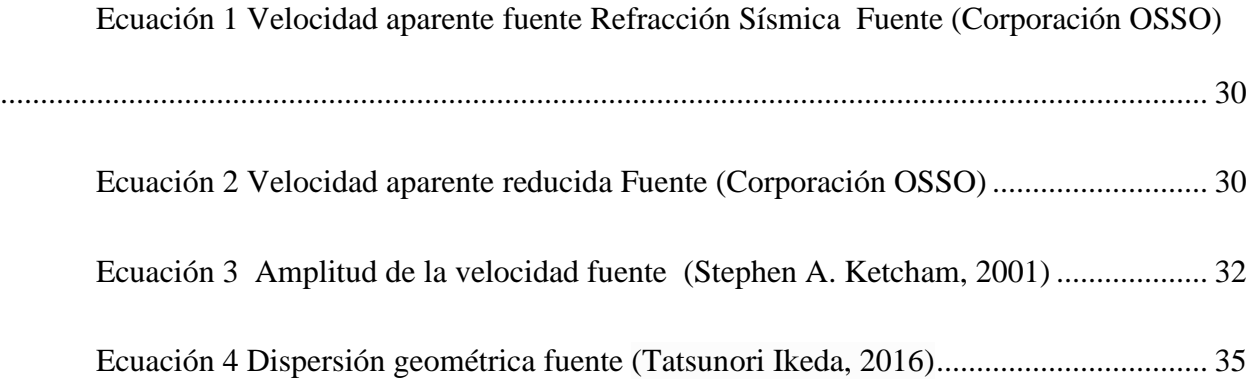

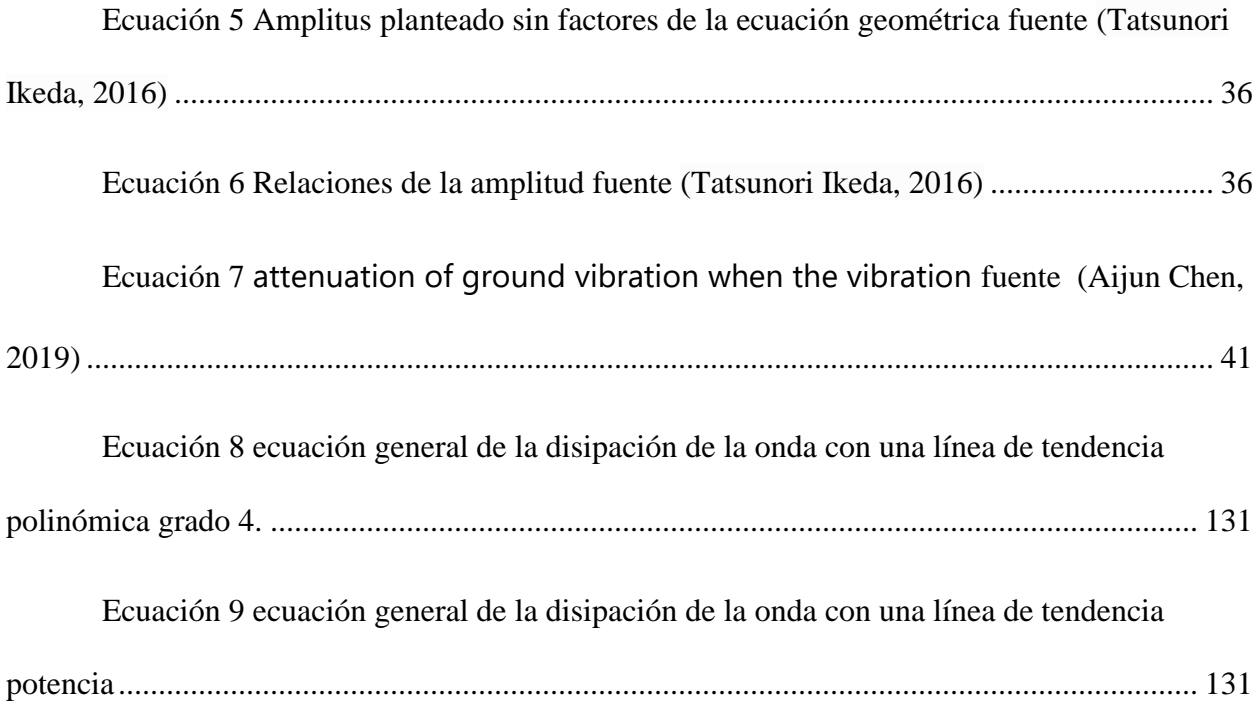

### <span id="page-13-0"></span>**1. Resumen**

Durante diversos sismos alrededor del mundo, se ha observado que edificaciones con configuraciones estructurales similares, situadas en zonas de suelos con características de respuesta sísmica análoga, sufren daños muy distintos, lo cual puede ser explicado por la disminución de la energía sísmica con la distancia, esto quiere decir que las zonas más cercanas al epicentro del sismo son las más afectadas, desde el punto de vista local es importante determinar la atenuación de la energía sísmica en un mismo estrato de suelo. Con el presente proyecto se pretende encontrar una ecuación de atenuación empírica en estratos superficiales de cenizas volcánicas en la ciudad de Pereira. Esto permitirá en futuras investigaciones dar inicio a análisis más detallados sobre propagación y atenuación de ondas sísmicas por parte del Observatorio de Movimiento Fuerte de la Universidad Libre - OMFUL.

### <span id="page-14-0"></span>**1. Abstract**

During several earthquakes around the world, it has been observed that buildings with equal structural configurations, located in areas of soils with similar seismic response characteristics, suffer very different damages, which can be explained by the decrease of seismic energy with distance, this means that the areas closest to the epicenter of the earthquake is the most affected, from the local point of view it is important to determine the attenuation of seismic energy with the distance in the same soil strata. This project is intended to find an empirical equation for the evaluation of the attenuation in superficial soil layers of volcanic ashes in the Pereira city. This will allow future research to start more detailed analysis of seismic propagation and attenuation of the energy waves by the Strong Motion Observatory of the Libre University – OMFUL at Belmonte Campus.

### <span id="page-15-0"></span>**2. Aspectos Generales Del Proyecto**

### <span id="page-15-1"></span>**2.1 Planteamiento Del Problema**

Durante sismos pasados se ha evidenciado que existe una relación directa entre los daños observados y la distancia a la fuente. A mayor distancia se presenta menos daños debido a la disipación de energía. En escala local es de interés la determinación de la atenuación de la energía sísmica en estratos superficiales de suelos típicos de la región.

Actualmente no se cuenta con información acerca de la atenuación de la energía sísmica en estratos superficiales a nivel local, lo cual nos da un punto de partida indispensable para estimación de daños por sismo en la ciudad de Pereira.

### <span id="page-15-2"></span>**2.2 Pregunta De Investigación**

¿En un contexto local es posible determinar la atenuación de la energía en función de la distancia para el caso de estratos superficiales?

### <span id="page-16-0"></span>**2.3 Justificación**

Encontrar la ecuación de la atenuación de una onda superficial en relación de la distancia en un mismo estrato de suelo con un alcance local, es decir, en un terreno de estudio limitado puede aportar a la identificación de patrones de daño en sismos futuros.

### <span id="page-16-1"></span>**2.4 Alcances**

- La toma de datos por medio del sismógrafo nos establece un arribo a un tiempo determinado, al hacerle una lectura correspondiente a estos resultados, nos brinda datos como el tiempo de arribo de la onda P y S.
- La verificación de la velocidad por medio de movimiento rectilíneo uniforme a la llegada de la onda.
	- La determinación de la ecuación general de la onda para una zona local de estrato de ceniza volcánica.

### <span id="page-17-0"></span>**1.1 Limitaciones**

- El trabajo se desarrolla para un sitio especifico con las mismas características en un estrato de suelo de ceniza volcánica.
- No se calculará el perfil sísmico del sitio
- La ecuación estará basada exclusivamente en datos registrados y procesados no se realizarán perforaciones, ensayos de suelos o modelaciones para corroborar la ecuación planteada.

# <span id="page-18-0"></span>**3. Objetivos**

## <span id="page-18-1"></span>**3.1 Objetivo General**

Con el presente proyecto se pretende encontrar la ecuación de atenuación empírica en estratos superficiales de cenizas volcánicas

## <span id="page-18-2"></span>**3.2 Objetivos Específicos**

- Analizar el planteamiento de que en un mismo estrato de suelo la velocidad será constante ante una excitación.
- Realizar tomas de registros de vibración en campo utilizando arreglos circulares en la instalación de los sensores.
- Procesar y depurar los registros obtenidos.
- Obtener la ecuación empírica de atenuación por la distancia en estrato de cenizas superficiales.

# <span id="page-19-0"></span>**4. Hipótesis**

Mediante el análisis y procesamiento de registros sobre las excitaciones producidas antrópicamente en el suelo, podemos obtener ecuaciones empíricas de atenuación de la onda en contextos locales.

### <span id="page-20-0"></span>**5. Antecedentes**

Los ensayos de medición de velocidades de propagación de onda mediante el uso de geófonos son un método geofísico no invasivo, el cual es empleado para distinto usos, como se pueden identificar en cada antecedente le dan una perspectiva diferente, las cuales son encontrar roca o suelo estable para la punta de un pilote, yacimientos de petróleo, estratificación del terreno, todo esto debido al cambio de velocidad en los estratos del suelo.

Estos estudios nos ayudaran para enfocar la investigación de manera adecuada, además para hacer comprobaciones básicas de velocidad en las lecturas determinando si la zona estudiada tiene un estrato de suelo homogéneo.

### <span id="page-20-1"></span>**5.1 Antecedentes 1**

**Título:** EL USO DE PRUEBAS GEOFISICAS DE VELOCIDAD DE ONDA (Vs) COMO COMPLEMENTO A LAS HERRAMIENTAS GEOTECNICAS PARA DETERMINAR LA PUNTA DE CIMENTACION EN PILOTES DISEÑADOS A RECHAZO HASTA PROFUNDIDADES DE 30 METROS. (Quevedo Cortez, 2018)

**Resumen:** La geofísica aplicada a tomado un gran avance para propósitos ingenieriles donde se puede usar este conocimiento para distintos propósitos, existen métodos geofísicos no destructivos que permiten deducir las características dinámicas de un sitio. El principal objetivo de esta investigación es estudiar la aplicación del análisis multi-canal de ondas superficiales en sus

variantes activa y pasiva, para obtener el perfil de velocidades de ondas de corte. Esta investigación se enfocará en la determinación del estrato resistente para la punta de los pilotes de la estructura para el acceso al nuevo puerto de Manta, mediante el uso de diferentes fuentes en ensayos activos, estudiar las propiedades geométricas de los arreglos de geófonos en mediciones pasivas, y la combinación de los resultados obtenidos con ambas técnicas. Estos ensayos se utilizarán como complemento a otras herramientas geotécnicas. Los resultados de estos ensayos se compararán con la cota de punta de los pilotes hincados en el proyecto además se propone analizar el uso de dichas pruebas para determinar de manera eficiente junto con el método tradicional de realizar perforaciones.

### <span id="page-21-0"></span>**5.2 Antecedentes 2**

**Título:** SEGUIMIENTO Y ANÁLISIS DE LA MEDICIÓN DE VELOCIDAD DE PARTÍCULAS GENERADAS POR VIBRACIONES SÍSMICAS EN LA LÍNEA 13 DEL PROYECTO DE ADQUISICIÓN GEOFÍSICA VSM 2D-2017 EN EL DEPARTAMENTO DEL TOLIMA. (ANGARITA, 2018)

**Resumen:** Existen varios métodos geofísicos para prospección y exploración petrolera, sin embargo, el más efectivo y cada vez más utilizado a nivel mundial es la sísmica de reflexión, este método trabaja generando ondas en superficie a través de fuentes vibratorias como los explosivos y vibradores mecánicos o Vibrocamiones. La compañía VECTOR GEOPHYSICAL, actualmente desarrolla el proyecto sísmico VSM 2D 2017, de la Agencia Nacional de Hidrocarburos – ANH, los trabajos se adelantan en el Departamento del Tolima. De esta manera se presenta una metodología de generación de ondas la cual es amigable con el medio ambiente y no genera daño a estructuras, nacederos o manantiales cercanos a los focos de vibración, la denominamos vibración controlada a través de medios mecánicos como son los Vibrocamiones. Las oscilaciones dinámicas trasmitidas a través de los terrenos (vibraciones), se dan por causas naturales (sismos), o por acciones humanas (tráfico vehicular, detonaciones, impactos, etc.). Ocurren por medio de vibraciones que se propagan durante varios intervalos de tiempo en formas de ondas, hasta que se atenúan completamente. El origen de las vibraciones resulta de las aplicaciones de fuerzas externas en los terrenos, las cuales pueden ser puntuales o de aplicación continua, con intensidades que pueden variar en el tiempo. El trabajo se desarrolla entre los Municipios de Saldaña y Coyaima en el Departamento del Tolima.

### <span id="page-22-0"></span>**5.3 Antecedentes 3**

**Título:** APLICACIÓN DE MÉTODOS GEOFÍSICOS BASADOS EN ONDAS SUPERFICIALES PARA LA CARACTERIZACIÓN SÍSMICA DE SUELOS. APLICACIÓN A LA MICROZONIFICACIÓN SÍSMICA DEL NORTE Y PONIENTE DE SANTIAGO. (GUARACHI, 2013)

**Resumen:** Existen métodos geofísicos no invasivos que permiten inferir las propiedades dinámicas de un sitio. Los métodos sísmicos basados en ondas superficiales son comúnmente usados para determinar las propiedades elásticas de los suelos, pero al ser métodos indirectos, existe un grado de incertidumbre importante que requiere ser estudiado. El principal objetivo de esta investigación es estudiar la aplicación del análisis multi-canal de ondas superficiales en sus

variantes activa y pasiva, para obtener el perfil de velocidades de ondas de corte en diferentes tipos de suelos. El análisis espectral frecuencia-número de onda (f-k) y el método de autocorrelación espacial (SPAC) son utilizados para evaluar las propiedades dispersivas de cada sitio, mientras que el algoritmo del vecindario es usado para resolver el problema inverso asociado y así obtener el perfil de velocidades de ondas de corte. Esta investigación tiene tres focos: estudiar el uso de diferentes fuentes en ensayos activos, estudiar las propiedades geométricas de los arreglos de geófonos en mediciones pasivas, y la combinación de los resultados obtenidos con ambas técnicas. Los resultados definirán recomendaciones para la aplicación de este método para diferentes clases sísmicas de suelos. Finalmente, se busca aplicar la metodología desarrollada en esta investigación a un estudio de microzonificación sísmica del norte y poniente de Santiago.

### <span id="page-23-0"></span>**5.4 Antecedentes 4**

**Título:** DETERMINACIÓN DEL PERFIL SÍSMICO Y EL PERIODO FUNDAMENTAL DE SUELO PARA LA ESTACIÓN ACELEROGRÁFICA DE LA UNIVERSIDAD LIBRE SECCIONAL PEREIRA ( GÓMEZ VILLA, MARÍN MONTES, & OSPINA GALLEGO, 2019)

**Resumen:** Puesto que en la actualidad se desconocen las características del subsuelo en la Universidad Libre Seccional Pereira que aporten información acerca del comportamiento del mismo ante la ocurrencia de un evento sísmico, se plantea como propuesta la ejecución de mediciones de refracción sísmica y vibración ambiental, las cuales podrán utilizarse como una importante referencia al momento de efectuar comparaciones con respecto a los datos recolectados por la futura estación acelerográfica proyectada para la institución. El objetivo que fundamenta la realización del proyecto está referido a la determinación del perfil sísmico y periodo fundamental del suelo, el cual abre paso a la pregunta principal de la investigación, alusiva a la especificación de dichas características en el sitio previsto para la construcción de la estación acelerográfica. Como síntesis, es posible denotar las diferencias expuestas de las dos clases de medición y los resultados que cada una de ellas arroja, presentando de este modo, valiosa información necesaria para efectuar un análisis comparativo entre el perfil geotécnico reconstruido en base a la información recolectada y el perfil sísmico establecido a partir de los ensayos de refracción.

### <span id="page-24-0"></span>**5.5 Antecedentes 5**

# **Título:** DATA ANALYSIS AND SEISMOGRAM INTERPRETATION. (Peter Bormann, 2009)

**Resumen:** Este capítulo trata del análisis de los sismogramas y la extracción de los valores de los parámetros sísmicos para el intercambio de datos con los centros de datos nacionales e internacionales, para su uso en la investigación y, por último, pero no menos importante, para la redacción de boletines e información al público sobre los eventos sísmicos. Está escrito con fines de capacitación y para ser usado como fuente de referencia para los sismólogos en los observatorios. Describe los requisitos básicos en la práctica rutinaria de los observatorios analógicos y digitales, es decir, para: - reconocer la ocurrencia de un terremoto en un registro; identificar y anotar las fases sísmicas; - determinar correctamente el tiempo de inicio y la polaridad; - medir la máxima amplitud del terreno y el período relacionado; - calcular la lentitud y el acimut; - determinar los parámetros de la fuente como el hipocentro, el tiempo de origen, la magnitud, el mecanismo de la fuente, etc. En la práctica moderna de los observatorios digitales, estos procedimientos se implementan en programas informáticos. La experiencia, un conocimiento básico de la propagación de las ondas elásticas (véase el capítulo 2) y el software disponible pueden guiar a un sismólogo para analizar grandes cantidades de datos e interpretar correctamente los sismogramas. El objetivo de este Capítulo es introducir el conocimiento básico, los datos, procedimientos y herramientas requeridos para el análisis adecuado de los sismogramas y la interpretación de las fases, y presentar ejemplos seleccionados de sismogramas. Los sismogramas son la información básica sobre los terremotos, las explosiones químicas y nucleares, los terremotos inducidos por la minería, las explosiones de rocas y otros eventos que generan ondas sísmicas. Los sismogramas reflejan la influencia combinada de la fuente sísmica (véase el capítulo 3), el trayecto de propagación (véase el capítulo 2), la respuesta en frecuencia del instrumento de registro (véase 4.2 y 5.2) y el ruido ambiente en el lugar de registro (por ejemplo, la Fig. 7.32). En la Fig. 11.1 se resumen estos efectos y su utilidad científica. Por consiguiente, nuestro conocimiento de la sismicidad, la estructura de la Tierra y los diversos tipos de fuentes sísmicas es principalmente el resultado del análisis e interpretación de los sismogramas. Cuanto más completamente cuantificamos e interpretamos los sismogramas, mejor comprendemos la estructura de la Tierra, las fuentes sísmicas y los procesos causantes subyacentes.

### <span id="page-26-0"></span>**6. Marco Referencial**

### <span id="page-26-1"></span>**6.1 Marco Teórico**

Sabiendo que la finalidad de este proyecto es encontrar la ecuación empírica de la disipación de la energía en un estrato de ceniza volcánica utilizando los conceptos teóricos fundamentales, nos van a ayudar para generar líneas de tendencia de la amplitud de la onda con respecto a las distancias, para ello tomaremos como referencia la información bibliográfica disponible sobre el comportamiento del suelo y de las ondas.

### **Principios generales de interpretación en refracción :**

"Una vez construidas las curvas tiempo-distancia (t-x) se procede a su interpretación. La tarea principal es identificar las secciones de las curvas que pertenecen a un mismo refractor. El conjunto de puntos que pertenecen a un refractor conforma lo que se conoce como dromocrona. La identificación de las dromocronas es la parte más importante de la interpretación de los datos de refracción sísmica. Hay algunas características del subsuelo que se pueden prestar para malas interpretaciones, a saber:

• Un cambio de pendiente de la curva T-x no significa necesariamente un cambio de refractor, sino que puede significar un cambio de pendiente del primer refractor. (p. ej. Cantos, 1989).

• Cuando existe un estrato o una capa delgada de suelo cuya velocidad es menor que la de la capa superior, no hay refracción crítica, de tal manera que no habría indicios de su presencia en las primeras llegadas en cada punto de la línea de sísmica. ( p. ej. Sheriff & Geldart, 1991:282).

• Cuando existe una capa demasiado delgada, a pesar de tener velocidades mayores no alcanza a producir primeros arribos por el hecho mismo de ser tan delgada (p. ej. Sheriff & Geldart, 1991:283, Sarria, 1996)."

(Coporación OSSO)

### **Ley de refracción de Snell.:**

"Como consecuencia del Principio de Huygens y/o del principio de Fermat, la Ley de refracción dice que el seno del ángulo incidente es al seno del ángulo de refracción como la velocidad de la onda incidente es a la velocidad de la correspondiente onda refractada.

Para explicar la trayectoria de las ondas en el método de la Refracción sísmica, consideremos un medio, con velocidad C1, que suprayace un medio semi-infinito, con velocidad C2 , mayor que C1 (Figura 1). Una vez se han generado las ondas en el punto de disparo, éstas empiezan a viajar por el medio superior conformando unos frentes de onda en el espacio.

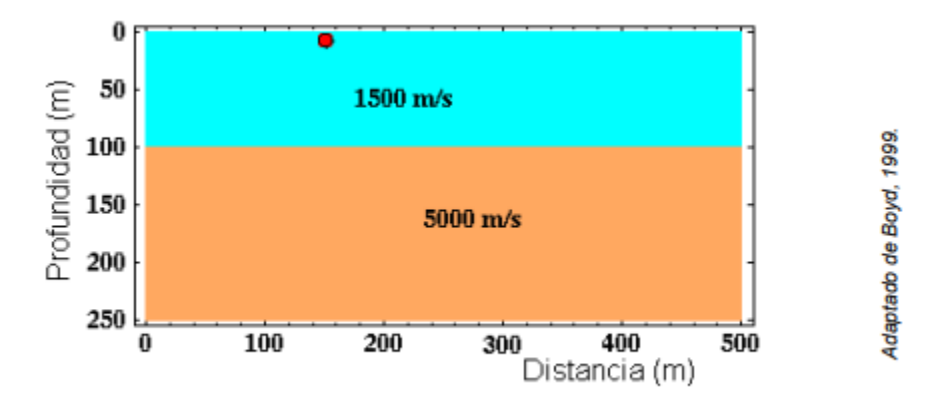

#### *Ilustración 1 Modelo de dos capas, la inferior de mayor velocidad Fuente (Corporación OSSO)*

<span id="page-27-0"></span>La refracción a 90º del ángulo crítico, ilustrada en la Figura 2, implica que las ondas no se propagan por la capa inferior, sino por el contacto entra ambas capas – es decir por la

superficie de refracción - con la velocidad v2 de la capa inferior, siguiendo la ley de los recorridos mínimos o Principio de Fermat . (Coporación OSSO)

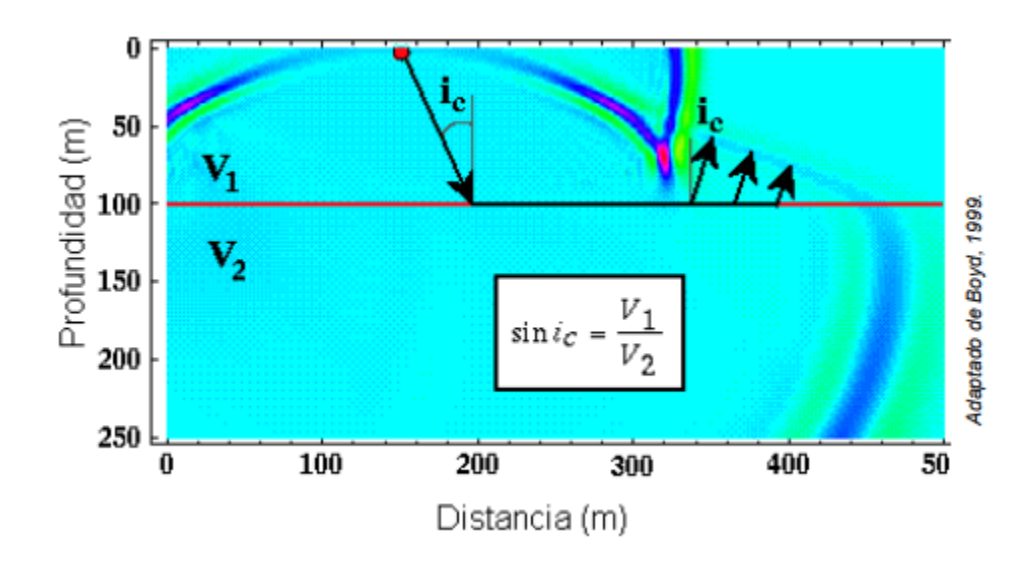

<span id="page-28-0"></span>*Ilustración 2 Ángulo crítico de refracción ci Fuente (Corporación OSSO)*

### **Ley de las velocidades aparentes:**

"La ley de las velocidades aparentes dice que la velocidad con que aparenta transmitirse una onda en un cierto punto de la superficie del suelo es igual al cociente entre la velocidad superficial y el seno del ángulo de emergencia, tomados ambos en dicho punto. Donde el ángulo de emergencia es formado por la onda emergente con la superficie .

Sea un corte vertical del terreno y un frente de ondas GL llegando a la superficie en G . Considérese dos rayos infinitamente próximos llegando a dos geófonos G y G' separados una distancia ∆x . Sean GA y G'B los tiempos de llegada. La velocidad con que aparente transmitirse los rayos G y G' será V<sub>a</sub> = Δx/ Δt; consideremos adicionalmente que el frente de ondas se desplaza de L a G' con su velocidad superficial V<sub>0</sub>, donde ∆s/ ∆t= V<sub>0</sub> y cómo ∆s = ∆x sen (θ<sub>0</sub>), se obtiene la velocidad aparente Va :

$$
V_a = \frac{\Delta x}{\Delta t} = \frac{\Delta s}{\text{sen}(\theta_0)^* \Delta t} = \frac{V_0}{\text{sen}(\theta_0)} \qquad \text{con} \qquad V_a > V_0
$$

*Ecuación 1 Velocidad aparente fuente Refracción Sísmica Fuente (Corporación OSSO)*

<span id="page-29-1"></span>La velocidad aparente en el punto A, será la tangente a la dromocrona AB en el punto A, ya que Va = lim ∆x/ ∆t, cuando ∆t → 0 teniendo finalmente que:" (Coporación OSSO)

$$
V_a = \frac{dx}{dt}
$$

<span id="page-29-2"></span>*Ecuación 2 Velocidad aparente reducida Fuente (Corporación OSSO)*

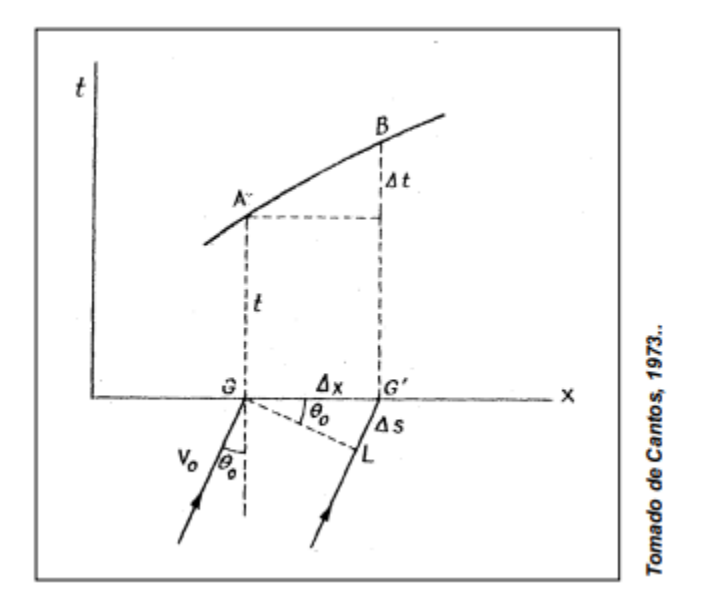

<span id="page-29-0"></span>*Ilustración 3 Ley de las velocidades aparentes. Fuente (Corporación OSSO)*

### **Principio de reciprocidad:**

"Este principio establece que el tiempo de propagación de una onda sísmica del un punto A al B, es el mismo que el de B hacia A. Esto es una consecuencia directa del Principio de Fermat, o del recorrido de tiempo mínimo. (Cantos, 1980). Sea la Figura 39 en donde se han considerado dos refractores. Por el principio de reciprocidad la prolongación de las dromocronas de un mismo refractor generadas por puntos de disparo conjugados, por ejemplo, dromocrona H-I y K-J, deben interceptar el eje del tiempo en un mismo valor, es decir T1d=T1a." (Coporación OSSO)

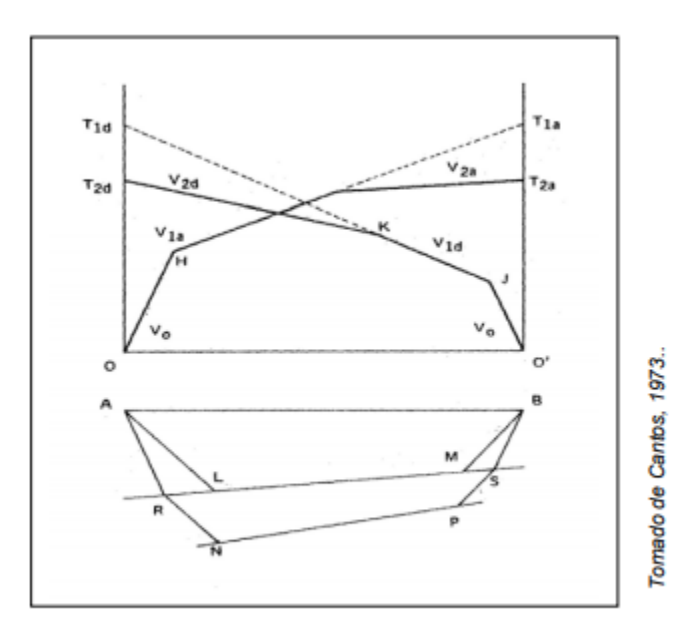

<span id="page-30-0"></span>*Ilustración 4 . Principio de reciprocidad Fuente (Corporación OSSO)*

### **Atenuación de la onda en distintas direcciones :**

"Atenuación del suelo" se refiere a la descomposición de la energía sísmica por las pérdidas de material intrínseco en el suelo. Puede reducir la amplitud de las ondas de propagación y desplazar la frecuencia de la energía de la señal, afectando así a las estimaciones del alcance de los vehículos y a las firmas sísmicas. En relación con otros factores de atenuación, es decir, la propagación y la dispersión geométrica

La atenuación geométrica es la propagación de la energía de las olas a medida que se propaga hacia el exterior desde una fuente. En el caso de las ondas superficiales, la propagación geométrica es cilíndrica. La atenuación aparente incluye la dispersión de la energía por características geológicas y topográficas heterogéneas y la transmisión parcial de la energía a través de interfaces geológicas (Santamarina et al., 2001). La atenuación aparente es la más difícil de cuantificar. En relación con las otras clases, la atenuación del material -es decir, la atenuación del suelo- suele dominar las características de atenuación total de las ondas superficiales sísmicas generadas por los vehículos en movimiento. Para una onda superficial de Rayleigh, la dependencia de la amplitud de la velocidad de las partículas, A, del rango, r, de la fuente, es de la forma (Lay y Wallace, 1995)

$$
A = [A_0] [r^{-1/2}] \left[ \exp \left( - \frac{\pi fr}{Qc} \right) \right]
$$

<span id="page-31-0"></span>*Ecuación 3 Amplitud de la velocidad fuente (Stephen A. Ketcham, 2001)*

Donde:

• A0 es una amplitud de velocidad de partícula de referencia

- Q es un "factor de calidad" sin unidades que cuantifica la atenuación del material y, según los datos, también la atenuación aparente
- f y c son la frecuencia y la velocidad de onda de la onda de propagación,

respectivamente

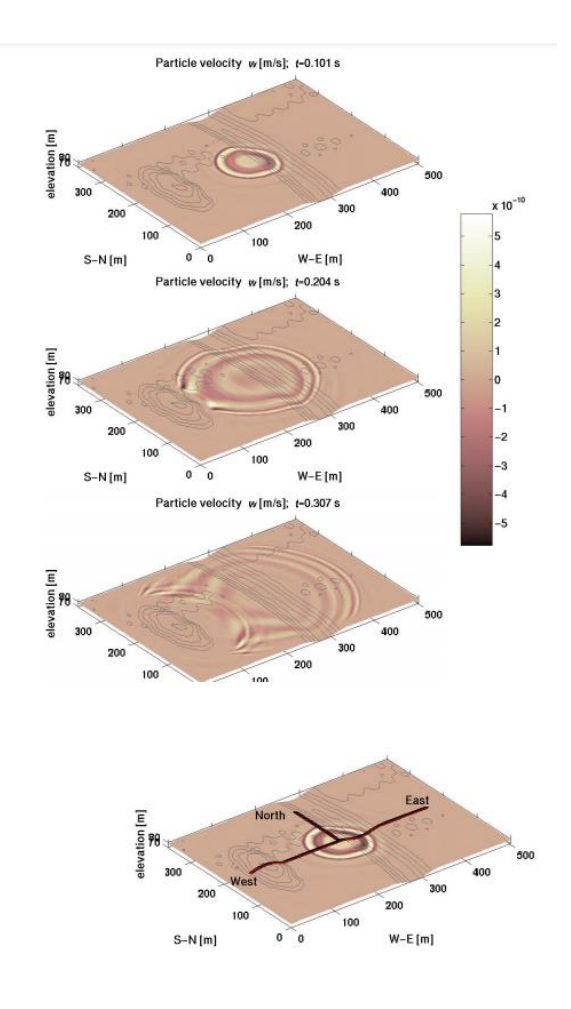

*Ilustración 5 Imágenes de la velocidad vertical de las partículas m. fuente (Stephen A. Ketcham, 2001)*

<span id="page-32-0"></span>La ilustración 5 muestra imágenes de la velocidad vertical de la partícula, w, en la superficie del modelo geológico. Los resultados son del análisis viscoelástico de 2 mecanismos. Se muestran tres veces durante la propagación de las ondas sísmicas de la fuente impulsiva. Una escala en la figura da la correspondencia entre la sombra de la imagen y la amplitud de la velocidad en m/s. El centro de la escala es 0 m/s. Los tonos más claros indican velocidades positivas/arriba y los tonos más oscuros indican velocidades negativas/abajo. Las principales formas de onda que se muestran en las imágenes son las ondas de superficie fundamentales de Rayleigh, que tienen un decaimiento cilíndrico (1/r 1/2, r=radio de la fuente) en ausencia de la topografía y la geología que perturban este decaimiento. Las formas de onda revelan la difracción, refracción y reflexión de las ondas inducidas por la geología.

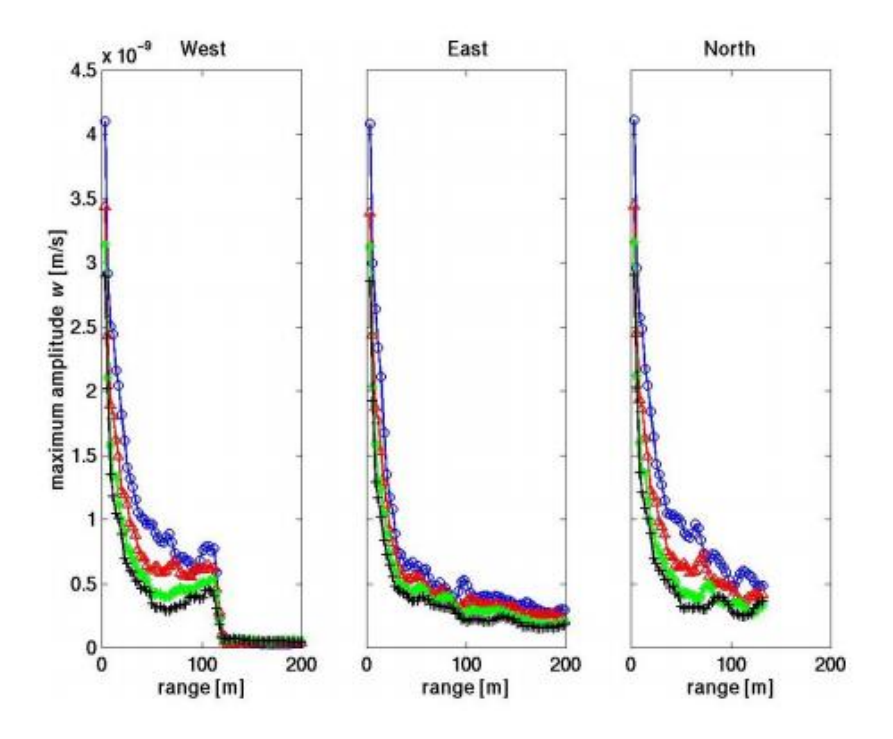

<span id="page-33-0"></span>*Ilustración 6 Máximas amplitudes de señal de las líneas de recepción Oeste, Este y Norte. . fuente (Stephen A. Ketcham, 2001).*

La ilustración 6 deja claro que la atenuación debida tanto a las pérdidas de suelo como a la dispersión es importante para modelar cuando se producen resultados sintéticos para el desarrollo de algoritmos de estimación del alcance de los sensores terrestres. Otra cuestión -con implicaciones directas en el campo- es cómo las diferentes tasas de atenuación en diferentes sitios pueden afectar a las estimaciones del alcance. Por ejemplo, consideremos dos sitios que tienen mediciones idénticas de amplitud de la velocidad de las partículas en dB en algún rango arbitrario, pero que tienen suelos con tasas de atenuación significativamente diferentes. En el caso de que el

sitio "uno" tenga una tasa de atenuación mayor que el sitio "dos", los errores en la estimación del alcance serán menores en el sitio "uno" debido simplemente a la mayor pendiente de la curva de atenuación en el sitio "uno". presentamos los resultados de un ejercicio con tres sitios para ilustrar esto". (Stephen A. Ketcham, 2001)

### **Atenuación de la onda en el contexto local:**

"Suponiendo que un solo modo de ondas superficiales es dominante, el campo de ondas u de las ondas superficiales en un medio disipativo lateralmente homogéneo puede escribirse de la siguiente manera (por ejemplo, Strobbia y Foti 2006):

$$
u(\omega,r)=I(\omega)R(\omega)\frac{\mathrm{e}^{-\alpha(\omega)r}}{\sqrt{r}}\mathrm{e}^{i(\omega t-k(\omega)r+\phi_0(\omega))},
$$

#### *Ecuación 4 Dispersión geométrica fuente (Tatsunori Ikeda, 2016)*

<span id="page-34-0"></span>Nuestro método propuesto para estimar el coeficiente de atenuación local α a partir de datos múltiples como los datos de reflexión sísmica o de refracción se basa en los seis pasos de procesamiento de datos siguientes.

1.Los datos sísmicos recibidos por el receptor jth de la fuente sth se convierten en datos del dominio de compensación de frecuencia u sj mediante la transformación de Fourier.

2.Los datos de amplitud U sj se calculan eliminando el efecto de la dispersión geométrica de las ondas de superficie de la siguiente manera:

$$
U_{sj}(\omega)=\sqrt{r_{sj}}\left|u_{sj}(\omega)\right|.
$$

#### *Ecuación 5 Amplitus planteado sin factores de la ecuación geométrica fuente (Tatsunori Ikeda, 2016)*

<span id="page-35-0"></span>3.Para cada (algo) fracción de disparo, se calculan las relaciones de amplitud A c entre U sj para el receptor j-ésimo y U sn para el receptor n-ésimo:

$$
A_{\rm c}(\omega, {\rm d}r) = \frac{U_{sj}(\omega)}{U_{sn}(\omega)} = {\rm e}^{-\alpha(\omega) {\rm d}r},
$$

*Ecuación 6 Relaciones de la amplitud fuente (Tatsunori Ikeda, 2016)*

<span id="page-35-1"></span>Donde dr es el espacio del receptor entre los receptores jth y nth y c es el número de CMP definido en el punto medio entre los receptores jth y nth. Obsérvese que los datos con el mayor desplazamiento deben ser el numerador en la Ec. 3. Si se emplean N receptores en la adquisición de datos, se generan pares N(N - 1)/2 de cada colección de disparos.

4.Las relaciones de amplitud en la Ec. 3 con la misma CMP se agrupan (Fig. 1a, b). Nos referimos a los datos agrupados como la "reunión de las relaciones de amplitud". Los agrupamientos de las relaciones de amplitud corresponden a los agrupamientos de CMPCC en el método CMPCC (Hayashi y Suzuki 2004). Los recopilados de la relación de amplitud se generan en el dominio de la frecuencia porque los datos sísmicos en el dominio del tiempo se convierten en los datos en el dominio de la frecuencia en el paso 1. En el dominio de la frecuencia, el análisis de ondas de superficie suele requerir muchas menos muestras de datos que en el dominio del tiempo. Esto nos permite reducir las demandas computacionales para la generación de recopilaciones de la relación
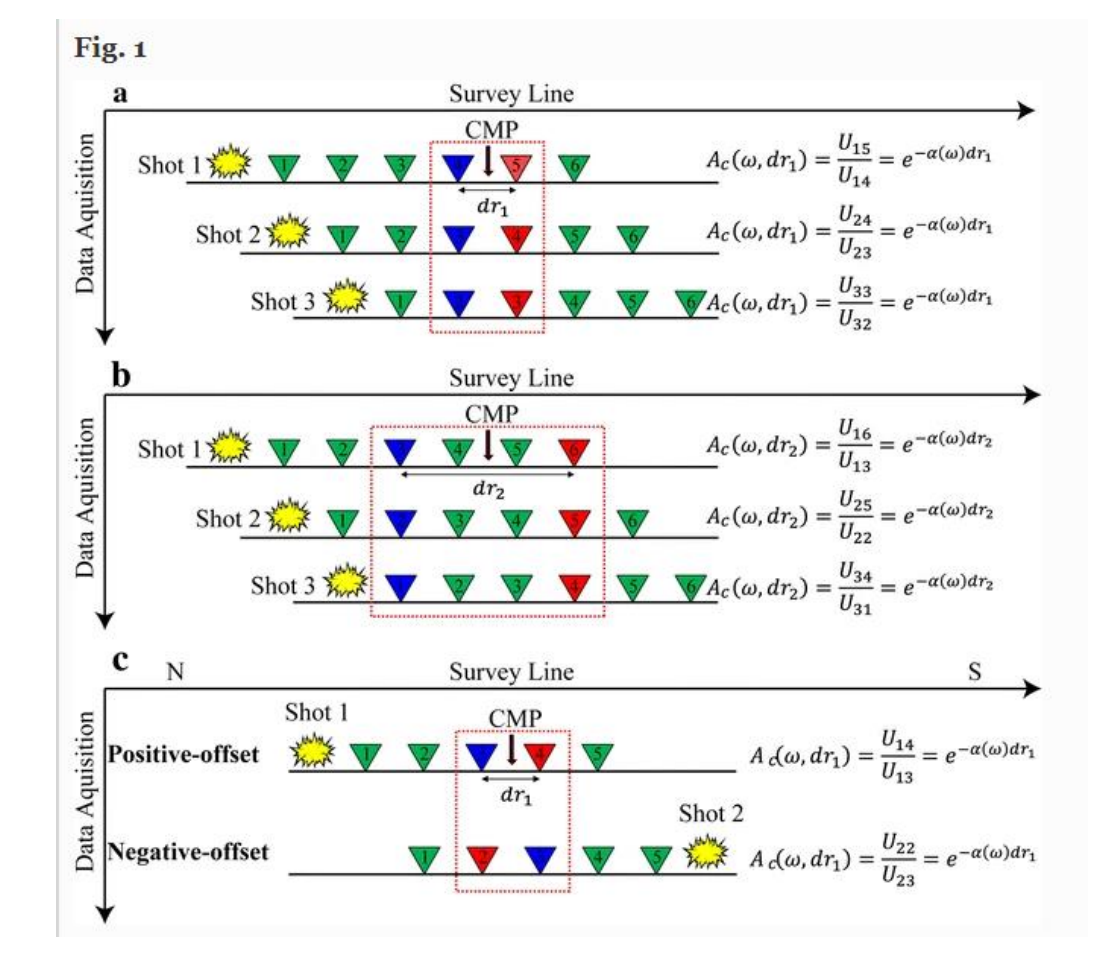

de amplitud, en comparación con los análisis en el dominio del tiempo, como el método CMPCC1.

#### *Ilustración 7 Arreglo de los receptores con respecto a la excitación fuente (Tatsunori Ikeda, 2016)*

Diagrama esquemático del método de extracción de la relación de amplitud A c en la Ec. 3. a CMP con una separación mínima entre receptores dr 1 y b CMP con una separación mayor entre receptores dr 2. c Definiciones de datos de compensación positiva y negativa. Los triángulos representan las posiciones de los receptores. Al generar los datos de relación de amplitud, los datos con el desplazamiento más largo (rojo) se dividen por los datos con el desplazamiento más corto (azul)

5.El valor de α se puede estimar mediante la regresión lineal de dr frente a ln(A c) (por ejemplo, Foti et al. 2014) a través del origen.

6.Realizando los pasos 4 y 5 para otros CMP, pueden obtenerse los coeficientes de atenuación locales α en función de los CMP". (Tatsunori Ikeda, 2016)

## **Atenuación de la onda por medio de acelerógrafos:**

"Para estudiar las reglas de propagación de la vibración del rodillo, se midió la aceleración de la vibración del rodillo vibratorio de alta potencia en la superficie de la subrasante de la roca, la subrasante del suelo de grano grueso y la subrasante del suelo de grano fino. Se han descubierto las relaciones respectivas entre la aceleración de la vibración y la distancia de una fuente de vibración en la dirección vertical, horizontal radial y horizontal circunferencial. Los resultados de la investigación muestran que la frecuencia máxima de vibración generada por el rodillo vibratorio en la subrasante se aproxima a la frecuencia de vibración. La distancia de influencia efectiva de la vibración varía de 10 a 14 m, y la vibración radial horizontal es mayor que la de la dirección circunferencial vertical y horizontal. La vibración del subsuelo rocoso se atenúa más lentamente y

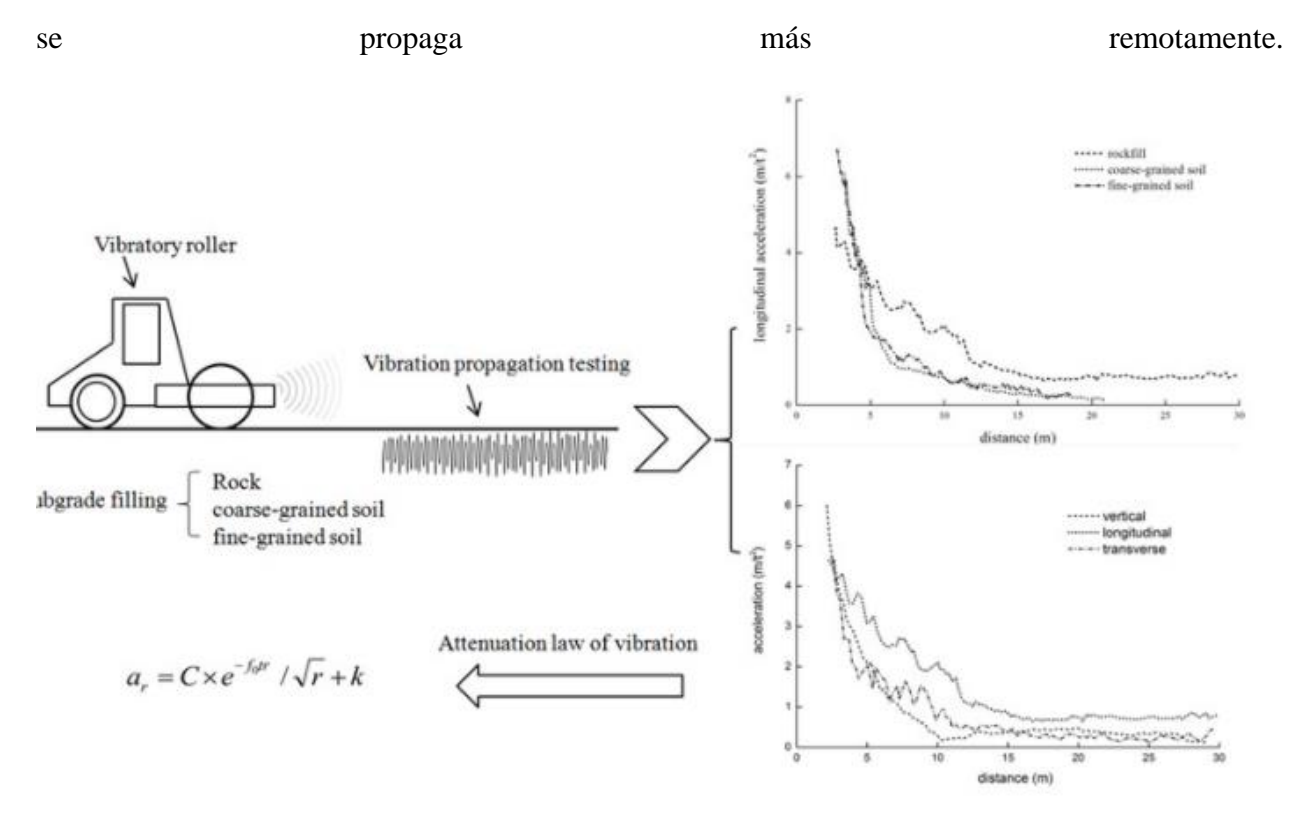

## Lo más destacado

- Se midió la aceleración de la vibración del rodillo vibratorio de alta potencia.
- La frecuencia máxima de las ondas de vibración es cercana a la frecuencia de vibración del rodillo.
- La amplitud de la vibración longitudinal es mayor que la vertical y transversal.
- La atenuación de la aceleración de la vibración de la subrasante de la roca es la más lenta.
- Se propone la ecuación de atenuación de la vibración del rodillo.

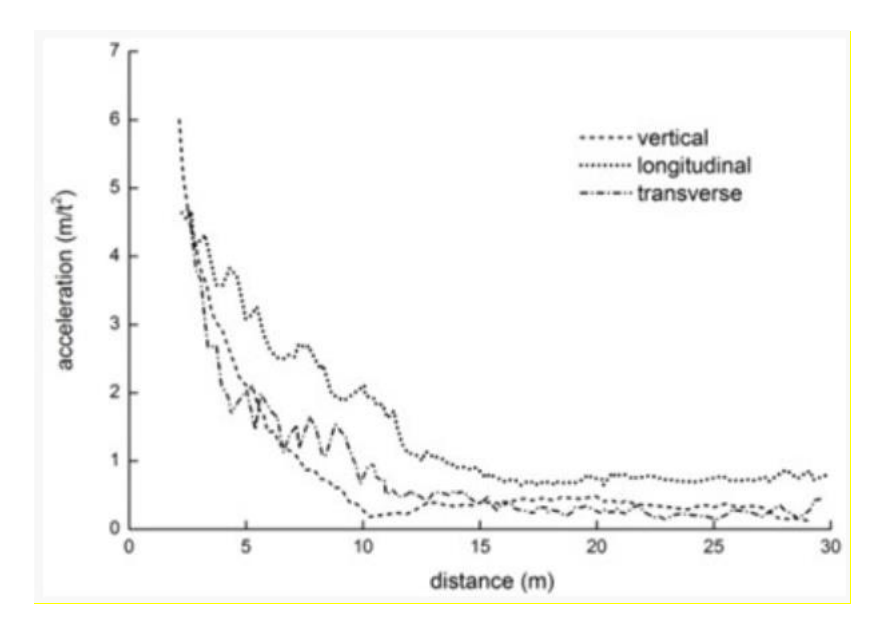

*Ilustración 9 Comparisons of wave attenuation with different materials fuente (Aijun Chen, 2019)*

La Fig. 8 muestra que la aceleración inicial de la subrasante de los escombros es de unos 0,6 m/s2, mientras que la de la subrasante del suelo de grano grueso y la de la subrasante del suelo de grano fino es sólo de unos 0,2 m/s2. La distancia para la fase de aumento de la aceleración de la subrasante de escollera es de unos 14 m, mientras que la de la subrasante de suelo de grano grueso y de suelo de grano fino sigue siendo de unos 12 m. De las tres subrasantes de relleno, la subrasante de escollera tiene la máxima amplitud de vibración con una distancia de influencia efectiva más remota, mientras que la subrasante de suelo de grano fino y la de suelo de grano grueso tienen la misma amplitud de vibración. En el campo cercano (a 5 m de la fuente de vibración), la vibración de la subrasante de suelo de grano grueso es obviamente más fuerte que la de la subrasante de suelo de grano fino.

La atenuación de la onda de vibración en la propagación puede clasificarse como tipos de amortiguación geométrica y de amortiguación de materiales. La atenuación de amortiguación de material variada conduce a diferentes características de atenuación de la vibración. Cuanto mayor sea la fuerza de relleno y la rigidez de la subrasante, menor será la deformación plástica generada bajo tensión. La absorción de la onda causa muy poca pérdida de energía y genera la menor atenuación de amortiguación, lo que conduce a la más lenta atenuación de la vibración y a la más remota distancia de propagación de la subrasante de los escombros. En comparación con la subrasante del escollera, la resistencia y la rigidez del suelo de grano grueso y el relleno de suelo de grano fino son menores. Bajo la onda de tensión, hay una mayor deformación plástica y una mayor pérdida de energía, lo que conduce a una mayor atenuación de la amortiguación del material. Además, la Fig. 9 muestra que en el campo cercano (dentro de los 10 m), la atenuación de la vibración de la subrasante de suelo de grano grueso es más rápida que la de la subrasante de suelo de grano fino. Esto puede explicarse por la alta porosidad y el bajo contenido de humedad de la subrasante del suelo de grano grueso, que causa una mayor pérdida de energía de la onda de vibración en la propagación.

Ley de atenuación de las vibraciones de los rodillos

Para la propagación y atenuación de la onda de vibración en el suelo, Bornitz [21] propuso en 1931 la ecuación de atenuación de la vibración del suelo cuando la fuente de vibración actúa en la superficie del suelo:

$$
A=A_0\times \exp\{-\alpha(r-r_0)\}\left(\frac{r}{r_0}\right)^{-n},
$$

*Ecuación 7 attenuation of ground vibration when the vibration fuente (Aijun Chen, 2019)*

donde, es la amplitud de aceleración (m/s2) de la fuente de vibración de ; es la amplitud de aceleración (m/s2) en la fuente de vibración de ; es la distancia de la fuente de vibración; es el coeficiente de atenuación de amortiguación del material; n es una constante y toma un valor por diferentes cargas". (Aijun Chen, 2019)

#### **6.2 Marco conceptual**

# **SISMÓGRAFO**

• Sismógrafo : Un sismógrafo es un instrumento usado para medir movimientos de la Tierra y cosiste de un sensor que detecta el movimiento de la tierra, llamado sismómetro que está conectado a un sistema de registro. Un sismómetro sencillo, que es sensible a movimientos verticales del terreno puede ser visualizado como una pesa suspendida de un resorte que a su vez están suspendidos sobre una base que se mueve con los movimientos de la superficie de la Tierra. El movimiento relativo entre la masa y la base proporciona una medida del movimiento vertical de la tierra. Para añadir un sistema de registro se coloca un tambor que gira en la base y un marcador sujetado a la masa. El movimiento relativo entre la pesa y la base puede ser registrado generando una serie de registros sísmicos, al cual conocemos como sismo-grama. (Seismology)

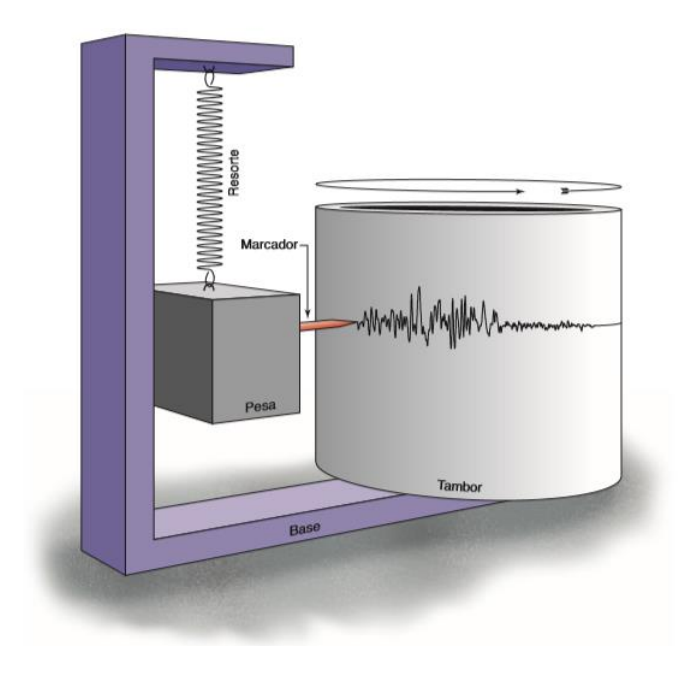

*Ilustración 10 Sismógrafo tomado de (Seismology)*

# **GEÓFONO**

• Geófono : Un dispositivo utilizado en la adquisición sísmica de superficie, tanto en tierra firme como en el lecho marino, que detecta la velocidad del terreno producida por las ondas sísmicas y transforma el movimiento en impulsos eléctricos. Los geófonos detectan el movimiento en una sola dirección. Los levantamientos sísmicos convencionales en tierra firme utilizan un geófono por posición de recepción para detectar el movimiento en la dirección vertical. Para recolectar datos sísmicos de 3C, habitualmente se utilizan en combinación tres geófonos mutuamente ortogonales. Los hidrófonos, a diferencia de los geófonos, detectan los cambios de presión en vez de detectar el movimiento. (glosary, s.f.)

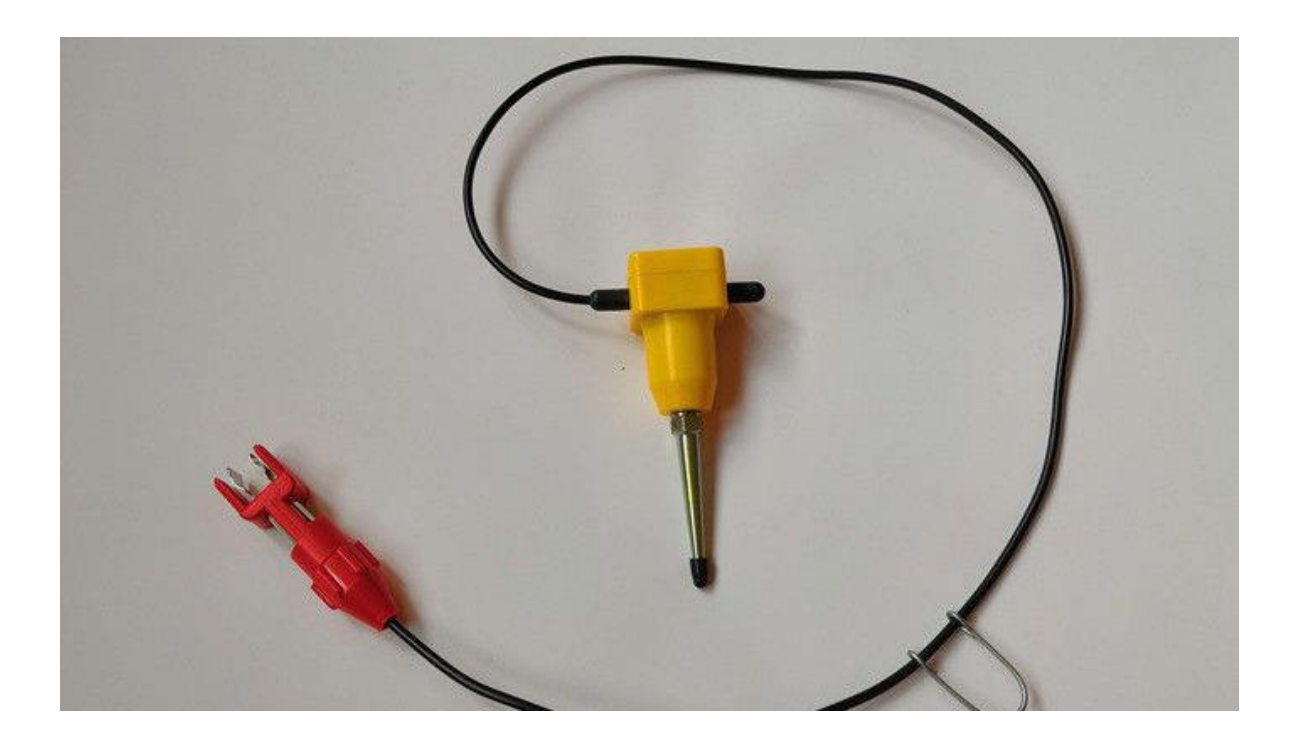

*Ilustración 11 geófono fuente (glosary, s.f.)*

# **ACELERACIÓN SÍSMICA**

• Aceleración sísmica: La aceleración sísmica es una medida utilizada en terremotos que consiste en una medición directa de las aceleraciones que sufre la superficie del suelo. Es una medida muy importante en ingeniería sísmica.

A diferencia de otras medidas que cuantifican terremotos, como la escala Richter o la escala de magnitud de momento, no es una medida de la energía total liberada del terremoto, por lo que no es una medida de magnitud sino de intensidad. Se puede medir con simples acelerómetros y es sencillo correlacionar la aceleración sísmica con la escala de Mercalli.

La aceleración sísmica es la medida de un terremoto más utilizada en ingeniería, y es el valor

utilizado para establecer normativas sísmicas y zonas de riesgo sísmico. Durante un terremoto, el daño en los edificios y las infraestructuras está íntimamente relacionado con la velocidad y la aceleración símica, y no con la magnitud del temblor. En terremotos moderados, la aceleración es un indicador preciso del daño, mientras que en terremotos muy severos la velocidad sísmica adquiere una mayor importancia. (ARQUITECTURA)

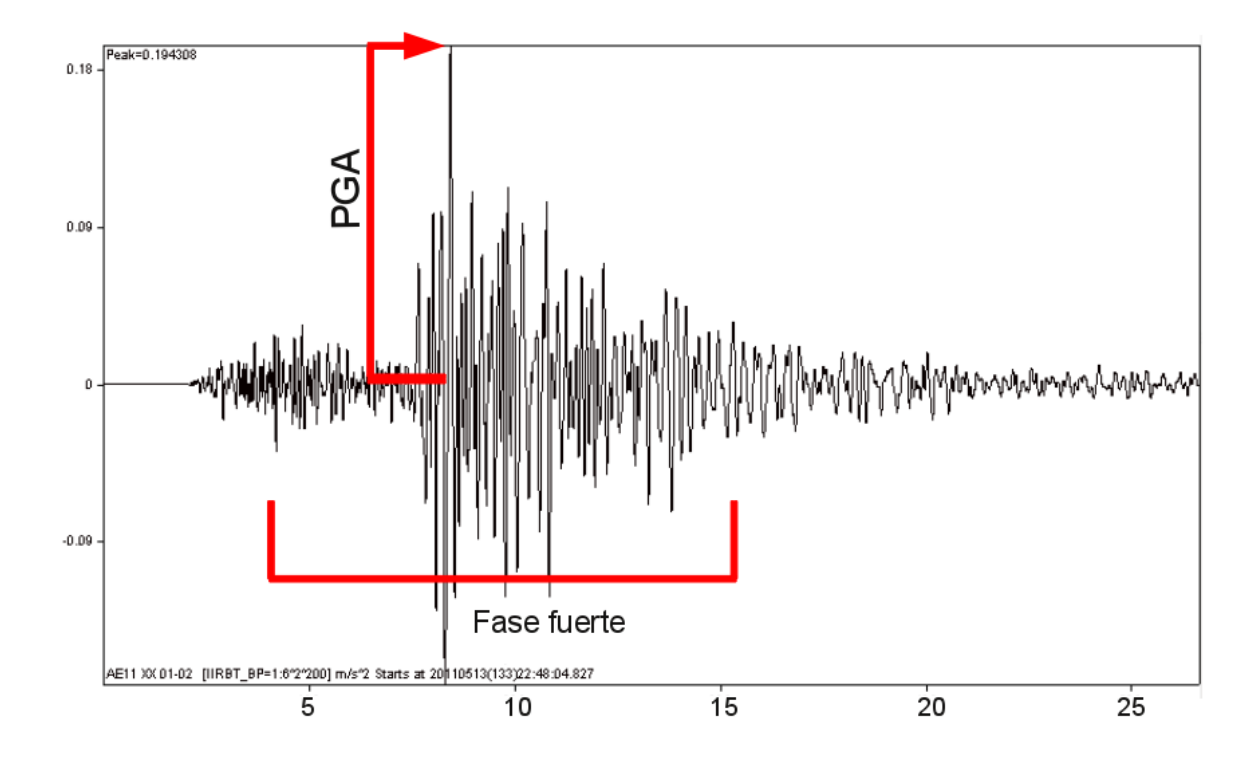

*Ilustración 12 Diagrama de aceleración sísmica fuente (ARQUITECTURA)*

## **ONDAS P**

• Ondas de Cuerpo (Volumétricas) Ondas P : Son las primeras en llegar a los sismógrafos por tanto las más veloces.

- Dependen de la compresibilidad del medio (como el sonido): ondas de compresión. Se transmiten por sucesivas compresiones y descompresiones del medio, con cambios de volumen.

- Como los sólidos, líquidos y gases se pueden comprimir, se propagan por todos los medios.

- El movimiento de vibración de las partículas es paralelo a la dirección de propagación, lo que implica mayor velocidad. (Gálvez, 2012)

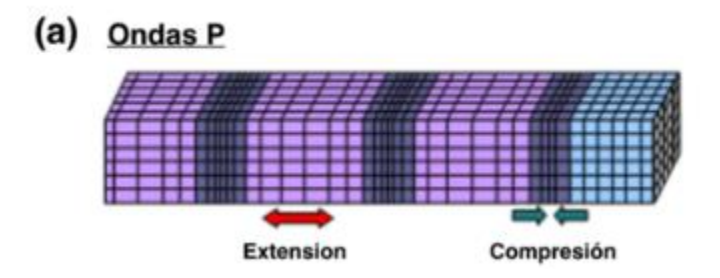

*Ilustración 13 onda p fuente (Gálvez, 2012)*

# **ONDAS S**

• Ondas S : Son las segundas en llegar a los sismógrafos por tanto menos veloces que las P.

- Dependen de la elasticidad (rigidez) de las rocas: ondas de cizalladura. Se transmiten por una deformación cizallante (↓) que no hace variar el volumen.

- Como los sólidos tienen propiedades elásticas y los líquidos y gases no, sólo se propagan en medio sólido.

- El movimiento de vibración de las partículas es perpendicular a la dirección de propagación, lo cual supone un mayor recorrido (menor velocidad). (Gálvez, 2012)

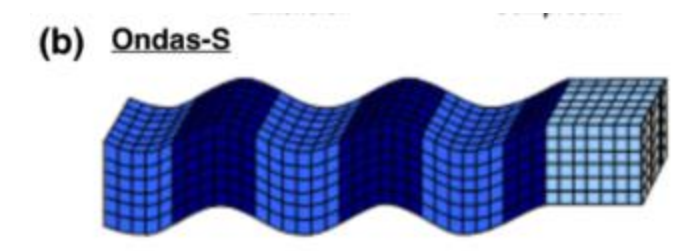

*Ilustración 14 onda s fuente (Gálvez, 2012)*

## **ONDAS SUPERFICIALES**

• Ondas Superficiales: Las ondas superficiales representan la energía que ha sido atrapada en la superficie terrestre y son generadas por la interacción constructiva de las ondas de cuerpo con la estructura interna de la tierra. Este tipo de ondas se propagan paralelas a la superficie libre de medio. En los sismos poco profundos son las que transportan más energía las de mayor efecto destructor.

 Otra característica de este tipo de ondas es que tienen una amplitud máxima en la superficie libre y disminuye exponencialmente con la profundidad. Pueden ser registradas a grandes distancias, ya que, a diferencias de las ondas de cuerpo, sufren una dispersión geométrica con la distancia que es mucho menor  $\left(\frac{-1}{\sqrt{R}}\right)$  para las ondas superficiales, mientras que para las ondas de cuerpo es  $\sim 1/R$ ).

Existen básicamente dos tipos de ondas superficiales: las ondas de Rayleigh y las ondas de Love. Estas ondas juegan un papel muy importante en la sismología, no sólo porque son las ondas de amplitud más prominente en un sismograma registrado a gran distancia, sino también porque pueden ser utilizadas en estimaciones del momento sísmico, del mecanismo focal, de la profundidad focal de sismos remotos y en la discriminación entre temblores y pruebas nucleares.

(Gálvez, 2012)

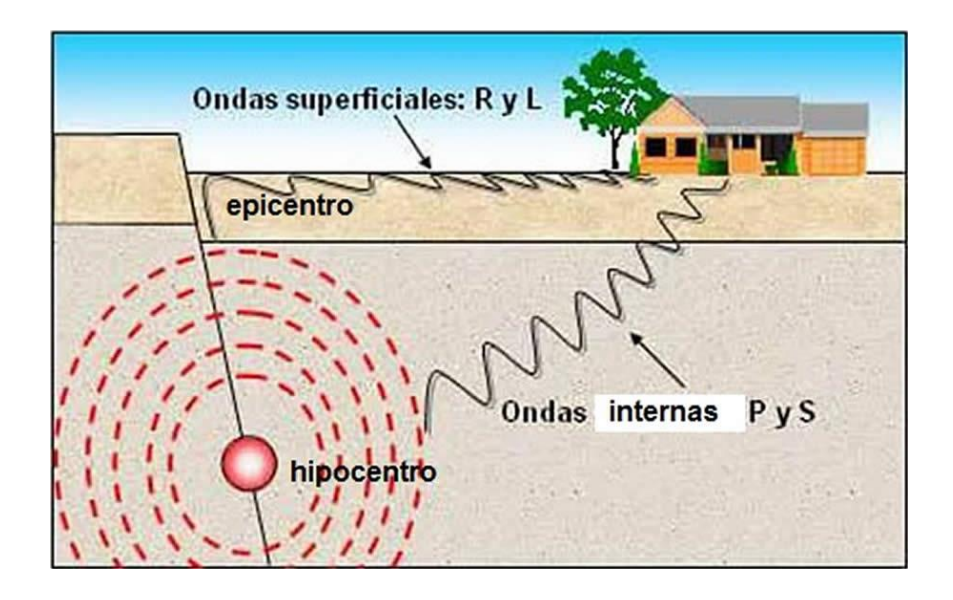

*Ilustración 15 Onda superficial fuente (Gálvez, 2012)*

## **ONDAS R**

• Ondas R: Aunque las ondas de superficie arriban después que las ondas de cuerpo, en algunos casos son casi enteramente responsables del daño y de la destrucción de los terremotos asociados. Este daño y la fuerza de las ondas superficiales se reducen en terremotos más profundos. Otra importante propiedad de las ondas superficiales es que exhiben dispersión, lo que se debe a que la velocidad de la onda en la superficie depende de su frecuencia (o periodo).

Como se dijo anteriormente, un tipo de ondas de superficie son las ondas de Rayleigh, nombradas así por Johb William Strutt (conocido como Lord Rayleigh), quien matemáticamente predijo la existencia de esta clase de ondas en 1885. Estas son ondas de periodo largo que producen a su paso un movimiento elíptico-longitudinal de las partículas sobre un plano vertical.

Son el resultado de la interacción en la superficie de la incidencia de ondas P y ondas SV planas y viajan paralelas a la superficie. Las ondas de Rayleigh viajan a lo largo de la superficie con un movimiento de partícula que elíptico retrógrado, es decir, las partículas del material se mueven describiendo una elipse en dirección opuesta a la dirección de propagación de la energía. Dicho movimiento cambia a progrado con la profundidad pasando por un nodo en el cual no existe movimiento alguno de partícula. El eje vertical de la elipse es siempre el de mayor amplitud.

La velocidad de propagación de las ondas de Rayleigh Vr es menor que las ondas S, siendo esta Vr =  $0.92$  Vs (para una razón de Poisson v =  $1/4$ ). Sin embargo, esta velocidad de propagación varía en función del periodo de la onda, por lo que se dice que las ondas de Rayleigh son ondas dispersivas, significando esto que las diferentes componentes armónicas de las ondas Rayleigh que constituyen un sismo viajan con velocidades diferentes. (Gálvez, 2012)

## (C) Ondas Rayleigh

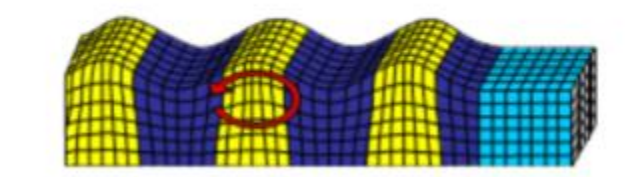

*Ilustración 16 onda R fuente (Gálvez, 2012)*

## **ONDAS L**

• Ondas L: Otro tipo de ondas de superficie son las ondas de Love. Estas están, formadas por la interferencia constructiva de múltiples reflexiones en la superficie libre de ondas SH. Las ondas de Love son más rápidas que las ondas de Rayleigh y por lo tanto arriban antes que ella en

el sismograma. El movimiento de partícula para la onda de Love es paralelo a la superficie, pero perpendicular a la dirección de propagación y se encuentra en la componente horizontal del sismograma. Las ondas de Love también son dispersivas, esto es, la velocidad de propagación de la onda depende de su frecuencia, siendo mayor para frecuencias menores. (Gálvez, 2012)

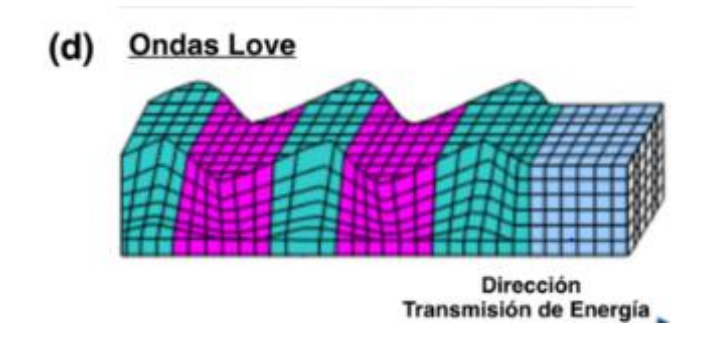

*Ilustración 17 onda L fuente (Gálvez, 2012)*

# **SÍSMICA DE REFLEXIÓN**

• Sísmica de reflexión: La sísmica de reflexión es una técnica ampliamente utilizada en exploración geofísica que permite obtener información del subsuelo controlando los tiempos de llegada de ondas elásticas (pulsos), generadas artificialmente mediante explosiones, impactos mecánicos o vibraciones cerca de la superficie. El retorno de estas ondas elásticas a la superficie después de reflejarse en las distintas interfases se registra en sismómetros. (Peña, 2002)

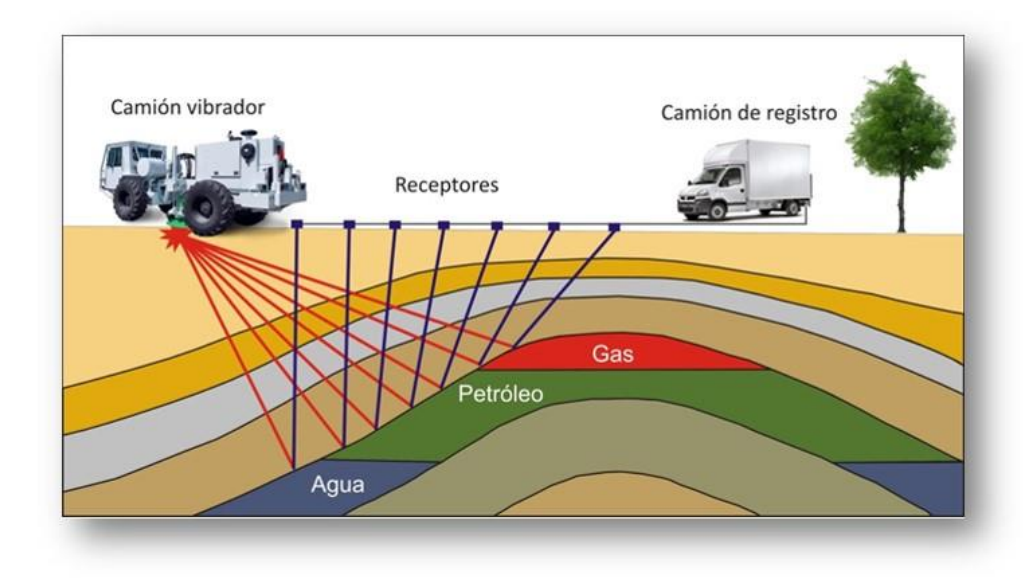

*Ilustración 18 técnica geofísica de Sísmica de Reflexión fuente (Gálvez, 2012)*

# **ESTRATIFICACIÓN DE SUELOS**

• Estratificación de suelos, la estratificación que ocurre en la mayoría de las rocas sedimentarias y en aquellas rocas ígneas se formaron en la superficie de la Tierra, a partir de los flujos de lava y depósitos fragmentarios volcánicos. Las capas varían de varios milímetros a muchos metros de grosor y varían mucho en forma. Los estratos pueden variar desde láminas delgadas que cubren muchos kilómetros cuadrados hasta cuerpos gruesos parecidos a lentes que se extienden solo unos pocos metros lateralmente. (Britanica, 2012)

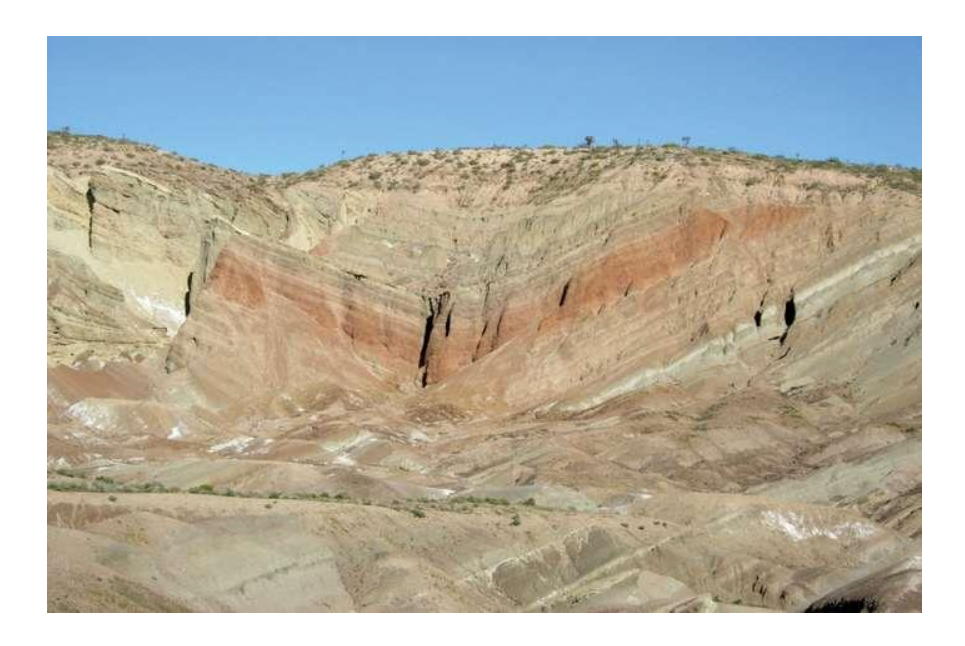

*Ilustración 19 Estratificación de roca sedimentaria fuente (Britanica, 2012)*

## **EL PERFIL DE UN SUELO**

• El perfil de un suelo es la sección o corte vertical que describen y analizan los edafólogos con vistas a describirlo y clasificarlo. Este suele tener un metro o dos de profundidad, si la roca madre, o el material parental, no aparece antes. Este modo de proceder no significa que puedan alcanzar mucho mayor espesor en algunas ocasiones, sino que con vistas a clasificarlos tan solo se utilizan los mencionados uno o dos metros superficiales, dependiendo de la taxonomía concreta que utilicemos. Como profesionales solemos incurrir en la manía de pasar a hablar inmediatamente de sus horizontes constituyentes. Sin embargo, puede darse el caso que un suelo (o medio edáfico) no atesore más que uno o dos horizontes (a veces muy parecidos), siendo fácil confundir a los no iniciados. Por tanto, esta es la primera lección que debemos aprender: no todos los perfiles de suelos tienen que estar necesariamente constituidos por varios horizontes. (Ibáñez, 2008)

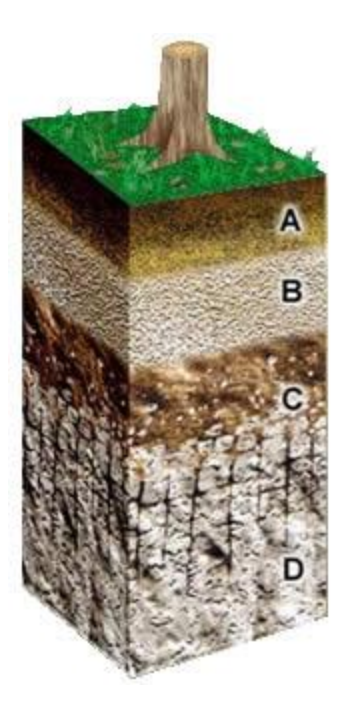

*Ilustración 20 Estratificación de un suelo fuente (Ibáñez, 2008)*

# **ACELERÓGRAFOS**

• Los acelerómetros o acelerógrafos: permiten la obtención de un gráfico denominado (acelero grama), lo cual muestra la variación de aceleraciones en el lugar determinado. Son instrumentos que poseen tres sensores ortogonales y registran el movimiento del suelo en la componente vertical, norte-sur y este-oeste. Este tipo de instrumentos permiten el registro máximo de los eventos sísmicos, posteriormente los datos obtenidos son procesados y analizados, determinando los valores de aceleración máxima y su escala de intensidad, con las características que ha sido sometida las estructuras durante un sismo o un terremoto destructivo. (Nacional)

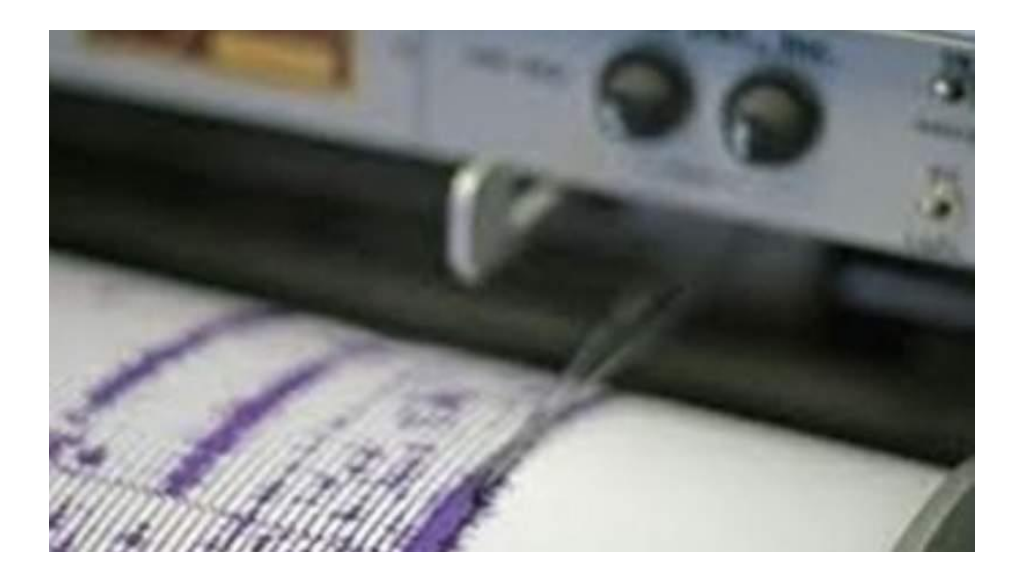

*Ilustración 21 Acelerógrafo fuente (Nacional)*

# **VELOCIDAD**

velocidad como *la capacidad de reaccionar y realizar movimiento ante un estímulo concreto, en el menor tiempo posible, con la mayor eficacia y donde el cansancio aún no ha hecho acto de presencia."* Por lo tanto la intervención del sistema neuromuscular va a ser determinante tanto el sistema nervioso como receptor y transmisor de los diferentes estímulos como el sistema muscular como ejecutor del trabajo mecánico.(Moreno, 2014)

# **AMPLITUD DE ONDA**

La amplitud de una onda es una medida del desplazamiento de la onda a partir de su posición de reposo. La amplitud se muestra en el gráfico siguiente

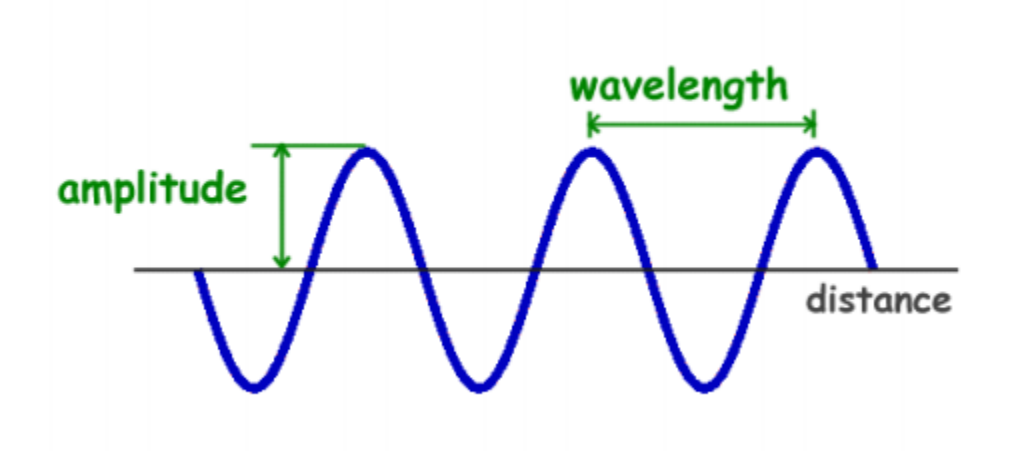

*Ilustración 22 Amplitud de la onda fuente (Moreno, 2014)* 

La amplitud se calcula generalmente en una gráfica de la onda midiendo la altura desde la posición de reposo. La amplitud es una medida de la fuerza o intensidad de la onda. (TICA, 2016)

# **ONDAS INTERNAS P**

Ondas de tipo compresivo. atraviesan el planeta. Las ondas P en su propagación comprimen y dilatan periódicamente el material rocoso. (Rojas, 2018)

## **6.3 Marco Legal**

- (NSR10) H 2.2 (tipos de estudios) H 2.2.1(estudio geotécnico preliminar )
- La Ley 70 de 1979
- decreto 690 de 1981

•ASTM D5777-18 (standard guide for using the seismic refracting method for subsurface investigation)

# **7. Metodología**

### **7.1 Metodología de la Investigación**

La finalidad de este proyecto es la obtención de los datos mediante los arreglos de los geófonos de forma radial y lineal, de esta manera analizar el comportamiento de la disipación sísmica en un estrato de suelos de cenizas volcánicas, usando software de procesamiento como Matlab, seismosignal , Geopsy y otros para encontrar la amplitud de la onda p al momento del arribo en cada geófono. Con los datos procesados será posible generar una línea de tendencia que prediga la atenuación de un punto fijo a otro ubicado a 60 metros de este y de esta forma generar y comparar cada una de las ecuaciones que salen de las líneas de tendencia.

# **8. Descripción Del Área De Estudio**

La zona se escogió por su amplitud ya que necesitamos espacio suficiente para los arreglos de los geófonos, que esta tuviera un estrato superficial de ceniza volcánica el cual abarcara todo el lugar de estudio, un lugar plano, por todo ello se escogió las canchas de futbol de la universidad libre seccional Pereira sede Belmonte.

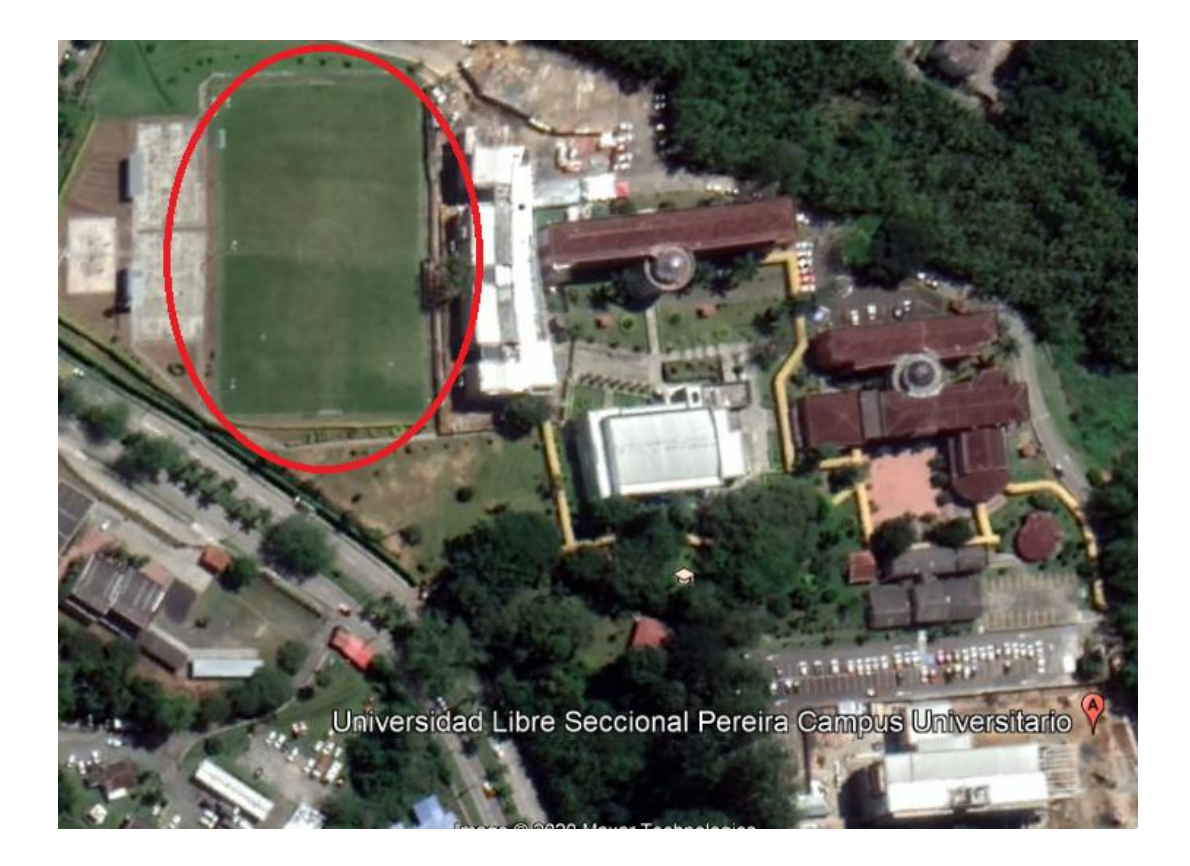

*Ilustración 23 Cancha universidad libre seccional Pereira sede Belmonte fuente de Google earth*

# **9. Estudios Previos**

Para cerciorarse de que la cancha contara con estratos superficiales de ceniza volcánica nos basamos en el estudio de suelo de la edificación aledaña "edificio de laboratorios de la universidad libre" realizado por ALVARO MILLAN ANGEL & CIA LTDA del cual se tomaron los apartados de interés.

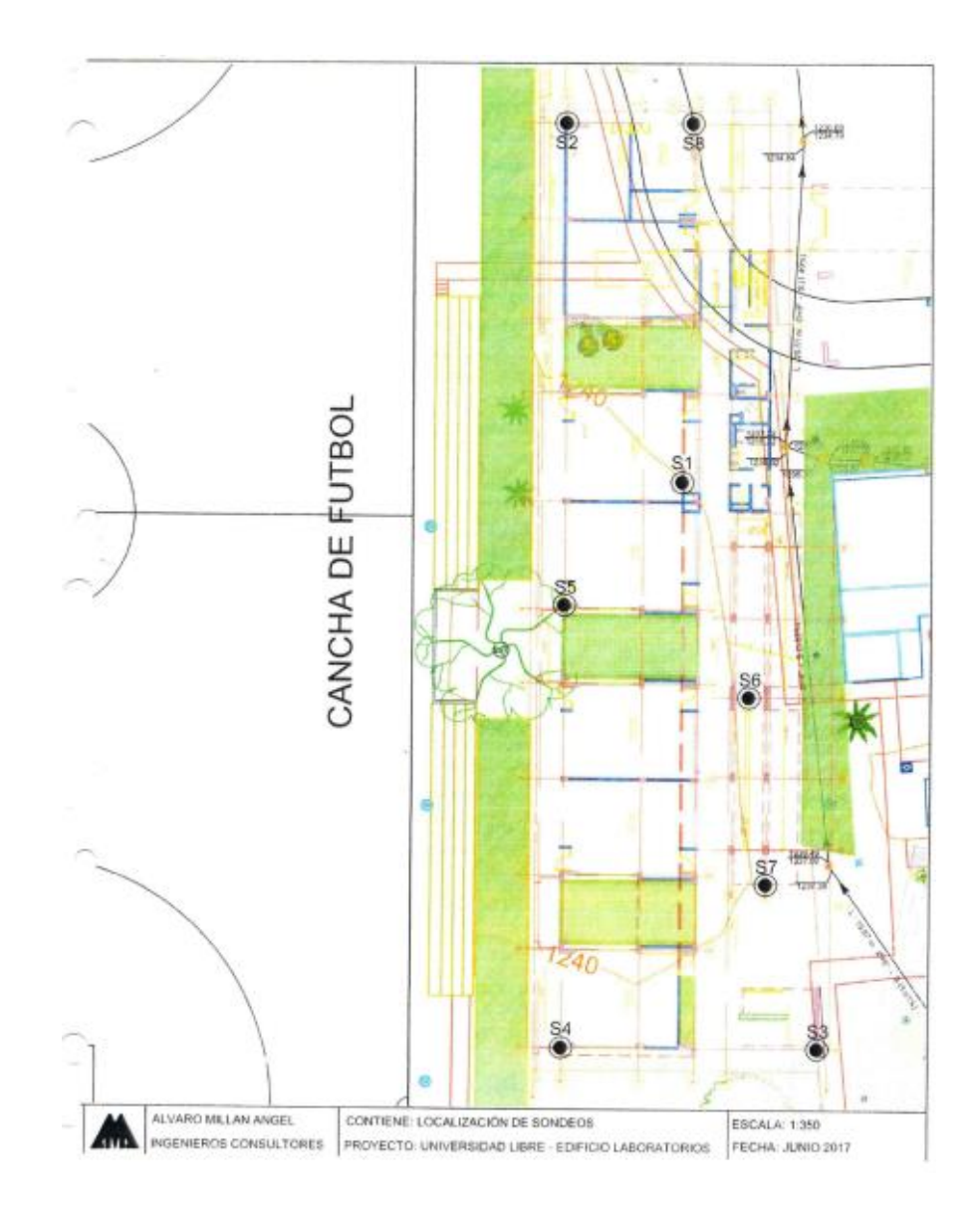

*Ilustración 24 Ubicación sondeos fuente de Estudios y diseño de laboratorios de la universidad libre*

Nos basamos en los sondeos s4 y s5 ya que estos son los sondeos más cercanos a la zona de estudio, estos nos indican que tienen unas características del terreno deseadas para nuestro proyecto, las cuales son una capa de llenos y limos vegetales de espesor entre 0.2 m y 0.6m, debajo de los cuales se encuentras las cenizas volcánicas.

# 2. CARACTERÍSTICAS DEL TERRENO

El terreno se compone en la profundidad explorada de una capa de llenos y limos vegetales de espesor entre 0.3m y 8.5m, bajo la cual se encuentran capas intercaladas de limos arcillosos y limos arenosos producto de la meteorización de cenizas de origen volcánico.

Las principales características de estos suelos fueron:

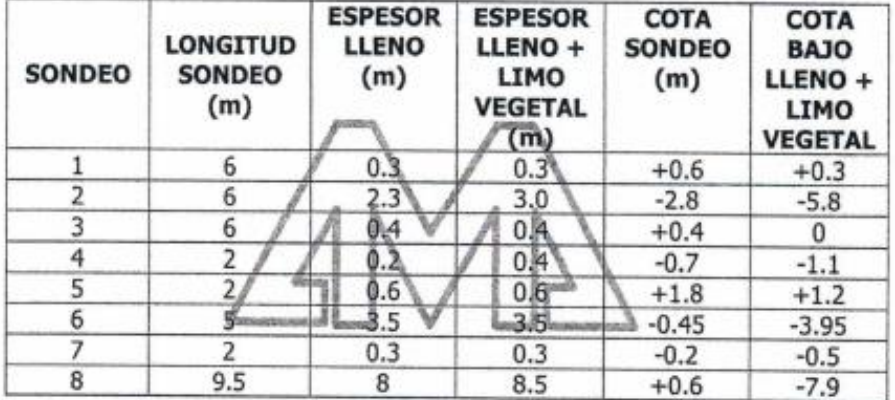

#### $2.1.$ **ESPESOR DEL LLENO Y LIMO VEGETAL**

**NOTA: COTA CERO PISO BIBLIOTECA** 

*Tabla 1 Información obtenida mediante los sondeos fuente de Estudios y diseño de laboratorios de la universidad libre*

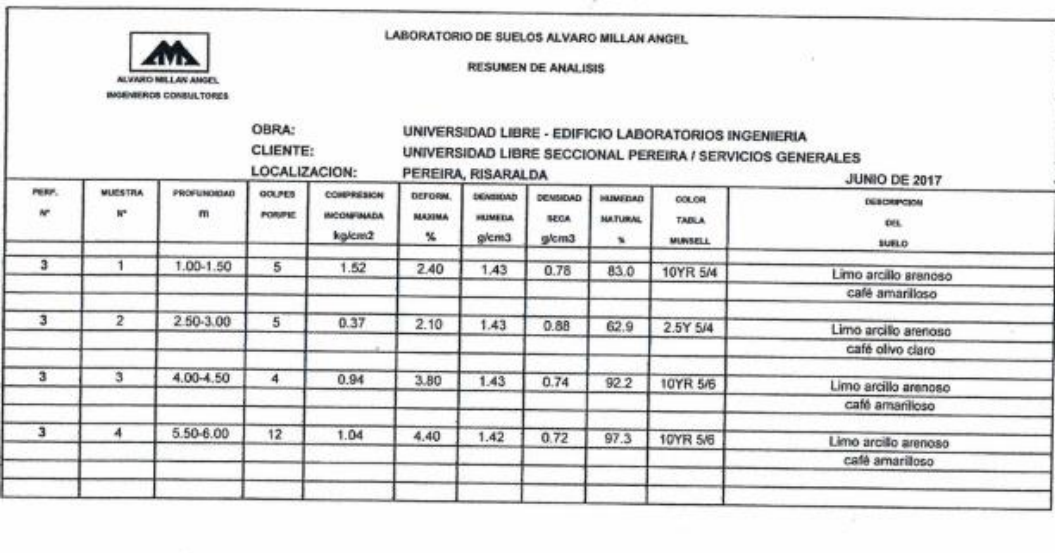

Ana C. Vásquez A.

Celmen Cool Ingeniero

Jefe de Laboratorio

Jefe de Laboratorio

*Tabla 2 Cuadro de resumen fuente laboratorio obtenido de Estudios y diseño de laboratorios de la universidad libre*

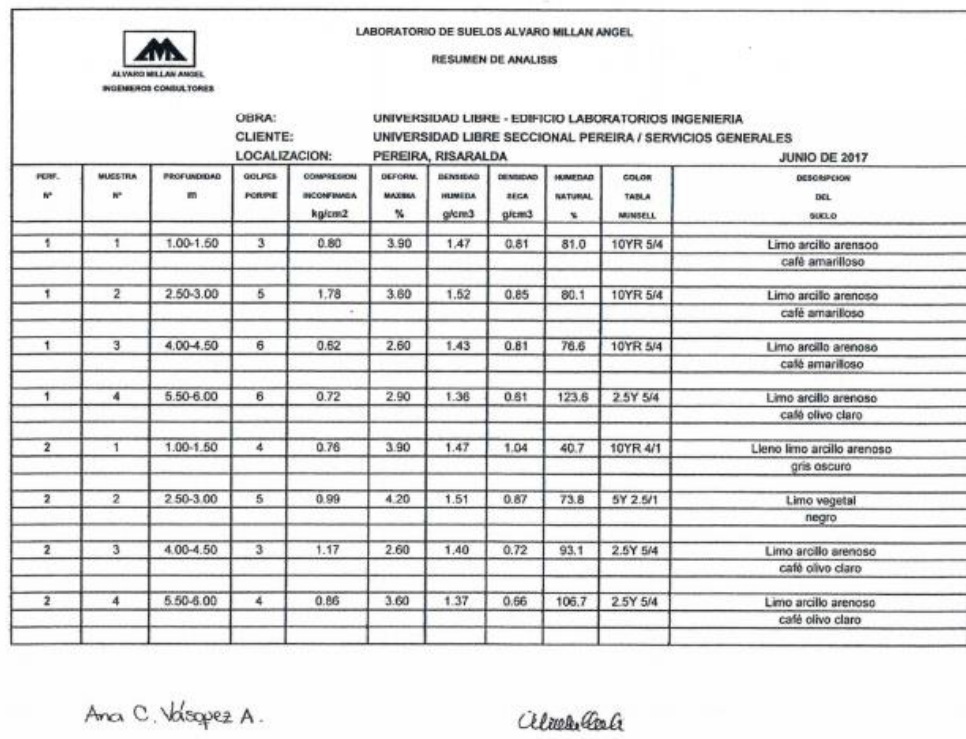

*Tabla 3 Cuadro de resumen fuente de laboratorio obtenido de Estudios y diseño de laboratorios de la universidad* 

Ingeniero

*libre*

#### **10. Adquisición de Datos**

#### **10.1 Aplicación Del Método: Sísmica De Refracción**

"Es una técnica geofísica que se basa en determinar los tiempos de recorrido de las ondas P desde un punto conocido (fuente sísmica) hasta una serie de receptores (geófonos) situados a lo largo de una línea de adquisición. Conociendo el tiempo de recorrido que las ondas P define las distintas capas presentes en el medio con sus velocidades sísmicas, así como zonas de alteración, fallas, fracturas, rellenos, deslizamientos,…

La adquisición en campo consiste colocar geófonos en un perfil de estudio para luego generar una perturbación en el subsuelo no invasiva donde dichas ondas P serán refractadas y registradas los tiempos en un sismógrafo digital.

En la actualidad se usa en la geotecnia y obras civiles para la determinación de módulos geotécnicos (módulo de Young y Coeficiente de Poisson) que permiten caracterizar y clasificar los suelos, desde un punto de normativa de diseño.

El procesamiento, inversión e interpretación de los datos de refracción sísmica permiten obtener imágenes 2D/3D la distribución de las velocidades de onda P que tiene cada horizonte del subsuelo.

Finalmente se obtienen las interpretaciones definitivas de las distintas capas que hay en el subsuelo de acuerdo a su velocidad de onda P de cada material geológico." (SAC., 2018)

60

#### **10.2 Instrumentos Para La Adquisición De Datos**

Los instrumentos necesarios para la obtención de datos fueron principalmente: el equipo para agrupar la información es "PASI SEISMOGRAPH 16S-P" de refracción sísmica el cual consta de 24 canales cada uno con respectivo receptor de señal "GEOFONOS", este recibe la señal de un emisor "VIBRACION PLACA", a la cual se le aplica una excitación "GOLPE MARTILLO" , toda esta información recolectado se transmite por medio de un cable de datos que se conecta a cada uno de los geófonos entre sí y esta se dirige al equipo, el cual podremos visualizar por medio de un computador portátil que tenga el software "USB-SEISMOGRAPH"

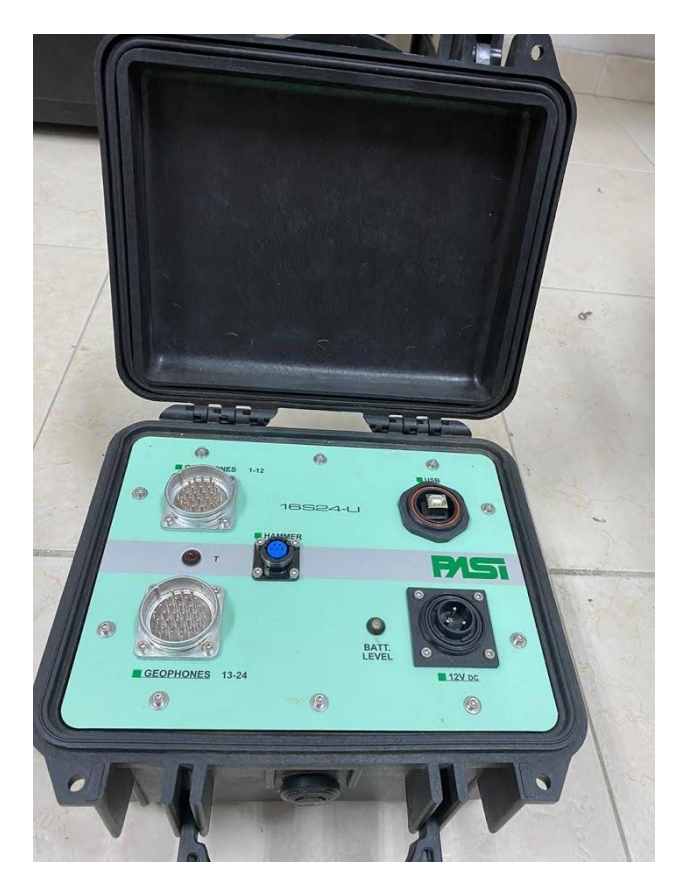

*Foto 1 Sismógrafo PASI SEISMOGRAPH 16S – P fuente propia*

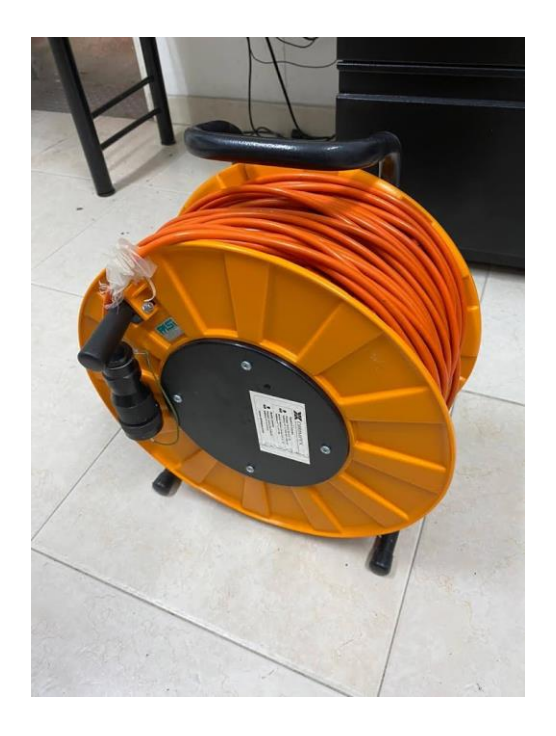

 *Foto 2Cable para conectar los geófonos fuente propia*

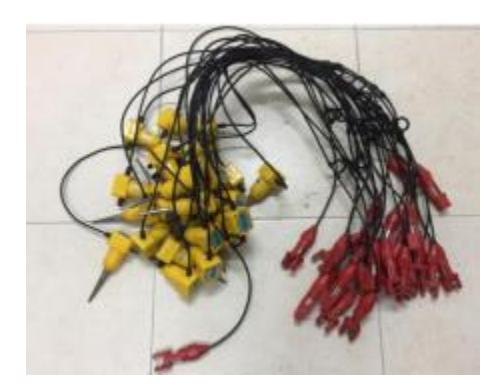

 *Foto 3 Geófonos fuente ( GÓMEZ VILLA, MARÍN MONTES, & OSPINA GALLEGO, 2019)*

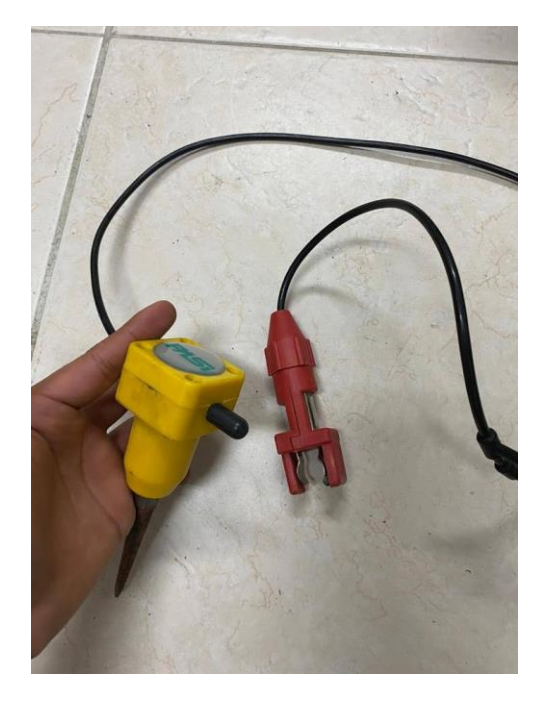

 *Foto 4 Geófono PASSI con su respectivo conector fuente propia*

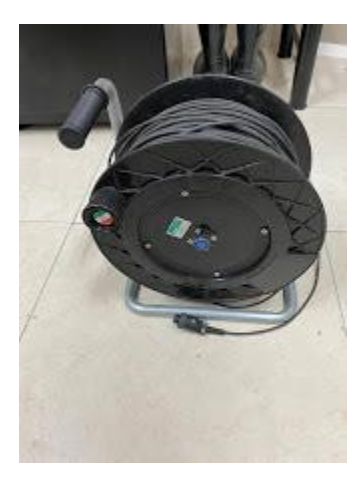

 *Foto 5 Cable de transmisión del sensor de presión. fuente propia*

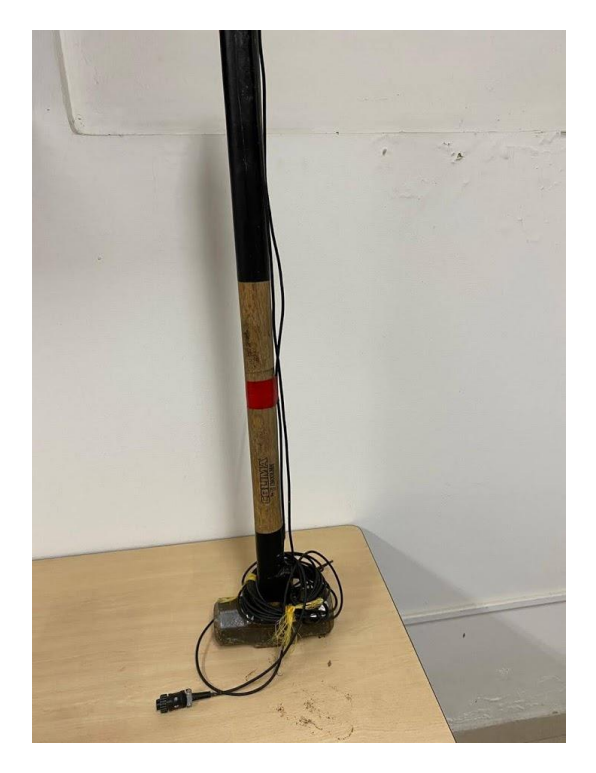

 *Foto 6 Maceta para generar ondas por medio de golpes fuente propia*

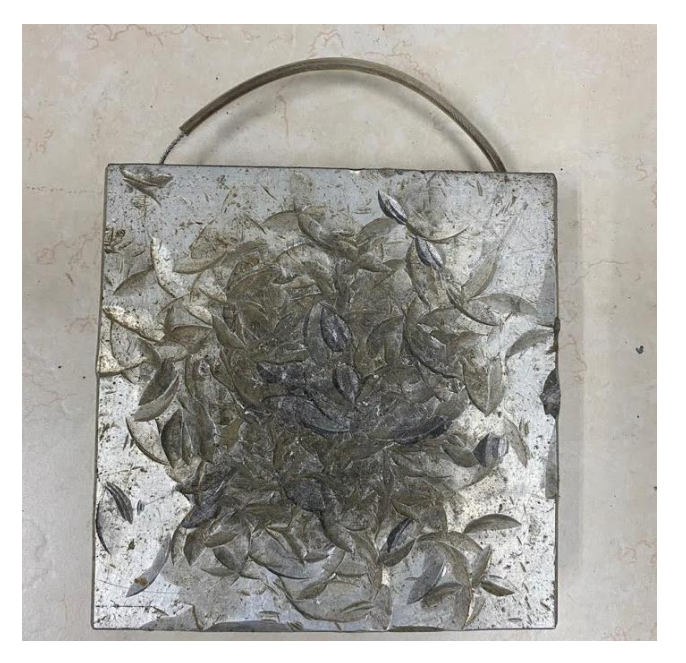

 *Foto 7 Placa de aluminio fuente propia*

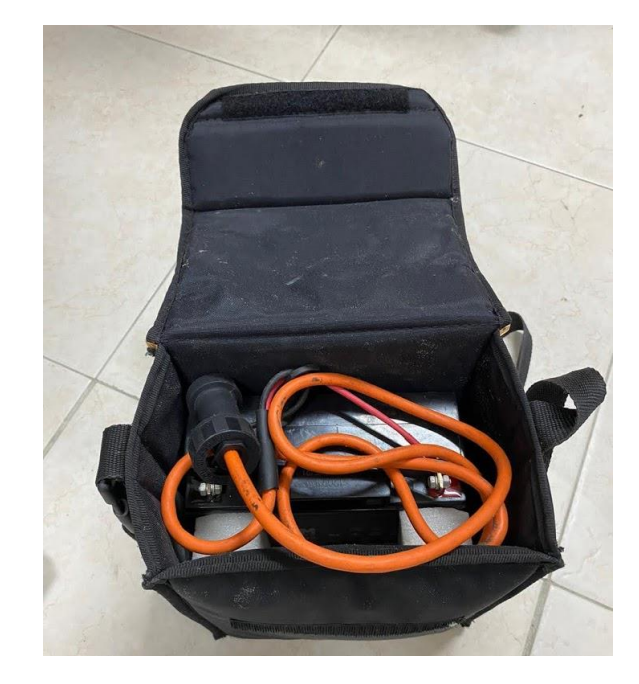

 *Foto 8 Batería de 12 voltios para proporcionar energía al sismógrafo. fuente propia*

# **10.3 Recopilación de la información**

Los arreglos se hicieron de forma radial, por lo tanto primero se planteó el arreglo en Excel respecto a los grados de la ubicación en la cancha si era una esquina "90º" y si se ubicaba en la mitad "180º".

|                                  | MODO DISPARO #1 |               |          |              |          |              |          |                           |          |                    |          |
|----------------------------------|-----------------|---------------|----------|--------------|----------|--------------|----------|---------------------------|----------|--------------------|----------|
| esquinas cancha de<br>futbol 90º |                 | <b>RADIOS</b> |          |              |          |              |          |                           |          |                    |          |
|                                  |                 | 10            |          | 20           |          | 30           |          | 40                        |          | 50                 |          |
| Numero<br>geofono                | Angulo          | x             | y        | X            | y        | x            | y        | $\boldsymbol{\mathsf{x}}$ | y        | $\pmb{\mathsf{x}}$ | y        |
| 1                                | 0               | 10            | $\Omega$ | 20           | $\Omega$ | 30           | $\Omega$ | 40                        | $\Omega$ | 50                 | $\Omega$ |
| $\overline{2}$                   | 3,91            | 9,98          | 0,68     | 19,95        | 1,36     | 29,93        | 2,05     | 39,91                     | 2,73     | 49,88              | 3,41     |
| 3                                | 7,83            | 9,91          | 1,36     | 19,81        | 2,72     | 29,72        | 4,08     | 39,63                     | 5,45     | 49,53              | 6,81     |
| 4                                | 11,74           | 9,79          | 2,03     | 19,58        | 4,07     | 29,37        | 6,10     | 39,16                     | 8,14     | 48,95              | 10,17    |
| 5                                | 15,65           | 9,63          | 2,70     | 19,26        | 5,40     | 28,89        | 8,09     | 38,52                     | 10,79    | 48,15              | 13,49    |
| 6                                | 19,57           | 9,42          | 3,35     | 18,85        | 6,70     | 28,27        | 10,05    | 37,69                     | 13,40    | 47,11              | 16,74    |
| 7                                | 23,48           | 9,17          | 3,98     | 18,34        | 7,97     | 27,52        | 11,95    | 36,69                     | 15,94    | 45,86              | 19,92    |
| 8                                | 27,39           | 8,88          | 4,60     | 17,76        | 9,20     | 26,64        | 13,80    | 35,52                     | 18,40    | 44,39              | 23,00    |
| 9                                | 31,30           | 8,54          | 5,20     | 17,09        | 10,39    | 25,63        | 15,59    | 34,18                     | 20,78    | 42,72              | 25,98    |
| 10                               | 35,22           | 8,17          | 5,77     | 16,34        | 11,53    | 24,51        | 17,30    | 32,68                     | 23,07    | 40,85              | 28,83    |
| 11                               | 39,13           | 7,76          | 6,31     | 15,51        | 12,62    | 23,27        | 18,93    | 31,03                     | 25,24    | 38,79              | 31,55    |
| 12                               | 43,04           | 7,31          | 6,83     | 14,62        | 13,65    | 21,93        | 20,48    | 29,23                     | 27,30    | 36,54              | 34,13    |
| 13                               | 46,96           | 6,83          | 7,31     | 13,65        | 14,62    | 20,48        | 21,93    | 27,30                     | 29,23    | 34,13              | 36,54    |
| 14                               | 50,87           | 6,31          | 7,76     | 12,62        | 15,51    | 18,93        | 23,27    | 25,24                     | 31,03    | 31,55              | 38,79    |
| 15                               | 54,78           | 5,77          | 8,17     | 11,53        | 16,34    | 17,30        | 24,51    | 23,07                     | 32,68    | 28,83              | 40,85    |
| 16                               | 58,70           | 5,20          | 8,54     | 10,39        | 17,09    | 15,59        | 25,63    | 20,78                     | 34,18    | 25,98              | 42,72    |
| 17                               | 62,61           | 4,60          | 8,88     | 9,20         | 17,76    | 13,80        | 26,64    | 18,40                     | 35,52    | 23,00              | 44,39    |
| 18                               | 66,52           | 3,98          | 9,17     | 7,97         | 18,34    | 11,95        | 27,52    | 15,94                     | 36,69    | 19,92              | 45,86    |
| 19                               | 70,43           | 3,35          | 9,42     | 6,70         | 18,85    | 10,05        | 28,27    | 13,40                     | 37,69    | 16,74              | 47,11    |
| 20                               | 74,35           | 2,70          | 9,63     | 5,40         | 19,26    | 8,09         | 28,89    | 10,79                     | 38,52    | 13,49              | 48,15    |
| 21                               | 78,26           | 2,03          | 9,79     | 4,07         | 19,58    | 6,10         | 29,37    | 8,14                      | 39,16    | 10,17              | 48,95    |
| 22                               | 82,17           | 1,36          | 9,91     | 2,72         | 19,81    | 4,08         | 29,72    | 5,45                      | 39,63    | 6,81               | 49,53    |
| 23                               | 86,09           | 0,68          | 9,98     | 1,36         | 19,95    | 2,05         | 29,93    | 2,73                      | 39,91    | 3,41               | 49,88    |
| 24                               | 90              | $\Omega$      | 10       | $\mathbf{0}$ | 20       | $\mathbf{O}$ | 30       | $\mathbf{O}$              | 40       | $\mathbf{O}$       | 50       |

*Tabla 4 Planteamiento de arreglo radial para 90º fuente propia* 

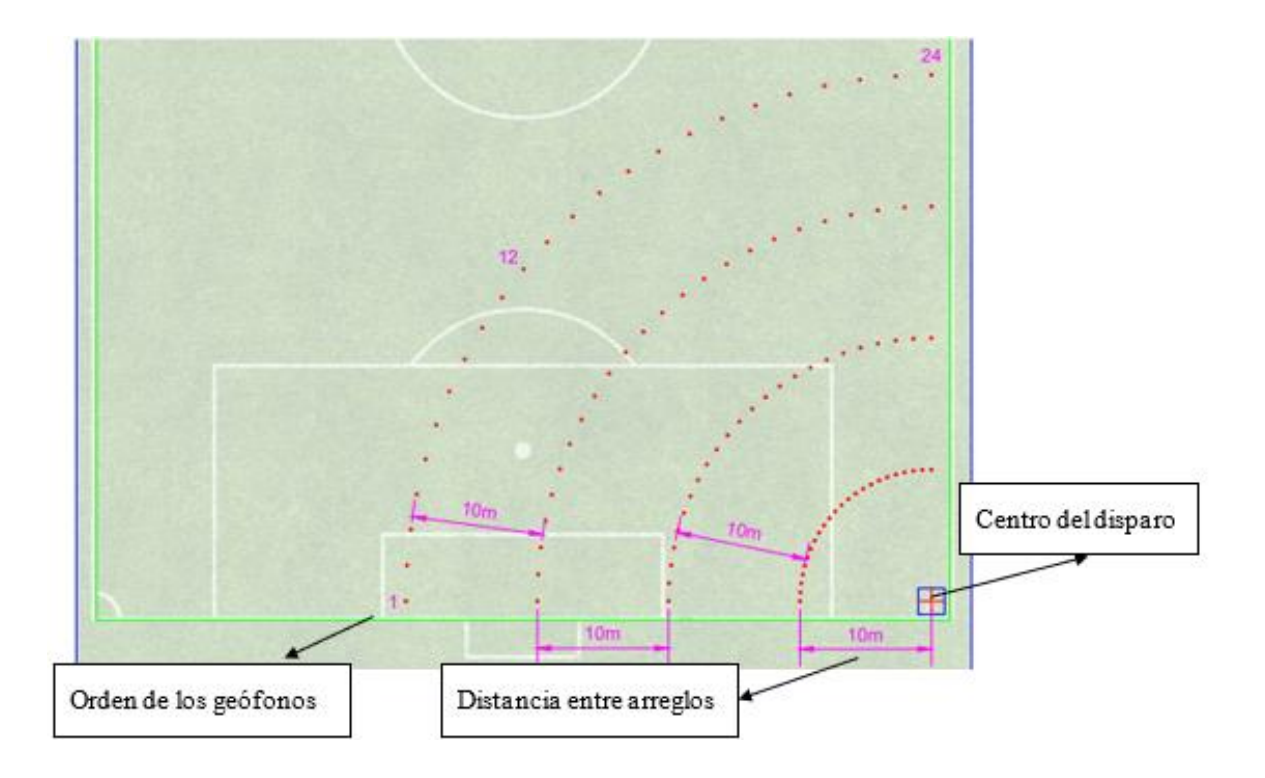

*Ilustración 25 Ubicación geófonos arreglo radial modo disparo #1 en la esquina E1 fuente propia*

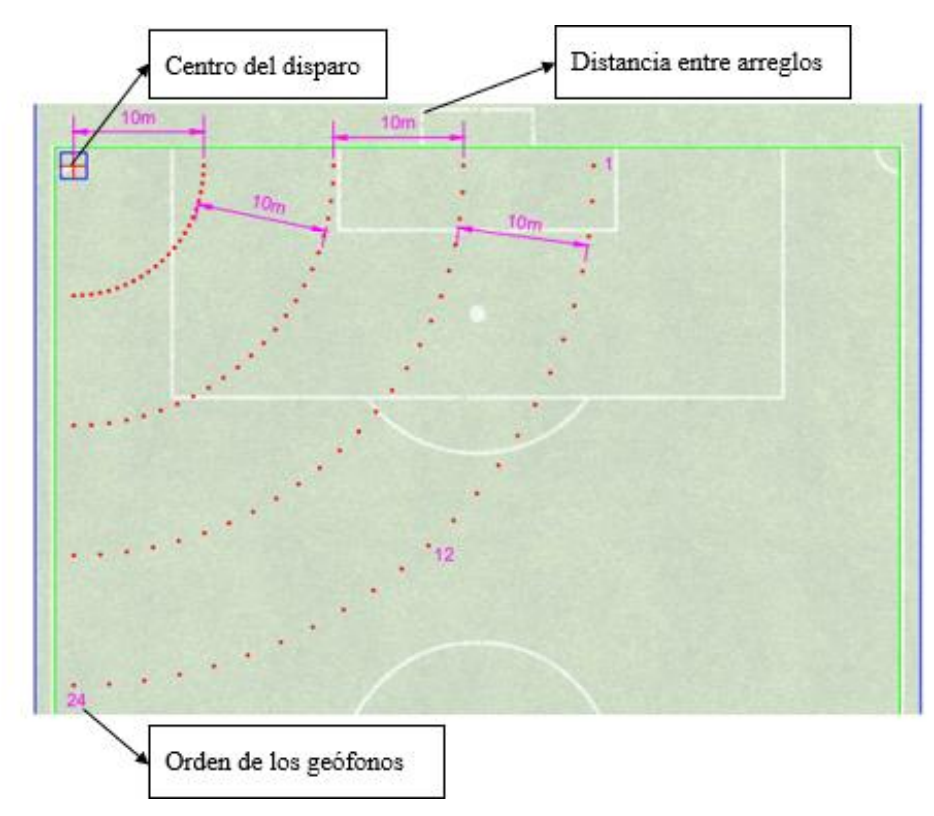

 *Ilustración 26 Ubicación geófonos arreglo radial modo disparo #1 en la esquina E3 fuente propia*

Cada uno de los arreglos parte desde un punto indicado como se muestra en la Ilustración 30 , en donde:

E1 es igual a la esquina 1

E3 es igual a la esquina 3

Estos puntos se escogieron de manera en la cual quedaran más alejados de la avenida Sur debido al ruido ambiental que esta genera.

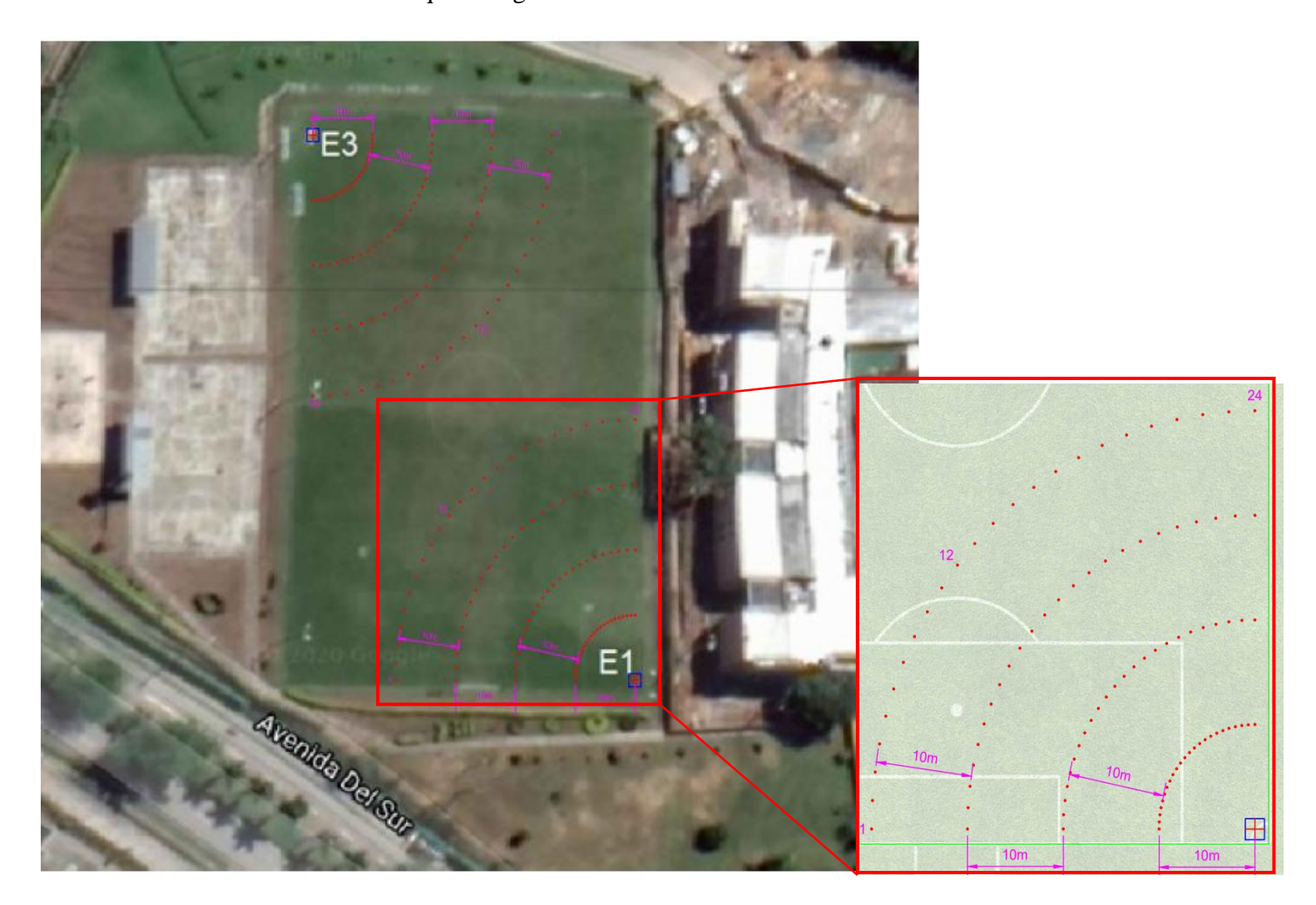

*Ilustración 27 puntos elegidos paras los arreglos fuente Google Earth fuente propia*

Para efectuar el estudio en cada zona se tuvo la precaución de que el punto de referencia se midiera a cierta distancia desde un punto fijo (foto 9), este punto iba a tener como fin la ubicación de la placa para la excitación del terreno y también serviría como vértice para los distintos arreglos radiales y lineales.

El proceso que se realizará en una zona será el mismo para las otras zonas, solo se cambiaba el arreglo dependiendo del radio y su ubicación ver ilustración 24 y 27.

Después de tener el punto de referencia fijo, se procede a ubicar los geófonos como un plano cartesiano con coordenadas X y Y (foto 10) , después de tener los 24 geófonos ubicados se conecta cada geófono entre sí por medio del cable de datos y cada cable recopila la información de doce (12) geófonos (foto 11) el cual transmite la información al PASI SEISMOGRAPH 16S-P, además a este sismógrafo debe de estar conectado el martillo, la batería (esta se debe de conectarse previo a la toma de datos 10 minutos), y por último se conecta el computador al equipo. (foto 12)

Al tener todo el arreglo ubicado y conectado al sismógrafo, se procede a hacer la toma de datos la cual consiste primeramente en una sincronización del computador con el sismógrafo por medio de software NI MAX (ilustración 28), al realizar esta sincronización se procede a configurar el software USB SEISMOGRAPH (configuración inicial del tiempo, ganancia martillo, nombrar el documento, chequeo canales receptores) después de esto se da inicio a la toma a partir de una excitación del suelo generada a través de un martillo y una placa (foto 14), la cual produce vibraciones que los geófonos captan al tiempo que se abre el circuito por medio del golpe y se cierra de acuerdo al tiempo configurado, la cual produce una gráfica que indica en cada geófono la llegada de la onda respecto a cierto tiempo (ilustración 34).

Este mismo proceso se realizó para cada arreglo radial en cada zona respectiva, con respecto al arreglo lineal el procedimiento tuvo una pequeña variación la cual fue la manera en que se ubicaron los geófonos, estos se ubicaron de tal forma que el tendido se dividió en dos líneas cada una con doce (12) geófonos a una separación de 5 metros entre sí, referenciado de la ilustración 27, se guio por los ángulos (0º y 90º) denominando este arreglo 90 º, (43,04º y 46,96º) denominando este arreglo 45º y de esta forma se ubicaron los dos arreglos. (foto 15)

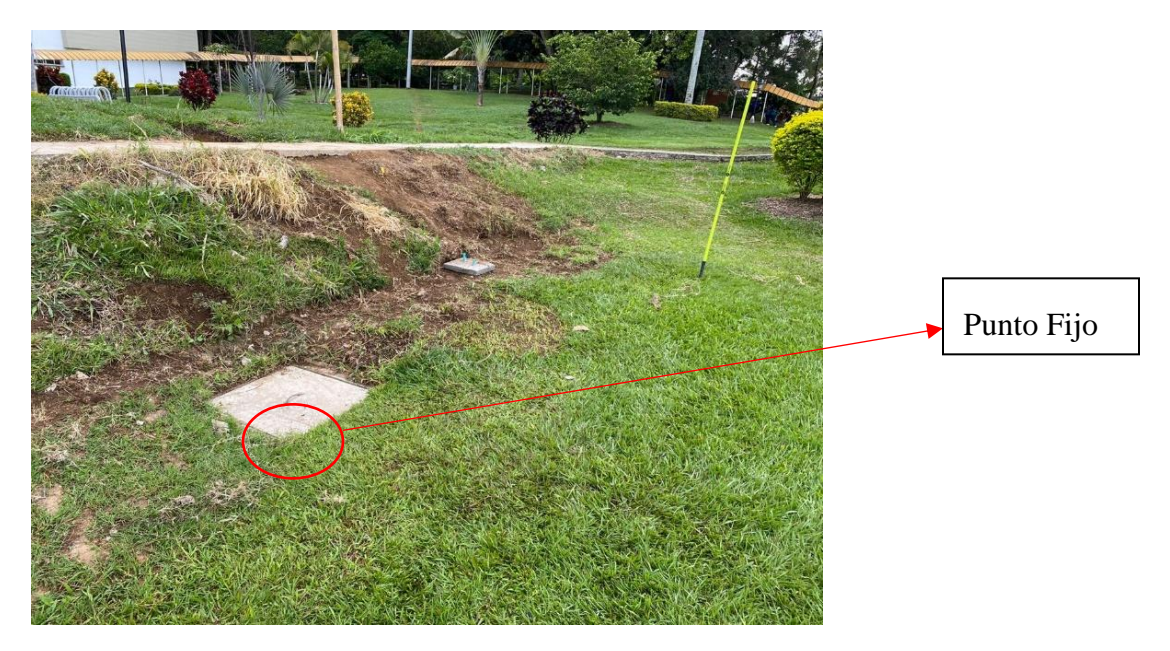

*Foto 9 Punto fijo E1 Fuente propia*

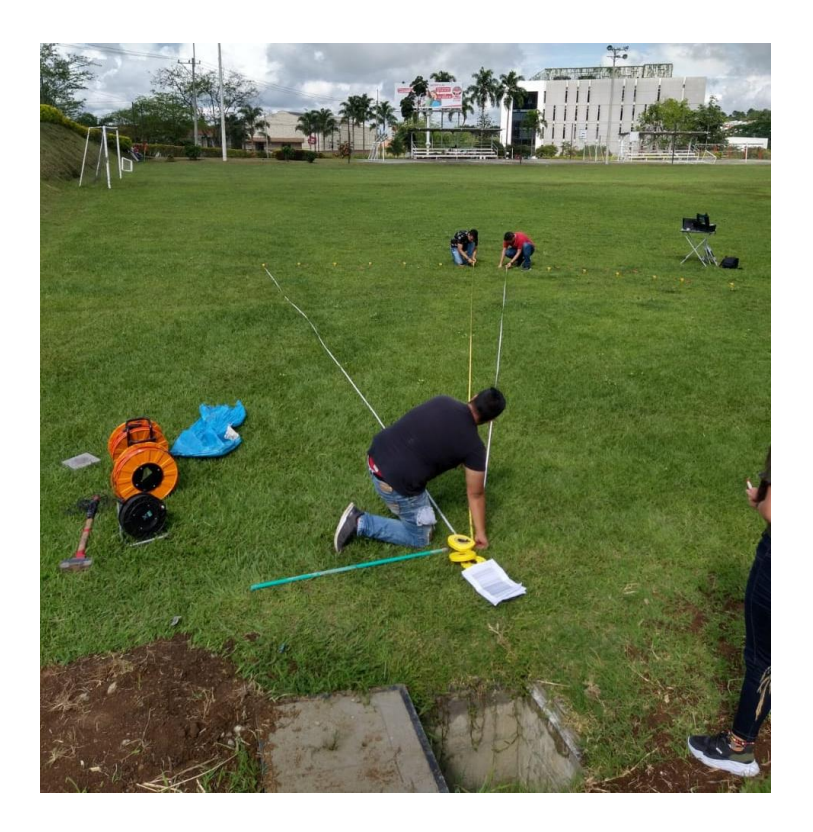

*Foto 10 posicionamiento de geófono arreglo radial E1 Fuente propia*

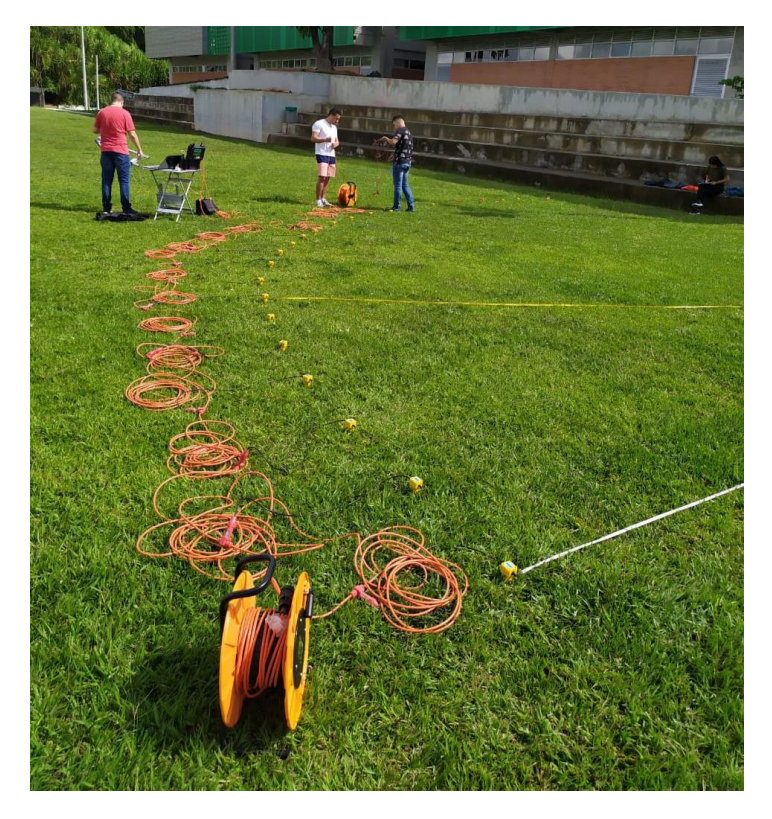

 *Foto 11 Conexión de geófonos con el cable de datos Fuente propia*

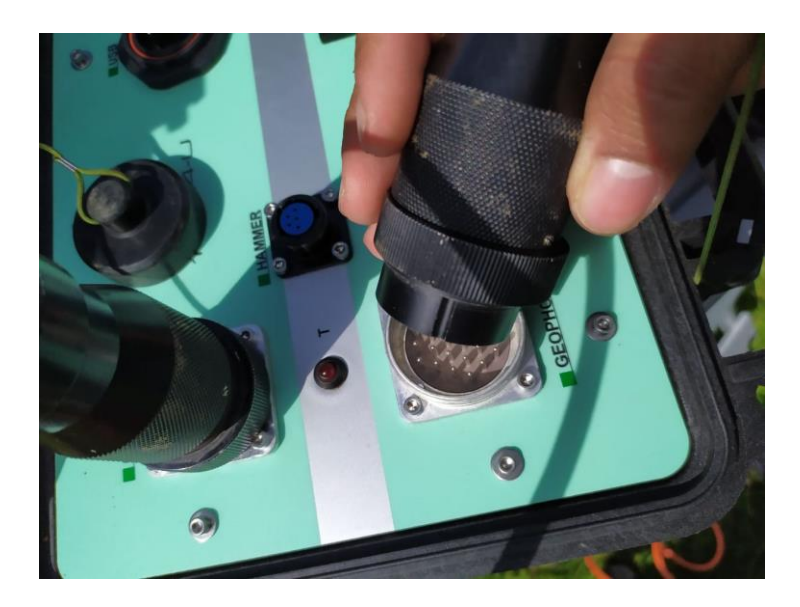

 *Foto 12 conexión cable de datos a sismógrafo Fuente propia*

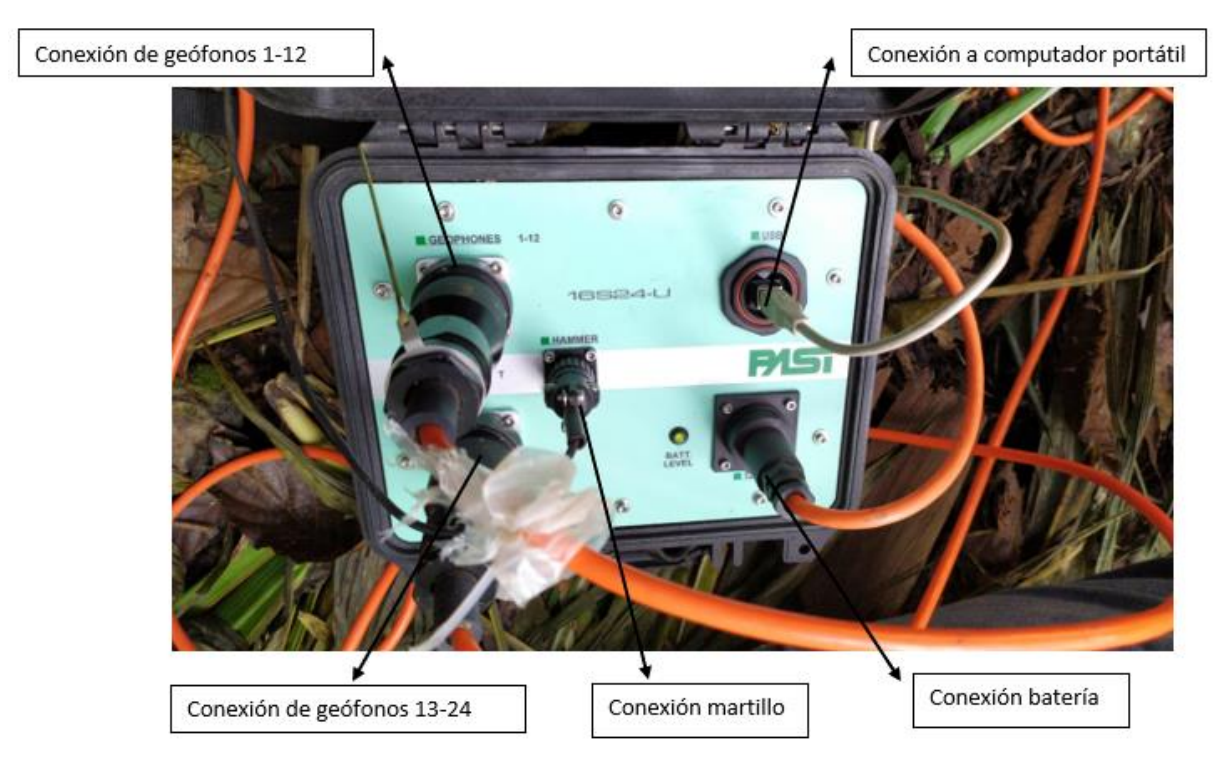

 *Foto 13 Conexiones del sismógrafo Fuente propia*
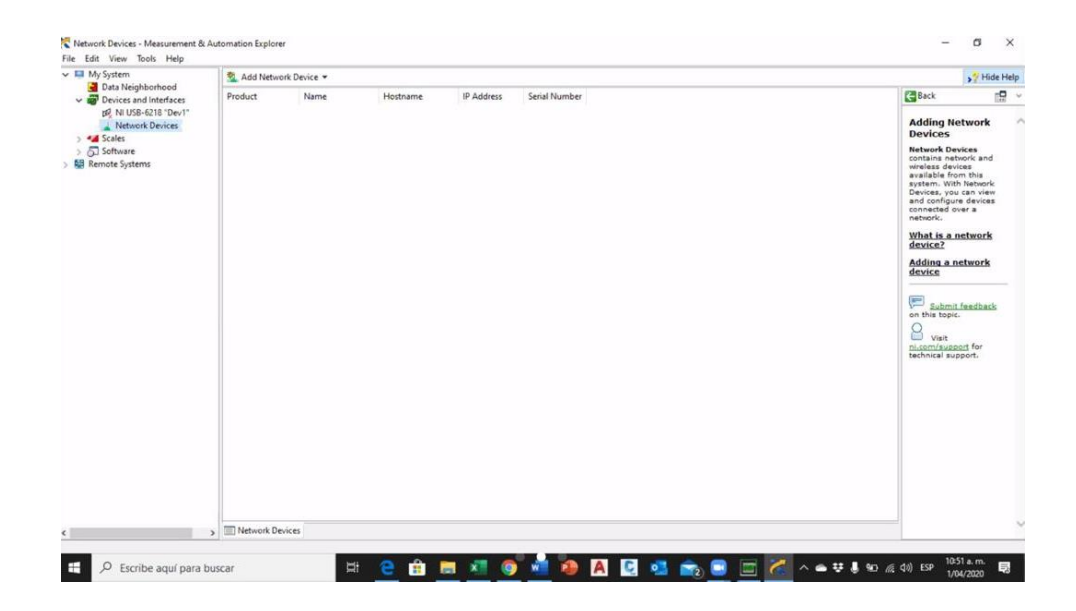

 *Ilustración 28 Sincronización del computados con el sismógrafo Fuente propia*

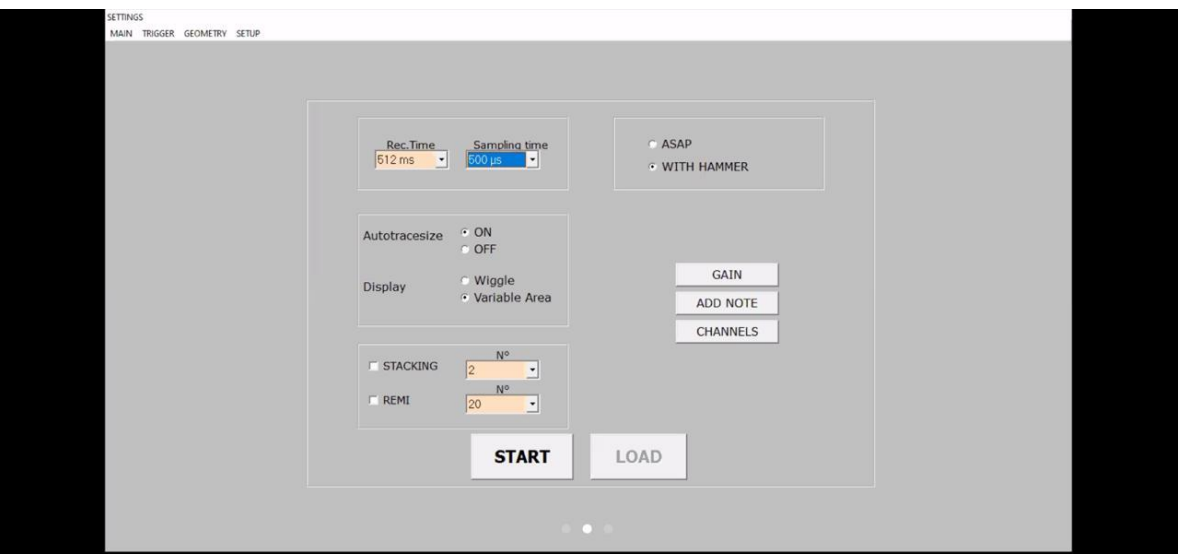

*Ilustración 29 Configuración inicial del* software USB SEISMOGRAPH *Fuente propia*

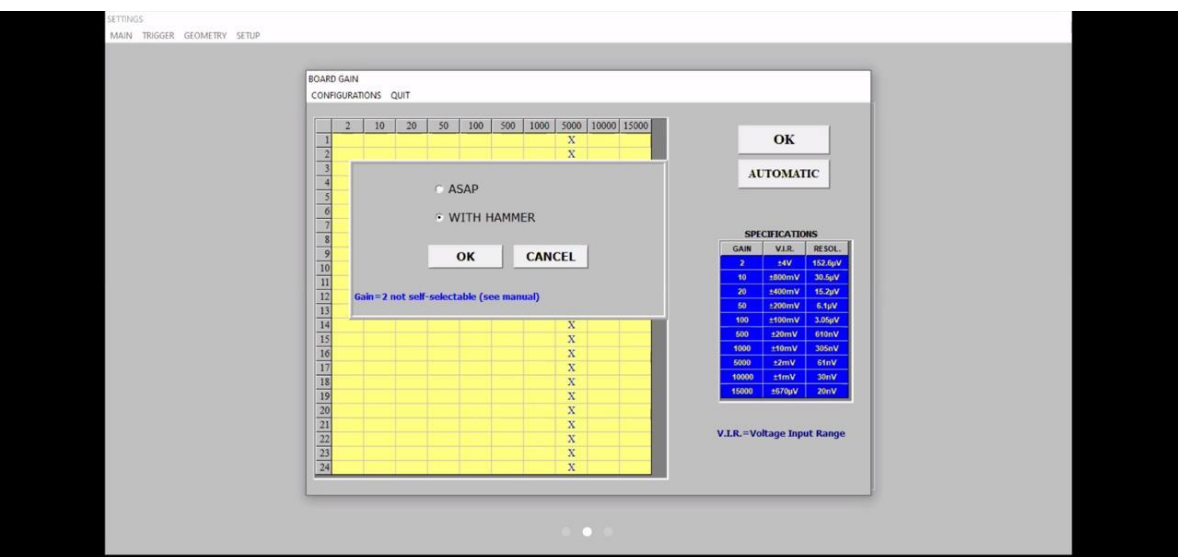

*Ilustración 30 Configurar ganancia del martillo Fuente propia*

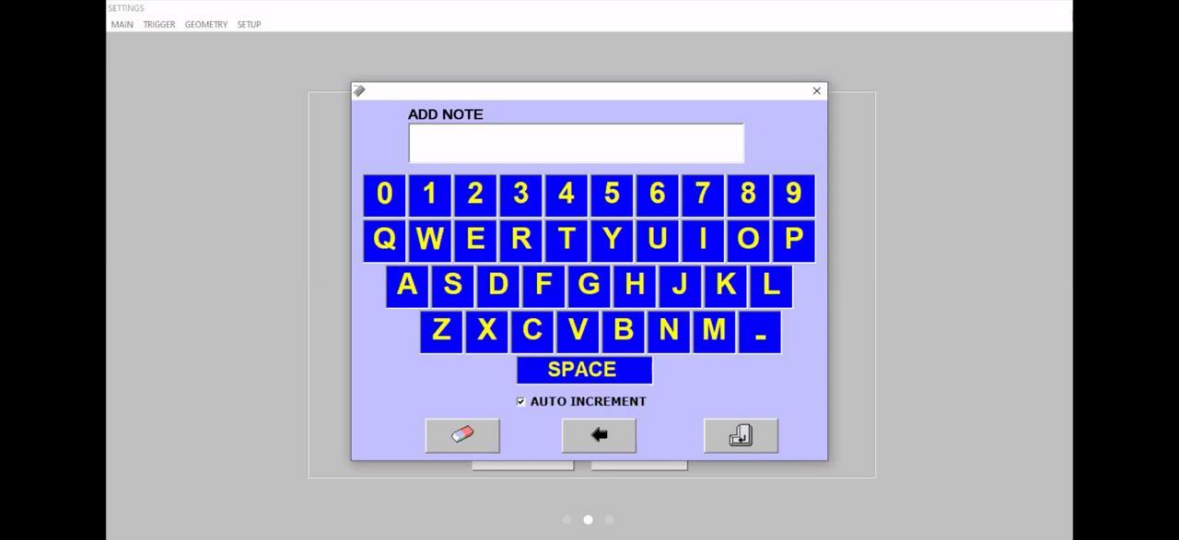

*Ilustración 31 Nombre del archivo Fuente propia*

| CHANNELS                                                                                                    |
|----------------------------------------------------------------------------------------------------|
| $\bullet$ 37<br>$\bullet$ 13<br>$\bullet$<br>$\boxed{1}$<br>25<br>$\bullet$<br>$1 = > 12$<br>$\sqrt{2}$<br>914<br>38<br>26<br>$\bullet$             |
| $\sqrt{3}$<br>$\bullet$ 15<br>27<br>$\bullet$ 39<br>$\bullet$<br>$13 = > 24$                                                                        |
| 40<br>$\bullet$ 16<br>28<br>$\overline{1}$<br>$\bullet$<br>$\bullet$<br>$1 = > 24$<br>$\bullet$ 29<br>$\bullet$ 41<br>$\frac{5}{2}$<br>$\bullet$ 17 |
| $\mathfrak{g}$<br>918<br>30<br>$\bullet$ 42<br>۰<br>$1 \Rightarrow 48$                                                                              |
| $\mathbf{z}$<br>$\bullet$ 19<br>$9 \quad 31$<br>$\bullet$ 33<br>$25 \Rightarrow 48$<br>$\mathbf{8}$<br>$\bullet$ 20<br>32<br>44<br>۰<br>$\bullet$   |
| $\bullet$ 15<br>$\overline{\mathbf{3}}$<br>9 33<br>$\bullet$ 21<br><b>CLEAR</b><br>$\bullet$ 45<br>$10\,$<br>22<br>34<br>۰                          |
| $\bullet$ 23<br>47<br>$11\,$<br>35<br>۰<br>۰<br>OK<br>$\bullet$ 48<br>924<br>36<br>12<br>$\bullet$<br>$\bullet$                                     |
| SIAKI<br>LUAD                                                                                                    |

*Ilustración 32 Chequeo canales receptores Fuente propia*

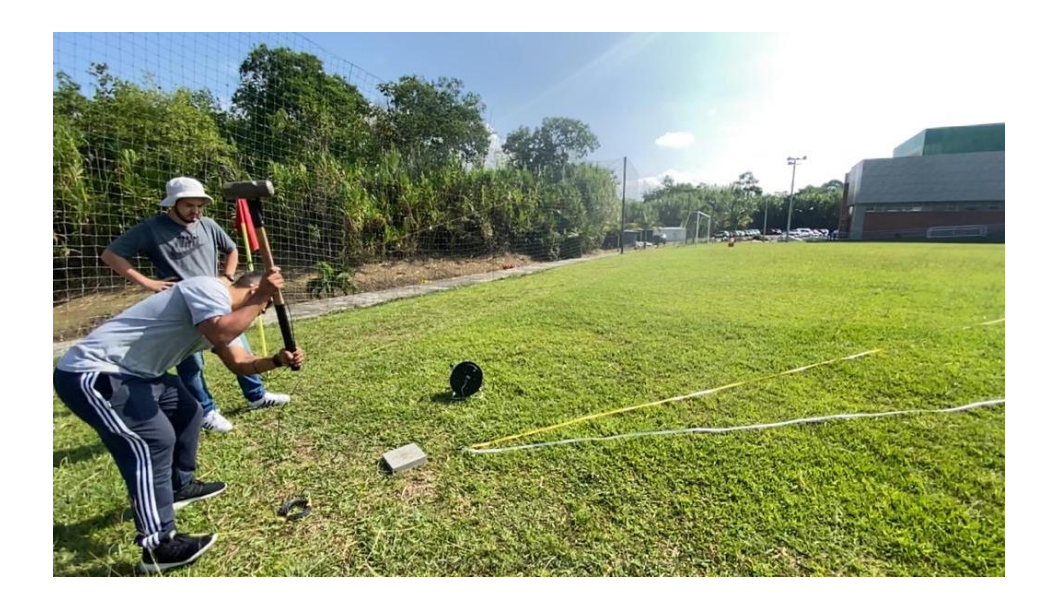

 *Foto 14 Excitación mediante martillo E3 Fuente propia*

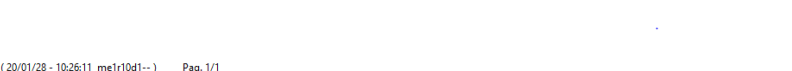

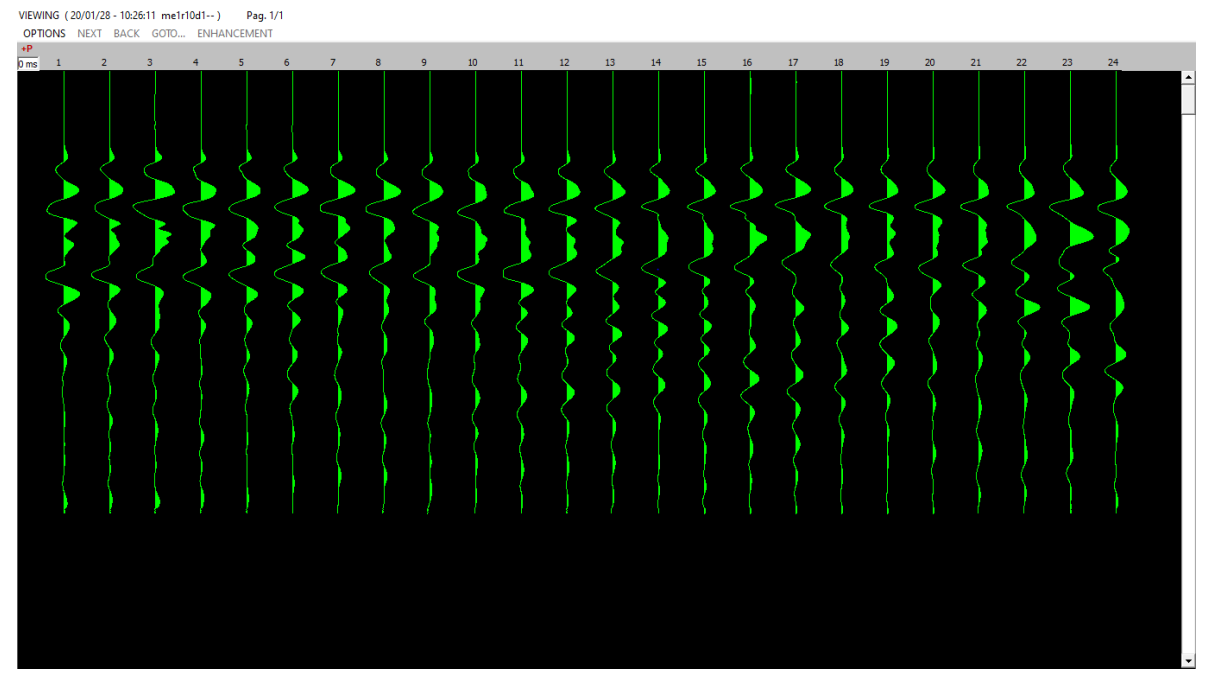

*Ilustración 33 Lectura de datos por medio de software USB\_SEISMOGRAPH Fuente propia*

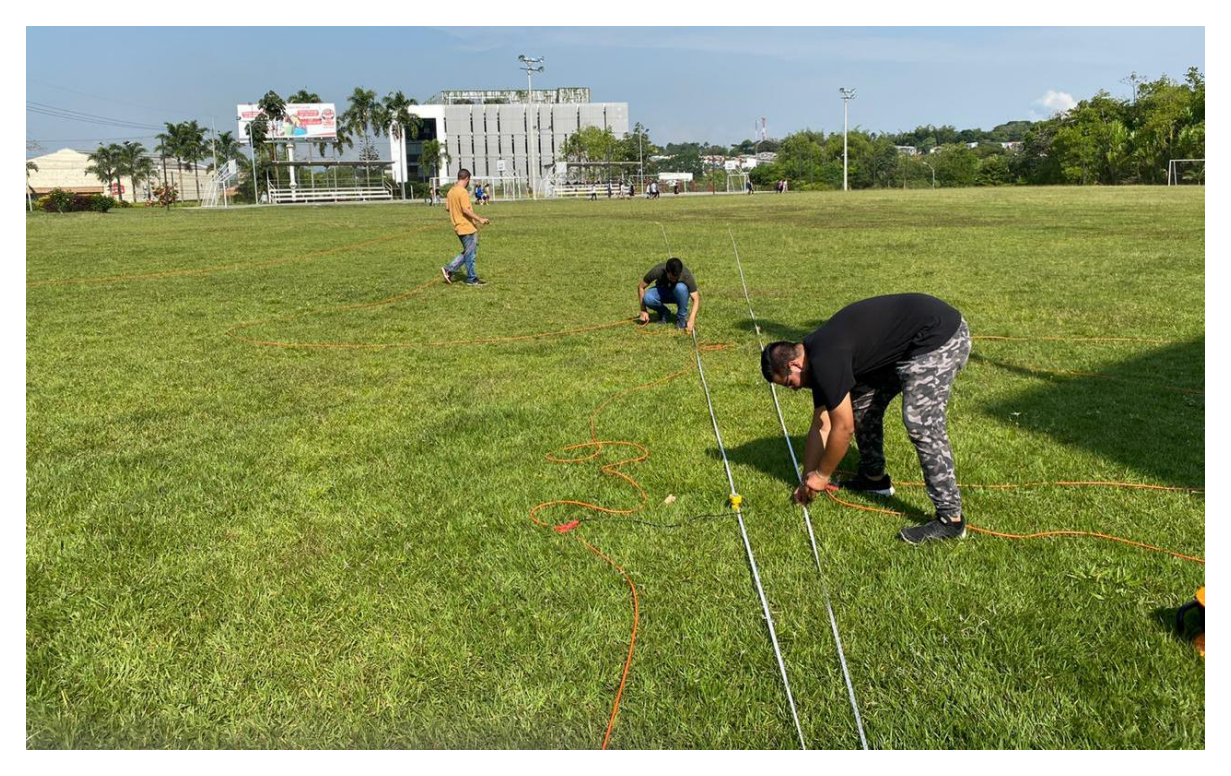

*Foto 15 Arreglo lineal (43,04º y 46, 96º) Fuente propia*

#### **10.4 Análisis de la información del arreglo radial**

Se hicieron dos tipos de arreglos, uno radial y el otro lineal. Se hizo la configuración radial con el fin de comprobar que la zona donde se realizó el estudio tiene un mismo estrato de suelo como se muestra en el apartado de estudio previos.

Tener en cuenta que para nombrar los disparos se llevó un patrón de nombre que se explicara a continuación.

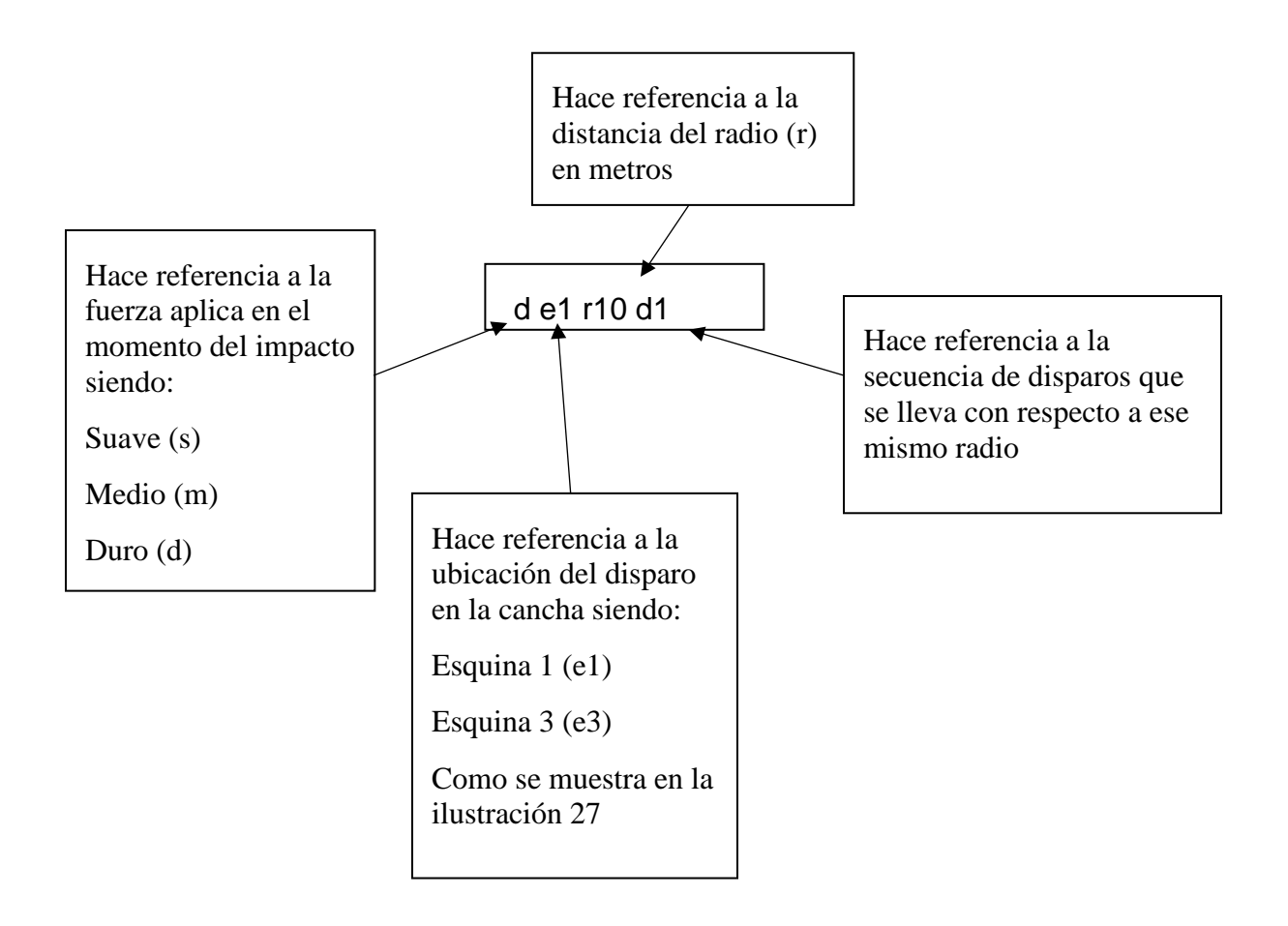

El primer arreglo se realizó en la esquina E1, con respecto a este, se varió su radio partiendo desde un mismo punto, formando así un cuarto de circunferencia y se obtuvieron los siguientes resultados.

Radio 10 m

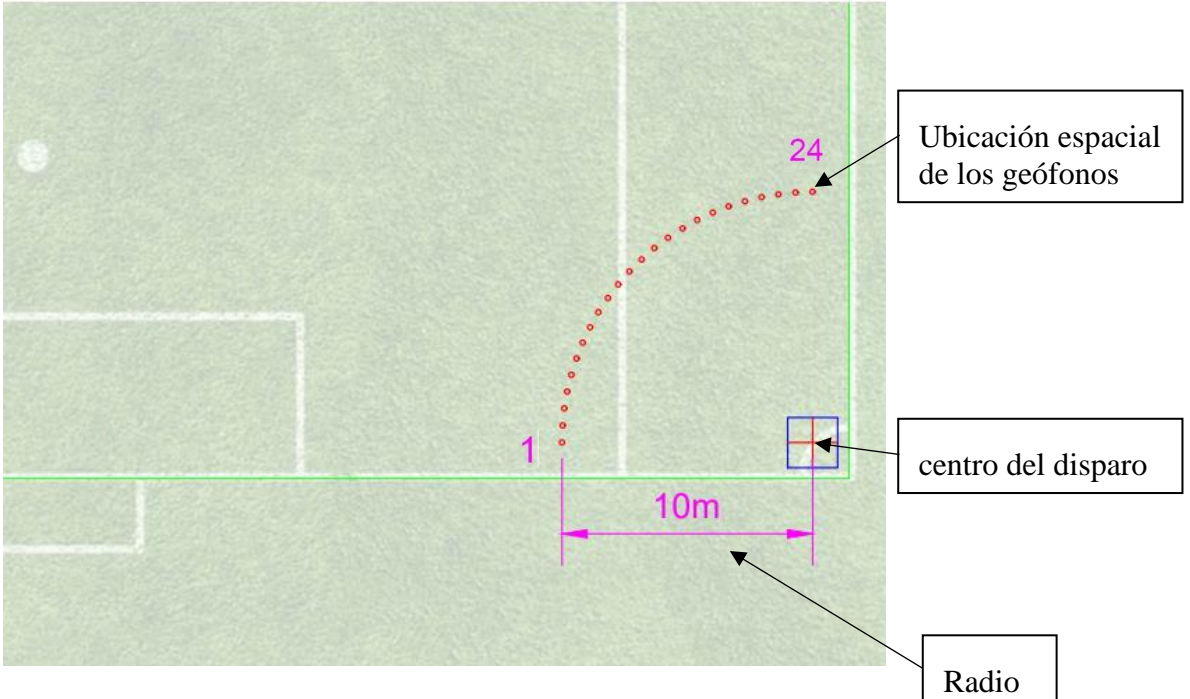

*Ilustración 34Arreglo radial 10m E1 Fuente propia*

Este arreglo se analiza por medio del software USB-SEISMOGRAPH, se hicieron 8 disparos para este arreglo, obteniendo la mejor lectura en el disparo de1r10d1, se puede observar en la imagen el arribo de la onda p al mismo tiempo en cada uno de los geófonos, por lo tanto, si se sabe que están ubicados a la misma distancia de la excitación, se puede asumir que la velocidad de propagación es la misma en todas las direcciones.

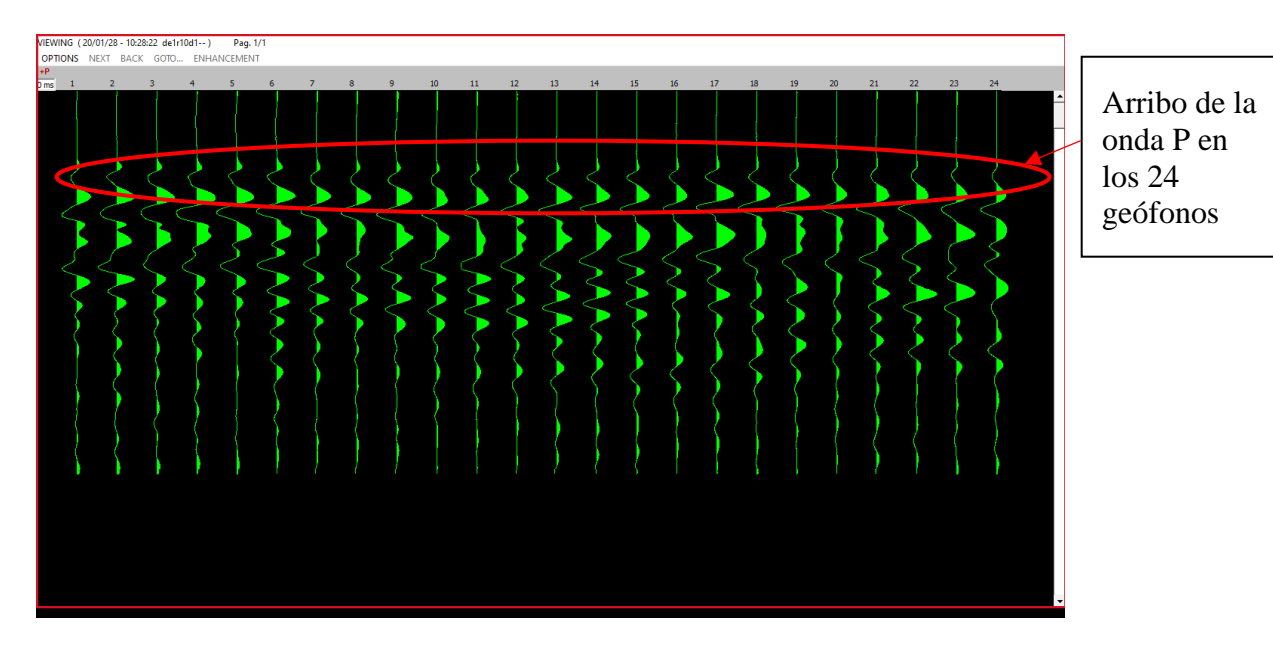

*Ilustración 35 lectura del disparo a 10m E1 Fuente propia*

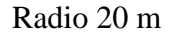

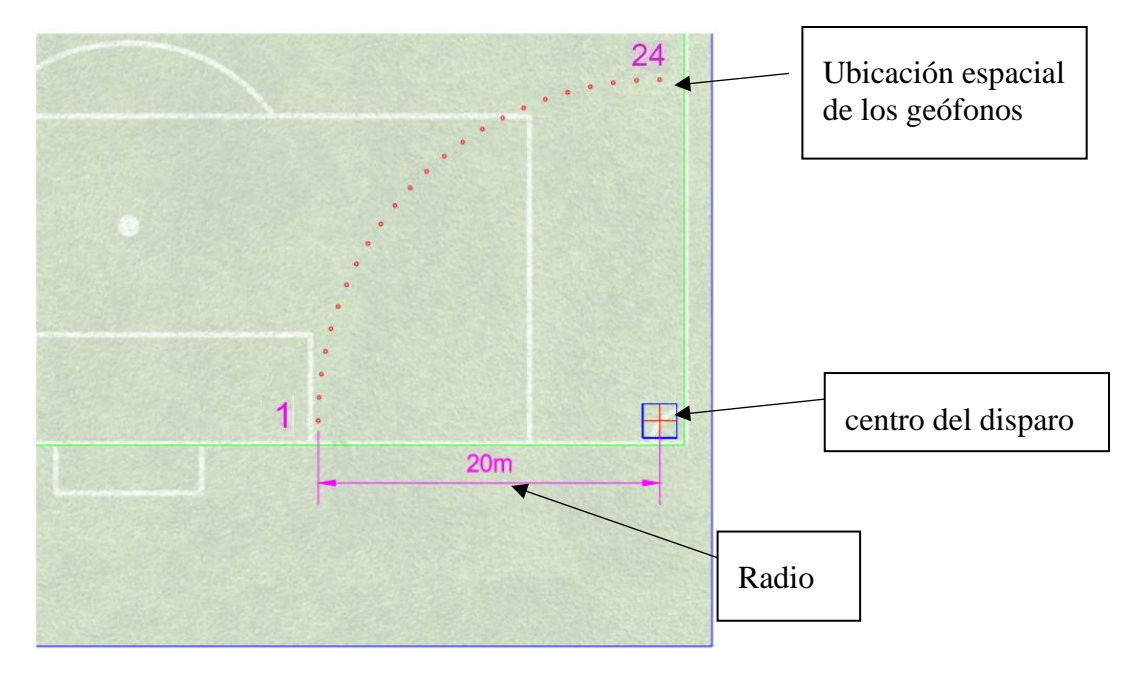

*Ilustración 36 Arreglo radial 20m E1 Fuente propia*

Este arreglo se analiza por medio del software USB-SEISMOGRAPH, se hicieron 5 disparos para este arreglo obteniendo la mejor lectura en el disparo me1r20d2.

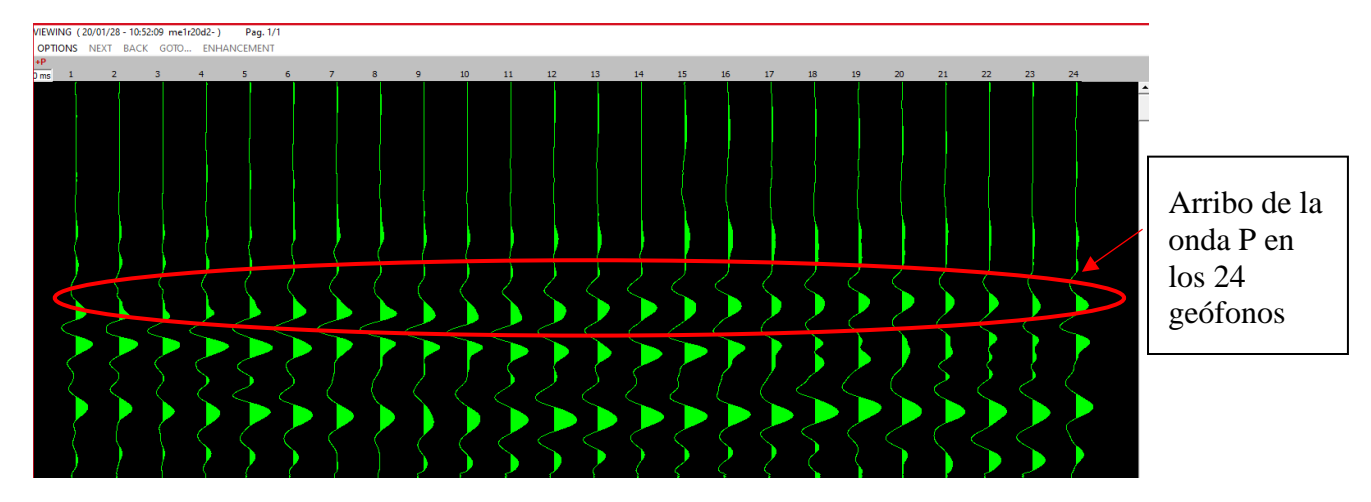

*Ilustración 37 lectura del disparo a 20m E1 Fuente propia*

# Radio 30m

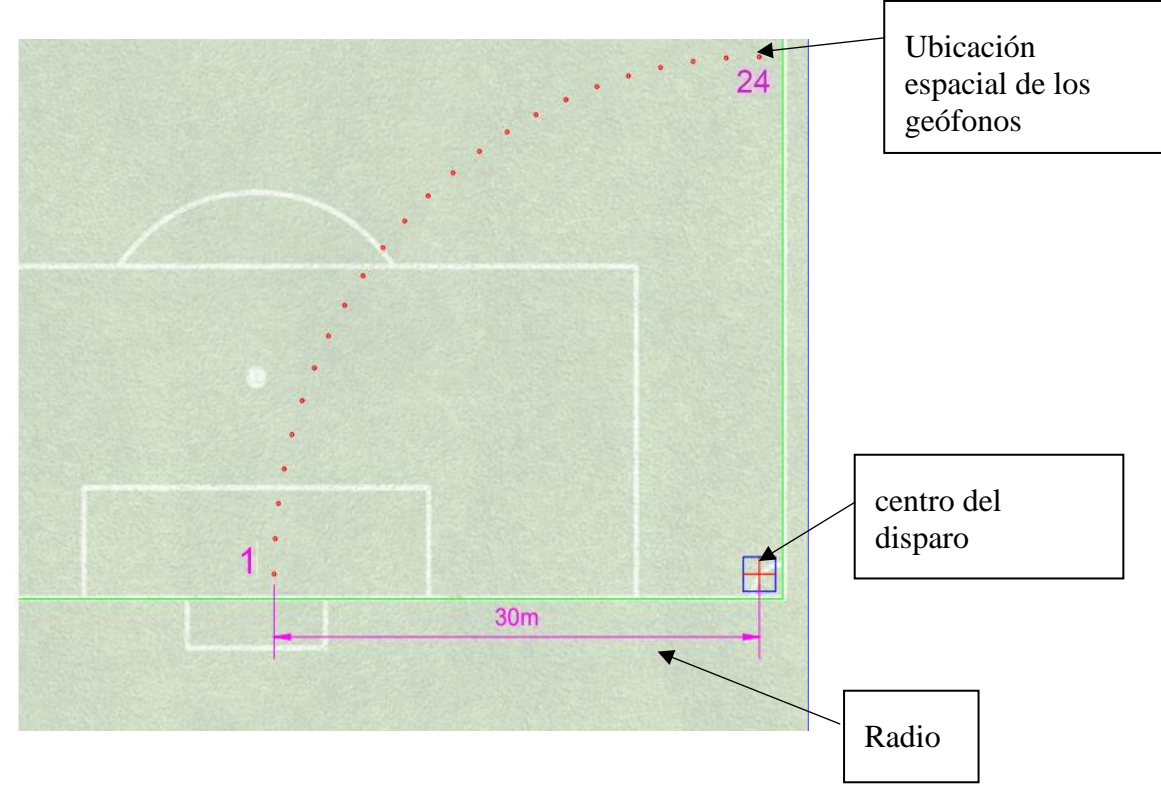

*Ilustración 38 Arreglo radial 30m E1 Fuente propia*

Este arreglo se analiza por medio del software USB-SEISMOGRAPH, se hicieron 5 disparos para este arreglo obteniendo la mejor lectura en el disparo me1r30d1.

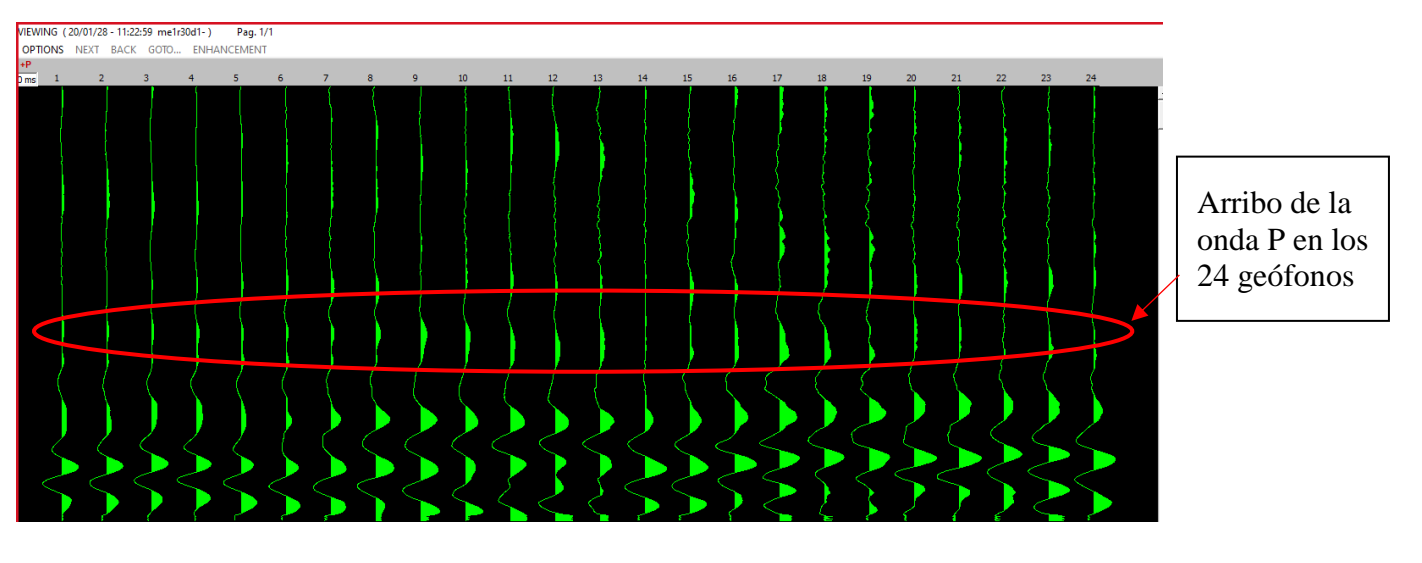

*Ilustración 39 lectura del disparo a 30m E1 Fuente propia*

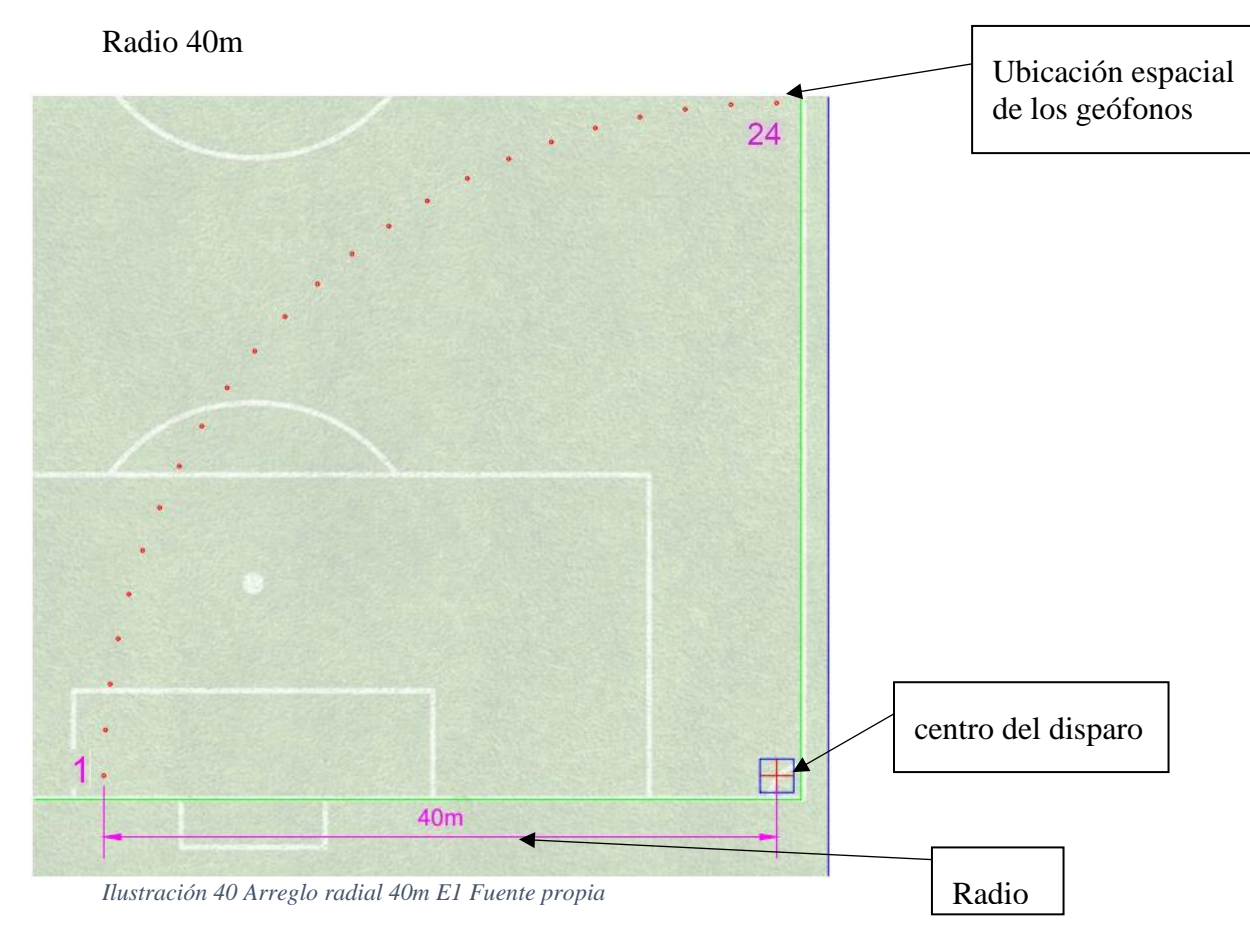

Este arreglo se analiza por medio del software USB-SEISMOGRAPH, se hicieron 10 disparos para este arreglo obteniendo la mejor lectura en el disparo de1r40d3.

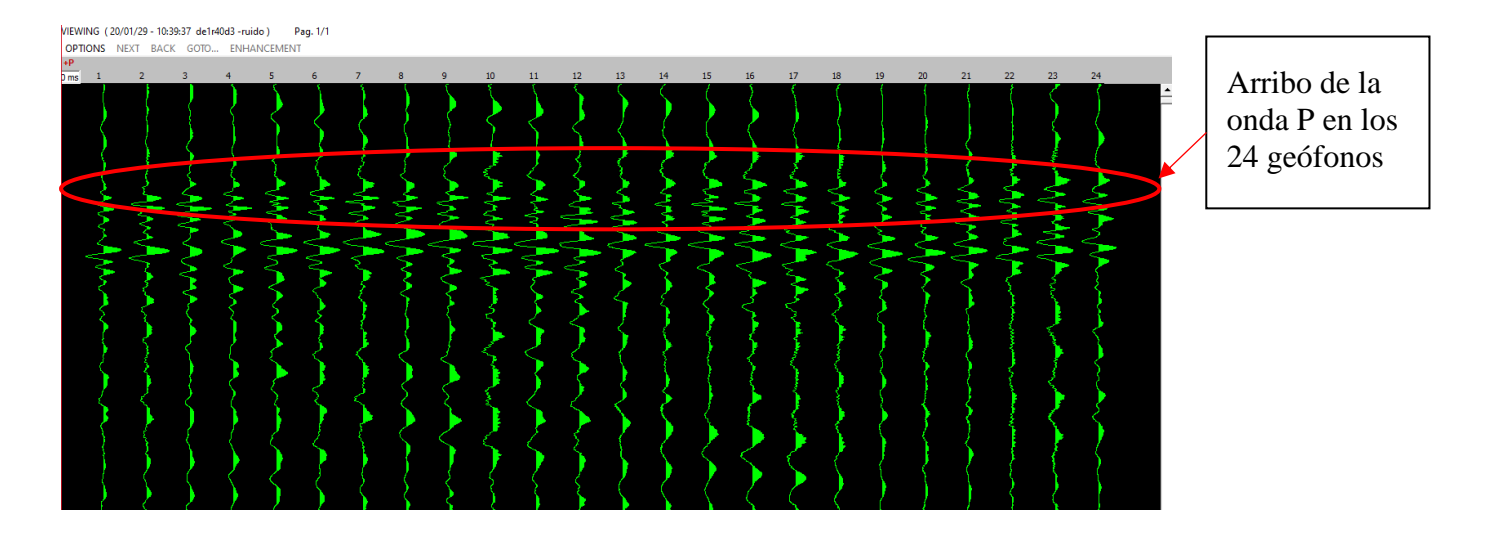

*Ilustración 41 lectura del disparo a 40m E1 Fuente propia*

De las lecturas de los disparos se puede observar que el tiempo de llegada de la onda p conocida como arribo, con respecto a cada radio es el mismo en los 24 geófonos, esto ratifica lo determinado por el estudio de suelo, al obtener una velocidad constante lo que nos garantiza un suelo homogéneo.

El segundo arreglo se realizó en la esquina E3, con respecto a este, se varió su radio partiendo desde un mismo punto formando así un cuarto de circunferencia y se obtuvieron los siguientes resultados.

Radio 10 m

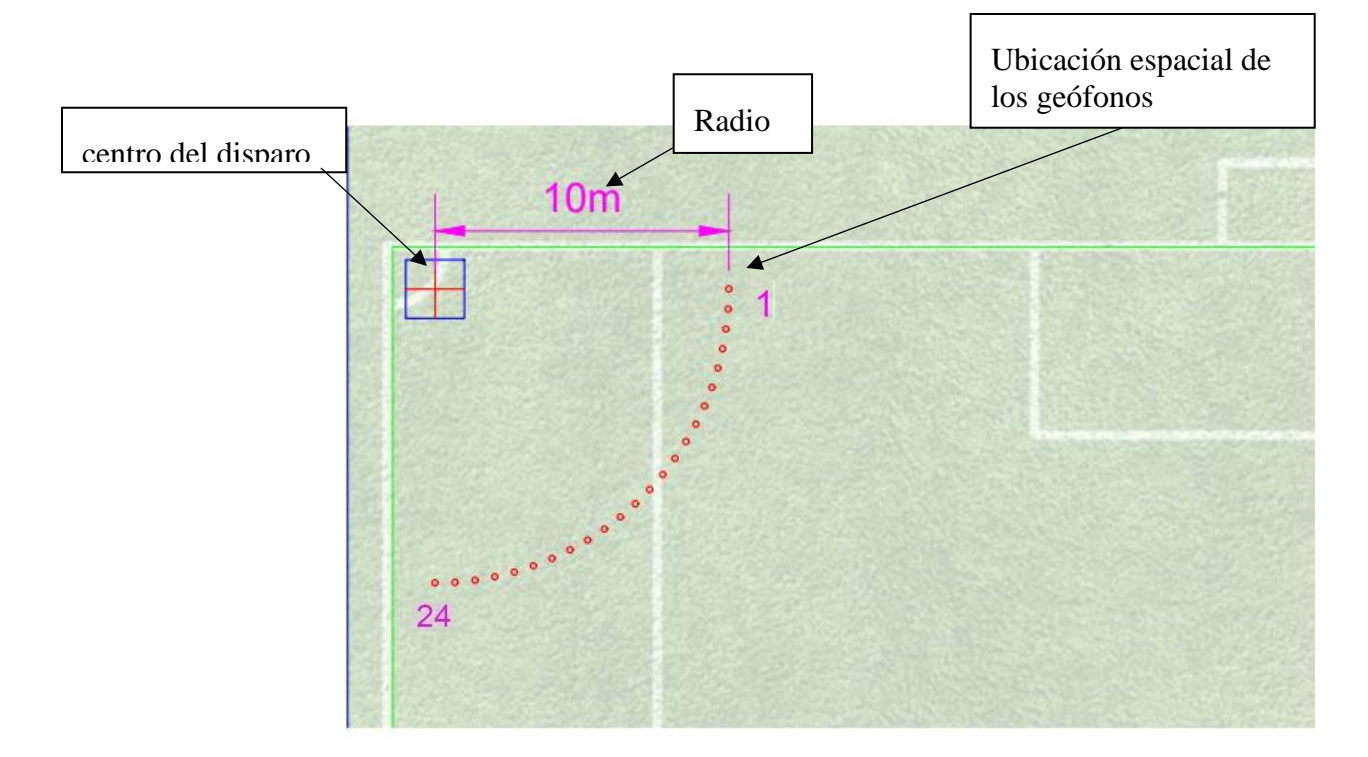

*Ilustración 42 Arreglo radial 10m E3 Fuente propia*

Este arreglo se analiza por medio del software USB-SEISMOGRAPH, se hicieron 8 disparos para este arreglo obteniendo la mejor lectura en el disparo de3r10d8.

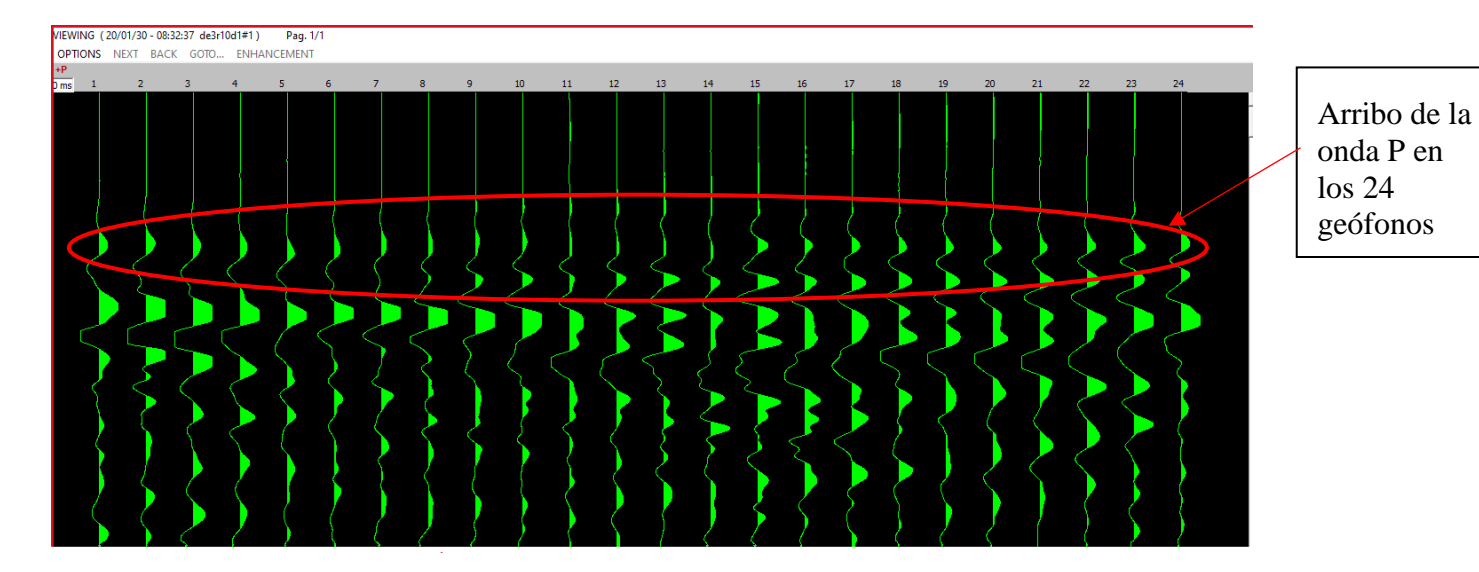

*Ilustración 43 lectura del disparo a 10m E3 Fuente propia*

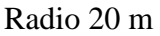

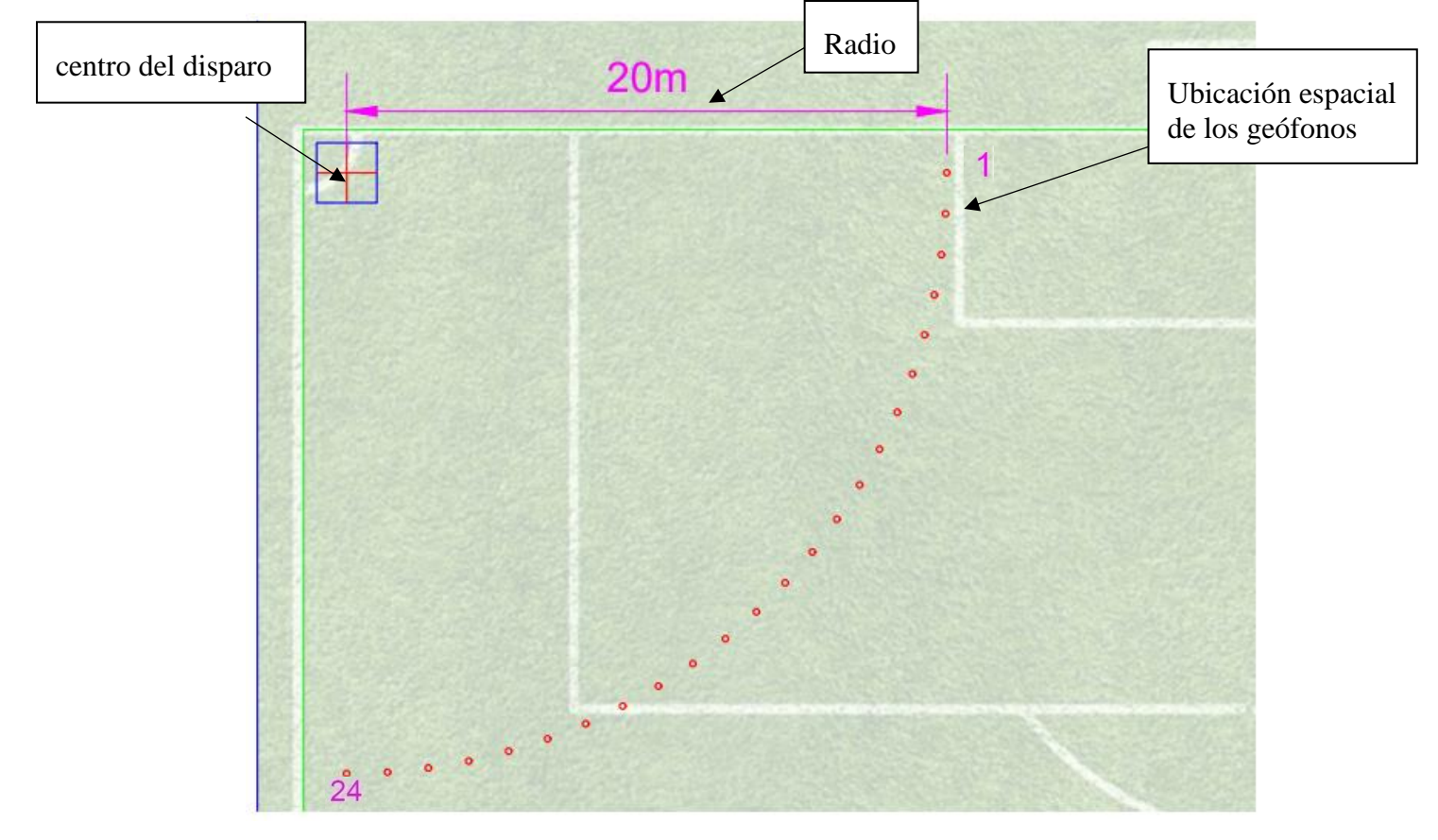

*Ilustración 44 Arreglo radial 20m E3 Fuente propia*

Este arreglo se analiza por medio del software USB-SEISMOGRAPH, se hicieron 10 disparos para este arreglo obteniendo la mejor lectura en el disparo de3r20d6.

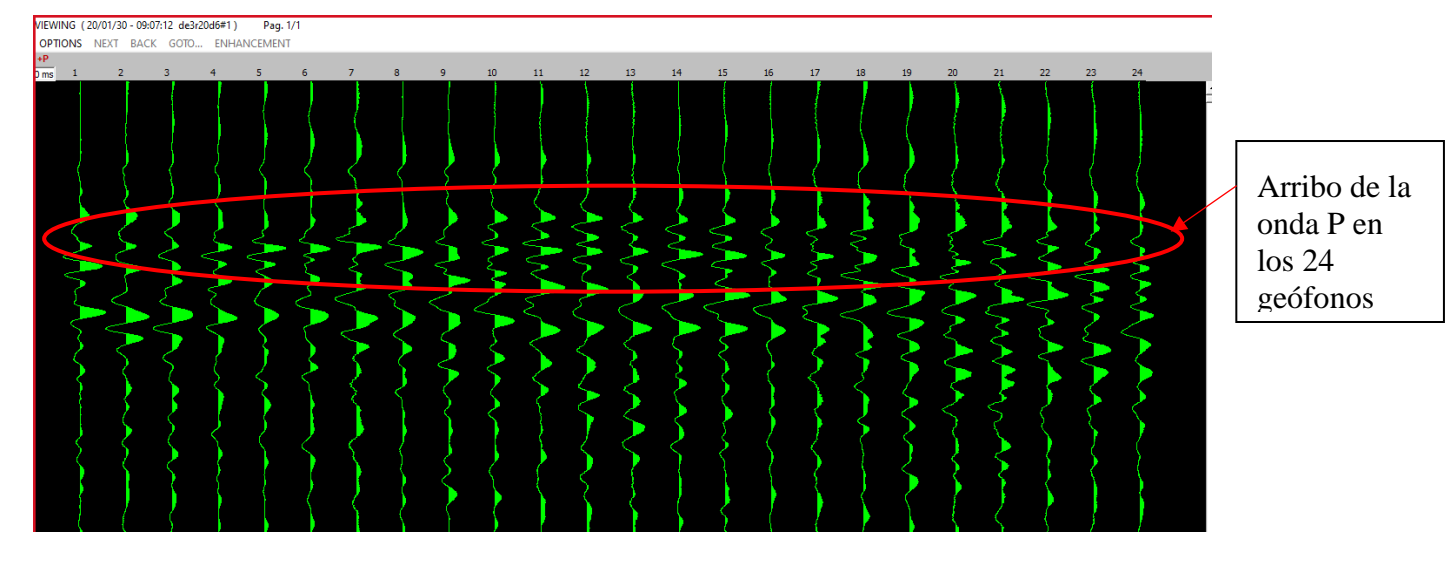

*Ilustración 45 lectura del disparo a 20m E3 Fuente propia*

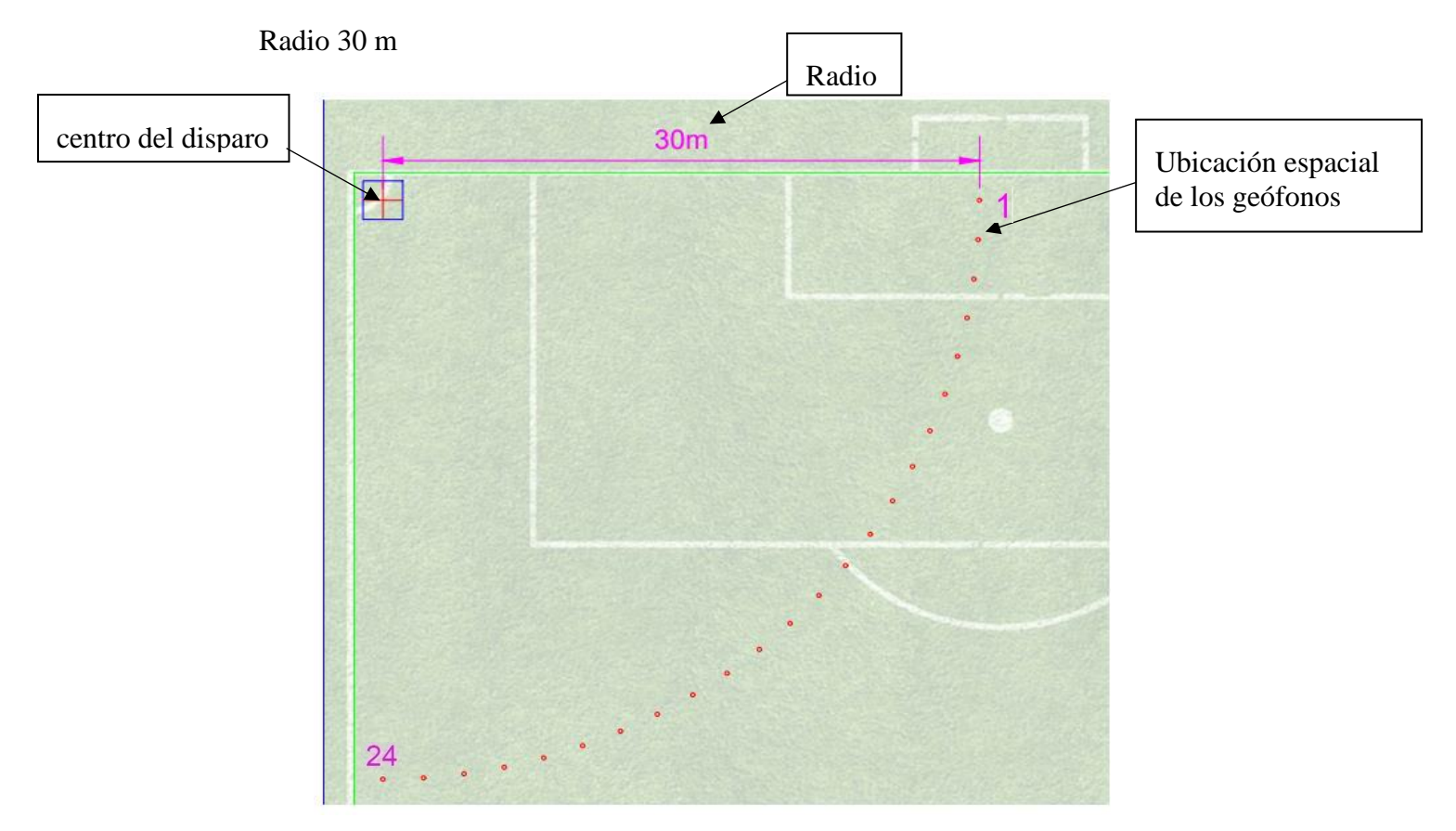

*Ilustración 46 Arreglo radial 30m E3 Fuente propia*

Este arreglo se analiza por medio del software USB-SEISMOGRAPH, se hicieron 8 disparos para este arreglo obteniendo la mejor lectura en el disparo de3r30d8, en esta se puede notar el exceso de ruido ambiental presente en la zona, el cual se expresa con amplitudes continuas de poca magnitud a lo largo de la toma de datos.

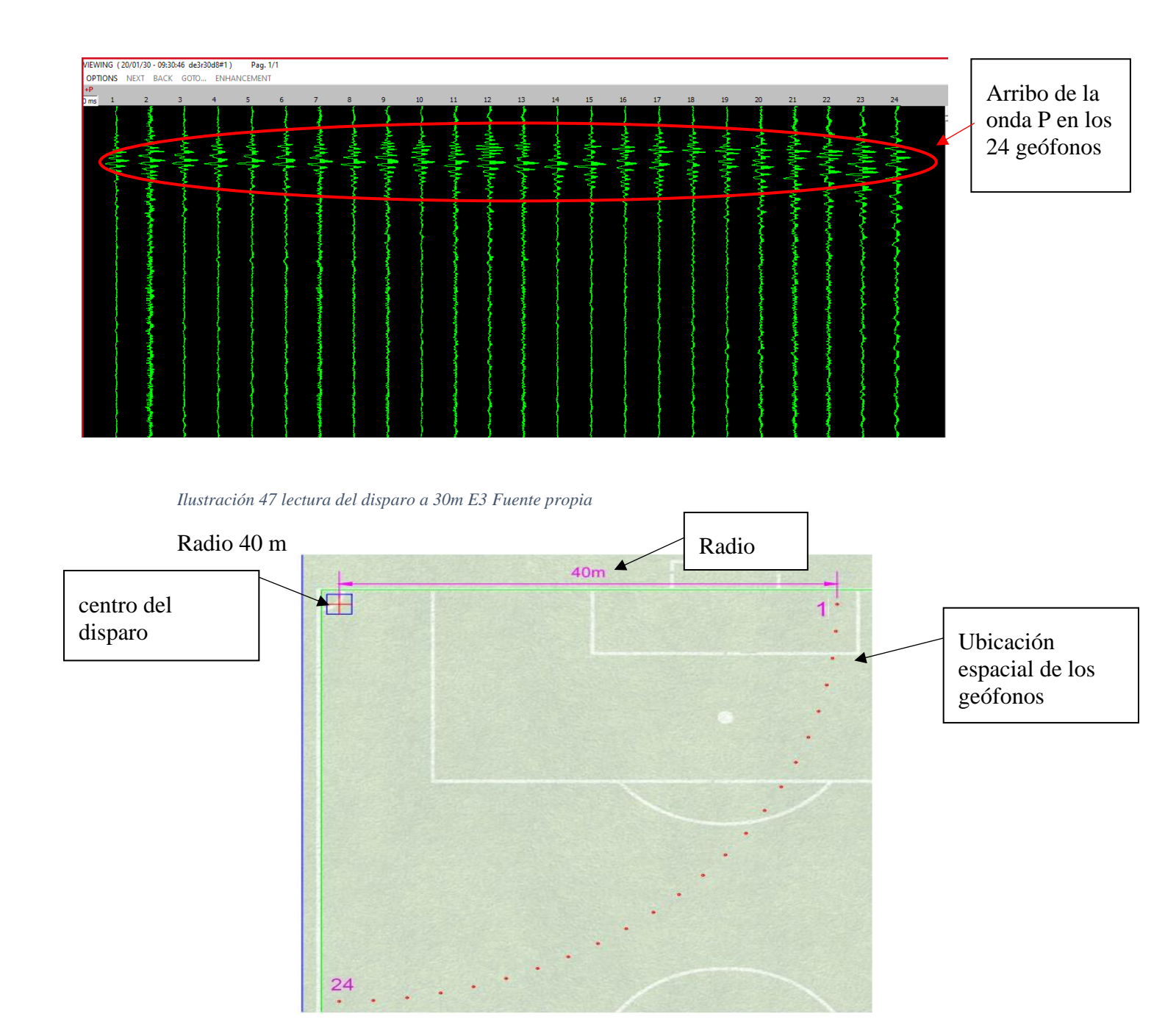

 *Ilustración 48 Arreglo radial 40m E3 Fuente propia*

Este arreglo se analiza por medio del software USB-SEISMOGRAPH, se hicieron 4 disparos para este arreglo obteniendo la mejor lectura en el disparo de3r40d4.

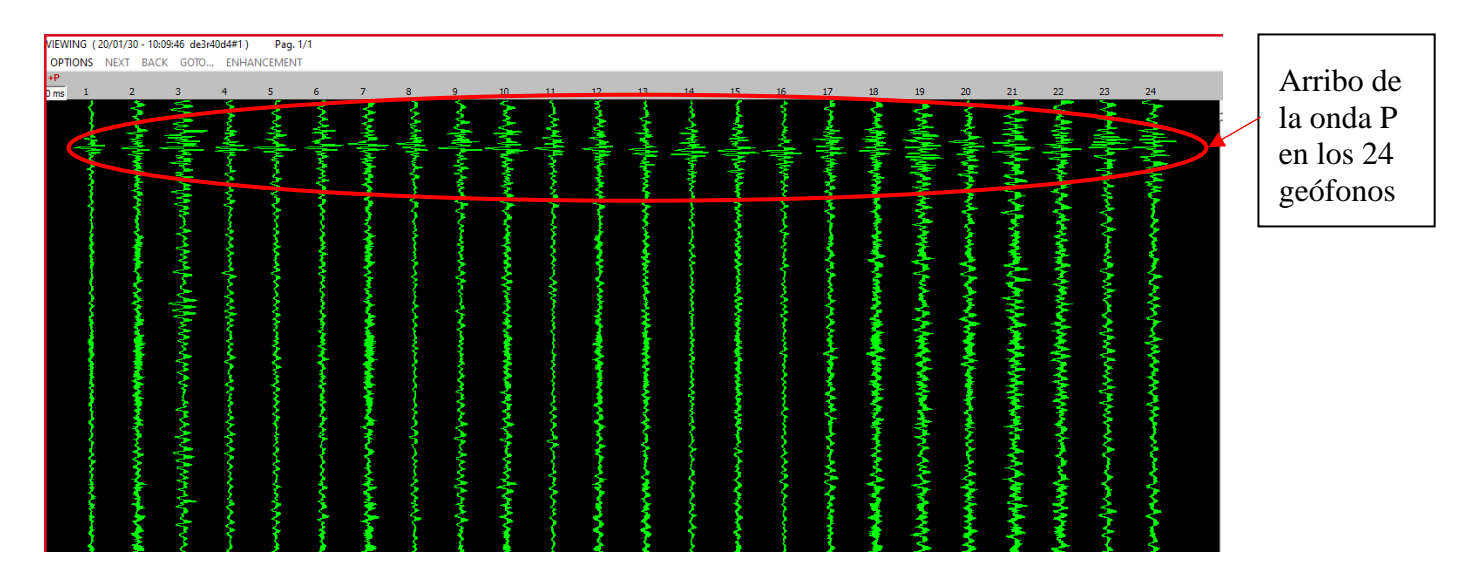

*Ilustración 49 lectura del disparo a 40m E3 Fuente propia*

Como se puede observar de las lecturas obtenidas de los radios más pequeños de 10m y 20m, se ve representada con facilidad la llegada del arribo a cada geófono en el mismo tiempo, lo que verifica que en el sitio donde se realizó el estudio tiene el mismo estrato de suelo. A diferencia de estos, en los radios de 30 y 40 m se observa una interferencia con las lecturas, lo que se define como ruido ambiental, en este caso, la causa principal es debida a la vibración producida por los automotores que transitan por la avenida sur, la cual es cercana al sitio donde se realizó este arreglo (Esquina 3)

#### **10.5 Análisis de la información del arreglo lineal**

Se hizo la configuración lineal con el objetivo de obtener mayor cantidad de datos, para la elaboración de las gráficas de atenuación de la amplitud, con este arreglo se obtendrán 12 datos de 12 geófonos por ecuación.

Con respecto a las lecturas de los arreglos radiales, se puede notar que la esquina con menor ruido ambiental es la esquina 1(E1), esto con fines de tener lecturas más claras y estables.

Tener en cuenta que para nombrar los disparos se llevó un patrón de nombre que se explicara a continuación.

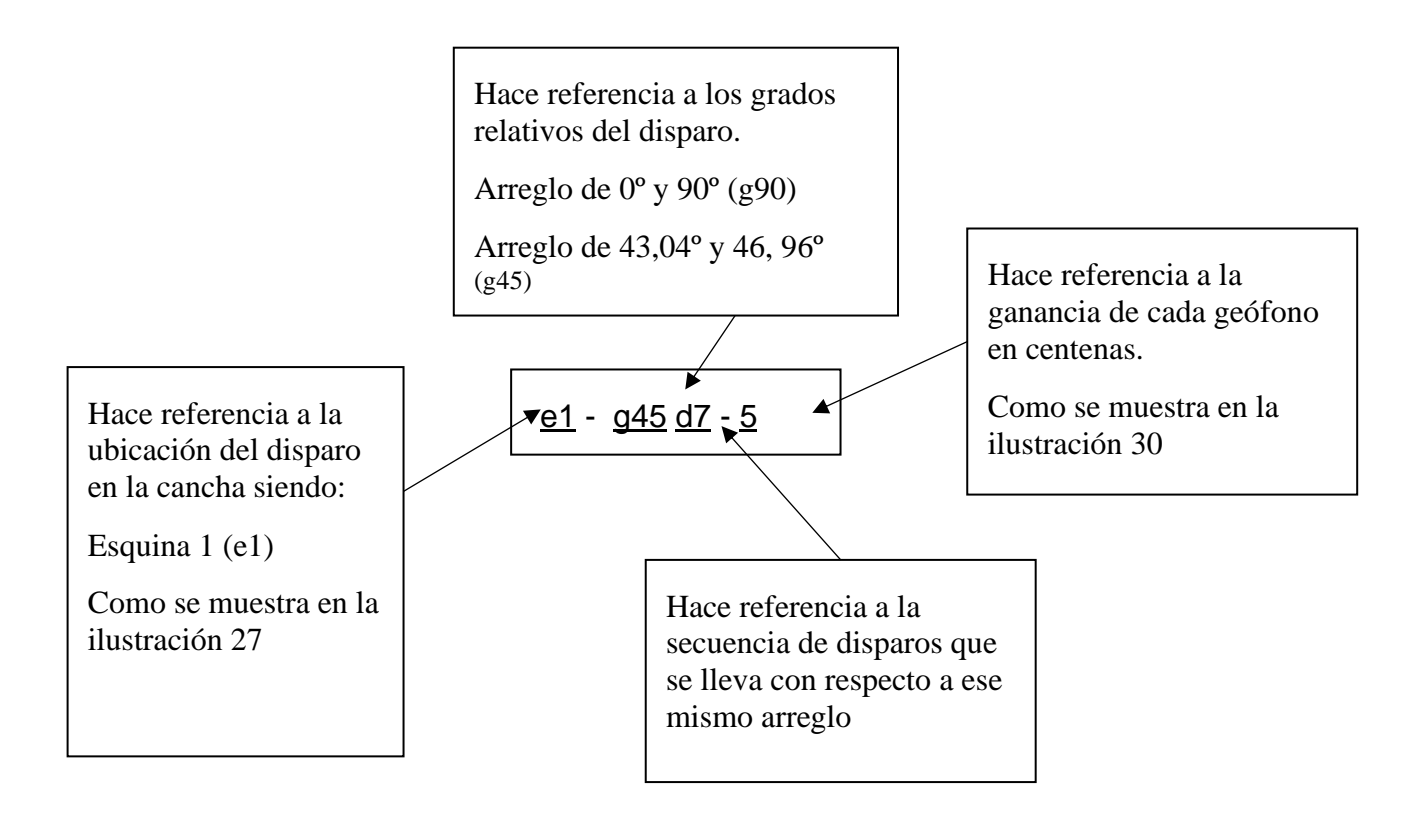

El primer arreglo lineal es el de 90º, se repartirá sus 24 geófonos en dos líneas, siendo los geófonos del 1 al 12 los correspondientes al Angulo 0º y los del 13 al 24 los correspondientes al Angulo 90º.

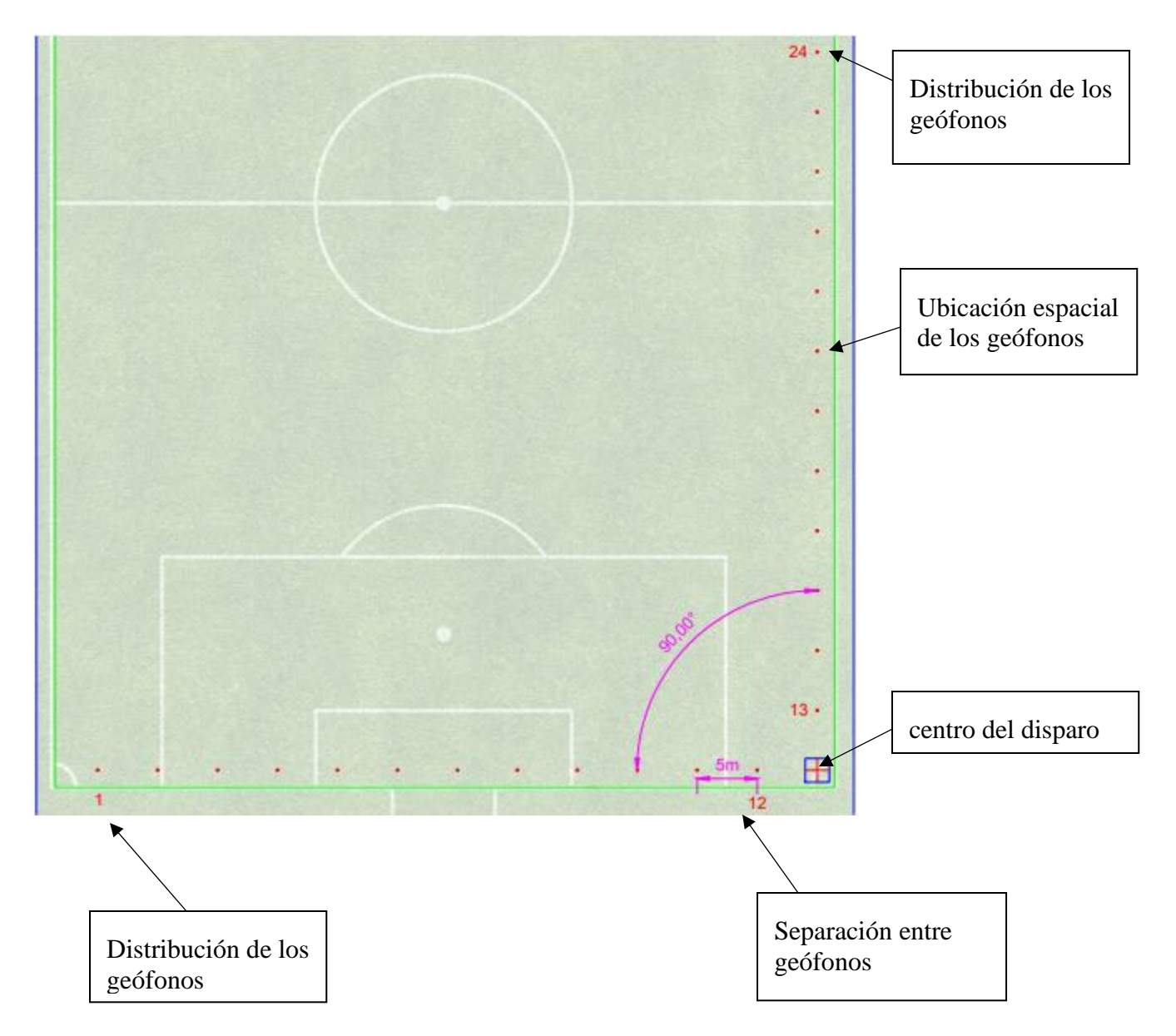

*Ilustración 50 Arreglo lineal 90º E1 Fuente propia*

Este arreglo se analiza por medio del software USB-SEISMOGRAPH, se hicieron 7 disparos para este arreglo obteniendo la mejor lectura en los disparos e1-g90d6-5 y e1-g90d7-5

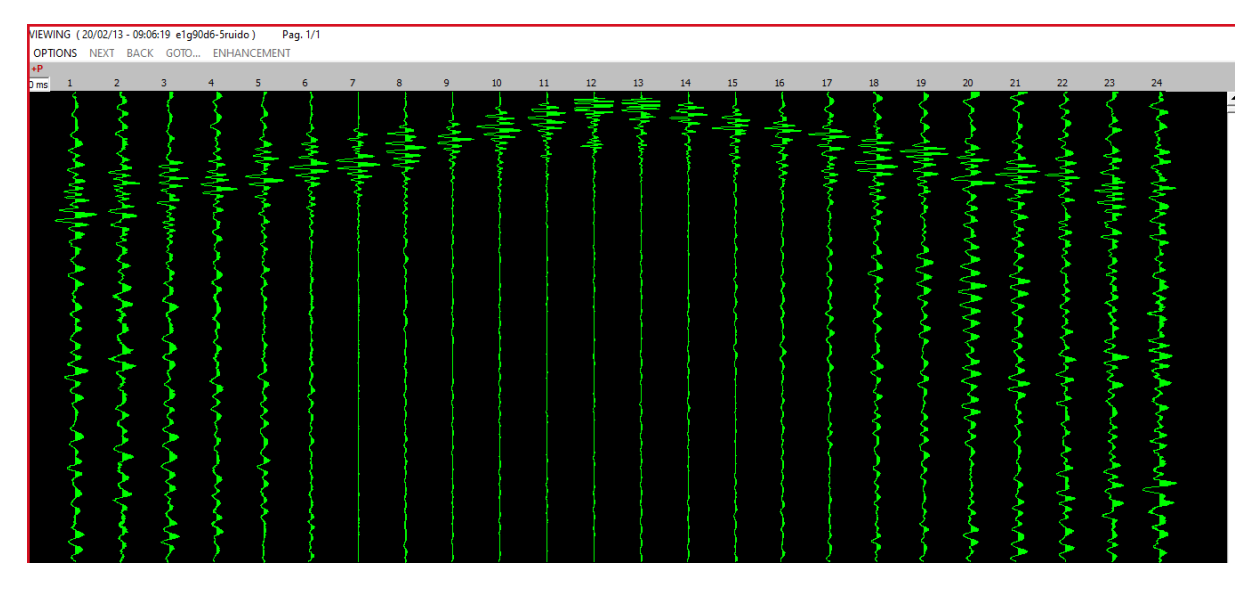

*Ilustración 51 lectura del disparo e1-g90d6-5*

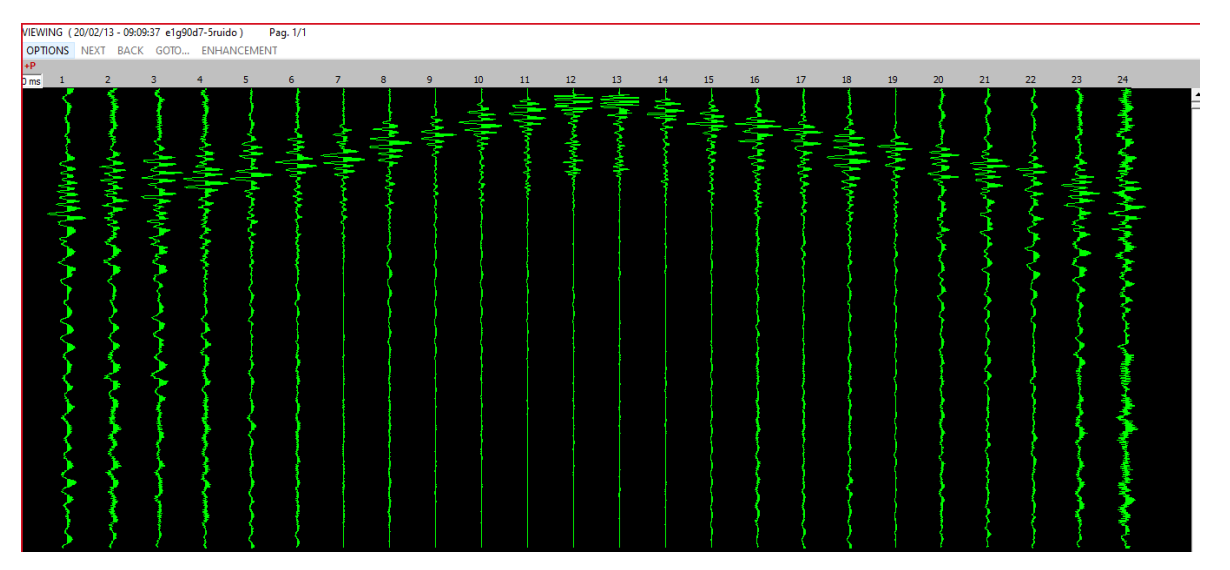

*Ilustración 52 lectura del disparo e1-g90d7-5 Fuente propia*

El segundo arreglo lineal es el de 45º, se repartirá sus 24 geófonos en dos líneas, siendo los geófonos del 1 al 12 los correspondientes al Angulo 43,04º y los del 13 al 24 los correspondientes al Angulo 46, 96º.

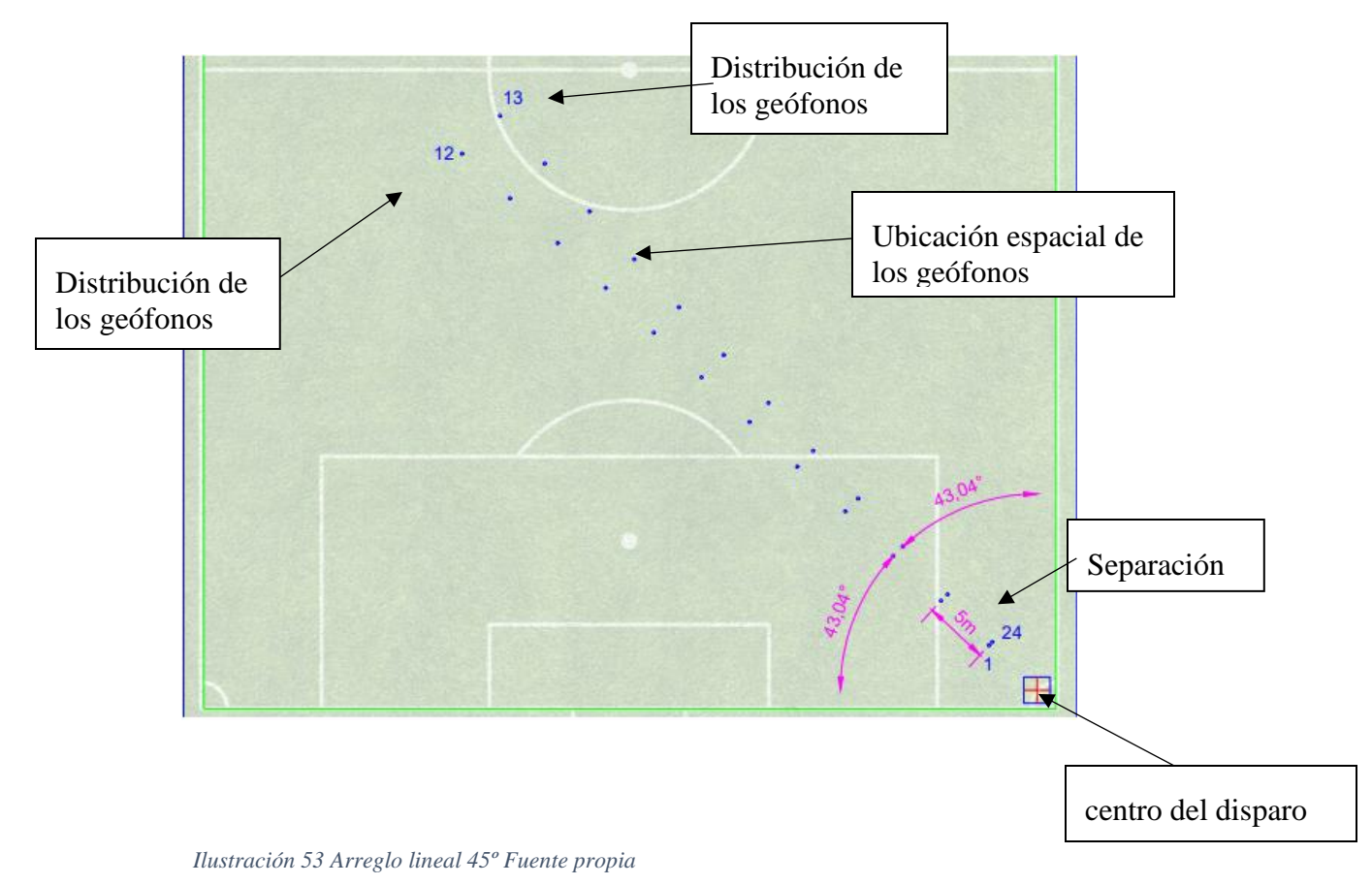

Este arreglo se analiza por medio del software USB-SEISMOGRAPH, se hicieron 10 disparos para este arreglo obteniendo la mejor lectura en los disparos e1-g45d7-5 y e1-g45d10-5.

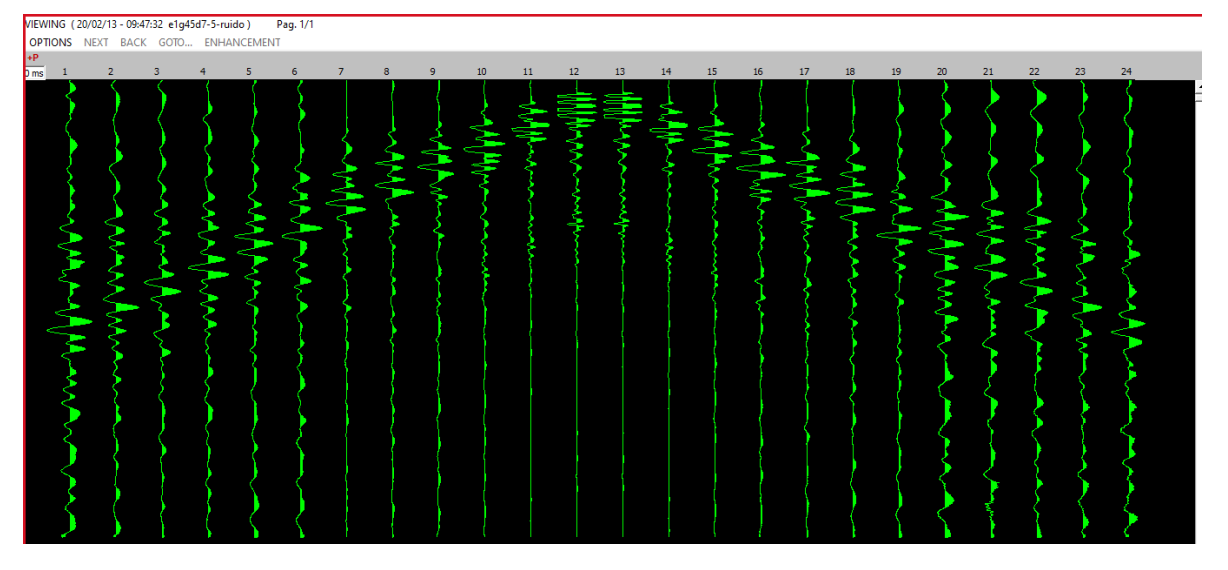

*Ilustración 54 lectura del disparo e1-g45d7-5 Fuente propia*

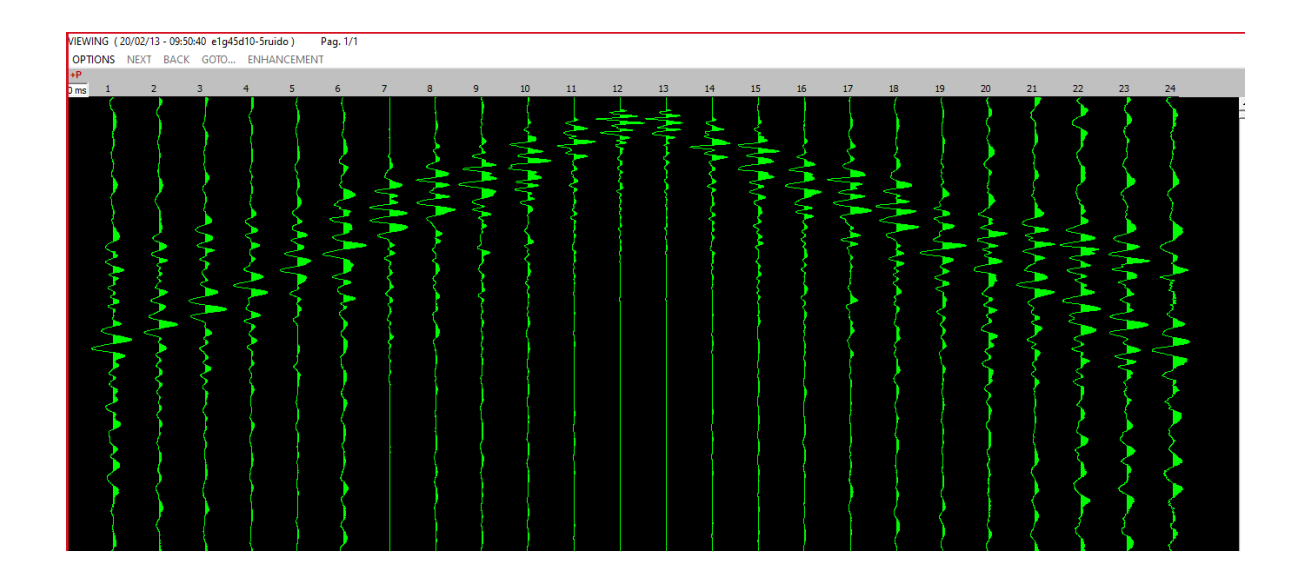

*Ilustración 55 lectura del disparo e1-g45d10-5 Fuente propia*

## **11. Procesamiento de los datos**

## **11.1 Toma de tiempo de los arribos mediante el software Pickwin**

Para comenzar con el procesamiento de la información se utiliza el software Pickwin (Pick First Breaks or Dispersion Curves), con el cual tiene como finalidad mirar el tiempo del arribo para cada geófono en diferentes disparos, descrito de la siguiente manera.

Después de iniciar el programa picwin se encuentra con una interfaz inicial, en la cual se procede a abrir el archivo deseado de las lecturas tomadas anteriormente.

|         | <b>Py-Pickwin-</b>                  |               |                                                                                          |                     |                                                                                                    |
|---------|-------------------------------------|---------------|------------------------------------------------------------------------------------------|---------------------|----------------------------------------------------------------------------------------------------|
| File(F) |                                     |               | Edit/Display (E) View (V) Pick first arrivals (P) Surface wave analysis (S) Downhole (D) | Option (O) Help (H) |                                                                                                    |
|         | Open SEG2 file                      |               | M <mark>SK</mark> FR <mark>P★TVXLT</mark>                                                |                     | $\left\Vert \blacksquare\right\Vert$ $\mathbb{Z}\left\Vert \mathbb{W}\right\Vert$ $\ominus\left\vert \mathsf{FD}\right\vert$ to |
|         | Save SEG2 file                      |               |                                                                                          |                     |                                                                                                    |
|         | Open SEG2 file (SmartSeis)          |               |                                                                                          |                     |                                                                                                    |
|         | Open McSeis-3 file                  |               |                                                                                          |                     |                                                                                                    |
|         | Open OYO 160MX (SEG1) file          |               |                                                                                          |                     |                                                                                                    |
|         | Open synthetic waveform (.8hd) file |               |                                                                                          |                     |                                                                                                    |
|         | Open pick file                      |               |                                                                                          |                     |                                                                                                    |
|         | Save pick file                      |               |                                                                                          |                     |                                                                                                    |
|         | Print window display (P)            | $Ctrl + P$    |                                                                                          |                     |                                                                                                    |
|         | Print preview (V)                   |               |                                                                                          |                     |                                                                                                    |
|         | Page setup (R)                      |               |                                                                                          |                     |                                                                                                    |
|         | Group (File list)(G)                | $\rightarrow$ |                                                                                          |                     |                                                                                                    |
|         | Options                             | $\rightarrow$ |                                                                                          |                     |                                                                                                    |
|         | 1 C:\Users\\e1 g45 d10-500#         |               |                                                                                          |                     |                                                                                                    |
|         | 2 C:\Users\\e1g90d7-5#1             |               |                                                                                          |                     |                                                                                                    |
|         | 3 C:\Users\\e1 g45 d7-500#1         |               |                                                                                          |                     |                                                                                                    |
|         | 4 C:\Users\\e1q90d6-5#1             |               |                                                                                          |                     |                                                                                                    |
|         | Exit $(X)$                          |               |                                                                                          |                     |                                                                                                    |

*Ilustración 56 Interfaz inicial picwin para la apertura de una lectura Fuente propia*

A continuación, se escoge el archivo del cual se desee conocer el tiempo del primer

arribo.

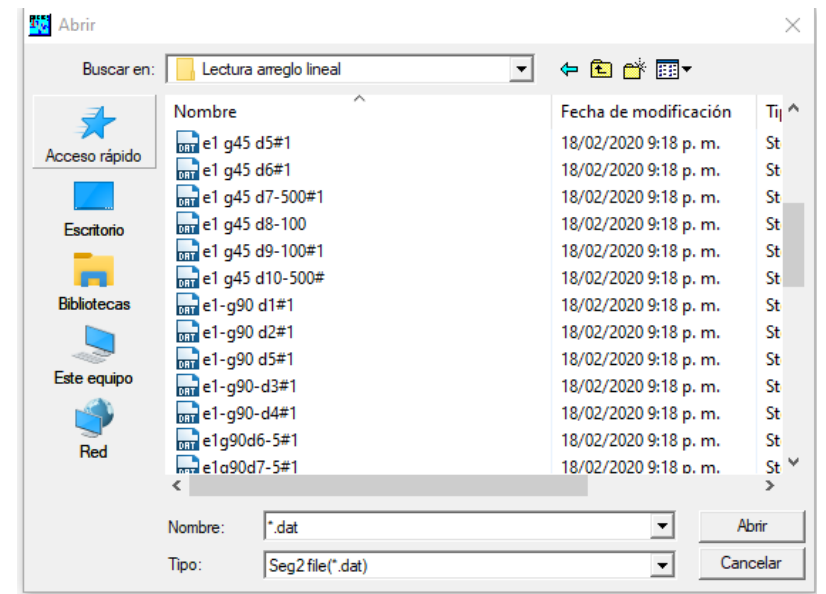

*Ilustración 57 Selección de archivo deseado Fuente propia*

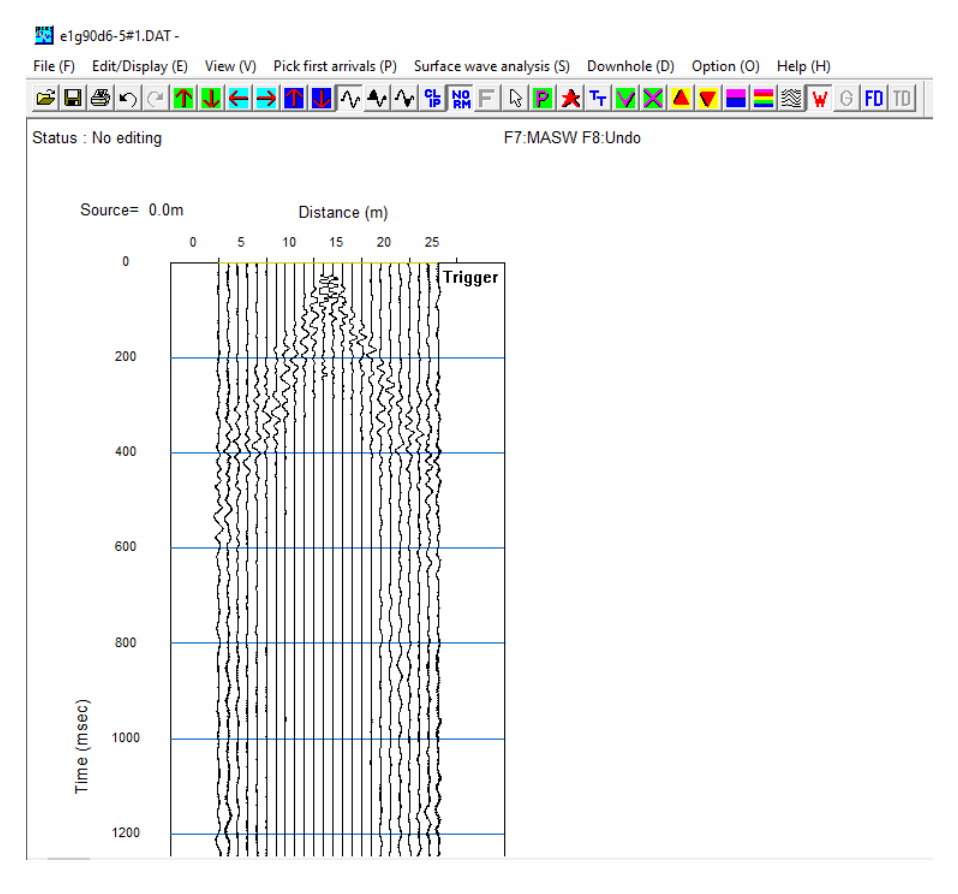

*Ilustración 58 Lectura sin modificar Fuente propia*

Se usaran diferentes comandos para acomodar la gráfica según las necesidades, para este caso se solicita encontrar el tiempo más exacto posible, con respecto a cada arribo, según esta necesidad es recomendable que se aumente la amplitud de la onda considerablemente sin que se sobrepongan entre ellas, se busca que la escala de distancia quede en la misma pantalla, con el fin de poder observar todos los geófonos al mismo tiempo, la escala de tiempo se desea lo más discretizada posible, esta depende de en qué tiempo se ubique el arribo, si esta antes de 400 milésimas de segundo se podrá discretizar cada 2 (ms), si el arribo sobre pasa este tiempo se deberá usar cada 5(ms). Se recomienda sombrear el lado de la amplitud de la onda que facilite más el picado del arribo y por último se usará el picado automático, el cual nos dará una idea del picado final, ya que es un procesamiento analítico del programa, pero este está sujeto a alteraciones según el gusto del analizador.

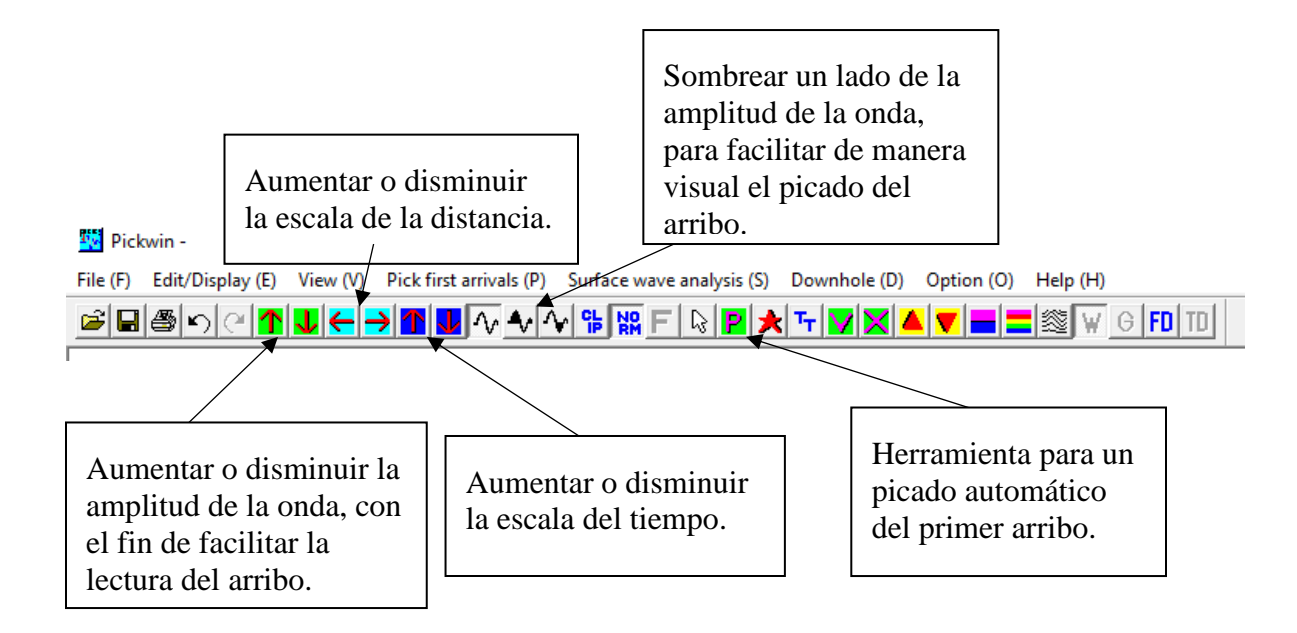

*Foto 16 Comandos interfaz pickwin Fuente propia*

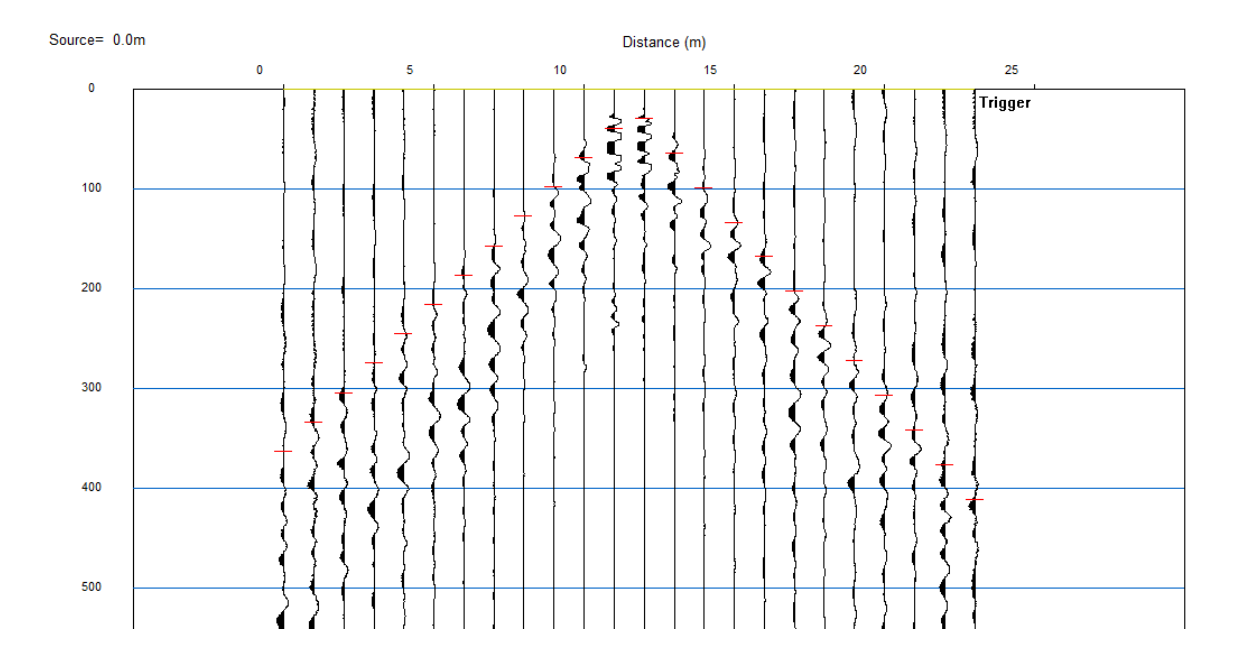

*Ilustración 59 Lectura e1 g90 d6-5 modificada Fuente propia*

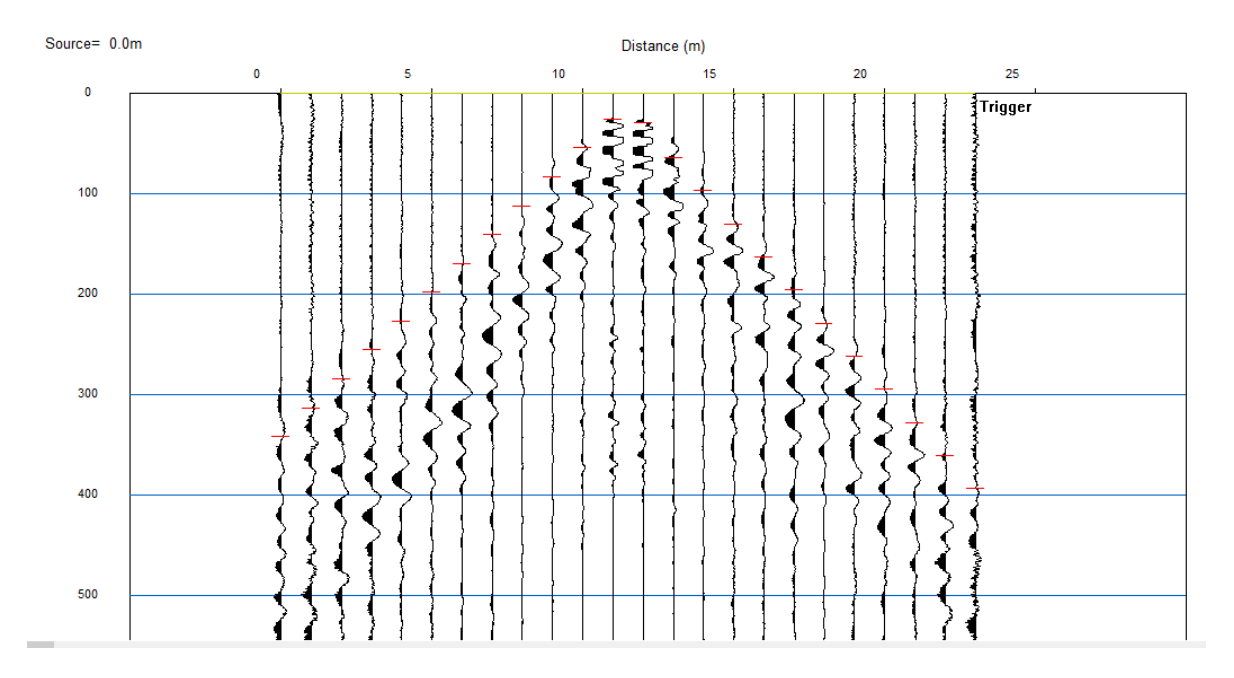

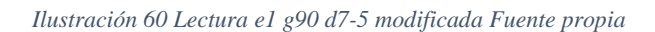

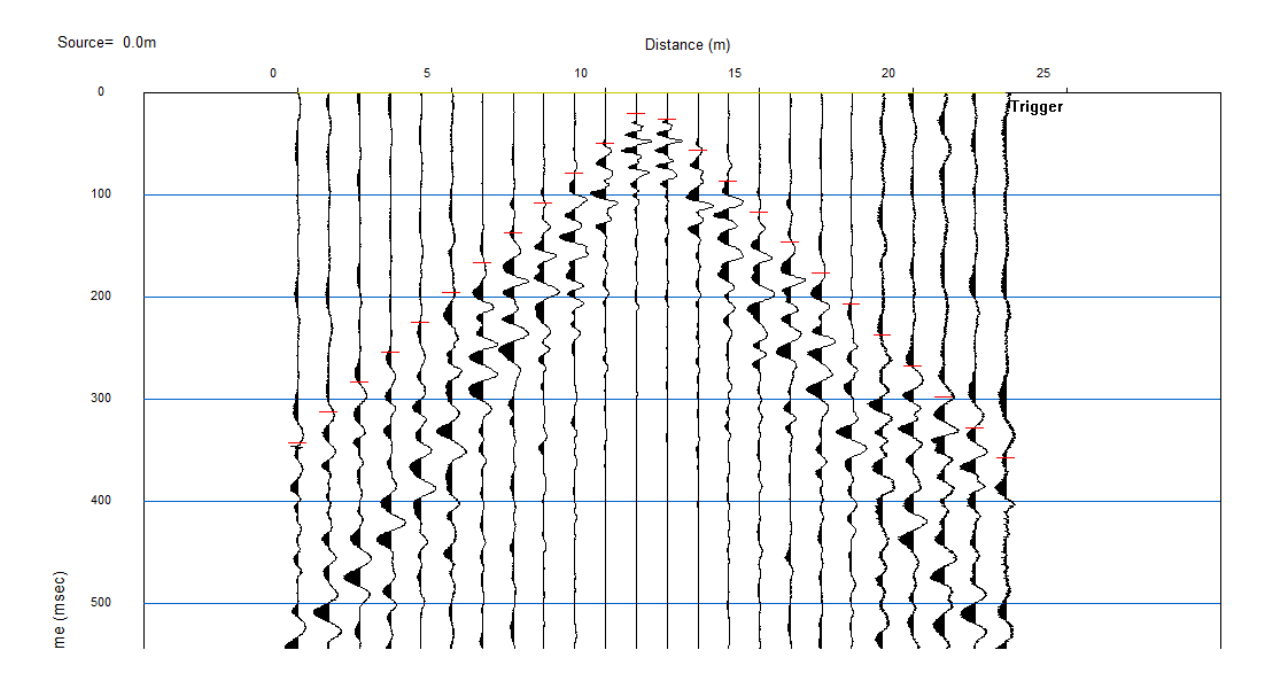

*Ilustración 61 Lectura e1 g45 d10-5 modificada Fuente propia*

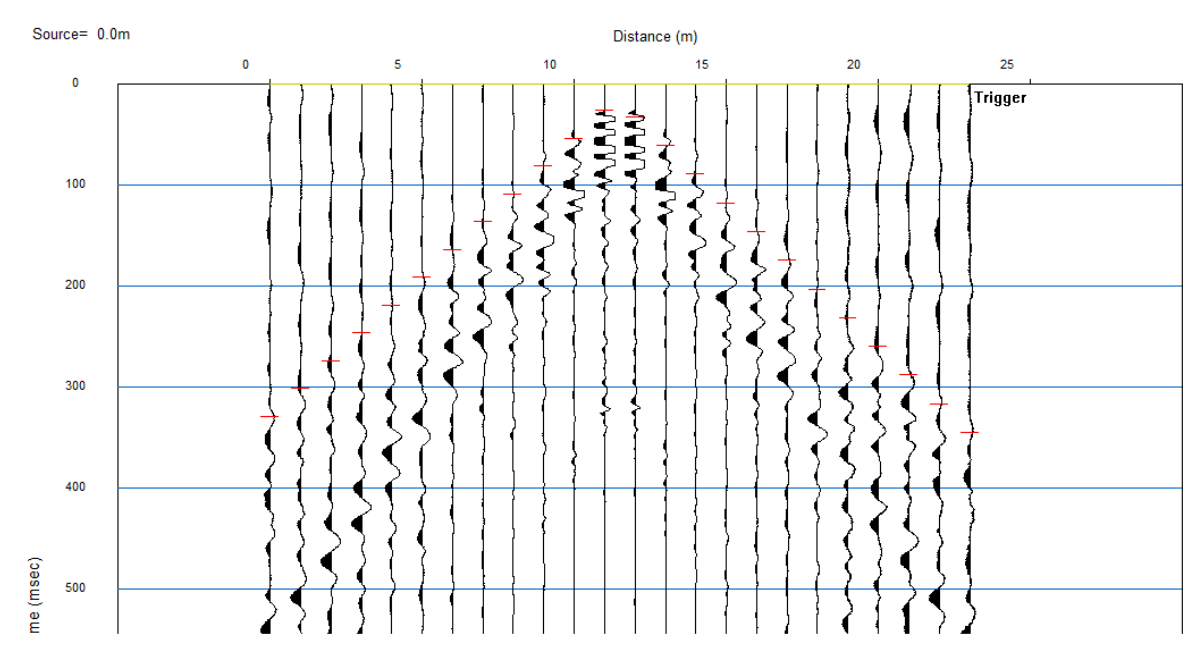

*Ilustración 62 Lectura e1 g45 d7-5 modificada Fuente propia*

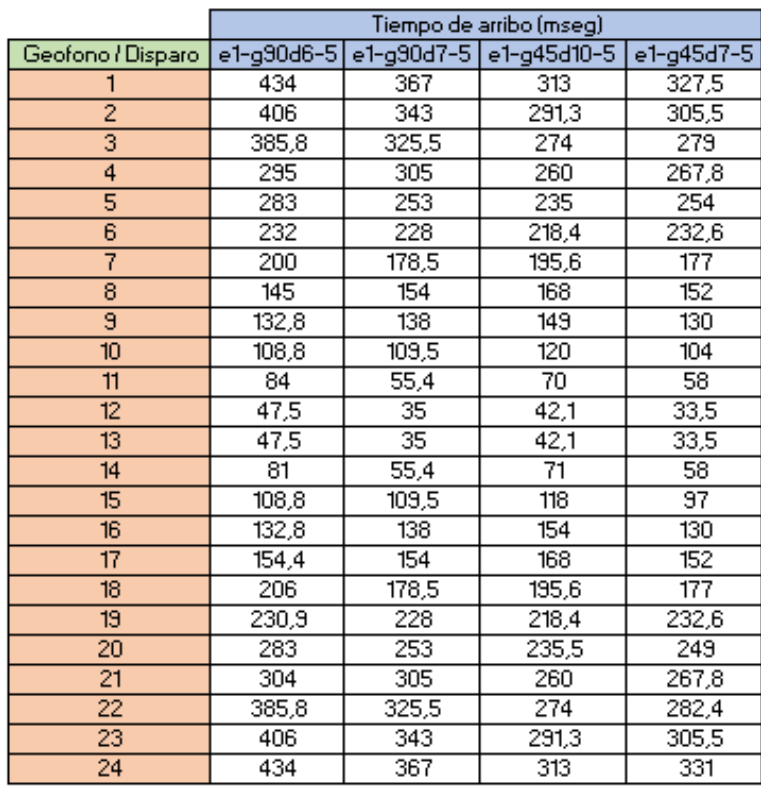

*Ilustración 63 Tiempo de los arribos en cada geófono por disparo Fuente propia*

# **11.2 Cambio de formato para la lectura en Matlab por medio del software Geopsy**

Al tener el tiempo de los arribos estipulados, se debe de extraer los datos de las lecturas, los cuales se harán por medio del software Geopsy. Para empezar con este proceso se deberá abrir la lectura desde el comando File, además este archivo se pasará de formato Seg2 a Ascii .

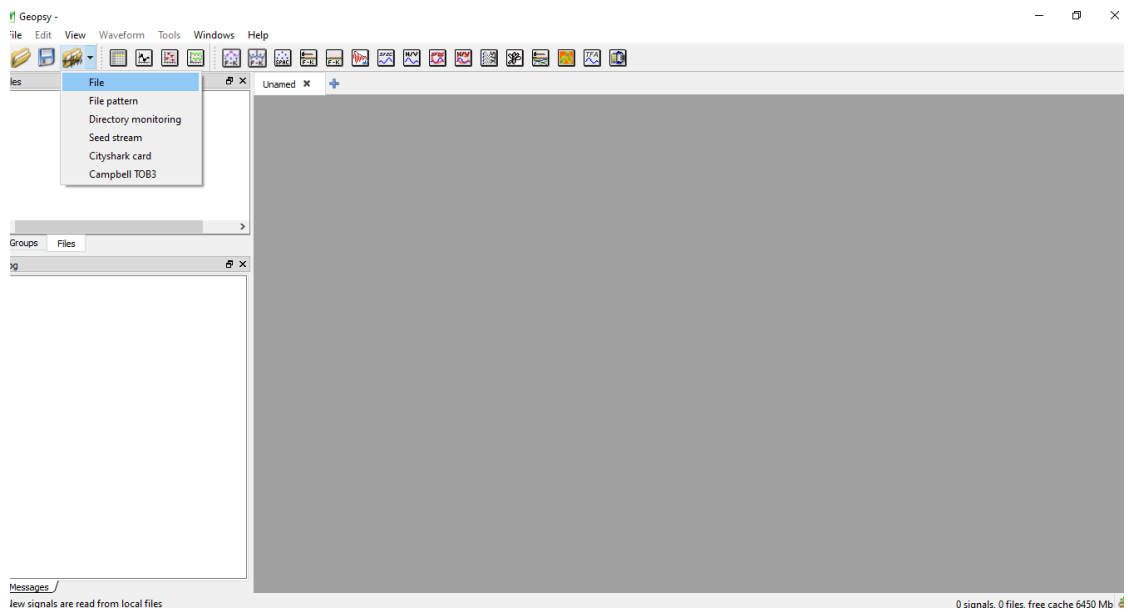

*Ilustración 64 Interfaz geopsy Fuente propia*

| <b>Load Signals</b>            |                 |                                                                    |      |      | ?                            | $\times$                              |
|--------------------------------|-----------------|--------------------------------------------------------------------|------|------|------------------------------|---------------------------------------|
| Look in:                       |                 | C:\Users\ASUS\Desktop\Universidad\DISAPAROS\Lectura arreglo lineal |      |      |                              |                                       |
|                                | My Computer     | Name                                                               | Size | Type | Date Modified                |                                       |
| <b>ASUS</b>                    |                 | me1r20d2-.DAT                                                      |      |      | 102 KB DAT File 29/03/ a.m.  |                                       |
|                                |                 | me1r20d1 error.DAT                                                 |      |      | 102 KB DAT File 29/03/ a.m.  | <b>OOO @UE</b><br>Open<br>Cancel<br>▼ |
|                                |                 | me1r10d1--.DAT                                                     |      |      | 102 KB DAT File 29/03/ a.m.  |                                       |
|                                |                 | m21r10d2-.DAT                                                      |      |      | 102 KB DAT File 29/03/ a.m.  |                                       |
|                                |                 | e1q90d7-5#1.DAT                                                    |      |      | 390 KB DAT File 18/02/ p. m. |                                       |
|                                |                 | e1q90d6-5#1.DAT                                                    |      |      | 390 KB DAT File 18/02/ p. m. |                                       |
|                                |                 | e1-q90-d4#1.DAT                                                    |      |      | 390 KB DAT File 18/02/ p. m. |                                       |
|                                |                 | e1-q90-d3#1.DAT                                                    |      |      | 102 KB DAT File 18/02/ p. m. |                                       |
|                                |                 | e1-q90 d5#1.DAT                                                    |      |      | 390 KB DAT File 18/02/ p. m. |                                       |
|                                |                 | e1-q90 d2#1.DAT                                                    |      |      | 102 KB DAT File 18/02/ p. m. |                                       |
|                                |                 | e1-g90 d1#1.DAT                                                    |      |      | 102 KB DAT File 18/02/ p. m. |                                       |
|                                |                 | e1 q45 d10-500#.DAT                                                |      |      | 198 KB DAT File 18/02/ p. m. |                                       |
|                                |                 | e1 g45 d9-100#1.DAT                                                |      |      | 198 KB DAT File 18/02/ p. m. |                                       |
|                                |                 | e1 q45 d8-100.DAT                                                  |      |      | 198 KB DAT File 18/02/ p. m. |                                       |
|                                |                 | e1 q45 d7-500#1.DAT                                                |      |      | 198 KB DAT File 18/02/ p. m. |                                       |
| File name:                     | e1q90d6-5#1.DAT |                                                                    |      |      |                              |                                       |
| Files of type: Signal file (*) |                 |                                                                    |      |      |                              |                                       |

*Ilustración 65 Selección de datos Fuente propia*

Una vez seleccionado los datos, el programa los cargara en la parte izquierda superior como se muestra en la ilustración 86, para abrir cualquiera de estas lecturas es necesario dar click sobre la lectura que se quiere trabajar.

| Geopsy -                                                                                                    |                                                                                                    |
|----------------------------------------------------------------------------------------------------|----------------------------------------------------------------------------------------------------|
| File<br>Edit<br>View<br>Waveform<br>Tools Windows                                                                                                    | Help                                                                                                    |
| b.                                                                                                    | $\frac{1}{\sin \theta}$<br>$\sim$<br>巡<br>c<br>88<br>ED.<br>Œ<br>核製<br>恐<br>奏<br>$\equiv$<br>顺。<br>$F - K$ |
| <b>Files</b>                                                                                                    | 日 ×<br>♣<br>Unamed $*$                                                                                     |
| C:/Users/<br>e1q90d6-5#1.DAT                                                                                                    |                                                                                                    |
| e1q90d7-5#1.DAT<br>C:/Users/                                                                                                    |                                                                                                    |
| e1 g45 d7-500#1.DAT<br>C:/Users/                                                                                                    |                                                                                                    |
| e1 g45 d10-500#.DAT                                                                                                    | C:/Users/                                                                                                  |
| ⋖                                                                                                    | ⋗                                                                                                    |
| Groups<br>Files                                                                                                    |                                                                                                    |
|                                                                                                    |                                                                                                    |
| Log                                                                                                    | 日 ×                                                                                                    |
| Loading C:/Users/ASUS/Desktop/Universidad/semillero/DISAI<br>ACQUISITION DATE='31/01/2020' is invalid<br>Loading C:/Users/ASUS/Desktop/Universidad/semillero/DISAI<br>ACQUISITION DATE='13/02/2020' is invalid<br>Loading C:/Users/ASUS/Desktop/Universidad/semillero/DISAI<br>ACQUISITION_DATE='13/02/2020' is invalid<br>Loading C:/Users/ASUS/Desktop/Universidad/semillero/DISAI<br>ACQUISITION DATE='13/02/2020' is invalid<br>Loading C:/Users/ASUS/Desktop/Universidad/semillero/DISAI<br>ACQUISITION DATE='13/02/2020' is invalid |                                                                                                    |

*Ilustración 66 Cargar lectura Fuente propia*

Una vez cargada, a la derecha se vera la lectura del disparo, y se procedera a la exportacion de formatos para realizar el analisis de la lectura mas detallada.

| Geopsy -                                                                                            |                                |                          |                                                                                                    |                                                                         |                   |              |             | $\times$<br>п                                                                                                    |
|----------------------------------------------------------------------------------------------------|--------------------------------|--------------------------|----------------------------------------------------------------------------------------------------|-------------------------------------------------------------------------|-------------------|--------------|-------------|----------------------------------------------------------------------------------------------------|
| View Waveform Tools Windows Help<br>File Edit                                                       |                                |                          |                                                                                                    |                                                                         |                   |              |             |                                                                                                    |
| liv.<br>W.<br>КY                                                                                    | 鹽<br>益                         | 最最優然恐怖<br>Q<br>診知        | 彩层<br>探生<br>пû<br>la Gi                                                                                              |                                                                         |                   |              |             |                                                                                                    |
| a x<br><b>Files</b>                                                                                 | Unamed X +                     |                          |                                                                                                    |                                                                         |                   |              |             |                                                                                                    |
| e1q90d6-5#1.DAT<br>C:/Users                                                                         |                                |                          |                                                                                                    |                                                                         |                   |              |             |                                                                                                    |
| e1q90d7-5#1.DAT<br>C:/Users/                                                                        | Graphic - File e1q90d6-5#1.DAT |                          |                                                                                                    |                                                                         |                   |              |             | $\begin{array}{c c c c c c} \hline \multicolumn{3}{c }{\mathbf{C}} & \multicolumn{3}{c }{\mathbf{C}} & \multicolumn{3}{c }{\mathbf{X}} \end{array}$ |
| e1 g45 d7-500#1.DAT<br>C:/Users/                                                                    |                                |                          |                                                                                                    |                                                                         |                   |              |             |                                                                                                    |
| e1 q45 d10-500#.DAT<br>C:/Users/                                                                    | +1q90d6-5#1.DAT 7-             |                          |                                                                                                    |                                                                         |                   |              |             |                                                                                                    |
|                                                                                                    |                                |                          |                                                                                                    |                                                                         |                   |              |             |                                                                                                    |
|                                                                                                    |                                |                          |                                                                                                    |                                                                         |                   |              |             |                                                                                                    |
|                                                                                                    |                                | e1q90d6-5#1.DAT Z        |                                                                                                    |                                                                         |                   |              |             |                                                                                                    |
|                                                                                                    | e1q90d6-5#1.DAT Z-             |                          |                                                                                                    |                                                                         |                   |              |             |                                                                                                    |
| $\langle$<br>$\rightarrow$                                                                          | e1q90d6-5#1.DAT Z-             |                          |                                                                                                    |                                                                         |                   |              |             |                                                                                                    |
| Groups<br>Fles                                                                                      | »1n90d6-5#1.DAT 7-             |                          |                                                                                                    | والمستناب والمستنبذ والمستنب والمستنب والمستنب                          |                   |              |             |                                                                                                    |
| F X<br>Log                                                                                          | e1q90d6-5#1.DAT Z-             |                          | والمتوسط المستطرون المراسم والمستنقل والمستطر والمستحل والمستحل والمراسي                                             |                                                                         |                   |              |             |                                                                                                    |
| Loading C: /Users/ASUS/Desktop/Universidad/semilero/DISAI                                           |                                |                          |                                                                                                    |                                                                         |                   |              |             |                                                                                                    |
| ACQUISITION_DATE='31/01/2020' is invalid                                                            | $e$ 1g90d6-5#1.DAT Z-44 A      |                          |                                                                                                    | فسيطر المستحدث المستحدث المستحدث المستحدث المستحدث والمستحدث المستحدث   |                   |              |             |                                                                                                    |
| Loading C:/Users/ASUS/Desktop/Universidad/semilero/DISA<br>ACQUISITION_DATE='13/02/2020' is invalid | e1q90d6-5#1.DAT Z-             |                          | والمستحيل والمستحل والمستحل والمستحل المستحل والمستحل والمستحل والمستحل والمستحل والمستحل والمستحل والمستحل والمستحل |                                                                         |                   |              |             |                                                                                                    |
| Loading C:/Users/ASUS/Desktop/Universidad/semilero/DISA                                             | e1q90d6-5#1.DAT Z-             |                          | المستند المستحد المستند والمستحد المستحد المستحد المستحد المستحد المستحد المستحد المستحد المستحد المستحد المستحد     |                                                                         |                   |              |             |                                                                                                    |
| ACQUISITION_DATE='13/02/2020' is invalid<br>Loading C:/Users/ASUS/Desktop/Universidad/semilero/DISA |                                |                          | المتراجع والمستحيل والمستحدث والمستحدث والمستحدث والمستحدث والمستحدث                                                 |                                                                         |                   |              |             |                                                                                                    |
| ACQUISITION_DATE='13/02/2020' is invald                                                             | e1q90d6-5#1.DAT Z-             |                          |                                                                                                    |                                                                         |                   |              |             |                                                                                                    |
| Loading C:/Users/ASUS/Desktop/Universidad/semilero/DISA<br>ACQUISITION DATE='13/02/2020' is invald  | e1q90d6-5#1.DAT Z-             |                          |                                                                                                    |                                                                         |                   |              |             |                                                                                                    |
|                                                                                                    |                                |                          | strategies and the state of the state of the state of the state of the state of the state of the state of the        |                                                                         |                   |              |             |                                                                                                    |
|                                                                                                    |                                |                          |                                                                                                    | المستحدا كالمستحسن المستحدث المستحدث المستحدث المستحدث المستحد المستحدة |                   |              |             |                                                                                                    |
|                                                                                                    |                                |                          |                                                                                                    | والمستحدث والمستحدث والمستحدث والمستحدث والمستحدث والمستحدث والمستحدث   |                   |              |             |                                                                                                    |
|                                                                                                    |                                |                          |                                                                                                    |                                                                         |                   |              |             |                                                                                                    |
|                                                                                                    | e1q90d6-5#1.DAT Z-             |                          |                                                                                                    |                                                                         |                   |              |             |                                                                                                    |
|                                                                                                    |                                |                          |                                                                                                    |                                                                         |                   |              |             |                                                                                                    |
|                                                                                                    |                                | e1q90d6-5#1.DAT Z-       |                                                                                                    |                                                                         |                   |              |             |                                                                                                    |
|                                                                                                    |                                |                          |                                                                                                    |                                                                         |                   |              |             |                                                                                                    |
|                                                                                                    | »1n90d6-5#1.DAT 7-             |                          |                                                                                                    |                                                                         |                   |              |             |                                                                                                    |
|                                                                                                    |                                | <b>11</b><br>21h18m21.2s | - 11<br>- 11<br>21h18m21.6s                                                                                          | ٠.<br>21h18m22.0s                                                       | л.<br>21h18m22.4s | <b>1</b>     | 21h18m22.8s |                                                                                                    |
|                                                                                                    |                                |                          |                                                                                                    | Time                                                                    |                   |              |             |                                                                                                    |
| $\epsilon$<br>$\rightarrow$                                                                         | Time                           |                          | Ampl.                                                                                                    |                                                                         |                   | Norm, Common |             | v Offset Global v                                                                                                    |
| L. Messanes                                                                                         |                                |                          |                                                                                                    |                                                                         |                   |              |             |                                                                                                    |

*Ilustración 67 Lectura cargada Fuente propia*

Posteriormente se abrirá un menú, el cual nos dará los formatos que son compatibles con el programa, como nuestra finalidad es la lectura y análisis en Matlab se llevara a formato Ascii en multi columnas , para tener separación de los 24 geófonos (no header), la importancia de este proceso radica en el orden en el cual se pasen.

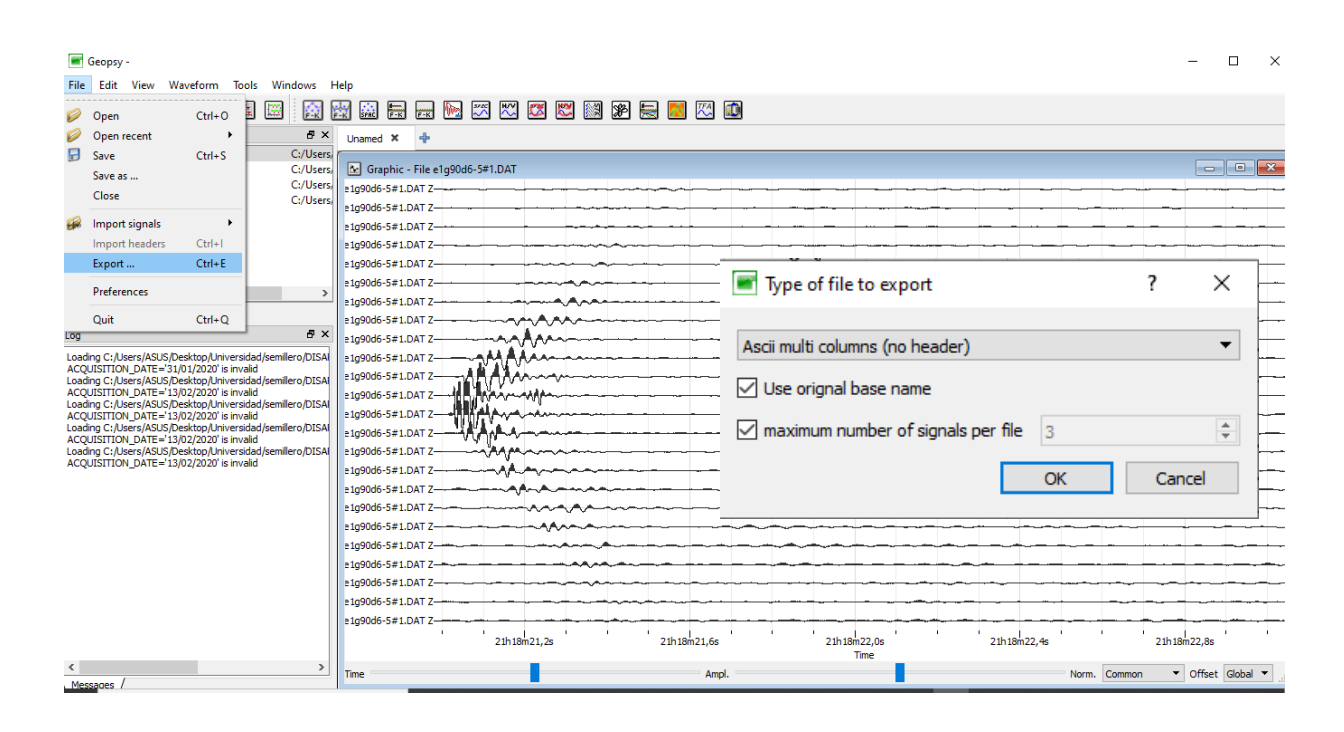

#### *Ilustración 68 Comando para exportar la lectura Fuente propia*

En el paso anterior se escogió la opción de "Use original base name", no se le podrá modificar el nombre, o si no el programa entrara en conflicto y no se dejará guardar, adicional a esto se deberá tener cuidado en donde se guarda, por ello se procedió a guardarlo en una carpeta con el nombre del disparo, esto con fines de facilitar el proceso en Matlab.

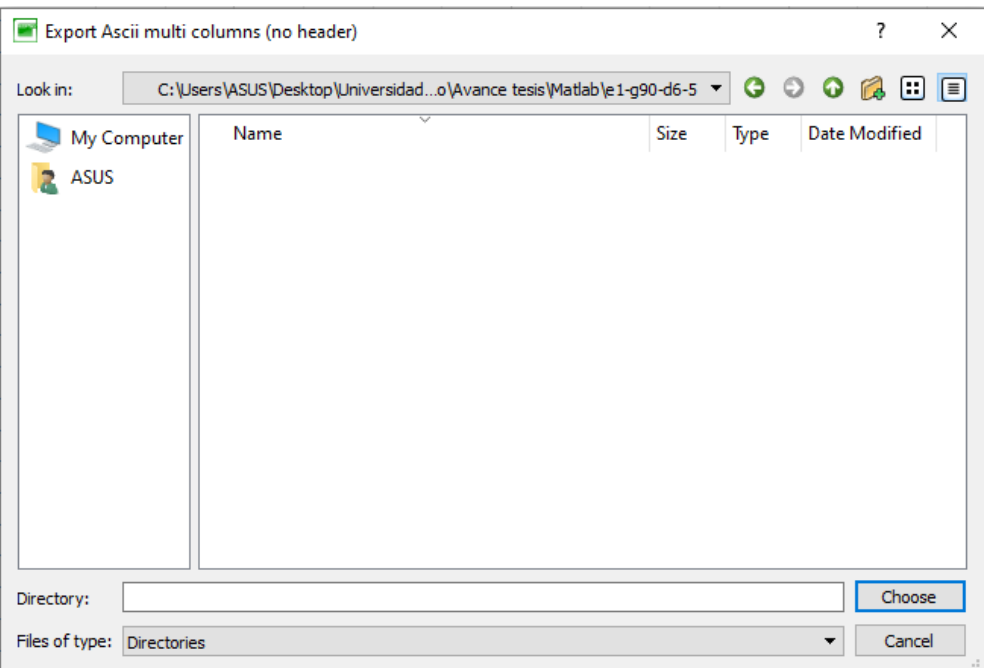

#### *Ilustración 69 Guardar lectura Fuente propia*

Una vez se exporta la lectura en Geopsy lo obtenemos en formato tipo "archivo" el cual es compatible con bloc de notas, para poder procesar esta lectura en Matlab es necesario pasar el archivo a formato documento de texto.

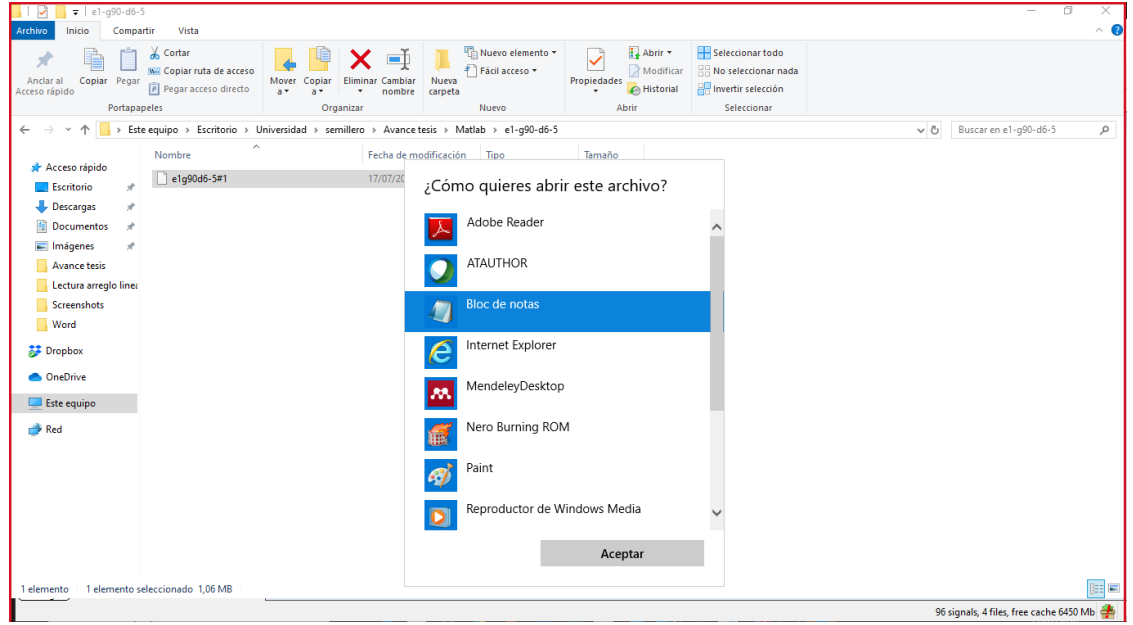

*Ilustración 70 Programa para abrir lectura Fuente propia*

Se seleccionarán todos los datos del archivo para poder copiar y pegarlos en documento de texto.

| 2562<br>$-0.000$<br>$-0.00045567$<br>$-4.575e - 005$<br>$-0.00010797$<br>8.357e-005<br>$Ctrl+X$<br>Cortar<br>-0.0001<br>20435<br>$-0.00043676$<br>$-2.44e - 005$<br>$-8.113e - 005$<br>7.991e-005<br>25132<br>$-0.0001$<br>$-0.00016165$<br>7.686e-005<br>$-0.00048556$<br>$-2.562e - 005$<br>$Ctrl + C$<br>Copiar<br>$-0.0001$<br>24766<br>$-0.00021411$<br>1.464e-005<br>$-0.00050569$<br>$-3.05e - 006$<br>$Ctrl + V$<br>Pegar<br>$-0.000$<br>8483<br>4.27e-005<br>$-0.00048678$<br>4.697e-005<br>$-0.00019093$<br>Eliminar<br>Supr<br>$-0.0001$<br>28914<br>$-0.00034709$<br>$-0.00055937$<br>3.66e-006<br>$-1.891e-005$<br>$-9.638$<br>22143<br>5.429e-005<br>$-0.00028426$<br>5.49e-006<br>$-0.00051179$<br>Búsqueda con Bing<br>$Ctrl + F$<br>$-8.784$<br>2135<br>$-0.00049898$<br>4.453e-005<br>$-0.00031049$<br>$-1.708e - 005$<br>$Ctrl + B$<br>Buscar<br>22387<br>$-6.771$<br>$-0.00032208$<br>2.196e-005<br>$-0.00045811$<br>4.636e-005<br>F <sub>3</sub><br><b>Buscar siguiente</b><br>$-2.928$<br>18971<br>$-0.00044469$<br>7.625e-005<br>$-0.00029036$<br>5.49e-006<br><b>Buscar anterior</b><br>Mayús+F3<br>20862<br>$-3.66e$<br>$-0.00045628$<br>8.784e-005<br>$-0.00030012$<br>2.562e-005<br>20252<br>$-3.965$<br>$-0.00041663$<br>9.638e-005<br>$-0.00038308$<br>1.647e-005<br>$Ctrl + R$<br>Reemplazar<br>$-4.758$<br>21777<br>6.222e-005<br>$-0.00043127$<br>$-5.429e - 005$<br>$-0.00049837$<br>$Ctrl+T$<br>Ir a<br>-0.0001<br>32574<br>$-8.113e - 005$<br>$-0.00061732$<br>$-0.00061366$<br>$-0.00020008$<br>Seleccionar todo<br>$Ctrl + E$<br>-ଜ. ଉଉଡୀ<br>28792<br>$-0.00053436$<br>3.66e-005<br>$-0.0005002$<br>$-2.928e - 005$<br>$-9.516$<br>24644<br>F <sub>5</sub><br>$-0.0005063$<br>$-0.00048495$<br>$-5.124e - 005$<br>7.747e-005<br>Hora y fecha<br>-8.967e-005<br>$-0.00047702$<br>6.161e-005<br>$-0.00052521$<br>$-3.172e - 005$<br>$-0.00025071$<br>-0.0002/094<br>$-3.477e - 005$<br>$-0.00022753$<br>8.54e-005<br>$-0.0002318$<br>$-0.00039955$<br>$-0.00050569$<br>$-1.342e - 005$<br>$-1.891e - 005$<br>$-0.00022692$<br>$-0.00019093$<br>$-0.00041663$<br>6.893e-005<br>$-0.0005429$<br>$-6.832e - 005$<br>$-0.00016165$<br>$-0.0001769$<br>$-0.00033733$<br>$-3.233e-005$<br>3.05e-006<br>$9.15e-005$<br>$-0.0005246$ | 0.00040809<br>0.00041846<br>0.0003538<br>0.00036478<br>0.00040809<br>0.00030134<br>0.00039528<br>0.00038857<br>0.00040931<br>0.000488<br>0.00043798<br>0.00039711<br>0.00039955<br>0.00035197<br>0.0002928<br>0.00033306<br>0.00027511<br>0.00032574<br>0.00027999<br>0.00023058<br>0.00022448<br>$-0.00022936$<br>$-0.00023119$<br>$-0.00033977$<br>9.577e-005<br>$-0.00055449$<br>$-5.124e - 005$ | $-0.0001$ | Deshacer | $Ctrl + Z$ | 28182 | $-0.00050142$ | $-7.564e - 005$ | $-0.00010858$  | 6.954e-005             | 0.00030927 |  |
|----------------------------------------------------------------------------------------------------|----------------------------------------------------------------------------------------------------|-----------|----------|------------|-------|---------------|-----------------|----------------|------------------------|------------|--|
|                                                                                                    |                                                                                                    |           |          |            |       |               |                 |                |                        |            |  |
|                                                                                                    |                                                                                                    |           |          |            |       |               |                 |                |                        |            |  |
|                                                                                                    |                                                                                                    |           |          |            |       |               |                 |                |                        |            |  |
|                                                                                                    |                                                                                                    |           |          |            |       |               |                 |                |                        |            |  |
|                                                                                                    |                                                                                                    |           |          |            |       |               |                 |                |                        |            |  |
|                                                                                                    |                                                                                                    |           |          |            |       |               |                 |                |                        |            |  |
|                                                                                                    |                                                                                                    |           |          |            |       |               |                 |                |                        |            |  |
|                                                                                                    |                                                                                                    |           |          |            |       |               |                 |                |                        |            |  |
|                                                                                                    |                                                                                                    |           |          |            |       |               |                 |                |                        |            |  |
|                                                                                                    |                                                                                                    |           |          |            |       |               |                 |                |                        |            |  |
|                                                                                                    |                                                                                                    |           |          |            |       |               |                 |                |                        |            |  |
|                                                                                                    |                                                                                                    |           |          |            |       |               |                 |                |                        |            |  |
|                                                                                                    |                                                                                                    |           |          |            |       |               |                 |                |                        |            |  |
|                                                                                                    |                                                                                                    |           |          |            |       |               |                 |                |                        |            |  |
|                                                                                                    |                                                                                                    |           |          |            |       |               |                 |                |                        |            |  |
|                                                                                                    |                                                                                                    |           |          |            |       |               |                 |                |                        |            |  |
|                                                                                                    |                                                                                                    |           |          |            |       |               |                 |                |                        |            |  |
|                                                                                                    |                                                                                                    |           |          |            |       |               |                 |                |                        |            |  |
|                                                                                                    |                                                                                                    |           |          |            |       |               |                 |                |                        |            |  |
|                                                                                                    |                                                                                                    |           |          |            |       |               |                 |                |                        |            |  |
| $-1.159e - 005$                                                                                                    |                                                                                                    |           |          |            |       |               |                 |                |                        |            |  |
|                                                                                                    |                                                                                                    |           |          |            |       |               |                 | Ln 4097, Col 1 | 100%<br>Windows (CRLF) | $UTF-8$    |  |

*Ilustración 71 Seccionar los datos del archivo Fuente propia*

Es importante tener en cuenta que Matlab al momento de buscar archivos no podrán tener

signos, por ello se procede a guardar el documento de texto con ese nombre.

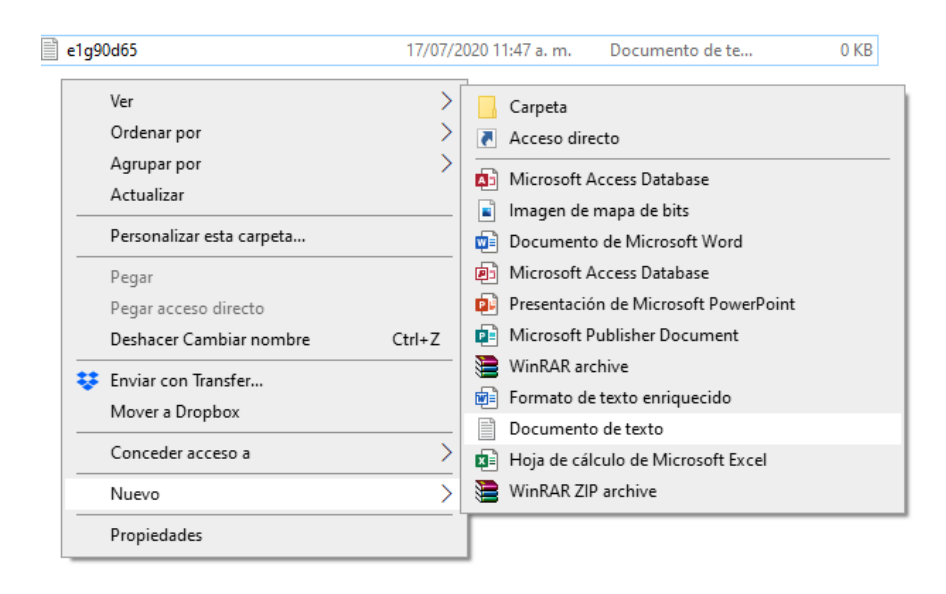

*Ilustración 72 Documento de texto Fuente propia*

Este proceso se repite para las lecturas que se analizarán, en este caso se hizo para 4 disparos. Se separaron por carpetas con el respectivo nombre del disparo, en cada carpeta estará ubicado el archivo en formato Ascii, ya exportado por el Geopsy y el archivo de documento de texto para la lectura en Matlab.

e1 a45 d7-5 e1 g45 d10-5 e1 g90 d6-5 e1 g90 d7-5

*Ilustración 73 Archivos procesados en Geopsy Fuente propia*

# **11.3 Obtener la amplitud de los arribos mediante programación en el software Matlab**

Para conocer la amplitud del primer arribo de manera exacta se procesará la información obtenida anteriormente por medio del software Matlab, a este se le deberá hacer una programación inicial para las lecturas, la cual fue facilitada por el Director del Proyecto Ing. Leonardo Cano Saldaña, esta programación está sujeta a modificaciones que se consideren necesarias y se muestra a continuación.

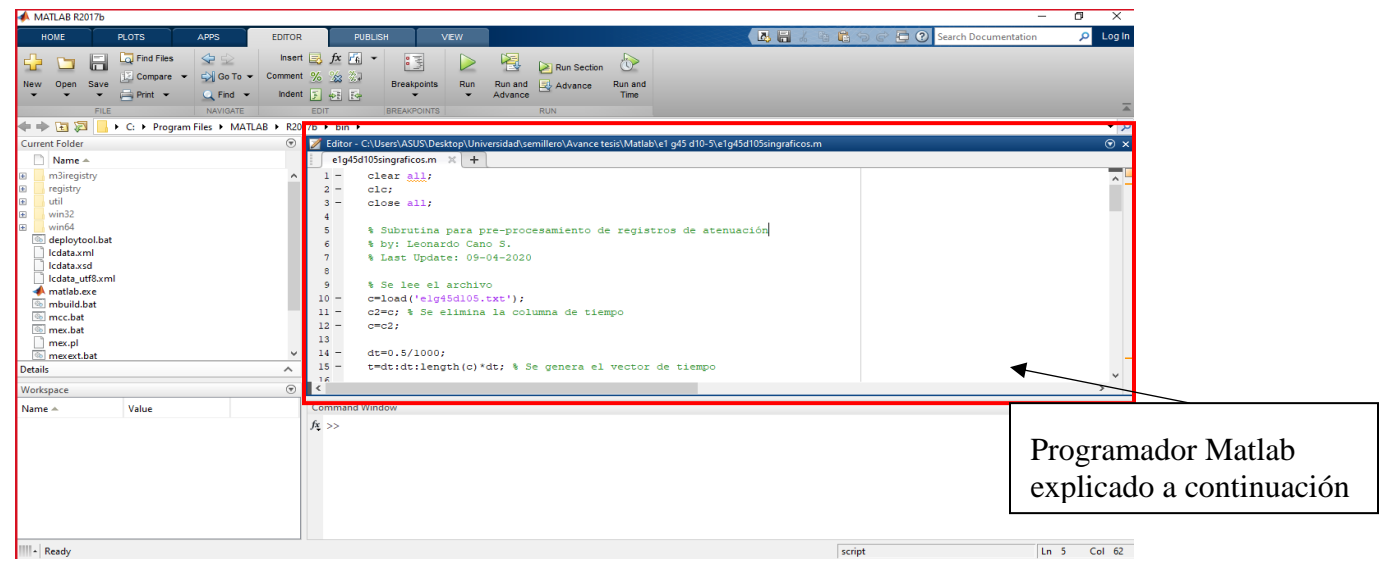

*Ilustración 74 Interfaz Matlab Fuente propia*

Los comandos iniciales son para la buena ejecución del programa cada vez que este se corra, limpiado y cerrando los programas viejos que queden en el cache de Matlab.

```
clear all;
_{\text{clc}}close all;
% Subrutina para pre-procesamiento de registros de atenuación
% by: Leonardo Cano S.
% Last Update: 09-04-2020
```
*Ilustración 75 Comandos programación Fuente propia*

Corresponde a cargar las lecturas exportadas y procesadas por medio del programa Geopsy

y de esta manera poder analizar los datos.

```
% Se lee el archivo
c = load('elg90d65.txt');c2=c; % Se elimina la columna de tiempo
c = c2:
```
*Ilustración 76 Comandos programación Fuente propia*

Puesto que del Geopsy solo se traen los datos relacionados a la amplitud, al cargar estas lecturas no se tendrán datos a parte de distancias, por ello se le pondrá el correspondiente en intervalo de tiempo a media milésima de segundo, La cual se extenderá por la cantidad de datos que tenga la lectura en cada geófono multiplicado por el intervalo de tiempo

```
dt = 0.5/1000;t=dt:dt:length(c)*dt; % Se genera el vector de tiempo
```
*Ilustración 77 Comandos programación Fuente propia*

Después de tener el tiempo establecido, se deberán agrupar los datos de distancia (amplitud), con los datos de tiempo y de esta manera tenerlos coordenados, siendo X el tiempo y Y la amplitud.

```
th=0.03;\Box for j=1:24
白
      for i=2:length(c)if abs(c2(i,j)) >=th
              c2(i,j)=c2(i-1,j);end
      end
  end
```
*Ilustración 78 Comandos programación Fuente propia*

Al tener un previo análisis de lectura se notó que en algunos geófonos tenía datos desproporcionales a la tendencia los cuales se llaman Spike, para ello se implementó un algoritmo adicional conocido como media móvil, dicho algoritmo se explica en la siguiente grafica.

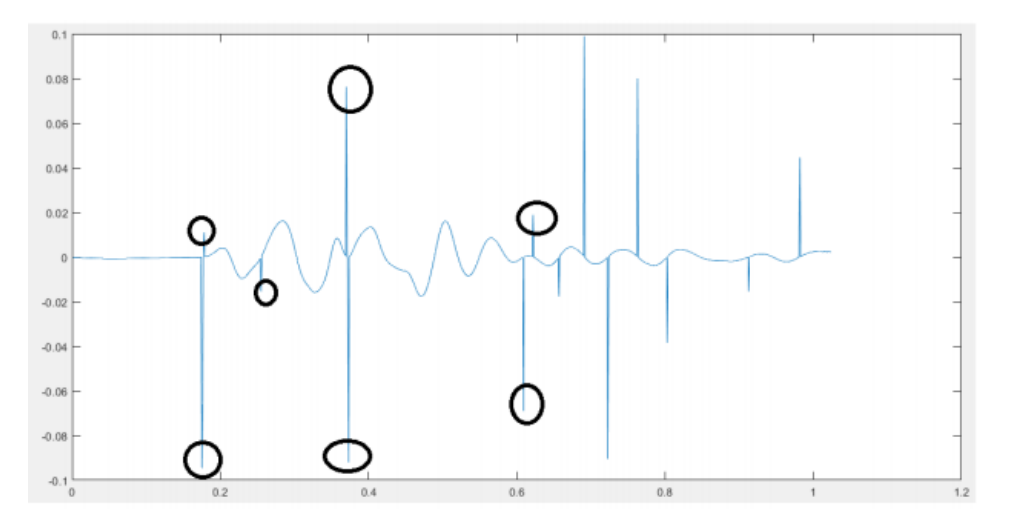

 *Ilustración 79 Grafica de canal con presencia de spikes Fuente propia*

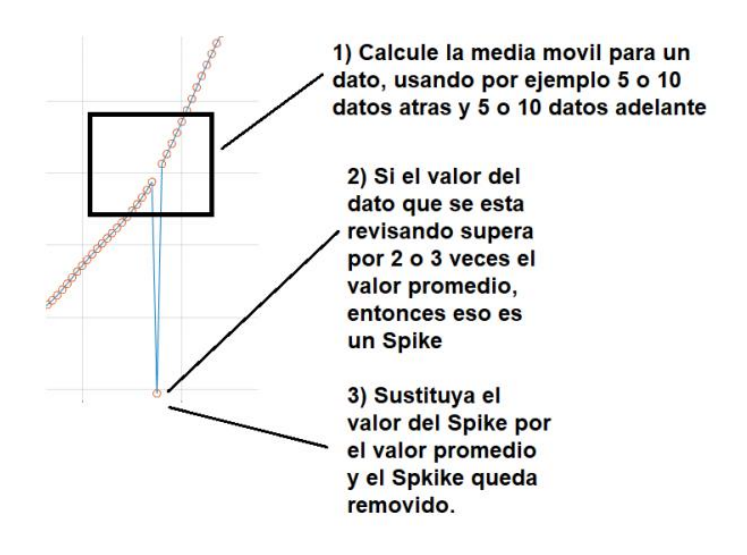

*Ilustración 80 Explicación método, otorgado por el ingeniero Leonardo Cano Fuente propia*

Comando media móvil, para corregir los spikes en las lecturas.

```
cmod = medfiltl (c, 5);
```
*Ilustración 81 Comandos programación Fuente propia*

Al tener los datos de las lecturas completas se procede a insertar el tiempo en el cual se desea conocer la amplitud, como se mencionó anteriormente, el tiempo siendo "X" y la amplitud "Y", el tiempo se saca de la ilustración 83.

```
x1 = 0.434;
                                         x9 = 0.1328;
yl= interpl(t, cmod, xl, 'nearest');
                                         y9 = interval(t, cmod, x9, 'nearest');
x2 = 0.406;
                                         x10 = 0.1088;
y2 = interval(t, \text{cmod}, x2, 'nearest'.);
                                         y10= interpl(t, cmod, x10, 'nearest');
x3 = 0.3858;x11 = 0.084;
y3 = interval(t, cmod, x3, 'nearest');
                                         yll= interpl(t, cmod, xll, 'nearest');
x4 = 0.295;x12 = 0.0475;
y4 = interval(t, cmod, x4, 'nearest');
                                         y12 = interval(t, cmod, x12, 'nearest');
x5 = 0.283;
                                         x13 = 0.0475;y5 = interval(t, cmod, x5, 'nearest');
                                         y13= interpl(t, cmod, x13, 'nearest');
x6 = 0.232;x14 = 0.081;y6 = interval(t, cmod, x6, 'nearest');
                                         y14 = interval(t, cmod, x14, 'nearest');
x7 = 0.200;x15 = 0.1088;y7 = interval(t, \text{cmod}, x7, 'nearest');
                                        y15= interpl(t, cmod, x15, 'nearest');
x8 = 0.145;
                                         x16 = 0.1328;
y8 = interval(t, cmod, x8, 'nearest');
                                         y16 = interval(t, cmod, x16, 'nearest');
                    x17 = 0.1544;y17 = interval(t, cmod, x17, 'nearest');
                    x18 = 0.2075;y18 = interval(t, \text{cmod}, x18, \text{ 'nearest' });x19 = 0.2309;
                    y19= interpl(t, cmod, x19, 'nearest');
                    x20 = 0.283;
                    y20 = interval(t, cmod, x20, 'nearest');
                    x21 = 0.304;
                    y21= interpl(t, cmod, x21, 'nearest');
                    x22 = 0.3858;y22= interpl(t, cmod, x22, 'nearest');
                    x23 = 0.406;
                    y23 = interval(t, cmod, x23, 'nearest');
                    x24 = 0.434;y24 = interval(t, \text{cmod}, x24, 'nearest');
```
*Ilustración 82 Datos de tiempo Fuente propia*
Para agrupar los resultados en una sola matriz, se toma el dato correspondiente del resultado hallado en el proceso anterior, para cada tiempo hay una respectiva amplitud por geófono.

```
\texttt{Geofono} \texttt{\_}[\ y1(1,1); y2(1,2); y3(1,3); y4(1,4); y5(1,5); y6(1,6); y7(1,7); y8(1,8); y9(1,9); y10 (1, 10) ; y11 (1, 11) ; y12 (1, 12) ; y13 (1, 13) ; y14 (1, 14) ; y15 (1, 15) ; y16 (1, 16) ; y17 (1, 17) ; y18 (1, 18)
; y19(1,19); y20(1,20); y21(1,21); y22(1,22); y23(1,23); y24(1,24)]
         Ilustración 83 Agrupación resultados Fuente propia
```
La finalidad del programa es obtener la amplitud de la onda registrada por cada geofono en el momento del primer arribo, este procesos se realizara con los arreglos mencionados anteriormente.

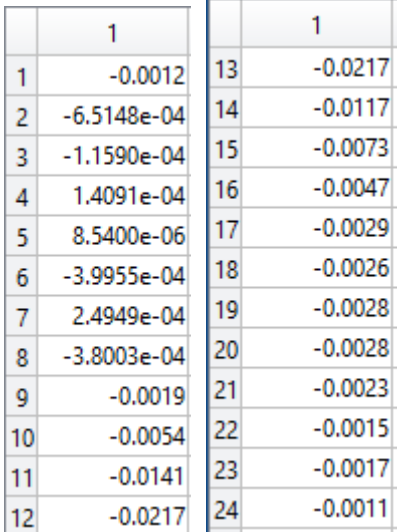

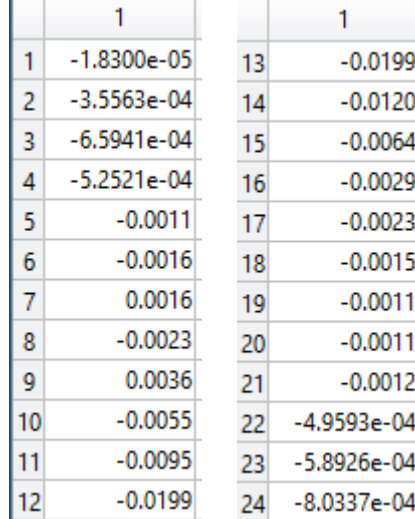

*Tabla 6 Matriz de resultado e1 g90 d6-5 Fuente propia*

*Tabla 5 Matriz de resultado e1 g90 d7-5 Fuente propia*

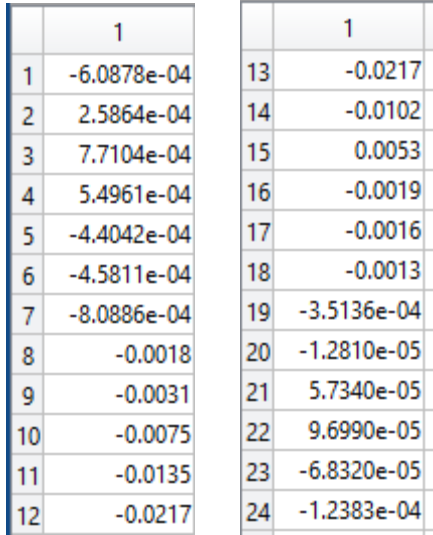

|    |               |    | 1             |
|----|---------------|----|---------------|
| 1  | -6.0878e-04   | 13 | $-0.0217$     |
| 2  | 2.5864e-04    | 14 | $-0.0102$     |
| 3  | 7.7104e-04    | 15 | 0.0053        |
| 4  | 5.4961e-04    | 16 | $-0.0019$     |
| 5  | -4.4042e-04   | 17 | $-0.0016$     |
| 6  | -4.5811e-04   | 18 | $-0.0013$     |
| 7  | $-8.0886e-04$ | 19 | $-3.5136e-04$ |
| 8  | $-0.0018$     | 20 | -1.2810e-05   |
| 9  | $-0.0031$     | 21 | 5.7340e-05    |
| 10 | $-0.0075$     | 22 | 9.6990e-05    |
| 11 | $-0.0135$     |    | -6.8320e-05   |
| 12 | $-0.0217$     | 23 |               |
| 13 | $-0.0217$     | 24 | -1.2383e-04   |
|    |               |    |               |

*Tabla 7 Matriz de resultado e1 g45 d7-5 Fuente propia Tabla 8 Matriz de resultado e1 g45 d10-5 Fuente propia*

### **11.4 Graficar y obtener la ecuacion de la atenuacion de la onda**

Para obtener la ecuacion general se procede a analizar cada disparo de forma individual, estos tendran dos graficas separadas por geofonos del 1-12 y 13-24, las ecuaciones que nos den como resultado no seran definitivas solo se usaran para la compresion de los datos individuales. Este proceso se realizo partiendo de una tabla de datos, la cual comprende el numero de geofonos del 1 al 24, el tiempo de arrivo establecido en la ilustracion 83, la amplitud obtenida mediante matlab, datos establecidos en la ilustraciones 95,96,97,98, la amplitud de la onda se depositara de manera absoluta para trabajar los datos en el cuadrante 1 con su respectiva distancia teniendo en cuenta que entre cada geofono hay 5 metros.

#### Disparo e1-g90d6-5

[GEOFONO] TIEMPO ARRIVO (msec) | AMPLITUD(m) | AMPLITUD(ABS) | Distancia (m) |

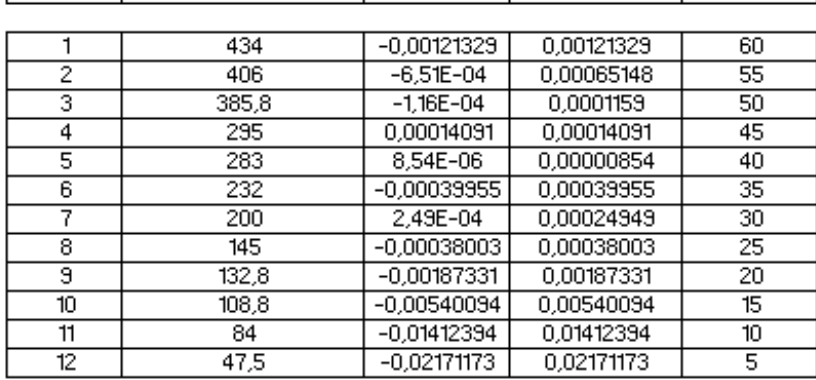

.

 *Tabla 9 Datos disparo e1 g90 d6-5 geófono 1-12 Fuente propia*

Para la realización de la gráfica se tomarán en cuenta los datos de la distancia en el eje X y los datos de la amplitud absoluta en el eje Y, esta grafica es de modo "dispersión", al tener estas coordenadas graficadas se calculará su línea de tendencia, para ello se establecieron dos opciones las cuales en la mayoría de los casos cuenta con los mejores  $R^2$  de todas las posibilidades, las cuales fueron de forma polinómica grado 4 y potencial, teniendo en cuenta entre más cercano a 1 de mayor confiable será la ecuación.

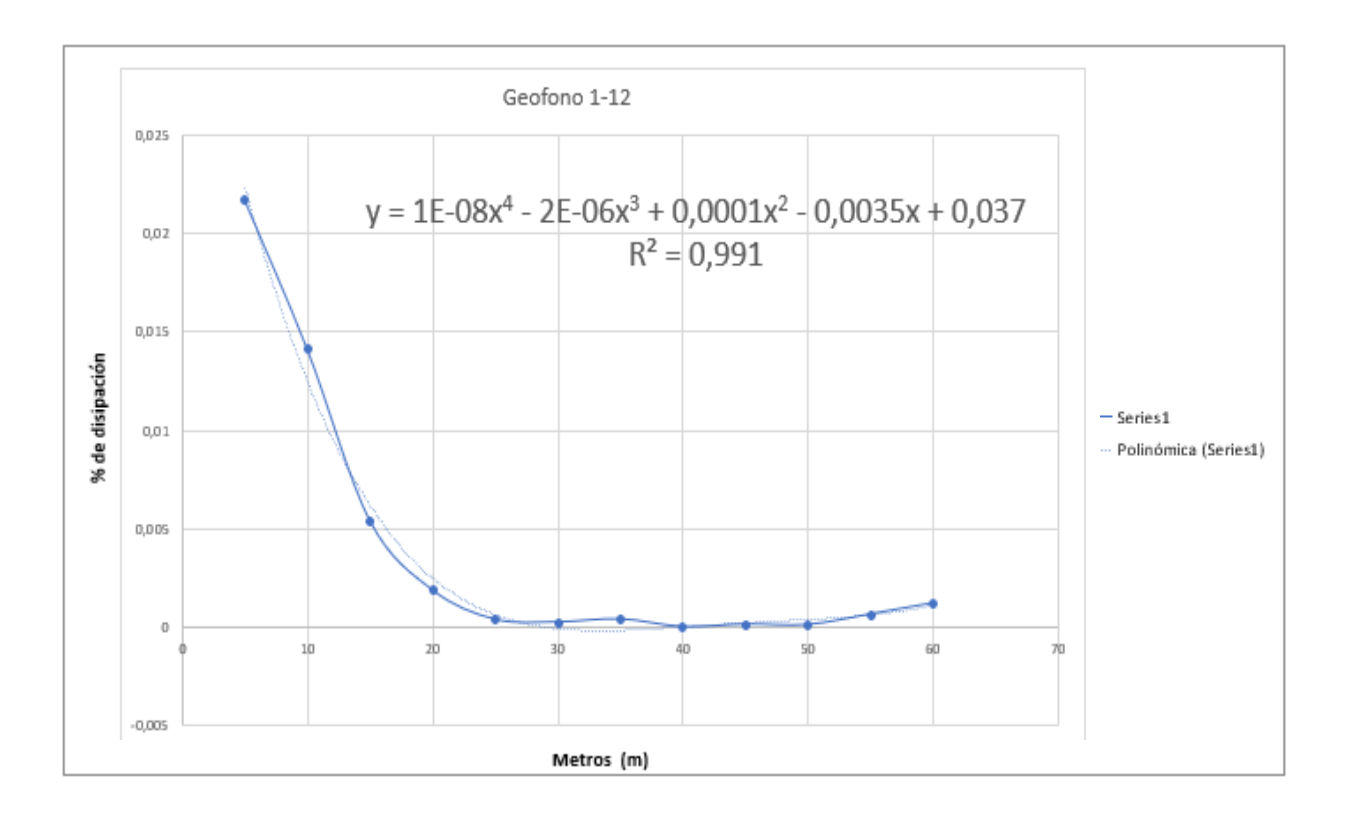

 *Gráfica 1con línea de tendencia polinómica grado 4, disparo e1 g90 d6-5 geófono 1-12*

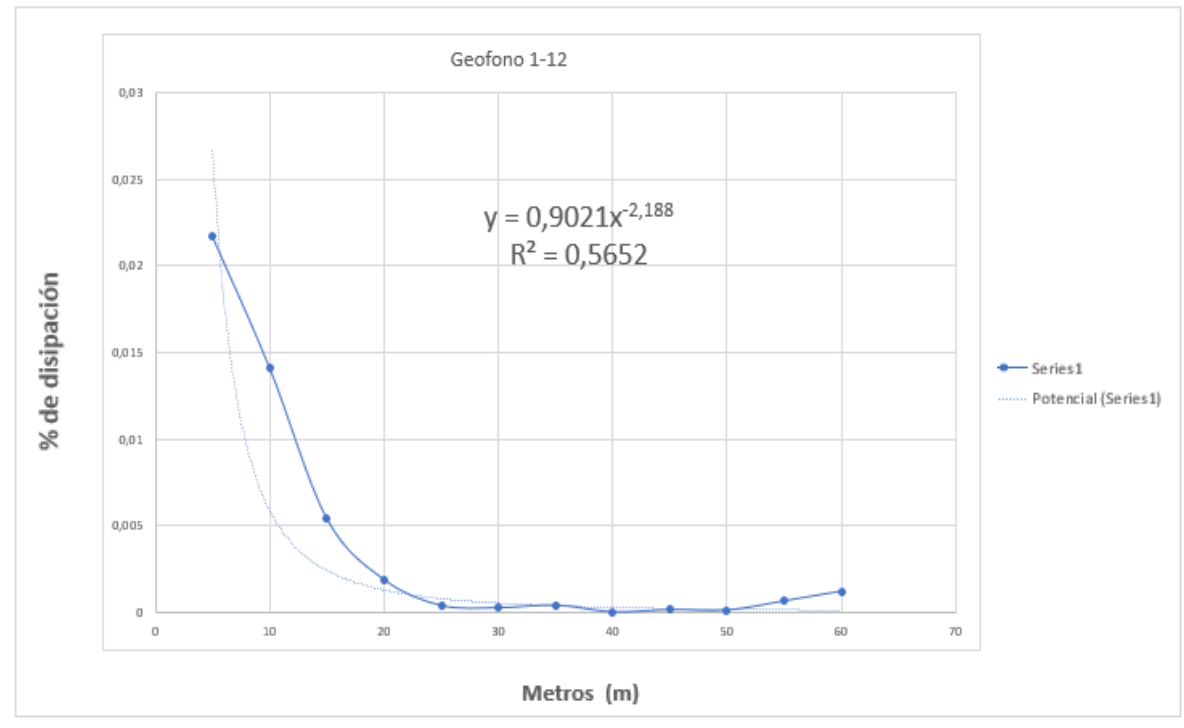

*Gráfica 2 Con línea de tendencia potencial, disparo e1 g90 d6-5 geófono 1-12*

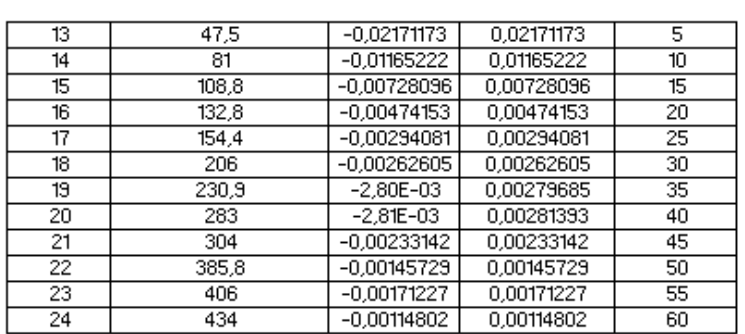

[GEOFONO] TIEMPO ARRIVO (msec) | AMPLITUD(m) | AMPLITUD(ABS) | Distancia (m) |

Este proceso se realizará de la misma manera para la otra docena de geófonos.

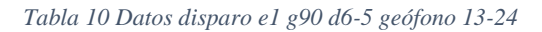

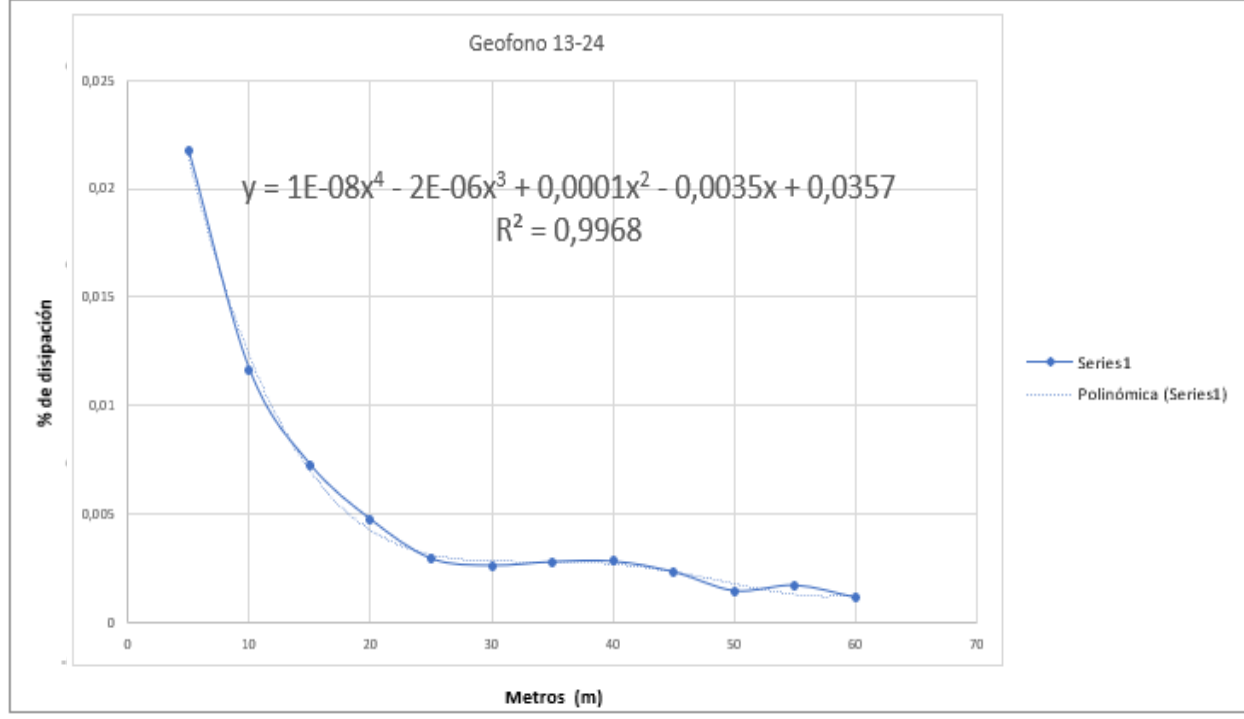

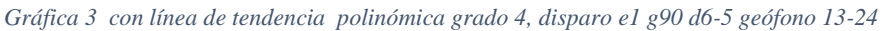

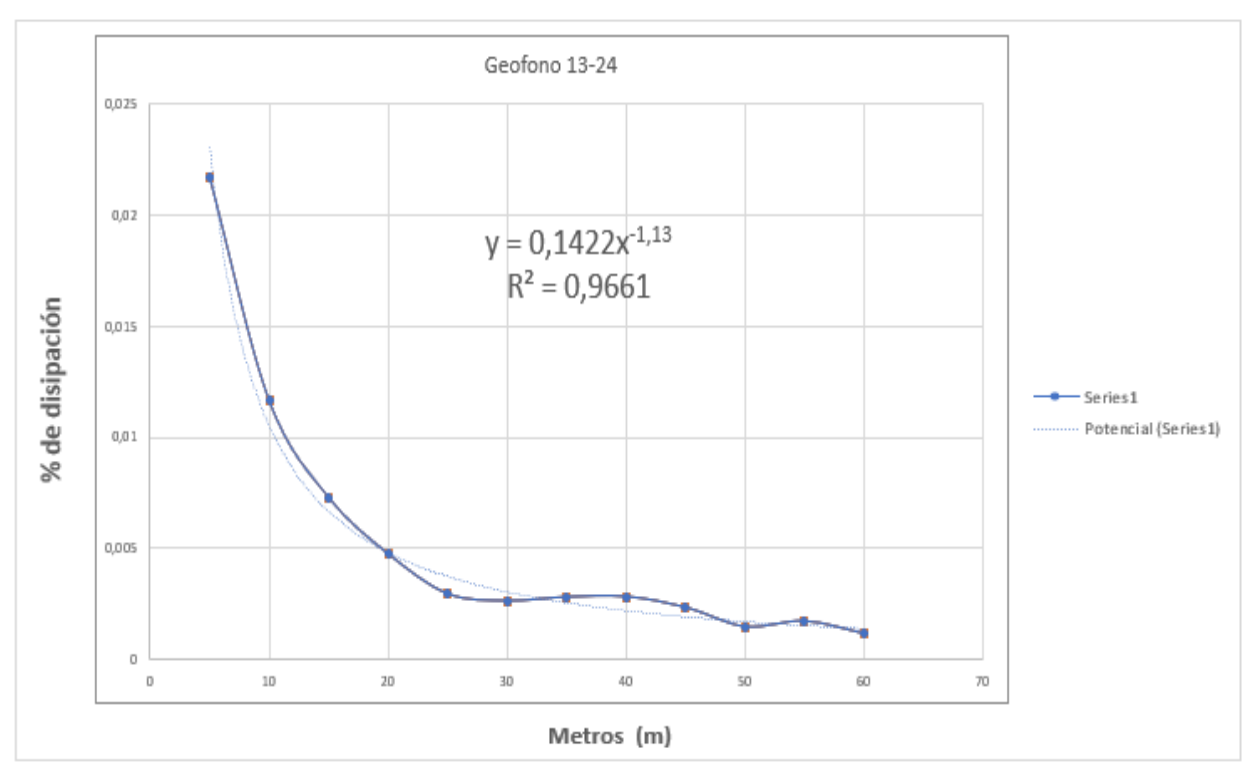

*Gráfica 4 con línea de tendencia potencial, disparo e1 g90 d6-5 geófono 13-24*

# Esto se deberá de hacer para cada disparo.

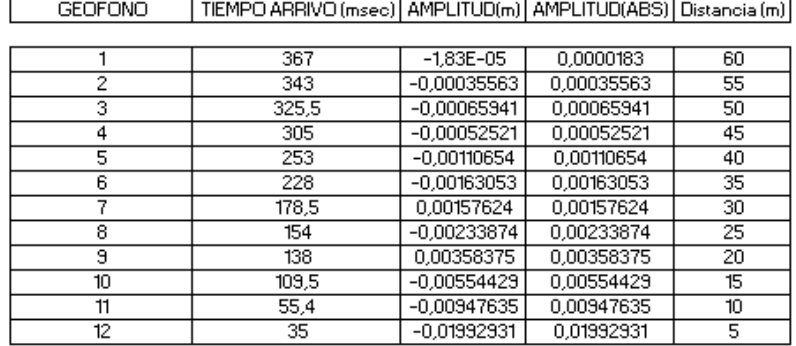

#### Disparo e1-g90d7-5

 *Tabla 11 Datos disparo e1 g90 d7-5 geófono 1-12*

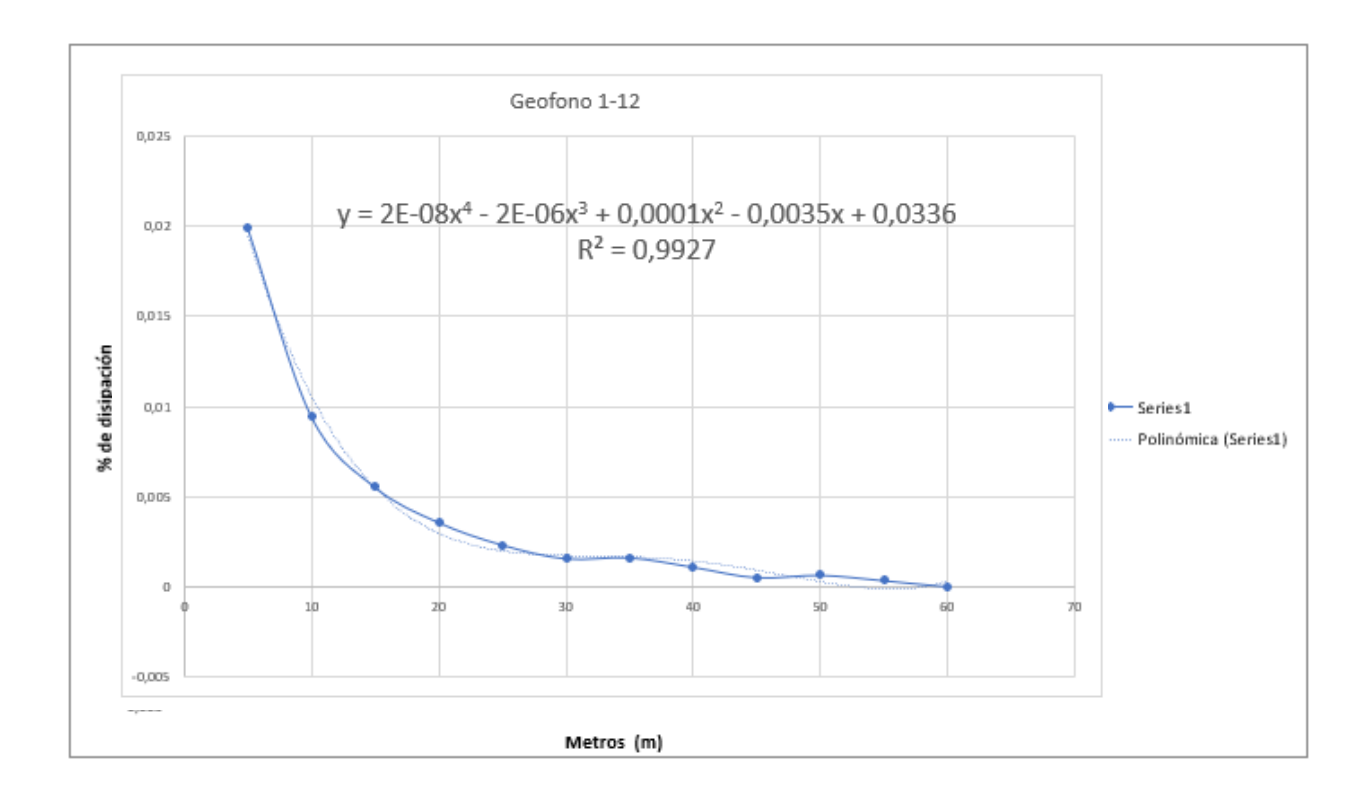

*Gráfica 5 Con línea de tendencia polinómica grado 4, disparo e1 g90 d7-5 geófono 1-12*

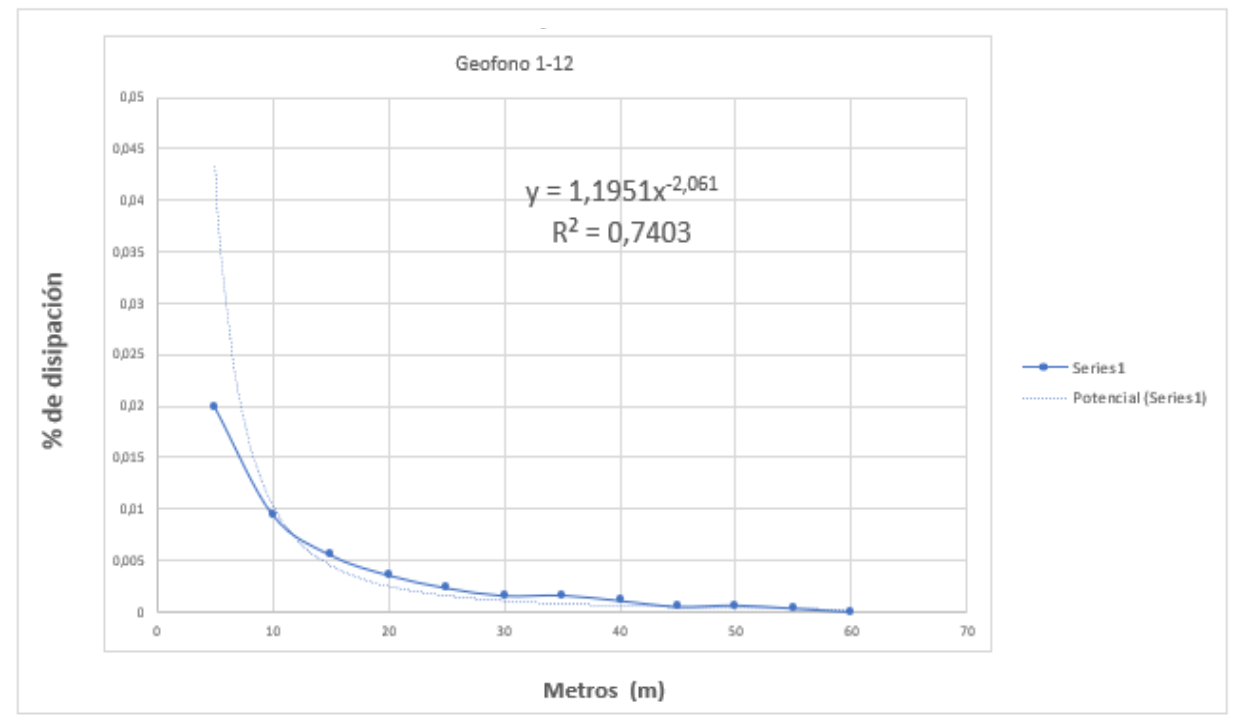

*Gráfica 6 con línea de tendencia potencial, disparo e1 g90 d7-5 geófono 1-12*

| <b>GEOFONO</b> | TIEMPO ARRIVO (msec)   AMPLITUD(m)   AMPLITUD(ABS)   Distancia (m) |               |            |    |
|----------------|--------------------------------------------------------------------|---------------|------------|----|
|                |                                                                    |               |            |    |
| 13             | 35.                                                                | $-0,01991467$ | 0.01991467 | 5  |
| 14             | 55,4                                                               | $-0.01199138$ | 0,01199138 | 10 |
| 15             | 109,5                                                              | $-0.00641537$ | 0,00641537 | 15 |
| 16             | 138                                                                | $-0.00289323$ | 0,00289323 | 20 |
| 17             | 154                                                                | $-0.00225395$ | 0.00225395 | 25 |
| 18             | 178,5                                                              | $-0,00148535$ | 0,00148535 | 30 |
| 19             | 228                                                                | $-0,00114375$ | 0,00114375 | 35 |
| 20             | 253                                                                | $-1.10E - 03$ | 0.00110288 | 40 |
| 21             | 305                                                                | $-0.00119072$ | 0,00119072 | 45 |
| 22             | 325,5                                                              | $-0.00049593$ | 0,00049593 | 50 |
| 23             | 343                                                                | $-0,00058926$ | 0,00058926 | 55 |
| 24             | 367                                                                | $-0.00080337$ | 0.00080337 | 60 |

 *Tabla 12 Datos disparo e1 g90 d7-5 geófono 13-24*

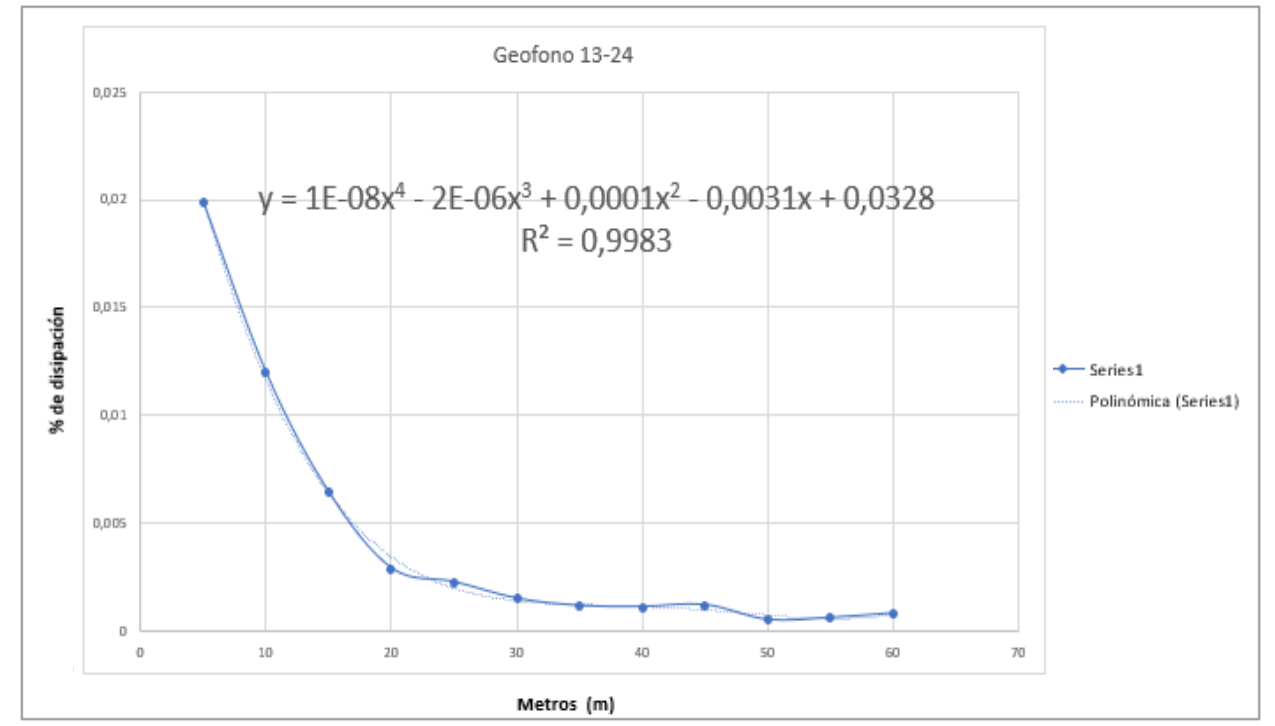

 *Gráfica 7 con línea de tendencia polinómica grado 4, disparo e1 g90 d7-5 geófono 13-24*

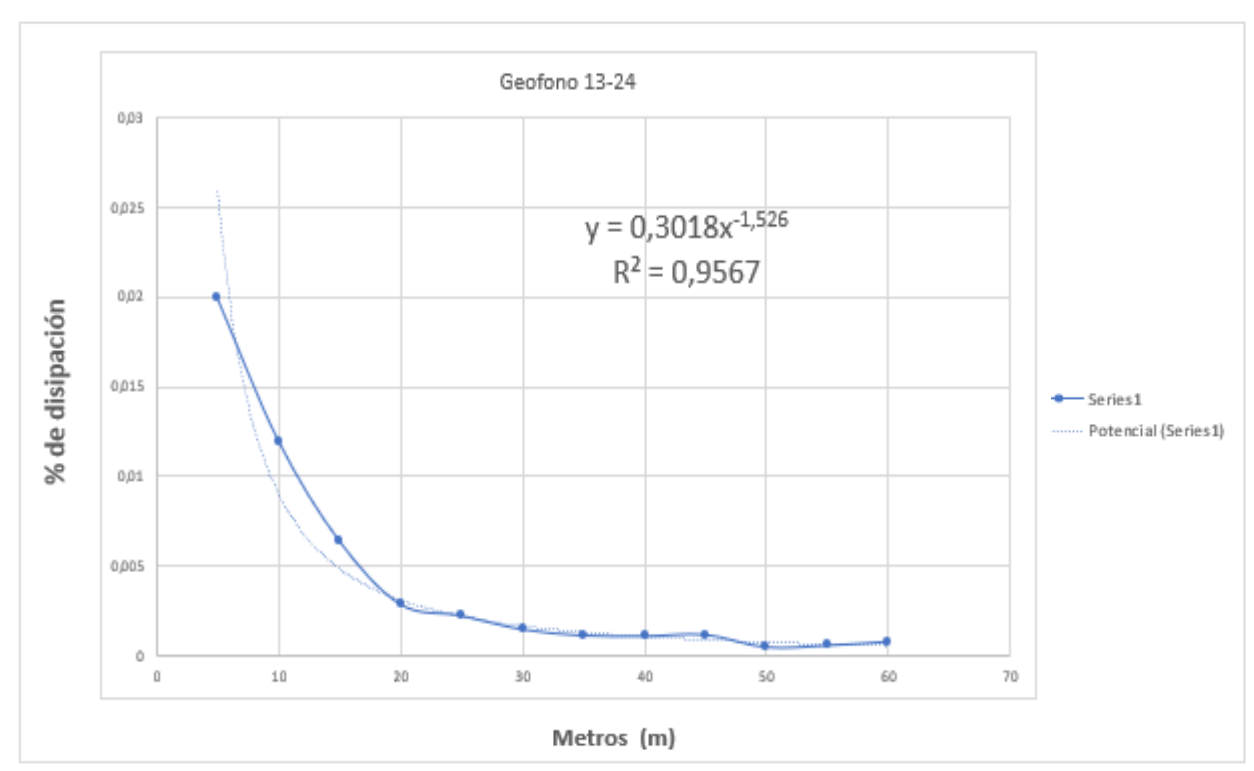

 *Gráfica 8 con línea de tendencia potencial, disparo e1 g90 d7-5 geófono 13-24*

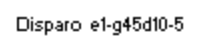

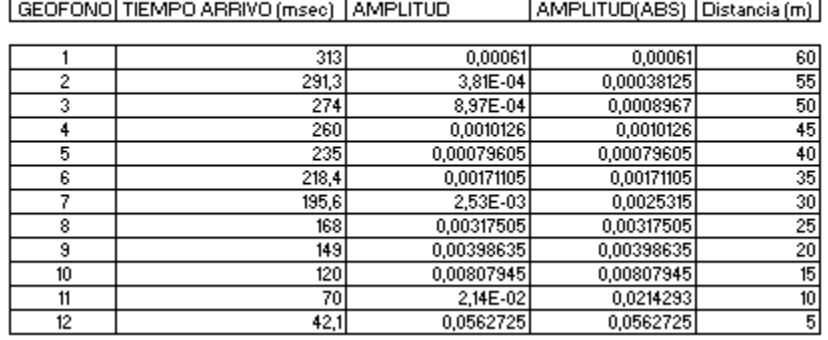

 *Tabla 13 Datos disparo e1 g45 d10-5 geófono 1-12*

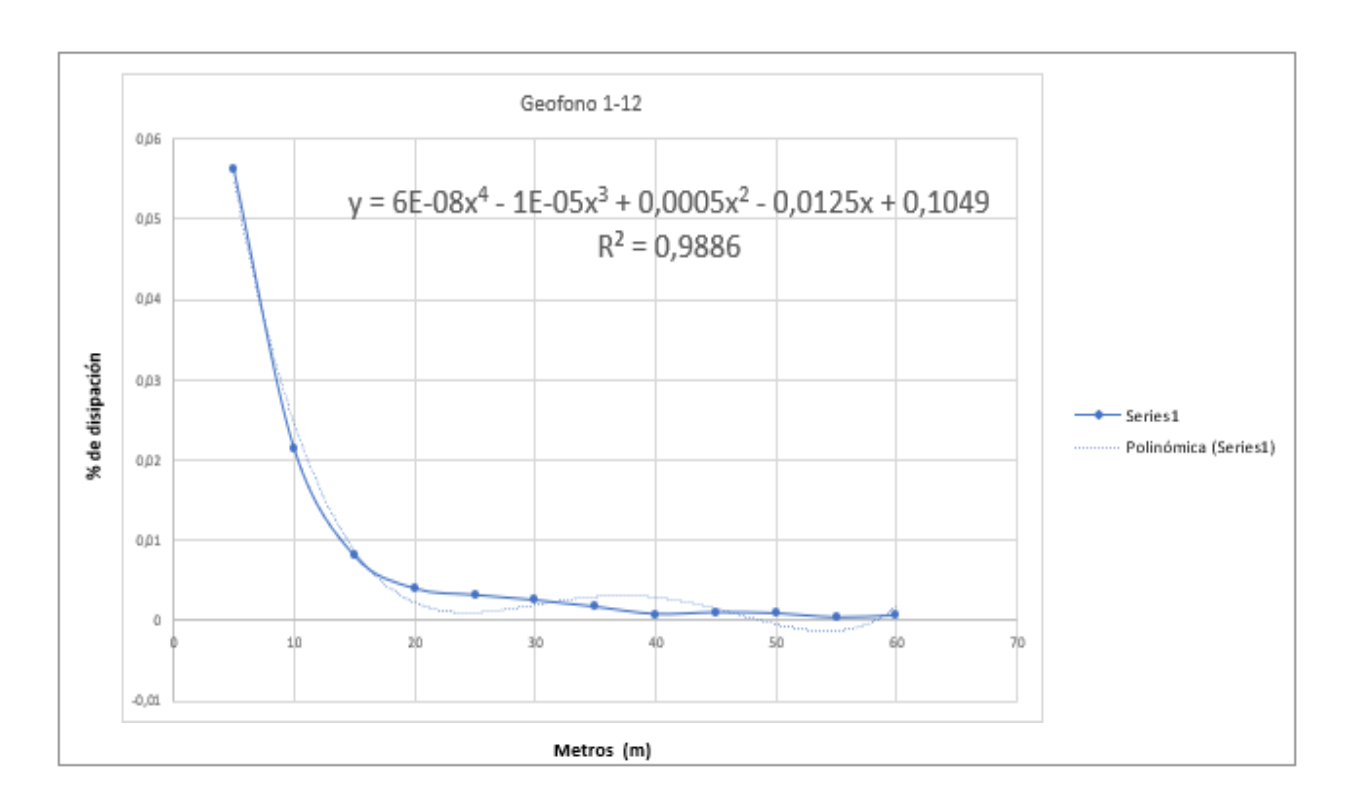

*Gráfica 9 con línea de tendencia polinómica grado 4, disparo e1 g45 d10-5 geófono 1-12*

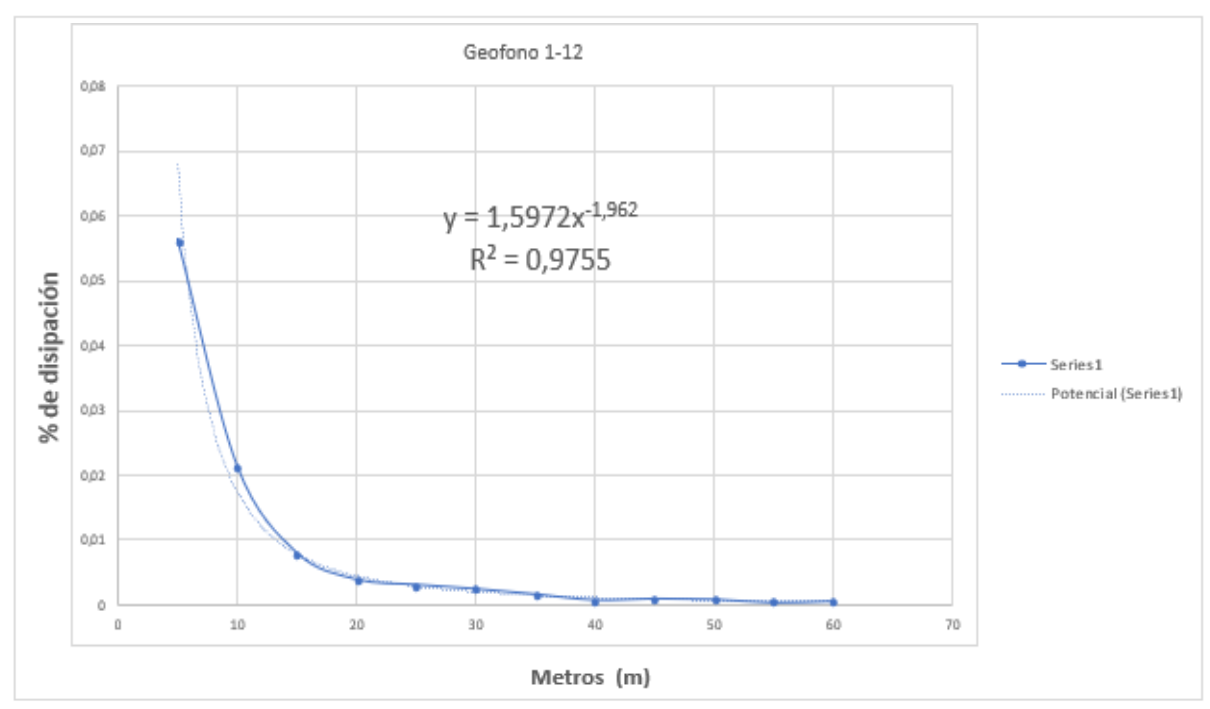

*Gráfica 10 con línea de tendencia potencial disparo, e1 g45 d10-5 geófono 1-12*

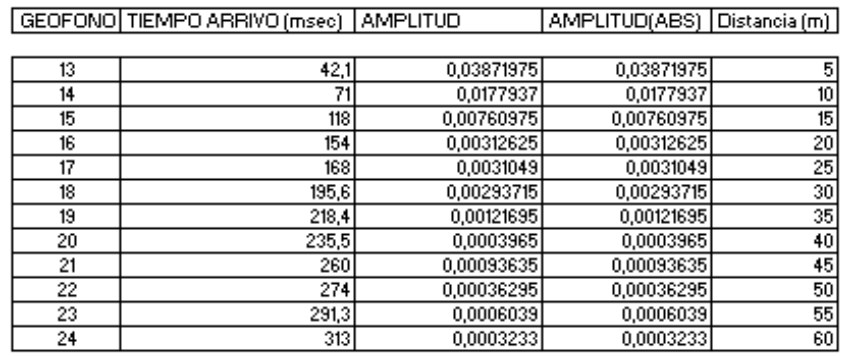

 *Tabla 14 Datos disparo e1 g45 d10-5 geófono 13-24*

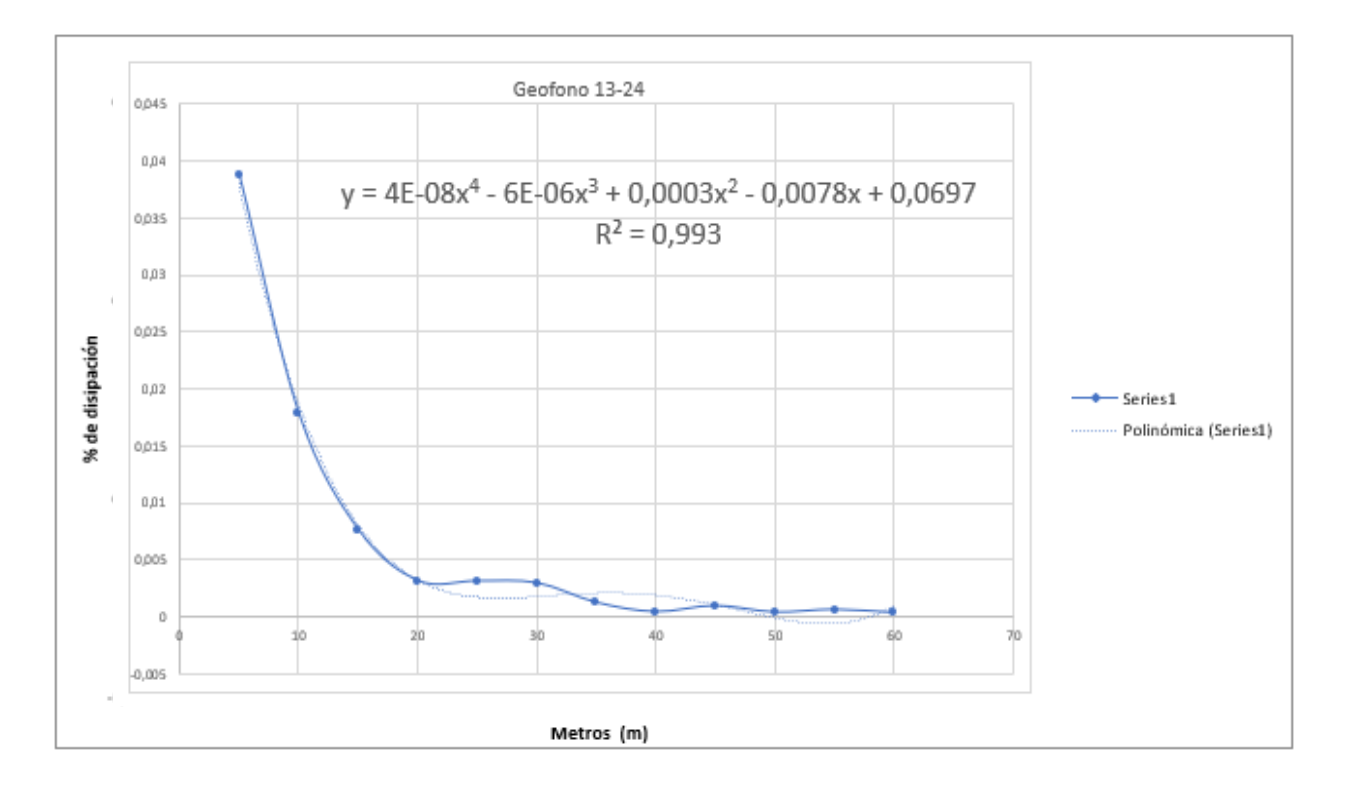

*Gráfica 11 con línea de tendencia polinómica grado 4, disparo e1 g45 d10-5 geófono 13-24*

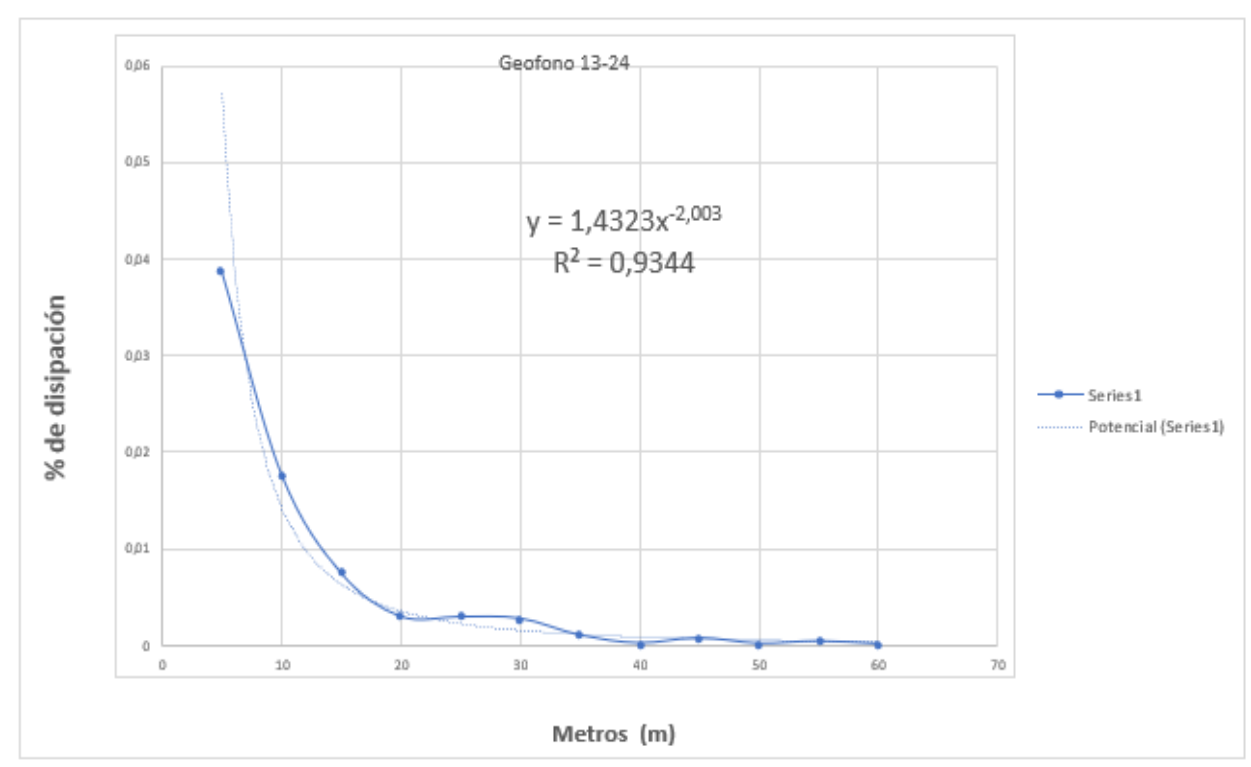

*Gráfica 12 con línea de tendencia potencial, disparo e1 g45 d10-5 geófono 13-24*

| <b>GEOFONO</b> | TIEMPO ARRIVO (msec) | <b>AMPLITUD</b> | AMPLITUD(ABS) | Distancia (m) |
|----------------|----------------------|-----------------|---------------|---------------|
|                |                      |                 |               |               |
| 1              | 327,5                | $-0,00060878$   | 0,00060878    | 60            |
| $\overline{2}$ | 305,5                | 2,59E-04        | 0,00025864    | 55            |
| з              | 279                  | 7.71E-04        | 0.00077104    | 50            |
| 4              | 267,8                | 0,00054961      | 0,00054961    | 45            |
| 5              | 254                  | $-4.40E - 04$   | 0.00044042    | 40            |
| 6              | 232,6                | $-0.00045811$   | 0.00045811    | 35            |
| 7              | 177                  | $-8,09E-04$     | 0.00080886    | 30            |
| 8              | 152                  | $-0,001769$     | 0,001769      | 25            |
| 9              | 130                  | $-0,00307196$   | 0,00307196    | 20            |
| 10             | 104                  | $-0.00749751$   | 0.00749751    | 15            |
| 11             | 58                   | $-1.35E-02$     | 0,0134688     | 10            |
| 12             | 33,5                 | $-0.02171173$   | 0,02171173    | 5             |

Disparo e1-g45d7-5

 *Tabla 15 Ilustración 84 Datos disparo e1 g45 d7-5 geófono 1-12*

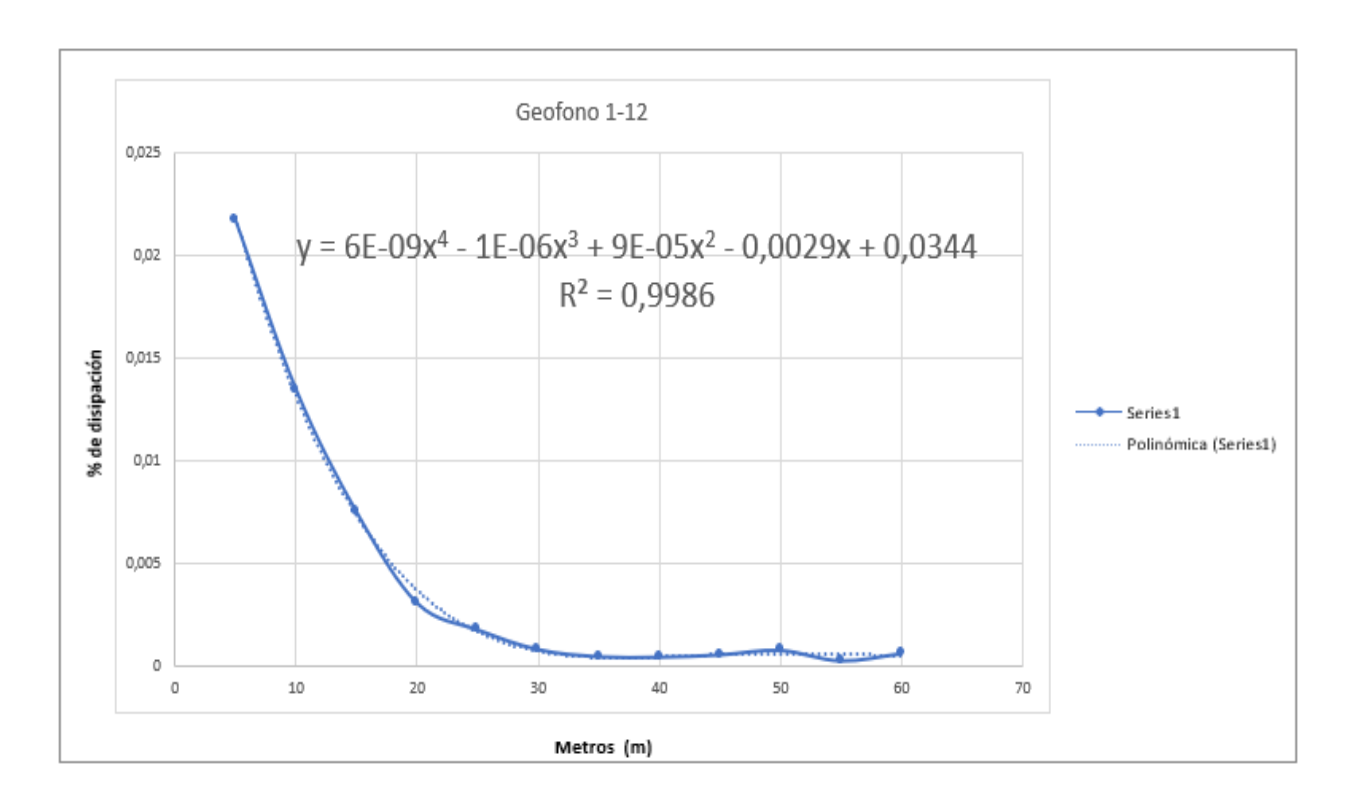

*Gráfica 13 con línea de tendencia polinómica grado 4, disparo e1 g45 d7-5 geófono 1-12*

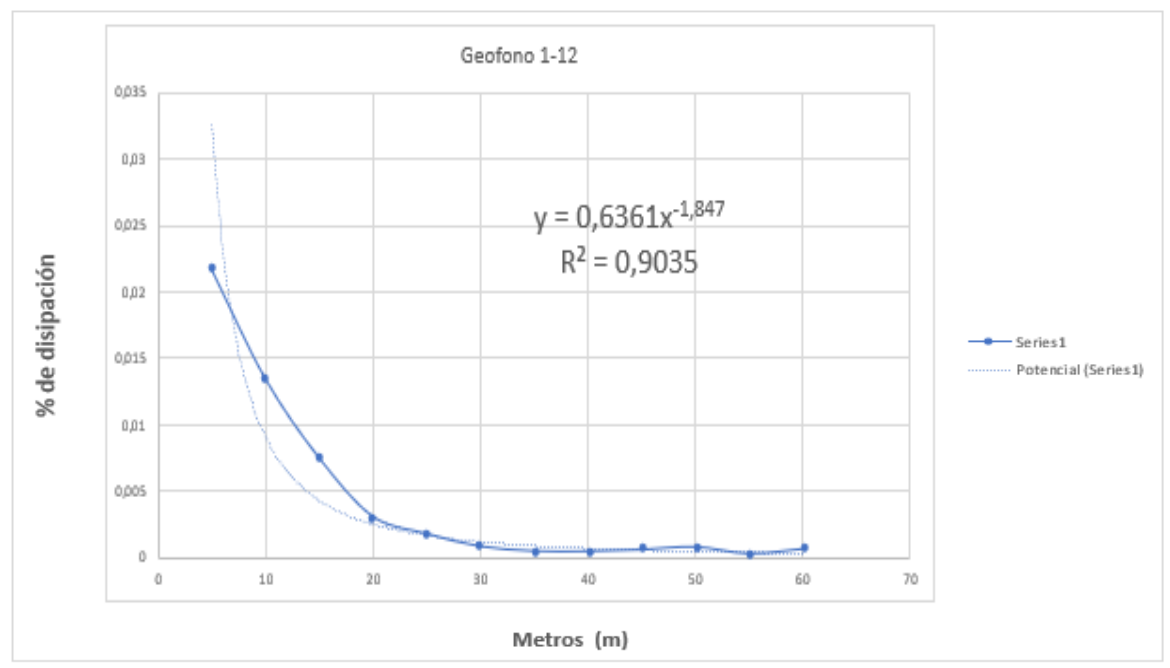

*Gráfica 14 con línea de tendencia potencial,, disparo e1 g45 d7-5 geófono 1-12*

|    | GEOFONO   TIEMPO ARRIVO (msec) | <b>AMPLITUD</b> | AMPLITUD(ABS)   Distancia (m) |    |
|----|--------------------------------|-----------------|-------------------------------|----|
|    |                                |                 |                               |    |
| 13 | 33,5                           | $-0,02171173$   | 0,02171173                    | 5  |
| 14 | 58                             | $-0,01022055$   | 0,01022055                    | 10 |
| 15 | 97                             | 0,0052643       | 0,0052643                     | 15 |
| 16 | 130                            | $-0,00186477$   | 0,00186477                    | 20 |
| 17 | 152                            | $-0,00155794$   | 0,00155794                    | 25 |
| 18 | 177                            | $-0,0012505$    | 0,0012505                     | 30 |
| 19 | 232,6                          | $-3,51E-04$     | 0,00035136                    | 35 |
| 20 | 249                            | $-1,28E-05$     | 0,00001281                    | 40 |
| 21 | 267,8                          | 5,73E-05        | 0,00005734                    | 45 |
| 22 | 282,4                          | 9,70E-05        | 0,00009699                    | 50 |
| 23 | 305,5                          | $-6,83E-05$     | 0,00006832                    | 55 |
| 24 | 331                            | $-0.00012383$   | 0,00012383                    | 60 |

 *Tabla 16 Datos disparo e1 g45 d7-5 geófono 13-24*

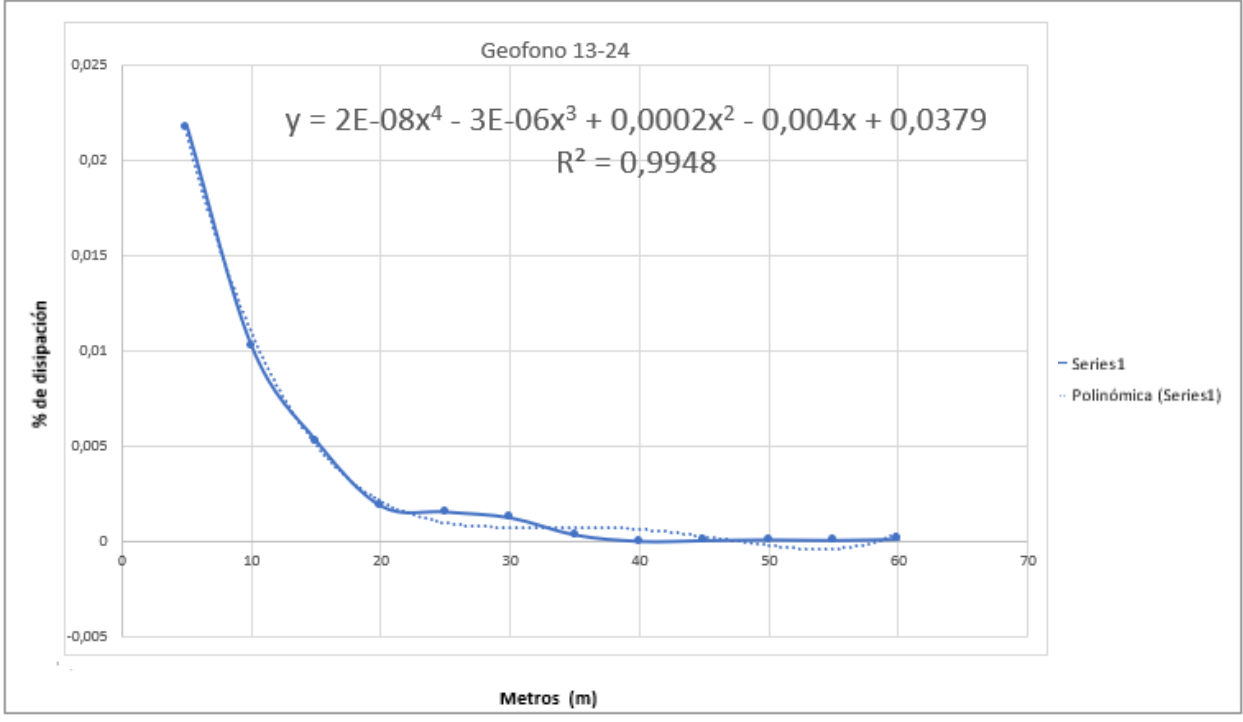

*Gráfica 15 con línea de tendencia polinómica grado 4 disparo e1 g45 d7-5 geófono 13-24*

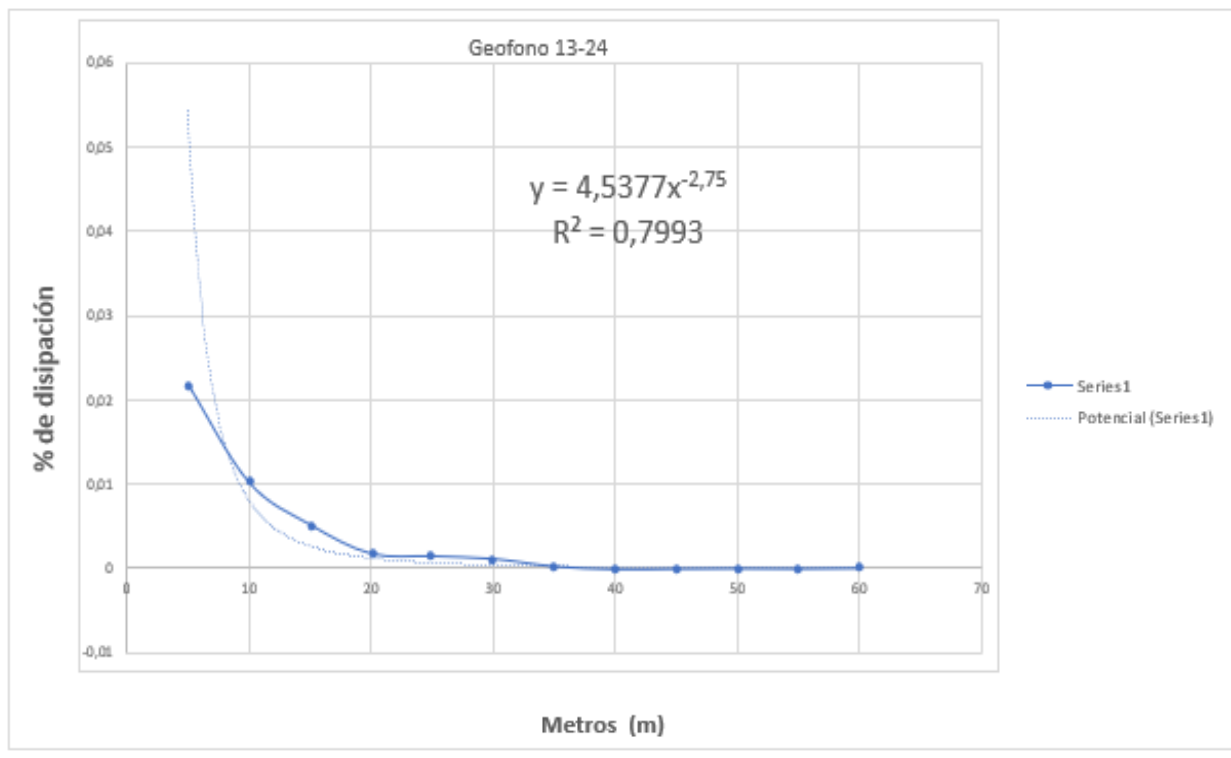

*Gráfica 16 Con línea de tendencia potencial, disparo e1 g45 d7-5 geófono 13-24*

Se procede a analizar los resultados por orden de la apertura de su vértice, para ello se organizaron con respecto a la distancia comenzando con 5m y terminando en 60m, en la parte superior se indica el disparo y numeración de los geófonos que se analizan en la lectura.

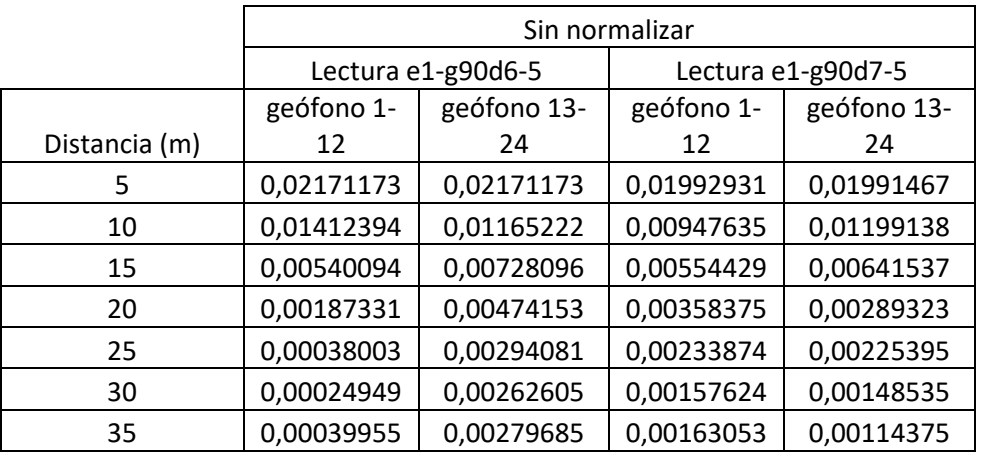

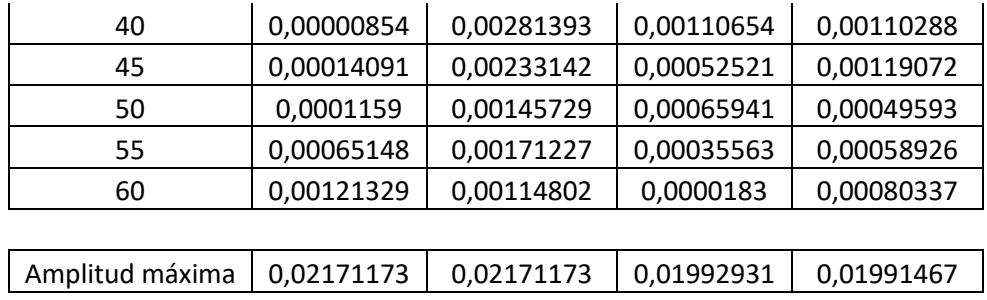

 *Tabla 17 Lecturas 90 ª sin normalizar*

Se debe tener en cuenta que, en campo, al momento de hacer los disparos hay muchas variables que afectan la amplitud, la principal, es la fuerza aplicada en el impacto, la solución a esta anomalía es normalizar las lecturas, se busca la amplitud mayor por lectura y cada dato se divide por este, esto se hará en todas las filas de rangos.

|               | Normalizada        |             |                    |             |
|---------------|--------------------|-------------|--------------------|-------------|
|               | Lectura e1-g90d6-5 |             | Lectura e1-g90d7-5 |             |
|               | geófono 1-         | geófono 13- | geófono 1-         | geófono 13- |
| Distancia (m) | 12                 | 24          | 12                 | 24          |
| 5             | 1                  |             | 1                  | 1           |
| 10            | 0,65052117         | 0,53667856  | 0,475498148        | 0,602138022 |
| 15            | 0,248756778        | 0,335346838 | 0,27819779         | 0,322142923 |
| 20            | 0,08628101         | 0,218385638 | 0,179823085        | 0,145281343 |
| 25            | 0,017503442        | 0,135447981 | 0,11735178         | 0,113180384 |
| 30            | 0,011491024        | 0,120950749 | 0,079091549        | 0,07458572  |
| 35            | 0,018402495        | 0,128817464 | 0,081815678        | 0,057432536 |
| 40            | 0,000393336        | 0,129604136 | 0,055523247        | 0,05538028  |
| 45            | 0,00649004         | 0,107380665 | 0,026353647        | 0,059791099 |
| 50            | 0,005338128        | 0,067119939 | 0,033087448        | 0,024902748 |
| 55            | 0,0300059          | 0,078863822 | 0,017844572        | 0,029589243 |
| 60            | 0,055881775        | 0,052875565 | 0,000918246        | 0,040340613 |

 *Tabla 18 Lecturas 90 ª normalizada*

Teniendo los datos normalizados, se puede sacar un promedio de ellos y con este se

elaborará una gráfica general para el disparo de 90º, de la cual se obtiene una ecuación parcial.

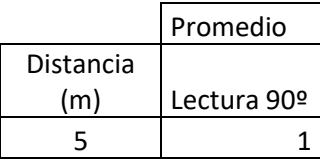

| 10 | 0,56620898 |  |
|----|------------|--|
| 15 | 0,29611108 |  |
| 20 | 0,15744277 |  |
| 25 | 0,0958709  |  |
| 30 | 0,07152976 |  |
| 35 | 0,07161704 |  |
| 40 | 0,06022525 |  |
| 45 | 0,05000386 |  |
| 50 | 0,03261207 |  |
| 55 | 0,03907588 |  |
| 60 | 0,03750405 |  |

 *Tabla 19 Promedio de lecturas 90ª*

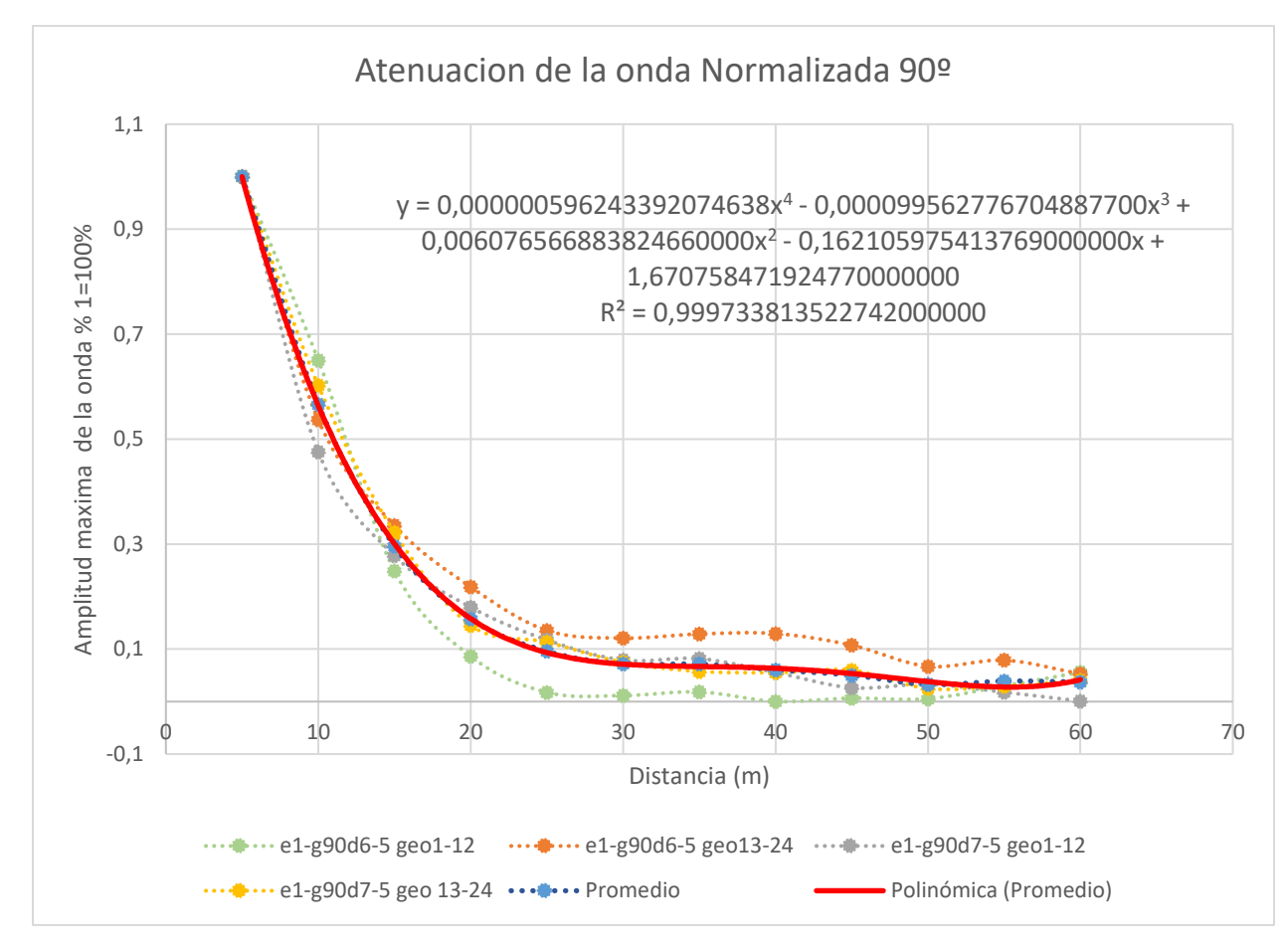

#### *Gráfica 17 Ecuación general disparo 90ª con línea de tendencia polinómica grado 4 .*

Para la ecuación se deberá de tener en cuenta las cantidades de decimales necesarios hasta que todos los términos tengan en su derecha un 0, se usaron 21 decimales para que la ecuación tuviera una mejor precisión, esta se basara en la línea de tendencia polinómica de cuarto grado.

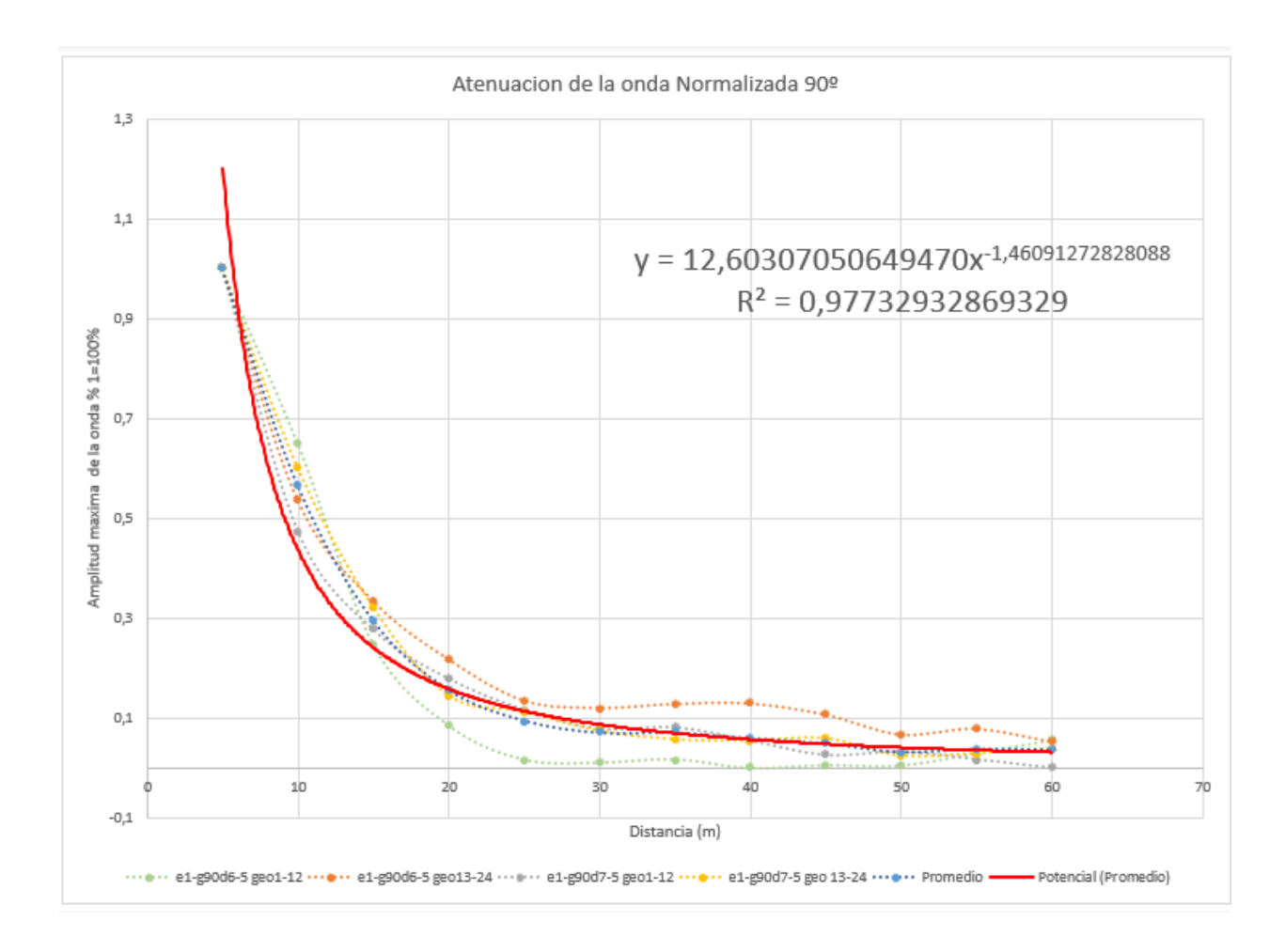

 *Gráfica 18 Ecuación general disparo 90ª con línea de tendencia potencial .*

A diferencia de la línea de tendencia polinómica de grado cuatro, la línea de tendencia potencial solo necesito 14 decimales para su mayor exactitud.

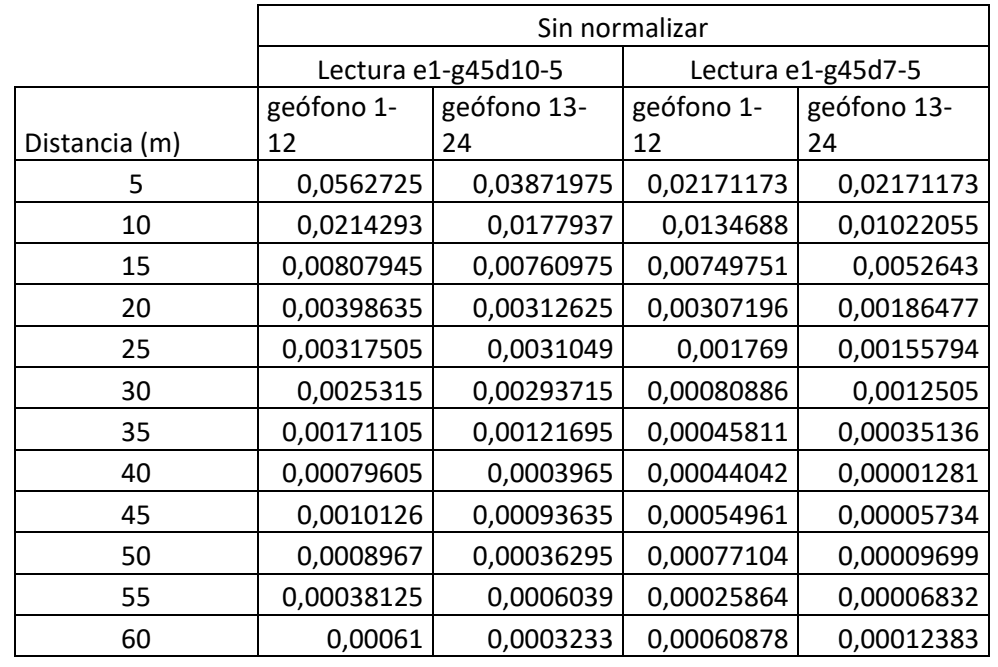

Este procedimiento se realizó de la misma manera para las lecturas de 45ª.

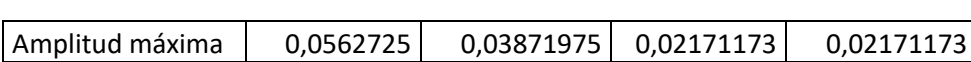

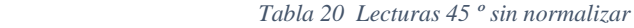

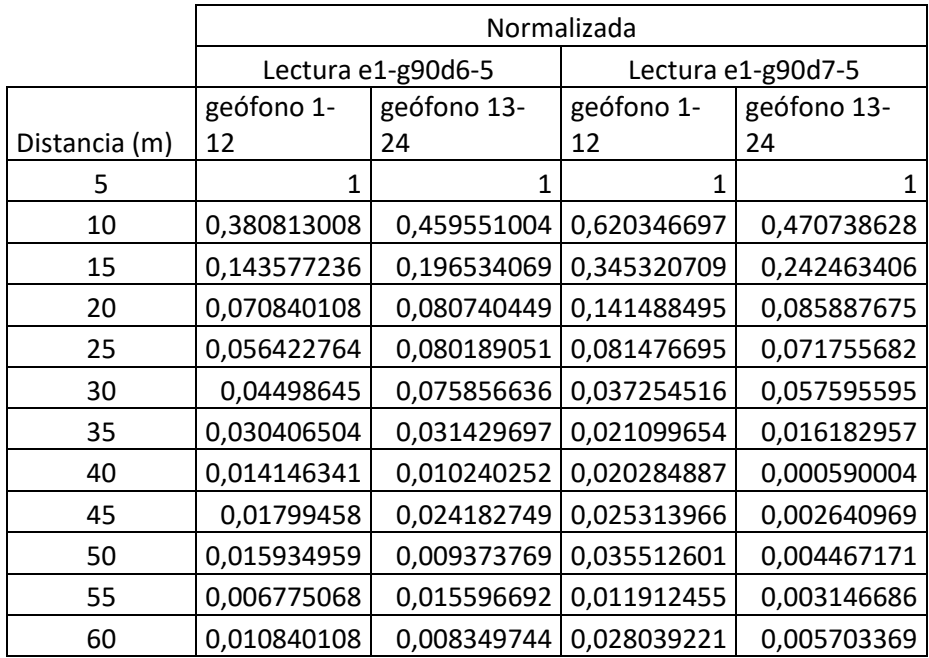

 *Tabla 21 Lecturas 45º normalizada*

|           | Promedio    |
|-----------|-------------|
| Distancia |             |
| (m)       | Lectura 45º |
| 5         | 1           |
| 10        | 0,48286233  |
| 15        | 0,23197385  |
| 20        | 0,09473918  |
| 25        | 0,07246105  |
| 30        | 0,0539233   |
| 35        | 0,0247797   |
| 40        | 0,01131537  |
| 45        | 0,01753307  |
| 50        | 0,01632212  |
| 55        | 0,00935773  |
| 60        | 0,01323311  |

 *Tabla 22 Promedio de lecturas 45º*

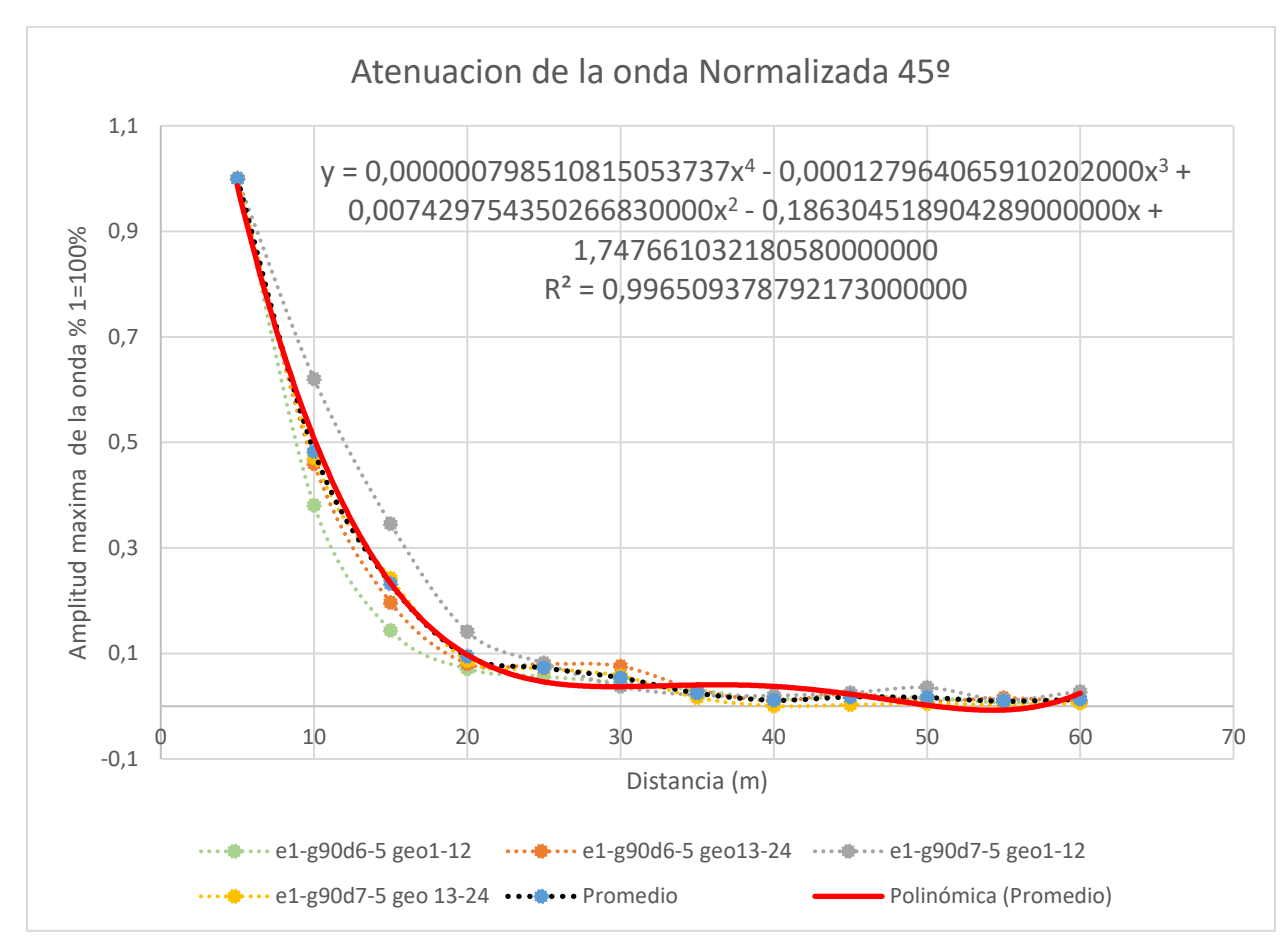

*Gráfica 19 Ecuación general disparo 45ª con línea de tendencia polinómica grado 4.*

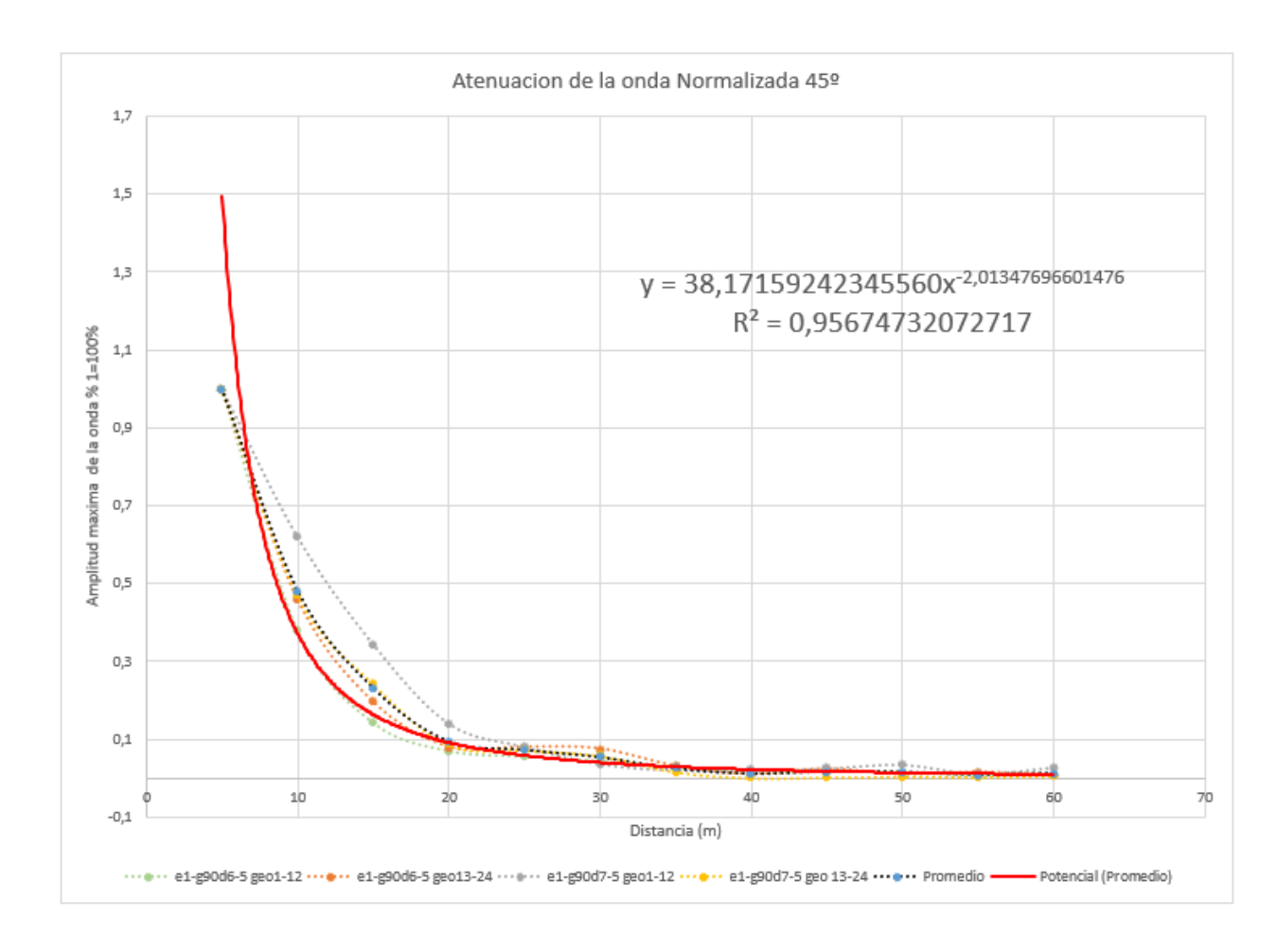

*Gráfica 20 Ecuación general disparo 45ª con línea de tendencia potencial.*

Para la ecuación general de la atenuación de la onda se realizará una media de los promedios de los dos vértices ( ilustración 125 e ilustración 130), de esta manera se tendrá un dato ya normalizado previamente, para la zona de estudio.

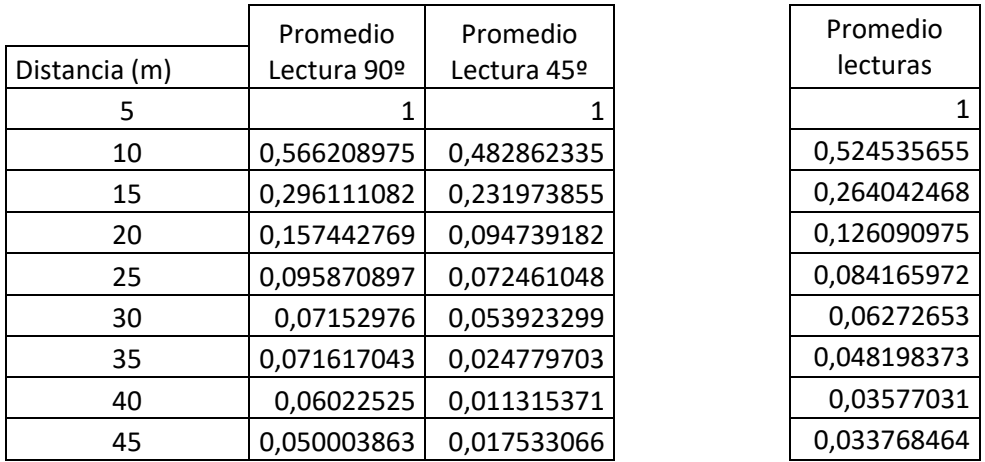

| 50 | 0,032612066 0,016322125   | 0,024467095 |
|----|---------------------------|-------------|
|    | 0,039075884   0,009357725 | 0,024216804 |
| 60 | 0,03750405   0,013233111  | 0,02536858  |

*Tabla 23 Promedio de las lecturas*

Con este promedio de las lecturas y las distancias establecida se procede a graficar nuevamente, de esta se hallar una línea de tendencia polinómica de cuarto grado, para la obtención de la ecuación final.

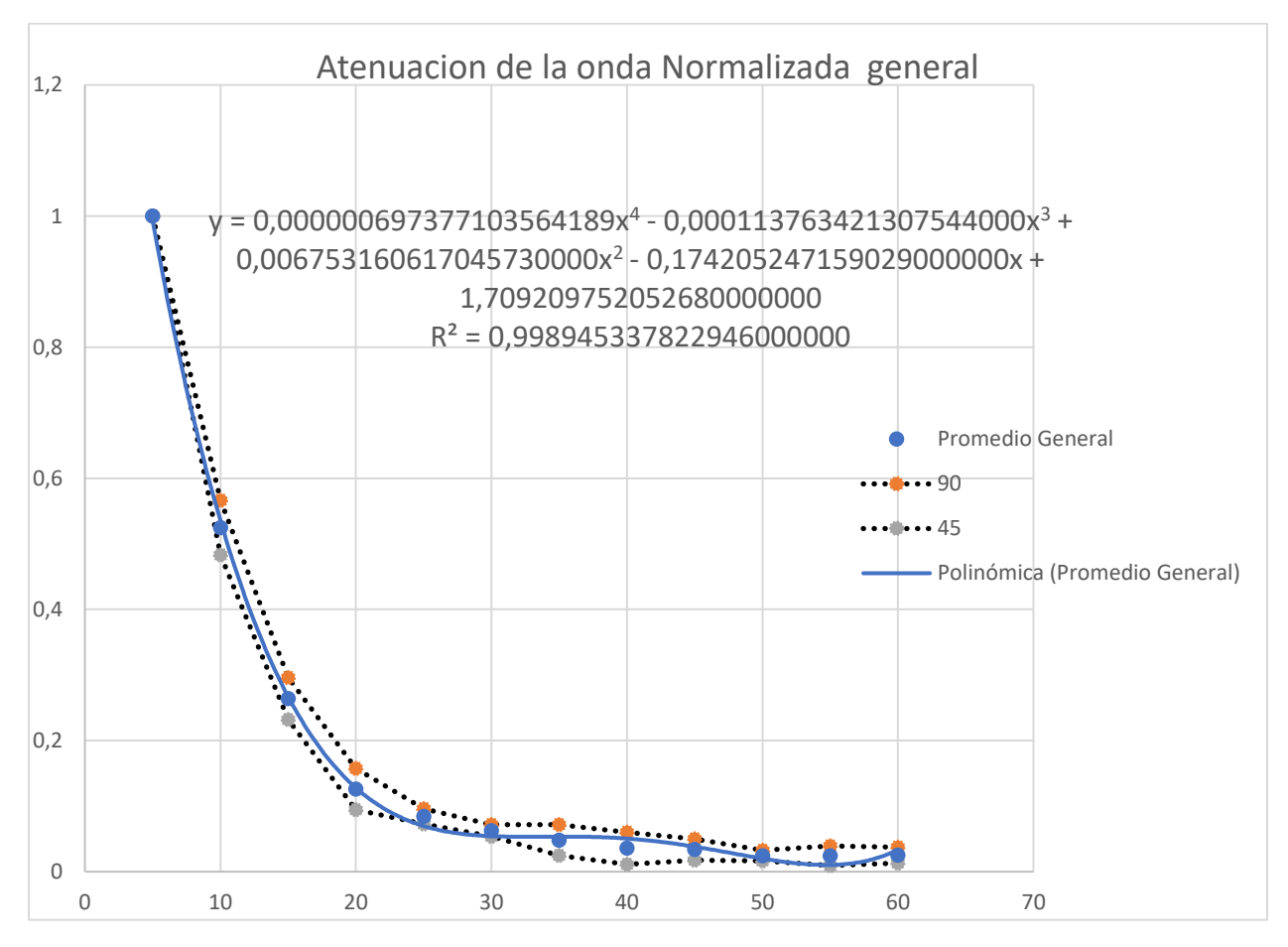

*Gráfica 21 Ecuación promedio general con línea de tendencia polinómica grado 4.*

# *ECUACIÓN GENERAL DE LA ATENUACION DE LA AMPLITUD DE LA ONDA CON UNA LÍNEA DE TENDENCIA POLINÓMICA GRADO 4.*

*y = 0,000000697377103564189x<sup>4</sup> - 0,000113763421307544000x<sup>3</sup> + 0,006753160617045730000x<sup>2</sup> - 0,174205247159029000000x + 1,709209752052680000000*

### **UN R<sup>2</sup>DE CONFIABILIDAD DE 0,998945337822946**

*Ecuación 8 ecuación general de la disipación de la onda con una línea de tendencia polinómica grado 4.*

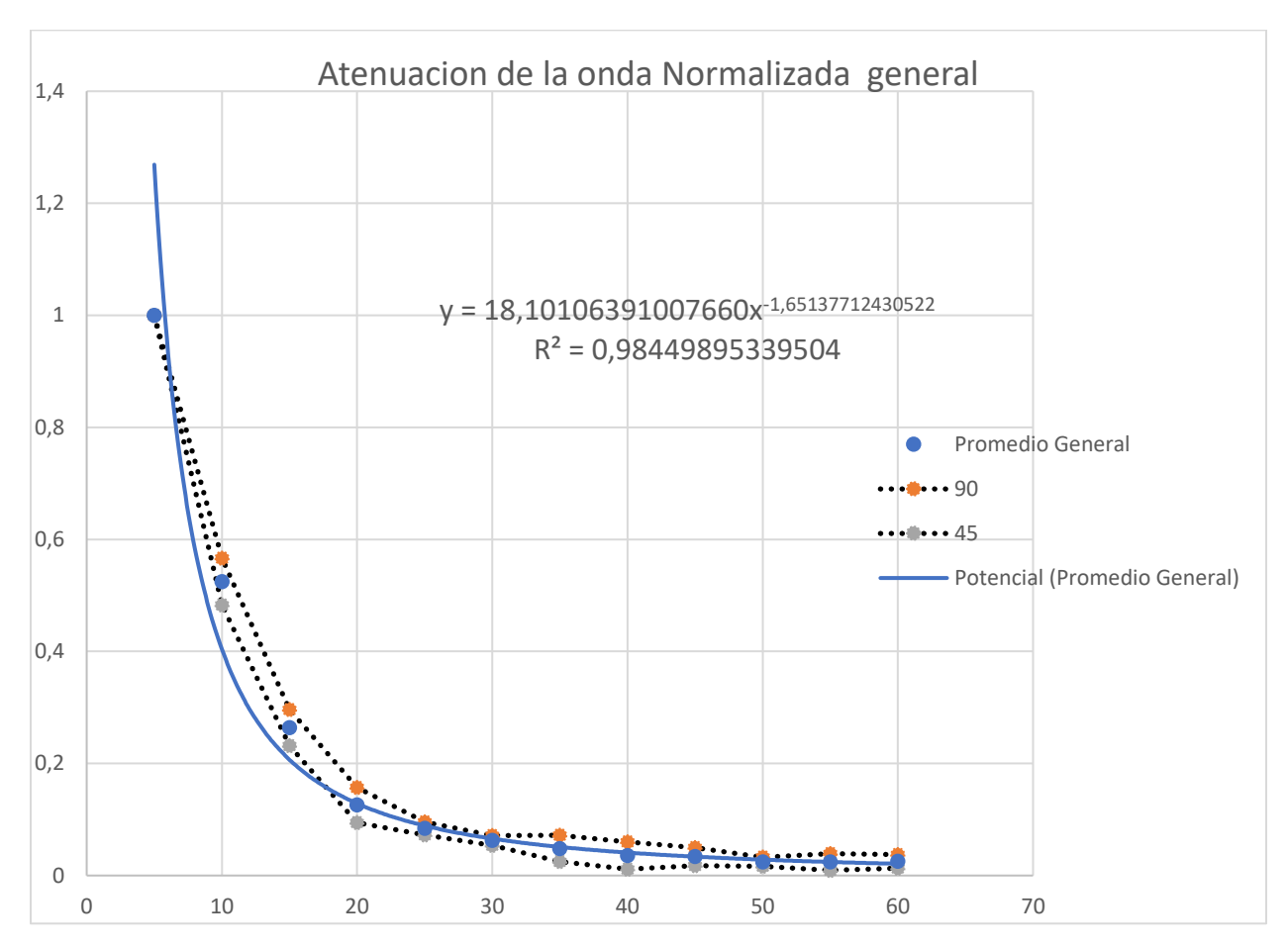

*Gráfica 22 Ecuación promedio general con línea de tendencia potencial.*

# *ECUACIÓN GENERAL DE LA DISIPACIÓN DE LA ATENUACIONA DE LA*

## *AMPLITUD DE ONDA CON UNA LÍNEA DE TENDENCIA POTENCIAL.*

*Y = 18,10106391007660x-1,65137712430522*

### **UN R<sup>2</sup>DE CONFIABILIDAD DE 0,98449895339504**

*Ecuación 9* ecuación general de la disipación de la onda con una línea de tendencia potencia

Se comparan la disipación de las amplitudes generadas por las ecuaciones encontradas a

lo largo de la distancia.

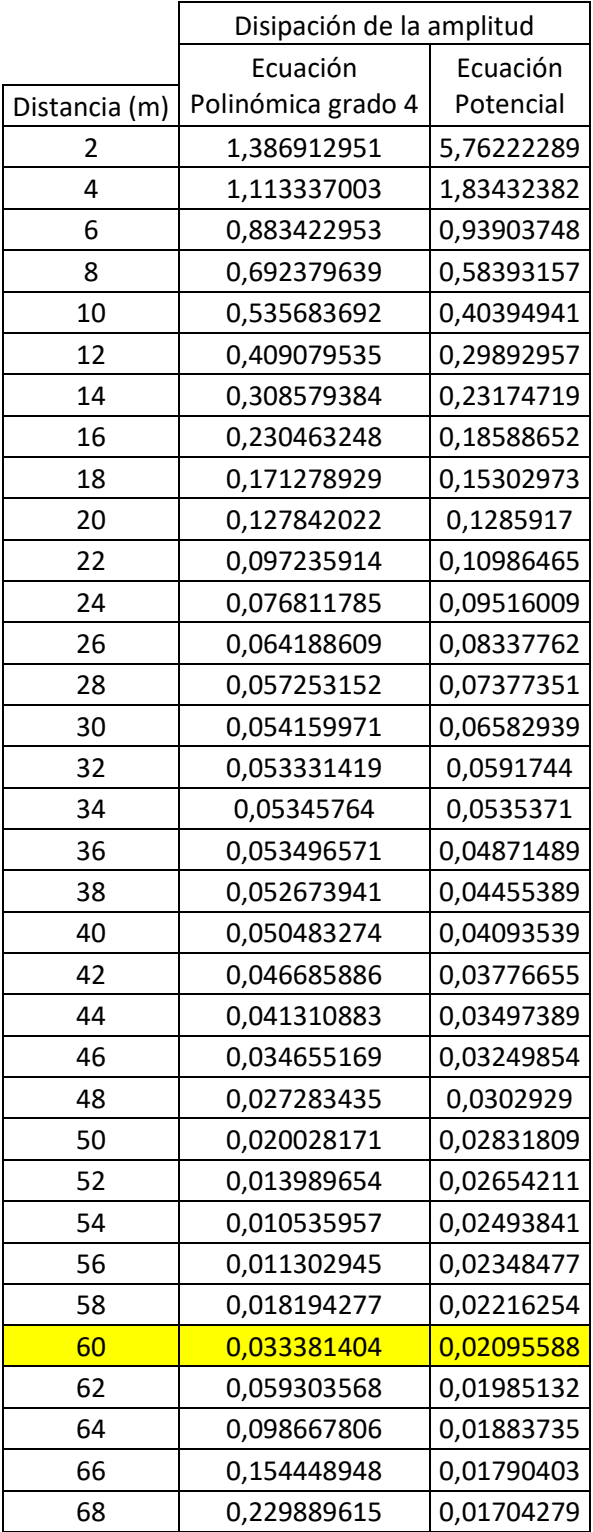

| 70  | 0,328500223 | 0,01624619 |
|-----|-------------|------------|
| 72  | 0,454058978 | 0,01550771 |
| 74  | 0,610611882 | 0,01482169 |
| 76  | 0,802472728 | 0,01418311 |
| 78  | 1,034223101 | 0,01358759 |
| 80  | 1,310712381 | 0,01303121 |
| 82  | 1,637057739 | 0,01251053 |
| 84  | 2,01864414  | 0,01202246 |
| 86  | 2,461124342 | 0,01156425 |
| 88  | 2,970418893 | 0,01113345 |
| 90  | 3,552716137 | 0,01072785 |
| 92  | 4,214472211 | 0,01034546 |
| 94  | 4,962411042 | 0,00998449 |
| 96  | 5,803524351 | 0,00964332 |
| 98  | 6,745071653 | 0,00932049 |
| 100 | 7,794580255 | 0,00901467 |

*Tabla 24 Comparación ecuaciones*

De acuerdo a la finalidad de este proyecto se obtuvieron dos ecuaciones, de las cuales es decisión del lector la que desee utilizar, teniendo en cuenta que la ecuación polinómica grado 4 tuvo un R2 más constante y más cercano a 1, por lo tanto, al utilizar esta ecuación se obtendrán valores más confiables, la limitación de esta ecuación es que tiende a incrementar sus valores después de los 60m y sus resultados son erróneos después de los 60m, debido a que el modelo no tiene mediciones más allá de los 60m, por otro lado la ecuación Potencial tuvo un R2 más variable y menos cercano a uno en comparación con la polinómica grado 4, pero en lo que se diferencia de la otra ecuación es que esta no tiende a incrementar sus valores después de los 60m, cumpliendo con la teoría de disipación de la onda.

Por lo tanto, para distancias menores a 60m se puede usar la ecuación polinómica de grado 4, para distancias mayores a 60m se debe usar exclusivamente la ecuación potencial, la cual también se puede usar para distancias menores a 60m, sin incurrir en errores apreciables.

### **12. Conclusiones**

- Los resultados de la estratificación del suelo, obtenido del estudio aledaño a la zona de investigación nos indica que solo cuenta con un estrato de ceniza volcánica, esta información se verifica de manera practica con el análisis de las lecturas tomadas en campo, ya que el arribo de la onda p a cada geófono en el arreglo radial fue simultáneo; con el concepto básico de velocidad el cual no dice que  $(v=x/t)$ , se deduce que al ser radial todos tienen las misma distancia (radio) y el mismo tiempo de arribo, por lo tanto se puede inferir que al tener las mismas variables el resultado de la velocidad será igual para toda la zona de estudio.
- Para distancias menores a 60m se recomienda el uso de la ecuación polinómica de grado 4, para distancias mayores a 60m se debe usar exclusivamente la ecuación potencial.
- El uso de la ecuación potencial para distancias menores a 60m no conduce a errores significativos apreciables.
- Se encuentra una similitud en las ecuaciones parciales de la disipación de la onda de los disparos denominadas 45º y 90º, lo que nos indica que la ecuación general de la onda será funcional sin importan su ángulo correspondiente al terreno.

### **13. Recomendaciones**

• La principal interferencia en las lecturas es conocida como ruido ambiental es cual se refiere al ruido externo al estudio, se debe de tener la mayor distancia posible a estos focos de vibración como los son autopistas, postes de energía, obras civiles, entre otras y de esta manera tener una lectura sin ruido ambiental, haciéndola más fácil de analizar y procesar.

- Las condiciones climatológicas son esenciales para el cuidado del equipo ya que este no es impermeable y el agua puede dañar sus partes electrónicas.
- Para un eficiente análisis de lecturas, se debe de tener en cuenta las ganancias de lo geófonos al momento de hacer los disparos, ya que estas ganancias nos indican la susceptibilidad de cada geófono ante una onda, por lo tanto, si las ganancias no son iguales en los geófonos, estos recibirán las señales y las amplificarán de manera distinta dándonos datos errados con respecto a nuestras necesidades.
- Al tener procesos manuales en el análisis y procesamientos de los datos se deberá tener sumo cuidado con el software Pickwin al momento de la obtención de los tiempos de los arribos en cada geófono, ya que es de manera visual y aproximada a una escala, por lo tanto, se debe de tener esta escala lo más discretizado posible, dando así un error de toma de lecturas más pequeños y controlables.

### **14. Bibliografía**

Anderson, T. S. (2001). Soil Attenuation in Seismic Simulations : Implications for Vehicle Tracking Soil Attenuation in Seismic Simulations : Implications for. August 2016.

ANGARITA, M. A. (2018). seguimiento y análisis de la medición de velocidad de partículas generadas por vibraciones sísmicas en la línea 13 del proyecto de adquisición geofísica vsm 2d-2017 en el departamento del tolima.

ARQUITECTURA, N. (s.f.). Obtenido de http://ncarquitectura.com/que-es-laaceleracion-sismica/

Bartolomé de la Peña, R. (2002). Consejo Superior de Investigaciones Científicas (CSIC) Institut de Ciències de la Terra. 45.

Bormann, P., Klinge, K., & Wendt, S. (n.d.). Data Analysis and Seismogram Interpretation. Network.

Carazo, N. (2015, 15 marzo). ¿ Qué es la aceleración sísmica? NC Arquitectura.

Chen, A. (2019, 15 agosto). Ground vibration propagation and attenuation of vibrating compaction. JVE Journals. https://www.jvejournals.com/article/20388

Coporación OSSO. (s.f.). REFRACCIÓN SÍSMICA. 1.

https://www.osso.org.co/docu/tesis/2001/comportamiento/refraccion.pdf

GLOSARY, O. (s.f.). https://www.glossary.oilfield.slb.com/es/Terms/g/geophone.aspx GÓMEZ VILLA, A. F., MARÍN MONTES, E., & OSPINA GALLEGO, J. P. (2019). DETERMINACIÓN DEL PERFIL SÍSMICO Y EL PERIODO FUNDAMENTAL DE SUELO PARA LA ESTACIÓN ACELEROGRÁFICA DE LA UNIVERSIDAD LIBRE SECCIONAL PEREIRA. Pereira, Risaralda.

Guarachi, F. A. H. (2013). Aplicación De Métodos Geofísicos Basados En Ondas Superficiales Para La Caracterización Sísmica De Suelos. Aplicación a La Microzonificación Sísmica Del Norte Y Poniente De Santiago. Pontificia Universidad Catolica De Chile.

Ibáñez, J. J. (2008, 2 octubre). El Perfil del Suelo | Un Universo invisible bajo nuestros pies. Ibáñez, J. J. https://www.madrimasd.org/blogs/universo/2008/10/02/102439

Ikeda, T., & Tsuji, T. (2016, 8 julio). Surface wave attenuation in the shallow subsurface from multichannel–multishot seismic data: a new approach for detecting fractures and lithological discontinuities. Earth, Planets and Space. https://earth-planetsspace.springeropen.com/articles/10.1186/s40623-016-0487-0

IRIS. (2004). ¿Como Trabaja un Sismógrafo ? New York, 7, 20005–20005.

Nabavi, S. mohammed. (2019). Análisis de la estructura co-distribuida de los indicadores relacionados con la salud en ancianos domiciliarios con un enfoque en la salud subjetiva Title. 2. http://repositorio.unan.edu.ni/2986/1/5624.pdf

Nacional, I. G. (s.f.). RED NACIONAL DE ACELERÓGRAFOS (RENAC). Obtenido de https://www.igepn.edu.ec/red-nacional-de-acelerografos

Paul, A. P., & Perfil, V. T. M. (2012). Ondas (P y S) (R y L). Gálvez, P. http:// geofisicasismospgf.blogspot.com/p/ondas-p-y-ondas-s.html

Peña, R. B. (Marzo de 2002). La sísmica de reflexión es una técnica ampliamente utilizada en exploración geofísica que permite obtener información del subsuelo controlando los tiempos de llegada de ondas elásticas (pulsos), generadas artificialmente mediante explosiones, impactos mec.

Publicado por Prof. Manuel de Diego Moreno Physical Training and Sport 22 diciembre, 2014. (2014, 22 diciembre). Velocidad: Conceptos y clasificación. Grupo Sobre Entrenamiento (G-SE). https://g-se.com/velocidad-conceptos-y-clasificacion-bp-X57cfb26d9f725

Quevedo Cortez, B. R. (2018). FORMATO MÍNIMO\* para la presentación de trabajos titulación.

Rojas, A., & Entradas. (2020, 7 abril). Ondas Sísmicas. Geología - publicaciones. https://post.geoxnet.com/glossary/ondas-sismicas/

S.A.I.C., S. G. (s.f.). Geofisica, Exploracion, Ingenieria, Metodo Remi.

SAC., G. (13 de junio de 2018). Sismica de Refraccion Caracterizacion del subsuelo y estimacion de espesores.

Seismology, I. R. (s.f.). SP\_OnePgs\_7.pdf.

The Editors of Encyclopaedia Britannica. (2012). Stratification | geology. Encyclopedia Britannica. https://www.britannica.com/science/stratification-geology

Setiadi, W. (2018). Expresión diferencial Setiadi, W. (2018). Genes expresados diferencialmente de sistemas de neurotransmisores en el cuerpo estriado dorsal de ratones macho con trastornos del movimiento Actividad nerviosa superior, 2, 227–249.

TICA. (2016). Ondas Nociones básicas generales. 23.

http://meteo.fisica.edu.uy/Materias/TICA/Teorico2016/TICA\_2016\_Ondas\_Nociones\_básicas\_c orr.pdf